# HEWLETT-PACKARD

UP 9000 Series 300 and 800 Computers Programming and Protocols for NFS Services

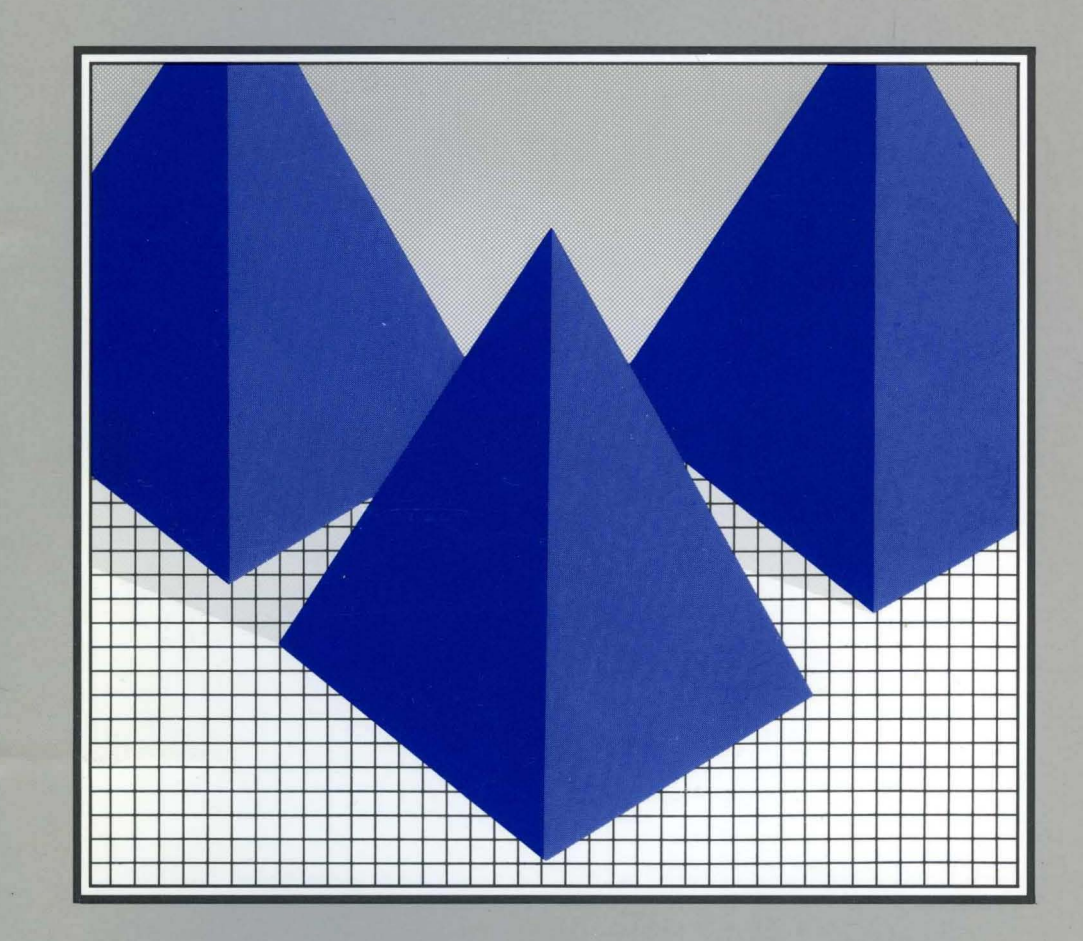

HP 9000 Series 300 and 800 Computers Programming and Protocols for NFS Services

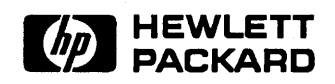

Manual Part Number: 81013-90002 Printed in U.S.A., September 1989

# **Notice**

Hewlett-Packard makes no warranty of any kind with regard to this material, including, but not limited to, the implied warranties of merchantability and fitness for a particular purpose. Hewlett-Packard shall not be liable for errors contained herein or for incidental or consequential damages in connection with the furnishing, performance, or use of this material.

Hewlett-Packard assumes no responsibility for the use or reliability of its software on equipment that is not furnished by Hewlett-Packard.

© Copyright 1989, Hewlett-Packard Company.

This document contains proprietary information, which is protected by copyright. All rights are reserved. No part of this document may be photocopied, reproduced or translated to another language without the prior written consent of Hewlett-Packard Company. The information contained in this document is subject to change without notice.

#### Restricted Rights Legend

Use, duplication or disclosure by the Government is subject to restrictions as set forth in paragraph (b)(3)(B) of the Rights in Technical Data and Software clause in DAR 7-104.9(a).

© Copyright 1980, 1984, AT&T, Inc.

© Copyright 1979, 1980, 1983, The Regents of the University of California.

© Copyright, 1979, 1987, Sun Microsystems, Inc.

This software and documentation is based in part on the Fourth Berkeley Software Distribution under license from the Regents of the University of California.

DEC® and VAX® are registered trademarks of Digital Equipment Corp.

MS-DOS<sup>®</sup> is a U.S. registered trademark of Microsoft Corporation.

UNIX $^{\circledR}$  is a U.S. registered trademark of AT&T in the U.S.A. and in other countries.

NFS is a trademark of Sun Microsystems, Inc.

Hewlett-Packard Co. 3404 E. Harmony Rd. Fort Collins, CO 80525 U.S.A.

# **Printing History**

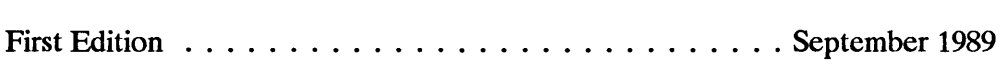

# **Contents**

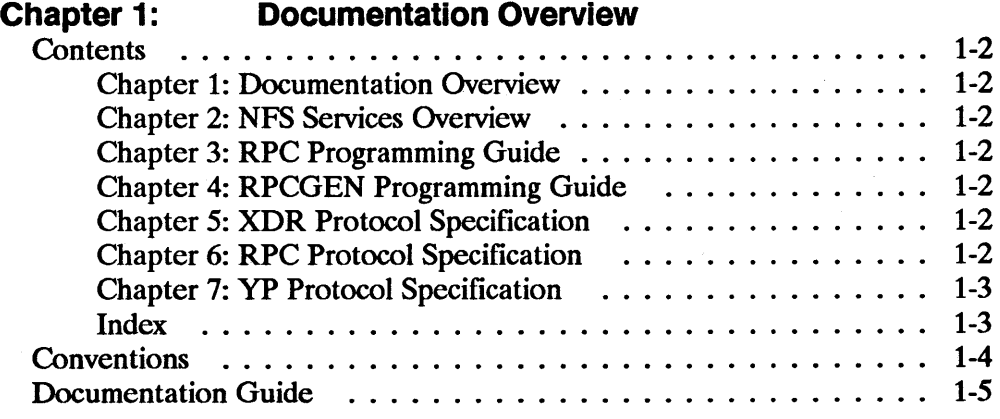

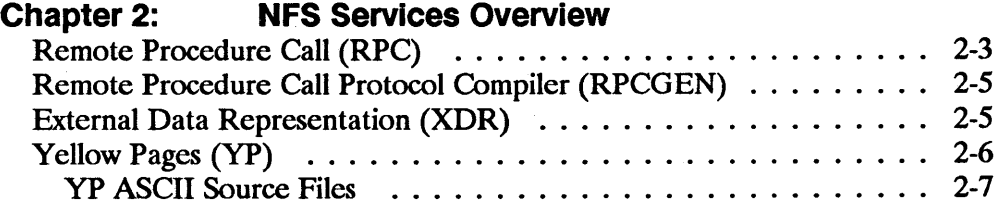

#### **Chapter 3: RPC Programming Guide**

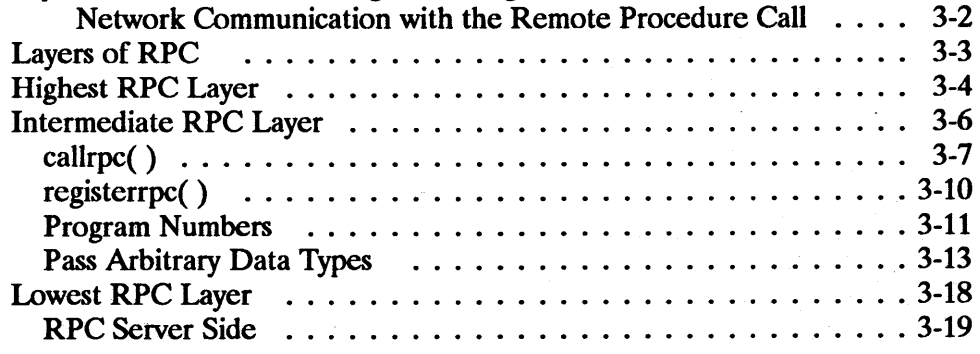

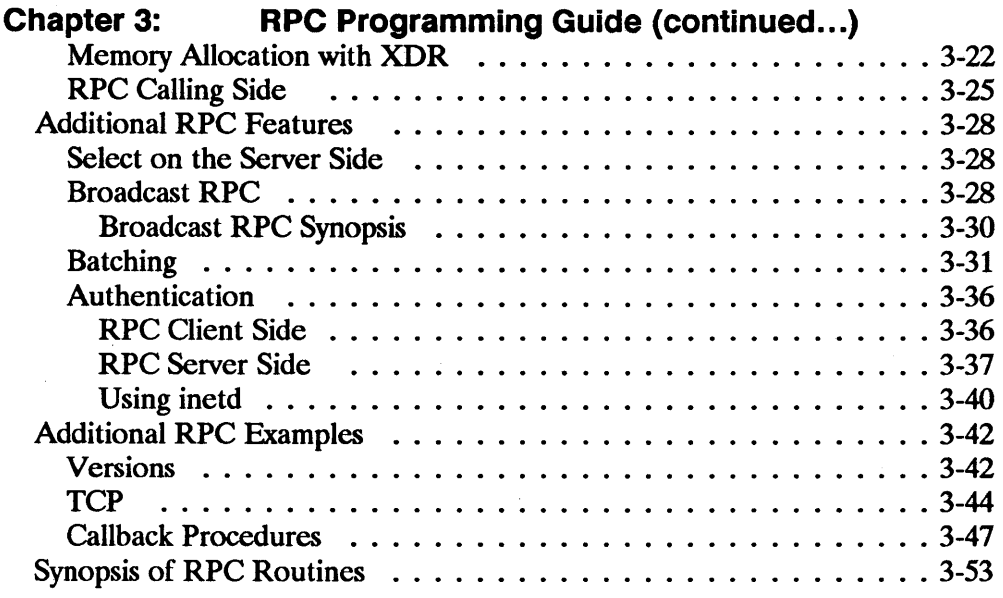

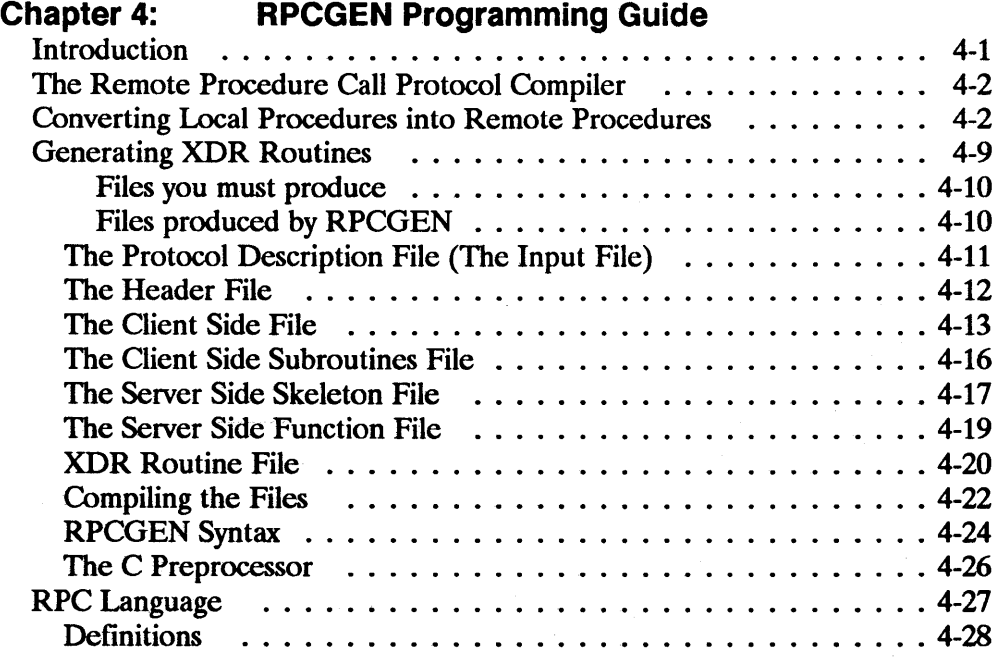

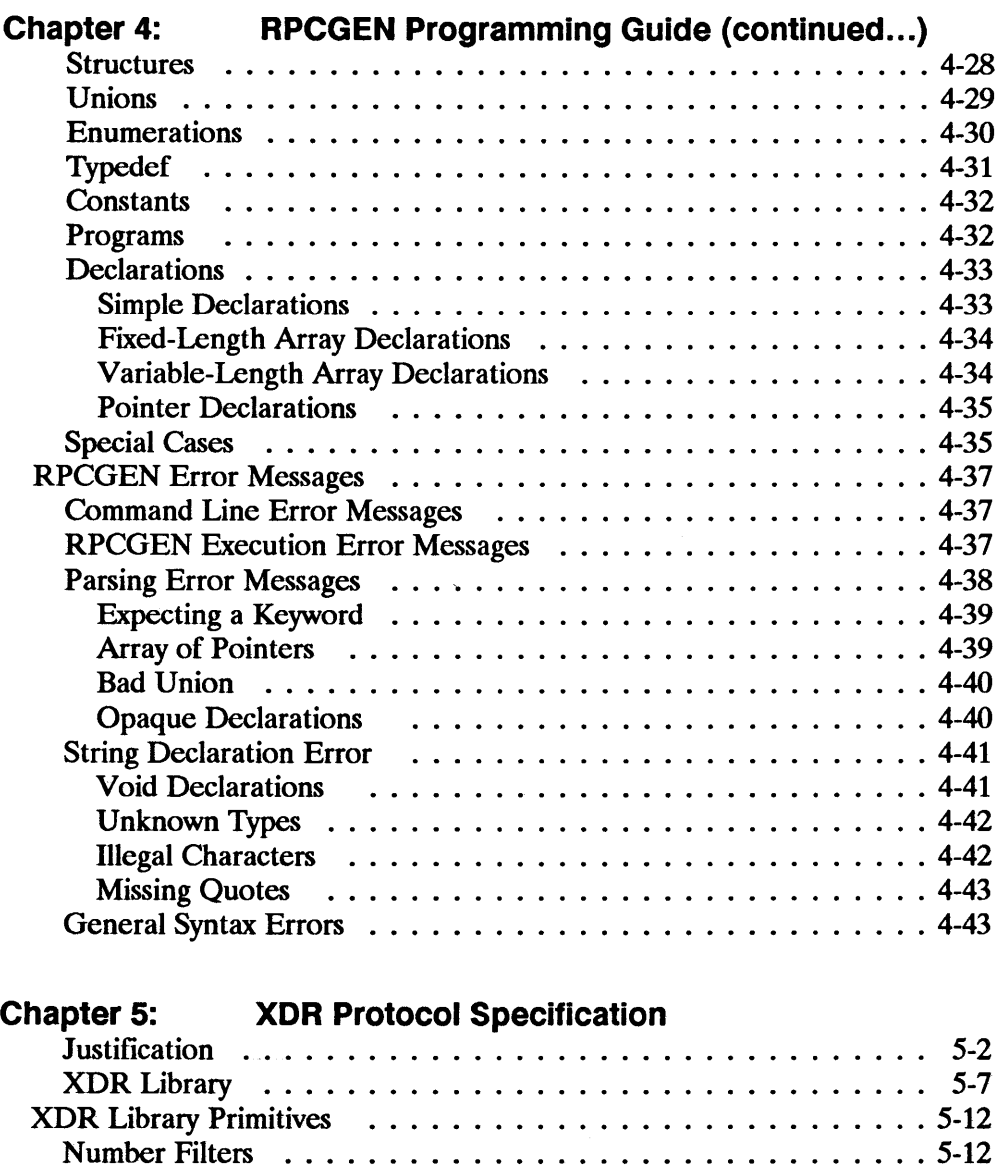

Floating Point Filters ........................... 5-13 Enumeration Filters ............................ 5-13 NoData ................ , ................... 5-14 Constructed Data Type Filters ...................... 5-14

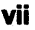

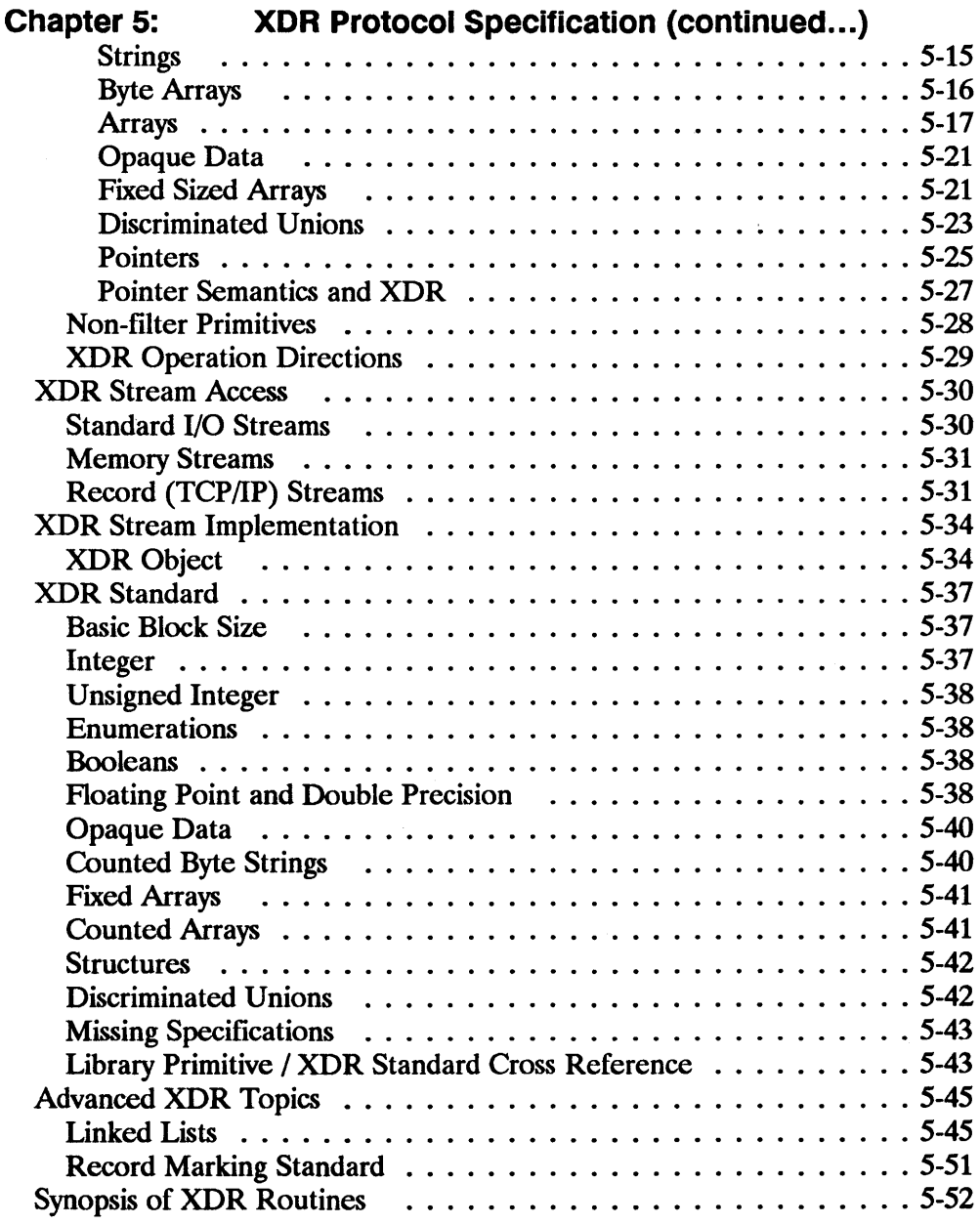

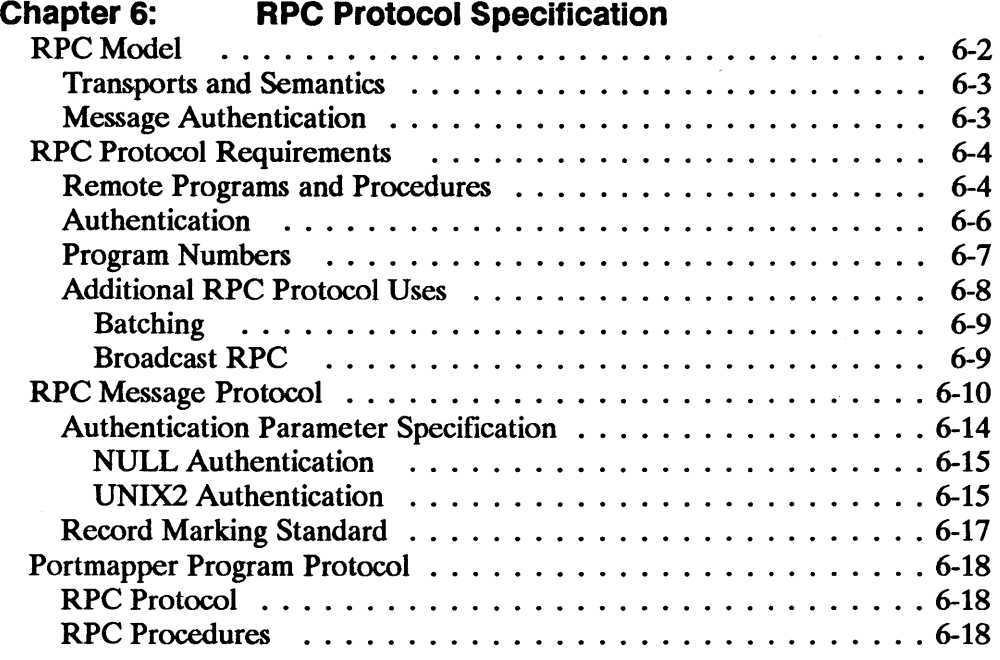

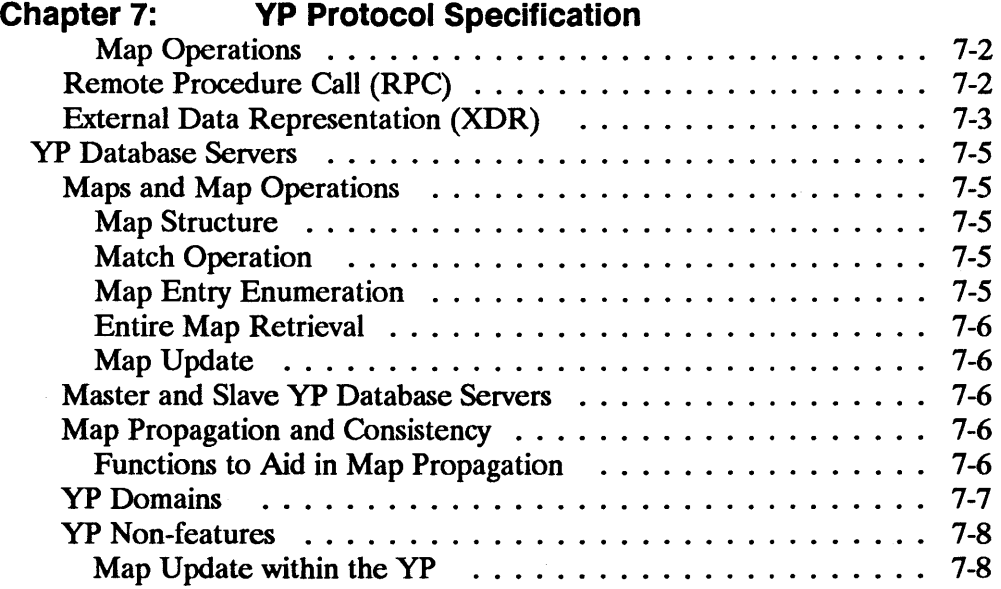

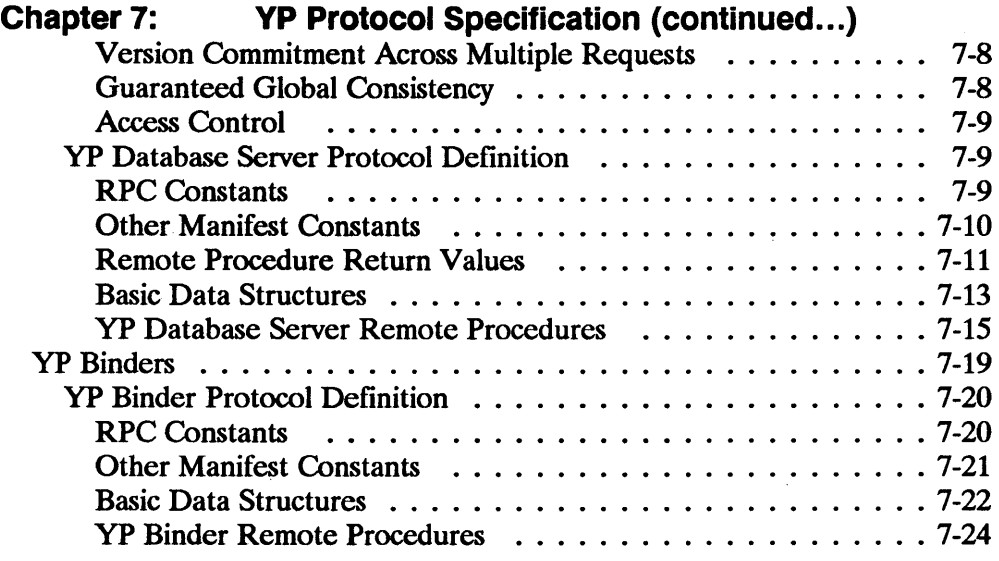

# **Documentation Overview**

Before reading this manual, you should be familiar with the C programming language and the HP-UX operating system. You should also have access to the *HP-UX Reference* manuals.

You will find this manual helpful if you are a programmer writing applications using yP (Yellow Pages), RPC (Remote Procedure Call), RPCGEN (Remote Procedure Call Protocol Compiler), and XDR (eXternal Data Representation ).

**Note** The information contained in this manual applies to both the Series 300 and Series 800 HP 9000 computer systems. Any differences in installation, configuration, operation, or troubleshooting are specifically noted.

> If you are using NFS Services but are not writing applications, refer to the *Installing and Administering NFS Services* manual for system administration information. For day-to-day use of NFS, refer only to the "Common Commands" chapter of the *Using NFS Services* manual.

1

# **Contents**

Refer to the following list for a brief description of the information contained in each chapter and appendix.

#### **Chapter 1: Documentation Overview**

This chapter describes who should use this manual, what is in this manual, and where to find more information.

#### **Chapter 2: NFS Services Overview**

This chapter provides a brief overview of the NFS Services product, including RPC, RPCGEN, XDR, and yP facilities.

#### **Chapter 3: RPC Programming Guide**

This chapter provides instructions and examples for writing applications using the RPC services. It also provides a synopsis of RPC routines to describe the RPC functional interface.

### **Chapter 4: RPCGEN Programming Guide**

This chapter describes the RPC Protocol Compiler. It provides instructions and examples for writing RPC applications using the RPCGEN compiler.

### **Chapter 5: XDR Protocol Specification**

This chapter describes the XDR protocols. It also provides a synopsis of XDR routines to describe the XDR functional interface.

### **Chapter 6: RPC Protocol Specification**

This chapter describes the RPC and portmap protocols.

### **Chapter 7: YP Protocol Specification**

This chapter describes the YP protocols.

### **Index**

The index provides a page reference to the subjects contained within this manual.

# **Conventions**

This manual uses the following format for entry instructions and examples.

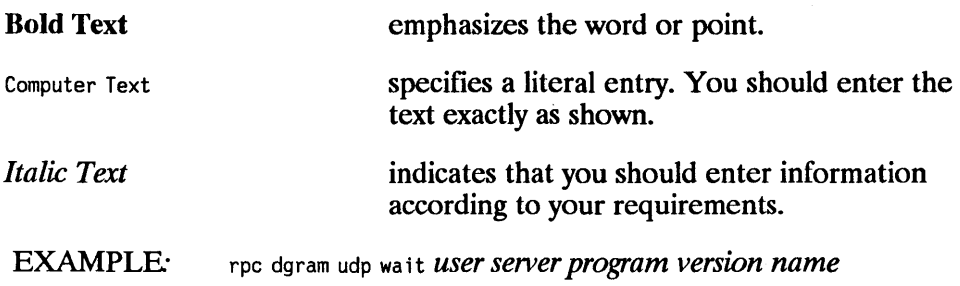

# **Documentation Guide**

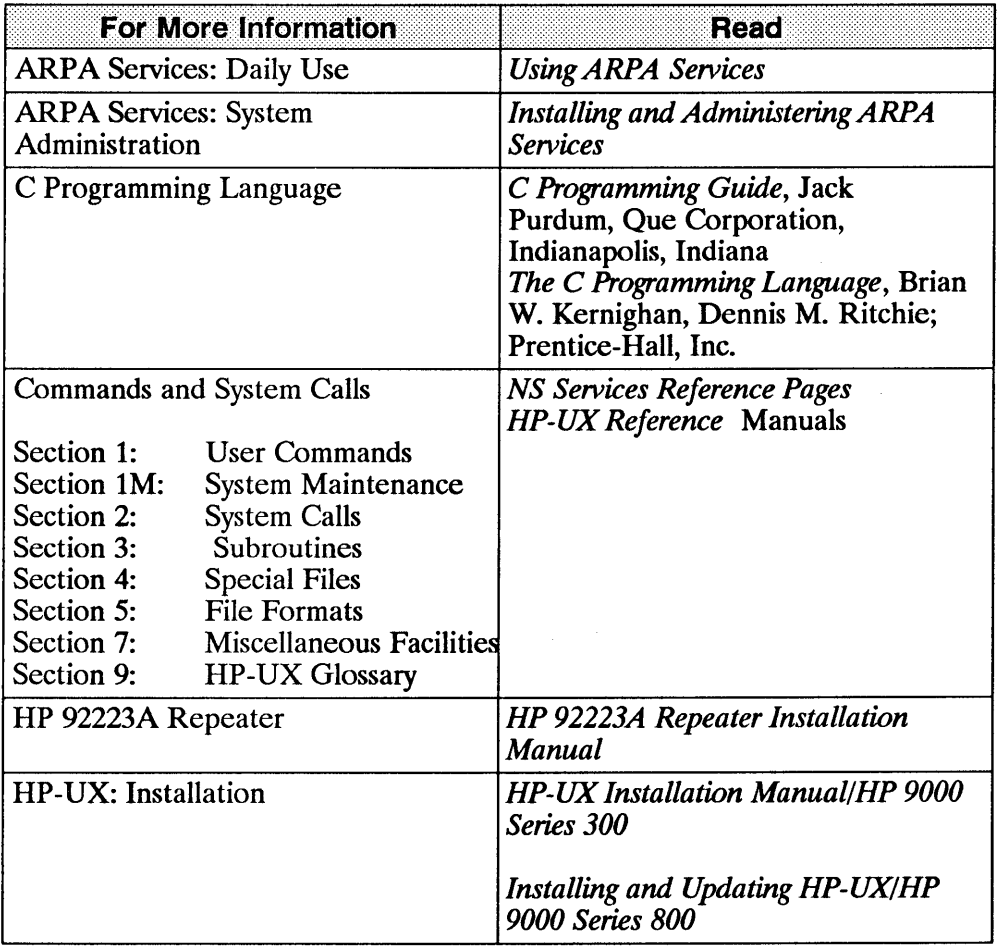

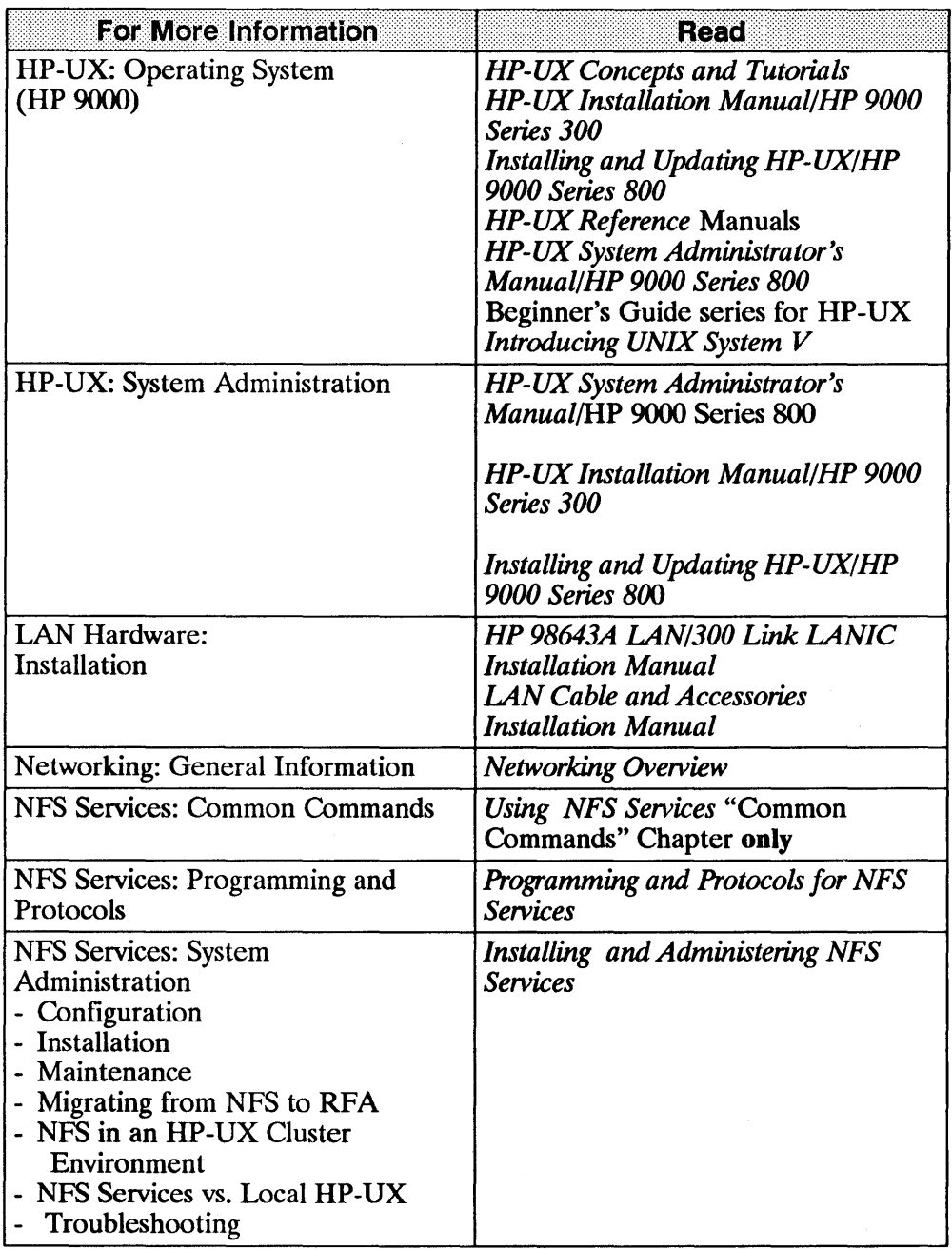

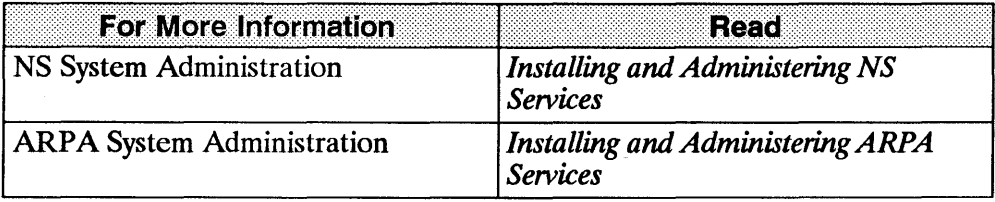

 $\bar{\lambda}$ 

# **N FS Services Overview**

The NFS (Network File System) Services product provides remote access to shared file systems over local area networks. Nodes running NFS and sharing files can range from personal computers and minicomputers to high performance workstations and supercomputers. Almost any user command (e.g., list, remove, copy) that can be performed locally will operate on the attached remote NFS file system.

NFS nodes can access remote databases containing drawings, schematics, netlists, models, or source code. This access method eliminates the need to maintain consistency between multiple file copies and to store information locally.

NFS features include the following.

- **The NFS server can provide remote access privileges to a restricted set of** clients. Clients can attach a remote directory tree to any point on a local file system.
- NFS is stateless; a server does not need to maintain state information about any of its clients to function correctly. With stateless servers, a client need only retry a request until the server responds; it does not need to know if a server is not working.
- Clients access server information and processes by using RPC (Remote Procedure Call). RPC allows a client process to execute functions on a server via a server process. Though these processes can reside on different network hosts, the client process does not need to know about the networking implementations.
- **RPC** uses the XDR (eXternal Data Representation) functionality to translate machine dependent data formats (Le., internal representations) to a universal format used by all network hosts using RPC/XDR.
- NFS also provides an optional Yellow Pages (YP) service that provides read access to replicated databases. Note, yP also uses RPC and XDR library routines.

# **Remote Procedure Call (RPC)**

Clients make an RPC to

- access server information and
- **request action from servers.**

The RPC protocol allows a client process to request that a function be performed by a server process. These processes can reside on different hosts on the network, though server processes appear to be running on the client node.

The client first calls an RPC function to initiate the RPC transaction. The client system then sends an encoded message to the server. This message includes all the data needed to identify the service and user authentication information. If the message is valid (i.e., calls an existing service and the authentication is accepted) the server performs the requested service and sends a result message back to the client.

The RPC protocol is a high-level protocol built on top of low-level transports. HP supports both the UDP/lP (user level and kernel level) and TCP/lP (user level only) transport protocols for RPC.

The RPC protocol includes space for authentication parameters on every call. The contents of the authentication parameters are determined by the **Davor**  (type of authentication used by the server and client). One server may support several different flavors of authentication at once.

The pre-defined authentication flavors are *AUTH\_NULL* and *AUTH\_UNIX*.

- **•** *AUTH\_NULL* (the default) passes no authentication information (null authentication ).
- $\bullet$  *AUTH UNIX* passes the UNIX<sup>1</sup> UID, GID, and groups with each call.

RPC provides a version number with each RPC request. Thus, one server can simultaneously service requests for several different versions of the protocol.

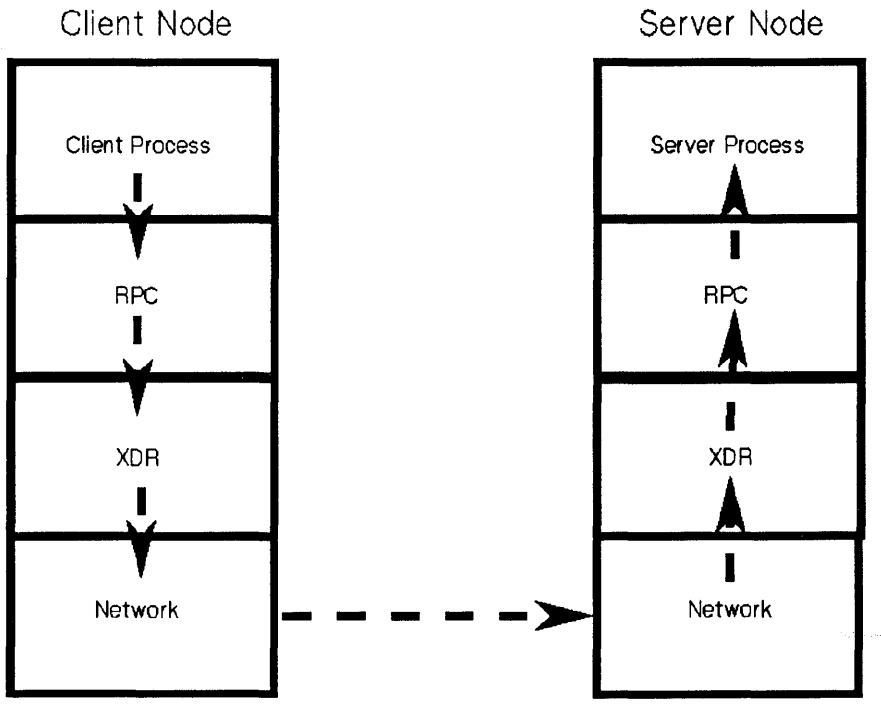

RPe and XDR Data Transfer

<sup>(1)</sup> UNIX (R) is a U.s. registered trademark of AT&T in the U.S.A. and other countries.

# **Remote Procedure Call Protocol Compiler (RPCGEN)**

RPCGEN is a Remote Procedure Call compiler. It simplifies the creation of RPC applications by eliminating the time-consuming and difficult task of writing XDR routines. You have more time to debug your applications without the need to debug network interface code.

RPCGEN compiles your remote program interface definitions, and produces C output files which you may use to produce remote versions of applications.

# **External Data Representation (XDR)**

RPC uses an XDR to translate machine-dependent data formats (i.e., internal representations) to a universal format used by other network hosts using XDR. Therefore, XDR enables heterogeneous nodes and operating systems to talk with each other over the network.

The common way in which XDR represents a set of data types over a network takes care of problems such as different byte ordering on different communicating nodes. XDR also defines the size of each data type so that nodes with different structural alignment can share a common format over the network.

The XDR data definition language specifies the parameters and results of each RPC service procedure that a server provides. The XDR data definition language reads similarly to C language, although it contains a few new constructs.

# **Yellow Pages (VP)**

YP is an optional distributed network lookup service that provides read access to replicated databases.

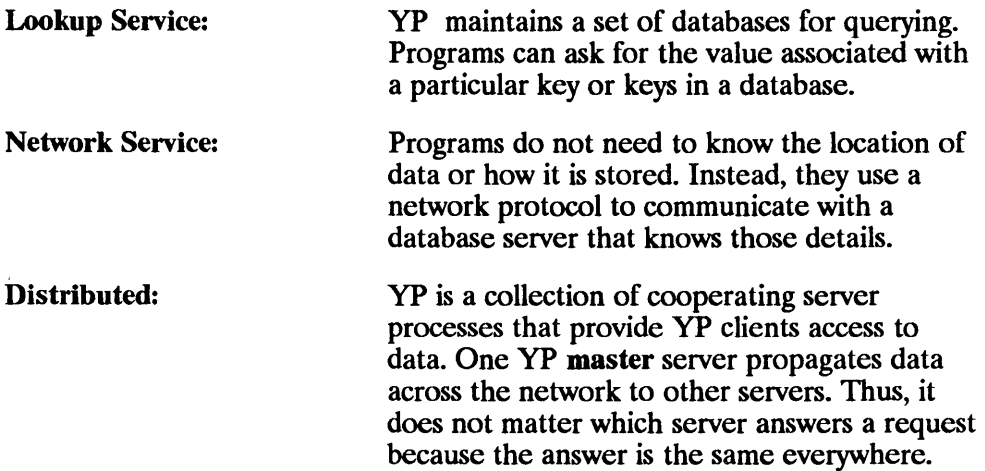

Since the yP interface uses RPC and XDR, the service may be available to non-UNIX operating systems and machines from other vendors.

# **YP ASCII Source Files**

yP databases are constructed from ASCII files usually found in *fete.* HP provides some standard functions for accessing the ASCII files' information. For example, the functions *getgrent(3C)* and *getpwent(3C)* are available to retrieve entries from the *Jete/group* and */ete/passwd* files, respectively. These functions may also obtain data from yP databases, if the databases exist.

- By using the standard programmatic interfaces, you do not need to know where and how the data is stored.
- If you write your own routines to retrieve data from these ASCII files rather than using the standard functions, you may receive results that are different from what the standard functions return. Note, HP does **not** support access other than through the standard HP-UX library routines. Therefore, we advise that you use the standard functions to access the ASCII files from which the standard YP maps are built.

Refer to *ypclnt(3C)* and *yppasswd(3N)* for detailed information.

2-8 **Yellow Pages (YP)** 

 $\frac{1}{\sqrt{2}}\frac{1}{\sqrt{2}}$ 

# **RPe Programming Guide**

This chapter will help you write network applications using RPCs (Remote Procedure Calls), thus avoiding low-level system primitives based on sockets. You must be familiar with the C programming language and should have a working knowledge of networking.

Programs communicating over a network need a paradigm for communication. A low-level mechanism might send a signal on the arrival of incoming packets, causing a network signal handler to execute. A high-level mechanism would be the Ada rendezvous. This method is the RPC paradigm in which a client communicates with a server. The client first calls a procedure to send a data packet to the server. When the packet arrives, the server

- extracts the procedure's parameters,
- $\blacksquare$  computes the results,
- sends a reply message, and
- waits for the next call message.

You can use RPC to communicate between processes on the same node or on different nodes. Note, this chapter only discusses the C interface.

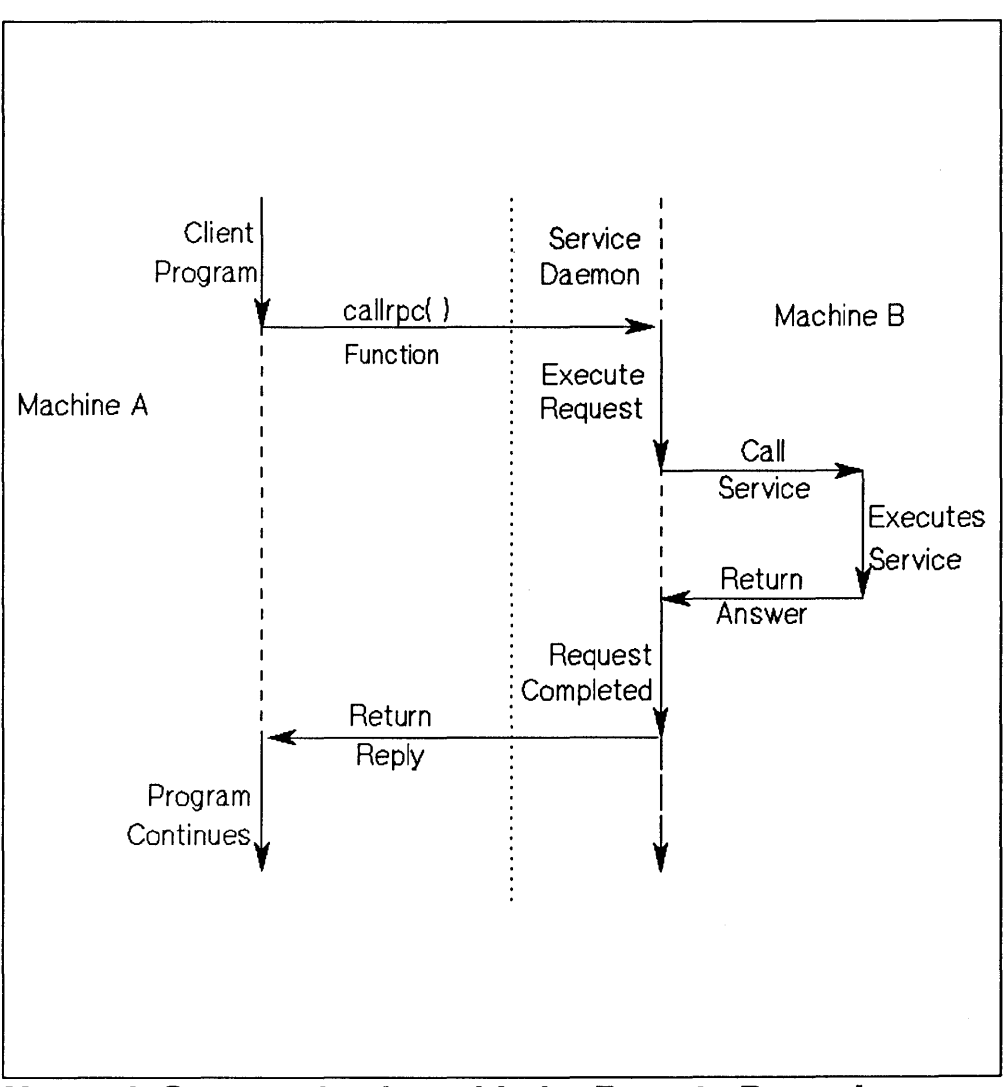

**Network Communication with the Remote Procedure** 

# **Layers of RPC**

The RPC interface has three layers.

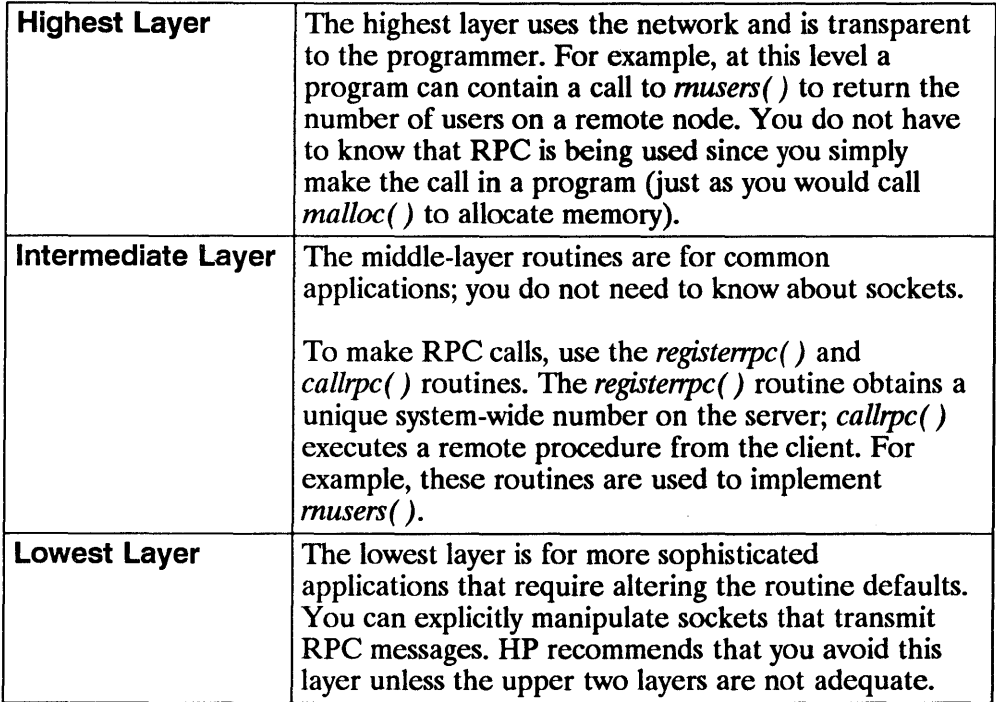

# **Highest RPC Layer**

The following table lists the RPC service library routines available to C programmers. (Refer to the *NFS Services Reference Pages* for detailed information. )

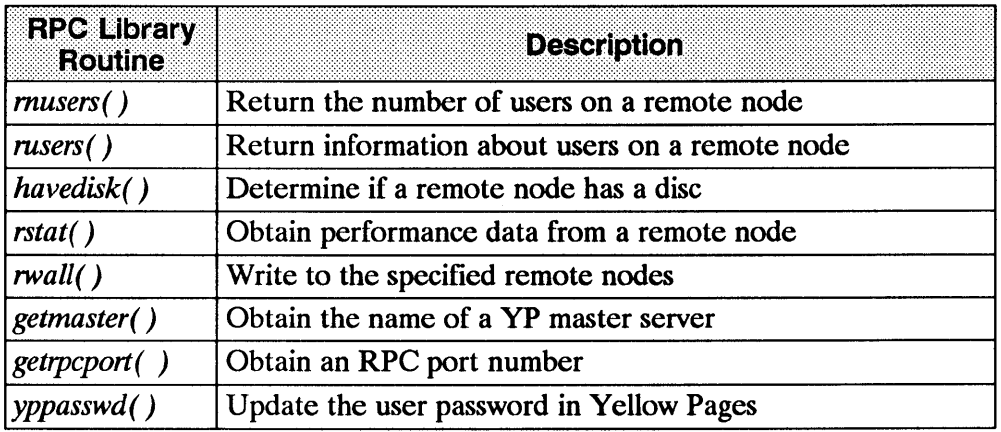

The other RPC services *(mount* and *spray)* are not available as library routines. They do, however, have RPC program numbers so you can invoke them with *callrpc(* ) as discussed in the next section.

#### EXAMPLE: To determine how many users logged on to a remote node, call the library routine *rnusers(* ).

```
'include <stdio.h> 
main(argc, argv)
       int argc; 
\{ \quad \quad \}} 
       char *argv[]; 
       int num, rnusers( );
       if (argc \leq 2) {
       } 
               for inf(stderr, "usage: rnusers hostname\nn");
               exit(1):
       if ((num = runsers(argv[1])) < 0) {
               fprintf(stderr, "error: rnusers\n"); 
               exit(1):
       } 
       printf("Xd users on Xs\n'n", num, argv[1]);ext(0):
```
RPC library routines like *rnusers(* ) are in the RPC services library *librpcsvc.a.*  Thus, you should compile the above program to create the *rnusers* program as follows.

```
% cc program.c -o rnusers -lrpcsvc
```
# **Intermediate RPC Layer**

The intermediate RPC layer is the simplest interface that explicitly makes RPC calls using the functions *callrpc(* ) and *registerrpc(* ).

A program number, version number, and procedure number define each RPC procedure. The program number defines a group of related remote procedures, each of which has a different procedure number. Each program also has a version number, so when a minor change is made to a remote service (e.g., adding a new procedure), you do not have to assign a new program number. When you want to call a remote procedure (e.g., to find the number of remote users) you look up the appropriate program, version, and procedure numbers similar to when you look up the name of the memory allocator when wanting to allocate memory.

EXAMPLE: This example shows you a way of using the intermediate RPC layer to obtain the number of remote users.

```
#include <stdio.h> 
'include <rpcsvc/rusers.h> 
main(argc, argyl 
       int argc; 
{ 
} 
       char *argy [ ]:unsigned long nusers; 
       if (argc \leq 2) {
       } 
               fprintf(stderr, "usage: nusers hostname\n"); 
               exit(1) ;
       if (callrpc(argv[l], 
               RUSERSPROG, RUSERSVERS, RUSERSPROC NUM, 
               xdr\_void, 0, xdr\_u\_long, 8nusers) != 0) {
                      fprintf(stderr, "error: callrpc\n");
                      ext(1):
               } 
               printf("%d users on %s\n", nusers, argv[l]); 
               ext(0);
```
# **callrpc( )**

The simplest routine in the RPC library for making remote procedure calls is *callrpc( )*; it has eight parameters.

- The first parameter is the name of the remote node.
- **The second through fourth parameters are the program, version, and** procedure numbers.
- The fifth and sixth parameters define the argument of the RPC call.
- The final two parameters define the results of the call.

The *callrpc(* ) function returns zero if it completes successfully or nonzero if it does not.

The meaning of the return values is an *enum clnt stat* cast into an integer. You can find the *enum clnt stat* definition in *<rpc/clnt.h>*.

Since data types may be represented differently on different nodes, *callrpc(* ) needs both the type of the RPC argument and a pointer to the argument. (Note, *callrpc(* ) needs similar information for the result.)

For *RUSERSPROC\_NUM*, the return value is an unsigned long. Therefore, *callrpc(* ) has *xdr\_u\_long* as its seventh parameter, which means the result is of type *unsigned long.* The final parameter is *&nusers,* which is a pointer to where the unsigned long result will be placed. Since *RUSERSPROC* \_ *NUM* takes no argument, the parameters defining the *callrpc(* ) argument are zero (0) and *xdr void.* 

If *callrpc(* ) does not receive an answer after trying several times to deliver a message, it returns with an error code. The delivery mechanism is UDP (User Datagram Protocol). Methods for adjusting the number of retries or for using a different protocol require you to use the RPC library lowest layer. The remote server procedure that would reply to the call in the above program might look like the following procedure:

#### EXAMPLE:

```
char * 
nuser(indata) 
char *indata; 
{ 
static int nusers; 
/* 
* code here to compute the number of users 
* and place result in variable nusers 
*/ 
return((char *)&nusers); 
}
```
This procedure takes one argument, which is a pointer to the input of the RPC (ignored in the example). It also returns a pointer to the result. In C, character pointers are the generic pointers, so both the input argument and the return value are cast to *char*  $\ast$ .

A server usually registers all the RPC procedures it plans to handle and then goes into an infinite loop waiting to service requests. If there is only a single procedure to register, the main body of the server would look as follows.

```
'include <stdio.h> 
#include <rpcsvc/rusers.h>
char *nuser( ); 
main( 
{ 
} 
       registerrpc(RUSERSPROG, RUSERSVERS, RUSERSPROC_NUM, 
               nuser, xdr void, xdr u long); 
       \frac{1}{2} svc_run(); /* never returns */
       fprintf(stderr, "Error: svc_run returned!\n");
       ext(1):
```
# **registerrpc( )**

The *registenpc(* ) routine establishes which C procedure corresponds to each RPC procedure number.

- The first three parameters, *RUSERPROG, RUSERSVERS,* and *RUSERSPROC NUM* are the program, version, and procedure numbers of the remote procedure to be registered. In the previous example, *nuser*  argument is the name of the C procedure implementing the remote procedure.
- The *xdr* void and *xdr u long* types are the type of input to and output from the procedure.

Only the UDP transport mechanism is used by *registenpc(* ); thus, it is always safe to use *registenpc(* ) in conjunction with calls generated by *callrpc(* ).

Note The UDP transport mechanism can only deal with arguments and results that are less than 8K bytes in length.

## **Program Numbers**

Program numbers are assigned in groups of 0x20000000 as follows.

```
0 - 1fffffff defined by Sun
20000000 - 3fffffff defined by user 
40000000 - 5fffffff transient 
60000000 - 7fffffff reserved 
80000000 - 9fffffff reserved 
aOOOOOOO - bfffffff reserved 
cOOOOOOO - dfffffff reserved 
eOOOOOOO - ffffffff reserved
```
### 0 - 1 fffffff defined by  $Sun<sup>1</sup>$

Sun Microsystems, Inc. administers the first group of numbers which should be identical for all systems. If you develop an application of general interest, that application should receive an assigned number in the first range.

### 20000000 - 3fffffff defined by user

The second group of numbers is reserved for specific customer applications. This range is primarily for debugging new programs.

### 40000000 - 5fffffff transient

The third group is reserved for applications that generate program numbers dynamically.

<sup>(1) (</sup>C) Copyright 1986, 1987, 1988 Sun Microsystems, Inc.

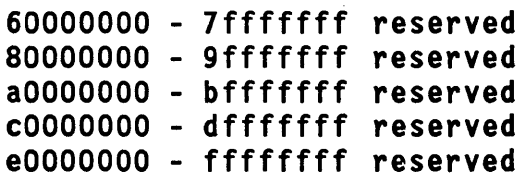

The final groups are reserved for future use and should not be used.

To register a protocol specification, send a request to the following location. Please include a complete protocol specification, similar to those in this manual. In return, you will receive a unique program number.

Network Administration Office, Dept. NET Information Networks Division 19420 Homestead Road Cupertino, California 95014 408-447 -3444

### **Pass Arbitrary Data Types**

RPC can handle arbitrary data structures, regardless of different nodes' byte orders or structure layout conventions. RPC handles these structures by converting them to a network standard form called XDR (eXternal Data Representation) before sending them over the network. The process of converting from a particular node representation to XDR format is serializing, and the reverse process is deserializing. The type field parameters of *callrpc*( $\overline{\phantom{a}}$ ) and *registerrpc*( $\overline{\phantom{a}}$ ) can be a built-in procedure (like *xdr u long*( $\overline{\phantom{a}}$ ) in the previous example) or a user supplied one. XDR has the following built-in type routines.

 $\Box$  *xdr\_bool()*  $\Box$  *xdr\_opaque()*  $\blacksquare$  *xdr char( )*  $\blacksquare$  *xdr double( )*  $\blacksquare$  *xdr* short( )  $\blacksquare$  *xdr* u char()  $\Box$  *xdr enum( )*  $\Box$  *xdr u int( )*  $\blacksquare$  *xdr* float( )  $\blacksquare$  *xdr* u long( )  $\blacksquare$  *xdr\_int()*  $\blacksquare$  *xdr\_u\_short()*  $\blacksquare$  *xdr* long( )  $\blacksquare$  *xdr* void( )

RPC Programming Guide  $3 - 13$ 

EXAMPLE: User -defined type routine

#### 1. Send the following structure.

```
struct simple { 
        int a; 
        short b; 
} simple;
```
### 2. Call *callrpc(* ) as follows.

callrpc(hostname, PROGNUM, VERSNUM, PROCNUM, xdr\_simple, &simple ... );

#### 3. Write *xdr \_simp/e()* as follows.

```
#include <rpc/rpc.h> 
xdr_simple(xdrsp, simplep) 
       XDR *xdrsp; 
{ 
} 
       struct simple *simplep; 
       if (!xdr_int(xdrsp, &simplep->a)) 
               return (0); 
       if (!xdr_short(xdrsp, &simplep->b)) 
               return (0); 
       return (1);
```
An XDR routine returns nonzero (true for C) if it completes successfully or zero (false) if it does not. (Refer to the "XDR Protocol Specification" chapter for more XDR implementation examples.)

In addition to the built-in primitives, there are the following prefabricated building blocks.

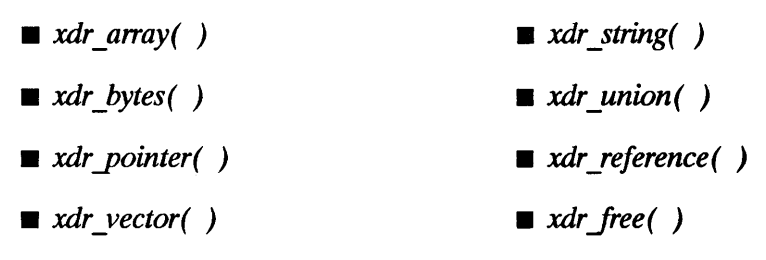

### EXAMPLE:

1. To send a variable array of integers, you might package them as a structure.

```
struct varintarr { 
       int *data; 
       int arrlnth; 
} arr;
```
### 2. Make an RPC call.

```
callrpc(hostname. PROGNUM. VERSNUM. PROCNUM. 
       xdr varintarr, &arr... );
```
### 3. Define the *xdr \_varintarr(* ).

```
xdr_varintarr(xdrsp. arrp} 
       XDR *xdrsp; 
       struct varintarr *arrp; 
{ 
       xdr_array(xdrsp. &arrp->data. &arrp->arrlnth. MAXLEN. 
               sizeof(int), xdr int);
}
```
The previous *xdr array()* routine takes as parameters the

- **E** XDR handle
- $\blacksquare$  a pointer to the array
- **•** a pointer to the size of the array
- $\blacksquare$  the maximum allowable array size
- $\blacksquare$  the size of each array element
- $\blacksquare$  an XDR routine for handling each array element.

EXAMPLE: If both the client and server know the array size in advance, you could use the following function to send out an array of length *SIZE.* 

```
int intarr[SIZE]; 
xdr_intarr(xdrsp, intarr) 
       XDR *xdrsp; 
{ 
} 
       int intarr[]; 
       int i;
       for (i = 0; i < SIZE; i++) {
       } 
               if (Ixdr_int(xdrsp,&intarr[i])) 
                      return (0); 
       return (1);
```
XDR always converts objects such that their lengths are each a multiple of 4-bytes. Thus, if either of the examples above involved characters instead of integers, each character would occupy 32 bits. The XDR routine *xdr \_bytes(* ) is *like xdr\_array( )* except that it packs characters; *xdr\_bytes( )* has four parameters, similar to the first four parameters of *xdr array()*. For null-terminated strings, the *xdr* string() routine is the same as *xdr* bytes() without the length parameter. When serializing, it obtains the string length using *strlen(* ); when deserializing, it creates a null-terminated string.

EXAMPLE: Call the previously written *xdr* simple() and the built-in functions *xdr string()* and *xdr reference()*. The *xdr reference()* function dereferences pointers. struct finalexample { char \*string; struct simple \*simplep; } finalexample; xdr finalexample(xdrsp,finalp) XDR \*xdrsp; { } struct finalexample \*finalp; if (Ixdr string(xdrsp, &finalp->string, MAXSTRLEN)} return (O); if (Ixdr\_reference(xdrsp, &finalp->simplep, sizeof(struct simple), xdr\_simple)); return (O); return (I);

## **Lowest RPe Layer**

In the previous examples RPC automatically takes care of many details for you. Refer to this section to change the defaults by using the RPC library lowest layer. You should be familiar with sockets and system calls before attempting to use them.

You may have several occasions to use RPC lower layers.

- You may need to use TCP. The higher layers use UDP, which restricts RPC calls to 8K bytes of data. Using TCP permits calls to send longer streams of data. (See the "Additional RPC Examples, TCP" section.)
- You may want to allocate and free memory while serializing or deserializing with XDR routines. The higher layer does not contain a call to let you free memory explicitly. (See the "Memory Allocation with XDR" section.)
- You may need to perform authentication on either the client or server side by supplying credentials or verifying them. (See the "Additional RPC Features, Authentication" section.)

### **RPC Server Side**

The server for the *nusers* program shown below performs the same function as the one using *registenpc(* ), except it uses a lower RPC layer.

```
#inc1ude <stdio.h> 
#inc1ude <rpc/rpc.h> 
#inc1ude <rpcsvc/rusers.h> 
main( 
{ 
} 
       SVCXPRT *transp; 
       int nuser():
       transp = svcudo create(RPC ANYSOCK):if (transp == NULL)} 
               fprintf(stderr, "cannot create an RPC server\n"); 
               exit(1);
       pmap_unset(RUSERSPROG, RUSERSVERS);
       if (!svc_register(transp, RUSERSPROG, RUSERSVERS, 
                      nuser, IPPROTO UDP)) {
               fprintf(stderr, "cannot register RUSERS service\n");
               exit(1):} 
       svc run(); \frac{1}{2} never returns */
       forintf(stderr, "should never reach this point\n");
nuser(rqstp, transp) 
{ 
       struct svc req *rqstp;
       SVCXPRT *transp; 
       unsigned long nusers; 
       switch (rqstp->rq_proc) { 
       case NULLPROC: 
               if (!svc_sendreply(transp, xdr_void, 0)) {
                      fprintf(stderr, "cannot reply to RPC ca1l\n"); 
                      exit(1);
              } 
              return; 
       case RUSERSPROC_NUM: 
               /* 
               * code here to compute the number of users 
               * and put in variable nusers 
               */ 
               if (!svc_sendreply(transp, xdr_u_10ng, &nusers) { 
                      fprintf(stderr, "cannot reply to RPC call\n");
                      exit(1);
              } 
              return;
```

```
defau It: 
       svcerr_noproc(transp):
      return; 
}
```
}

First, the server receives a transport handle for sending RPC messages. The *registerrpc()* function uses *svcudp create()* to obtain a UDP handle. If you require a reliable protocol, call *svctcp\_create(* ) instead. If the argument to *svcudp\_create(* ) is *RPC\_ANYSOCK,* the RPC library creates a socket on which to send RPC calls. Otherwise, *svcudp\_create()* expects its argument to be a valid socket number. If specifying your own socket, it can be bound or unbound. If it is bound, the port numbers of *svcudp\_create(* ) and *clntudp \_create* ( ) (the low-level client routine) must match.

When you specify *RPC \_ANYSOCK* for a socket or give an unbound socket, the system determines port numbers in the following way.

- $\blacksquare$  The server selects a port number for the RPC procedure if the socket specified to *svcudp create()* is not already bound.
- $\blacksquare$  When a server starts, it registers that port number with the portmapper daemon on its local node.
- When the *clntudp create* () call is made with an unbound socket, the system queries the portmapper on the node to which the call is being made and obtains the appropriate port number.
- $\blacksquare$  The RPC call fails if the portmapper is not running or has no port corresponding to the RPC call.

You can make RPC calls directly to the portmapper using the appropriate procedure numbers defined in the include file *<rpc/pmap yrot.h* >.

After creating a service transport, call *pmap\_unset()* so if the *nusers* server crashed earlier, any previous trace of it is erased before restarting. The *pmap\_unset()* call erases the entry for *RUSERSPROG* from the portmapper's tables.

Associate the program number for *nusers* with the procedure *nuser(* ). The final argument to *svc register()* is the protocol being used; in this case, it is *IPPROTO* \_ *UDP.* Notice that unlike *registerrpc(* ), no XDR routines are involved in the registration process. The registration occurs on the program, rather than procedure level.

The user routine *nuser(* ) must call and dispatch the appropriate XDR routines based on the procedure number. Note, *nuser(* ) handles two items that *registenpc(* ) handles automatically.

- First, the procedure *NULLPROC* (currently zero) returns with no arguments. You can use *NULLPROC* as a simple test for detecting if a remote program is running.
- $\blacksquare$  Second, a check occurs for invalid procedure numbers; if one is detected, *svcerr-noproc()* is called to handle the error.

The user service routine serializes the results and returns them to the RPC caller via *svc* sendreply( ). Its first parameter is the service transport handle, the second is the XDR routine, and the third is a pointer to the data to be returned.

A server can handle an RPC program that passes data.

EXAMPLE: This example adds a procedure *RUSERSPROC \_BOOL* that has an argument *nusers.* The procedure returns *TRUE* or *FALSE* depending on whether *nusers* users are logged on to the node.

```
case RUSERSPROC_BOOL: { 
       int bool; 
} 
       unsigned long nuserquery; 
       if (!svc getargs(transp, xdr u long, &nuserquery)) {
               svcerr decode(transp):
               return; 
       } 
       /* 
        * code to set nusers = number of users 
        */ 
       if (nuserquery == nusers) 
              bool = TRUE;
       else 
               bool = FALSE:
       if (!svc_sendreply(transp, xdr_bool, &bool){ 
               fprintf(stderr, "cannot reply to RPC call\n"); 
               exit(1):
       } 
       return;
```
The relevant routine is *svc getargs()*, which takes the following arguments: a service transport handle, the XDR routine, and a pointer to where the input is to be placed.

## **Memory Allocation with XDR**

XDR routines not only perform input and output, they may also perform memory allocation. For this reason the second parameter of *xdr array()* is a pointer to an array, rather than the actual array. If it is *NULL* when deserializing, *xdr array()* allocates space for the array and returns a pointer to it, putting the size of the array in the third argument.

EXAMPLE: The following XDR routine *xdr* chararrl  $\ell$ ) has a fixed array of bytes with length *SIZE.* 

```
xdr_chararrl(xdrsp, chararr) 
       XDR *xdrsp; 
       char chararr[];
```

```
{ 
} 
       char *p; 
       int len; 
       p =chararr:
       len = SIZE:
       return (xdr bytes(xdrsp, &p, &len, SIZE));
```
The routine may be called from a server as follows.

```
char chararr[SIZE]; 
       svc_getargs(transp, xdr_chararrl, chararr);
```
The *chararr* has already allocated space. If you want XDR to do the allocation, you would have to rewrite this routine in the following way.

```
xdr_chararr2(xdrsp, chararrp) 
XDR *xdrsp; 
char **chararrp; 
{ 
       int len; 
       len = SIZE:
       return (xdr bytes(xdrsp, charrarrp, &len, SIZE));
}
```
Then the RPC call might look as follows.

```
char *arrptr; 
arrptr = NULL; 
svc_getargs(transp, xdr_chararr2, &arrptr); 
/* 
* use the result here 
*/ 
svc_freeargs(transp, xdr_chararr2, &arrptr);
```
After using the character array, it can be freed with *svc* freeargs(). In the *routine xdr finalexample()* given earlier, *if finalp->string* was *NULL* in the call

```
svc_getargs(transp, xdr finalexample, &finalp);
```
then,

```
svc_freeargs(xdrsp, xdr_finalexample, &finalp);
```
frees the array allocated to hold *[malp->string;* otherwise, it frees nothing. The same is true for *finalp- >simplep.* 

Each XDR routine is responsible for serializing, deserializing, and allocating memory.

- When an XDR routine is called from *callrpc(* ), the serializer part is used.
- When an XDR routine is called from *svc getargs()*, the deserializer is used.
- When an XDR routine is called from *svc* freeargs () the memory deallocator is used.

When building simple programs like the examples in this section, you do not have to worry about the three modes. Refer to the "XDR Protocol Specification" chapter for examples of more sophisticated XDR routines that determine which of the three modes to use.

## **RPC Calling Side**

When using *callrpc(* ) you have no control over the RPC delivery mechanism or the socket used to transport the data. To illustrate the RPC layer that lets you adjust these parameters, consider the following code that calls the *nusers*  service.

#### EXAMPLE:

```
#include 
#include 
#include 
#include 
#include
#include 
                <stdio.h> 
                <rpc/rpc.h> 
              <rpcsvc/rusers.h> 
             <sys/socket.h> 
             <time.h> 
               <netdb.h> 
main(argc, argyl 
       int argc; 
{ 
       char *argv[]; 
       struct hostent *hp; 
       struct timeval pertry timeout, total timeout; 
       struct sockaddr_in server_addr;
       int sock = RPC \overline{AN}YSOCK;
       register CLIENT *client; 
       enum clnt stat clnt stat; 
       unsigned long nusers; 
       if (argc < 2) { 
               fprintf(stderr, "usage: nusers hostname\n"); 
               exit(1);} 
       if ((hp = gethostbyname(argv[1])) == NULL) {
               fprintf(stderr, "cannot get addr for %s\n",argv[l]); 
               ext(1):
       } 
       pertry_timeout.tv_sec = 3; 
       pertry_timeout.tv_usec = 0; 
       memcpy((caddr_t)&server->addr.sin_addr, hp->h_addr, hp->h_length); 
       server_addr.sin_family = AF_INET;
       server\_addr.sin\_port = 0;if ((client = clntudp_create(&server_addr, RUSERSPROG, 
               RUSERSVERS, pertry_timeout, &sock}) == NULL) { 
                      clnt_pcreateerror("clntudp_create"); 
                      exit(1);} 
       total_timeout.tv_sec = 20; 
       total timeout.tv usec = 0;
       clnt_stat = clnt_call(client, RUSERSPROC_NUM, xdr_void,<br>0, xdr u long, &nusers, total timeout);
       if (clnt stat != RPC SUCCESS) {
```

```
} 
               clnt_perror(client, "rpc");
               exit(1):clnt destroy(client);
}
```
The low-level version of *callrpc(* ) is *clnt\_call(* ); it takes a *CLIENT* pointer rather than a host name. The parameters to *clnt\_call(* ) are

- the *CLIENT* pointer,
- $\blacksquare$  the procedure number,
- $\blacksquare$  the XDR routine for serializing the argument,
- $\blacksquare$  a pointer to the argument.
- $\blacksquare$  the XDR routine for deserializing the return value,
- a pointer to where the return value will be placed, and
- $\blacksquare$  the length of time to wait for a reply.

The *CLIENT* pointer is encoded with the transport mechanism. The *callrpc( )*  routine uses UDP and thus, calls *clntudp\_create(* ) to obtain a *CLIENT*  pointer. To use TCP, call *clnttcp create*  $\overline{()}$  instead.

The parameters to *clntudp* \_ *create(* ) are

- $\blacksquare$  the server address,
- $\blacksquare$  the program number,
- $\blacksquare$  the version number,
- a timeout value (between tries), and
- a pointer to a file descriptor for a socket.

The final argument to *clnt\_call(* ) is the total time to wait for a response. The number of tries is the *clnt*\_call() timeout divided by the *clntudp* create() timeout rounded down to the nearest integer.

Note, the *clnt\_destroy(* ) call deallocates any space associated with the *CLIENT* handle. It does not close the associated socket that was passed as an argument to *clntudp create* (). The reason is that if there are multiple client handles using the same socket, then you can close one handle without destroying the socket that other handles are using.

To make a stream connection, replace the call to *clntudp \_create* ( ) with a call to *c[nttcp \_create* ( ).

```
clnttcp_create (&server_addr,prognum, versnum &socket,inputsize, 
outputsize);
```
No timeout argument exists; instead, you must specify the receive and send buffer sizes. When the *clnttcp\_create()* call is made, a TCP connection is established. All RPC calls using that *CLIENT* handle would use this connection. The server side of an RPC call using TCP has *svcudp create()* replaced by *svctcp \_create* ( ).

# **Additional RPC Features**

This section contains other RPC features you may occasionally find useful.

## **Select on the Server Side**

Suppose a process is processing RPC requests while performing some other activity. If the other activity includes periodically updating a data structure, the process can set an alarm signal before calling *svc\_run(* ). However, if the other activity involves waiting on a file descriptor, the *svc\_run(* ) call will not work. The code for *svc* run() is as follows.

```
void 
svc_run( )} 
        int readfds; 
        for (::) {
        } 
                readfds = svc fds; 
               switch (select(32, &readfds, NULL, NULL, NULL)) { 
               case -1: 
               case 0: 
                       if (errno == EINTR) 
                               continue; 
                       perror("svc_run: select"); 
                       return; 
                       break; 
               defau It: 
                       svc qetreq(readfds);
               }
```
You can bypass *svc run()* and call *svc getreq()*. You only need to know the file descriptors of the socket associated with the programs on which you are waiting. Thus, you can have your own *select(* ) waiting on both the RPC socket and your own descriptors.

# **Broadcast RPC**

The portmapper is a daemon that converts RPC program numbers in *to* "P protocol port numbers. (See *portmap(IM)*.) You cannot perform broat .cast RPC without the portmapper in conjunction with standard RPC pre .ocols.

Refer to the following list of differences between broadcast RPC and normal RPC calls.

- **Normal RPC expects one answer, whereas broadcast RPC expects many** answers (one or more answers from each responding node).
- Only packet-oriented (connectionless) transport protocols (like UDP/lP) can support broadcast RPC.
- The broadcast RPC implementation ignores all unsuccessful responses. Thus, if a version mismatch occurs between the broadcaster and a remote service, the user of broadcast RPC never knows.
- Broadcast RPC sends all messages to the portmap port. Thus, only services that register with their portmapper are accessible via the broadcast RPC mechanism.

### **Broadcast RPC Synopsis**

```
#include <rpc/rpc.h> 
enum clnt stat 
clnt broadcast(prog, vers, proc, xargs, argsp, xresults,
              resultsp, eachresult)<br>/* program number */
u_long prog; 
u_long vers; 
u_long proc; 
xdrproc_t xargs; 
caddr_t argsp; 
xdrproc_t xresults; 
caddr_t resultsp; 
bool_t (*eachresult)( );
                              /* program number */ 
                              /* version number */ 
                              /* procedure number */ 
                              /* xdr routine for args */ 
                              /* pointer to args */ 
                              /* xdr routine for results */ 
                              /* pointer to results */ 
                              /* call with each result gotten */
```
The *eachresult(* ) function is called each time a valid result is obtained. It returns a boolean indicating whether the client wants more responses.

```
boo 1 t 
eachresult(resultsp, raddr)
caddr_t resultsp; 
struct sockaddr_in *raddr; 
/* IP addr of responding machine */ 
                           /* location of results */
```
If *eachresult(* ) returns *TRUE,* broadcasting stops and *clnt \_broadcast(* ) returns successfully. Otherwise, the routine waits for another response. The request is rebroadcast after a few seconds of waiting. If no responses come back, the routine returns with *RPC TIMEDOUT*. To interpret *clnt stat* errors, call *clnt perrno()* with the error code.

# **Batching**

In the RPC architecture, clients send a call message and wait for servers to reply that the call succeeded. This procedure implies that clients do not compute while servers are processing a call. It is inefficient if the client does not want or need an acknowledgement for every message sent. Using RPC batch facilities, clients can continue computing while waiting for a response.

Batching is the process of placing RPC messages in a pipeline of calls to a desired server. Batching assumes the following items.

- **Each RPC call in the pipeline requires no response from the server, and the** server does not send a response message.
- The pipeline of calls is transported on a reliable byte stream transport (i.e., TCP/lP).

Since the server does not respond to every call, the client can generate new calls in parallel with the server executing previous calls. The TCP/IP implementation can buffer many call messages and send them to the server in one *write(* ) system call. This overlapped execution greatly decreases the interprocess communication overhead of the client and server processes and therefore, decreases the total elapsed time of a series of calls.

**Note** Since the batched calls are buffered, the client should eventually make a non-batched call to flush the pipeline.

EXAMPLE: Assume a string rendering service (like a window system) has two similar calls: one renders a string and returns void results, while the other renders a string and remains silent. The service using the TCP/IP transport may look like this example.

```
'include <stdio.h> 
'include <rpc/rpc.h> 
'include "windows.h" /* contains the values of WINDOWPROG 
                       * and WINDOWVERS 
                       */ 
void windowdispatch( ); 
main(){ 
} 
void 
       SVCXPRT *transp; 
       transp = svctcp create(RPC ANYSOCK, 0, 0);
       if (transp == NULL){ 
       } 
               fprintf(stderr, "cannot create an RPC server\n"); 
               exit(1):
       pmap_unset(WINDOWPROG, WINDOWVERS);
       if (!svc_register(transp, WINDOWPROG, WINDOWVERS,
               windowdispatch, IPPROTO TCP)) {
       } 
               fprintf(stderr, "cannot register WINDOW service\n"); 
               exit(1):svc run(): \frac{1}{2} never returns \frac{1}{2}fprintf(stderr, "should never reach this point\langle n'' \rangle;
windowdispatch(rqstp, transp) 
       struct svc req *rqstp;
       SVCXPRT *transp; 
{ 
       char *_{s} = NULL:
       switch (rqstp->rq_proc) { 
       case NULLPROC: 
               if (!svc_sendreply(transp, xdr_void, 0)) {
                       fprintf(stderr, "cannot reply to RPC call\n"); 
                       exit(1):} 
               return; 
       case RENDERSTRING: 
               if (!svc_getargs(transp, xdr_wrapstring, &s)) {
                       fprintf(stderr, "cannot decode arguments\n"); 
                       /*
```

```
} 
       /* 
                * tell caller that a problem exists 
                */ 
               svcerr decode(transp);
               break; 
        * call here to render the string s 
        */ 
        if (!svc_sendreply(transp, xdr_void, NULL)) {
               for intf(staterr, "cannot" reply to RPC call\n\\n");exit(1):} 
       break; 
case RENDERSTRING BATCHED: 
} 
        if (!svc_getargs(transp, xdr_wrapstring, &s)) {
               fprintf(stderr, "cannot decode arguments\n"); 
               /* 
                * the server cannot return errors to the client 
                * when using batched RPC 
                */ 
               break; 
               /* 
                * call here to render string s, but send no reply! 
                */ 
               break; 
defau It: 
       svcerr_noproc(transp):
       return; 
} 
/* 
* now free string allocated while decoding arguments 
*/ 
svc freeargs(transp, xdr wrapstring, &s);
```
The service could have one procedure that takes the string and a boolean to indicate whether the procedure should respond. For a client to take advantage of batching, the client must perform RPC calls on a TCP-based transport and the actual calls must have the following attributes.

- $\blacksquare$  The result's XDR routine must be zero.
- **The RPC call's timeout must be zero.**

}

EXAMPLE: This is an example of a client using batching to render strings; the hatching is flushed when the client receives a null string.

```
*include <stdio.h>
'include <rpc/rpc.h> 
'include <sys/socket.h> 
*include <time.h>
\#include <netdb.h>
'include "windows.h" 
main(argc, argv) 
       int argc; 
{ 
       char *argy [ ]:struct hostent *hp; 
       struct timeval total timeout; 
       struct sockaddr in server addr;
       int sock = RPC ANYSOCK; 
       register CLIENT *client; 
       enum clnt stat clnt stat; 
       char buf[BUFSIZ], *s = buf;
       if (argc < 2) {
       } 
               fprintf(stderr, "usage: nusers hostname\n"); 
               exit(1):
       if ((hp = gethostbyname(argv[1])) == NULL) {
               fprintf(stderr, "cannot get addr for %s\n",argv[l]); 
               exit(1):
       } 
       memcpy((caddr_t)&server->addr.sin_addr, hp->h_addr, hp->h_lengt 
       server_addr.sin_family = AF_INET;
       server\_addr.sin\_port = 0;if ((client = clnttcp create(&server addr,
       } 
               WINDOWPROG, WINDOWVERS, &sock, 0, 0)) == NULL) { 
                       clnt_pcreateerror("elnttep_ereate"); 
                       ext(1);
       total timeout.tv sec = 0;
       total timeout.tv usec = 0;
       while (scanf("%s", s) != EOF) {
               clnt_stat = clnt_call(client, RENDERSTRING_BATCHED,<br>- xdr_wrapstring, &s, NULL, NULL, total_timeout);
               if (clnt_stat != RPC SUCCESS) {
                       clnt_perror(client, "batched rpc"); 
                       exit(1):
               }
```

```
} 
         } 
         /* now flush the pipeline 
         */ 
        total timeout.tv sec = 20; 
        clnt_stat = clnt_call(client. NULLPROC. xdr_void. NULL.<br>xdr_void. NULL. total_timeout);
        if (clnt stat != RPC SUCCESS) { 
                 c1nt_perror(c1ient. "rpc"); 
                 exit(1);
        } 
        clnt destroy(client);
```
Since the server sends no message, the clients cannot be notified of any failures that may occur.

## **Authentication**

In the previous examples the caller never identified itself to the server, and the server never required an ID from the caller. Some network services, such as a network file system, require stronger security than what has been presented thus far.

The RPC package on the server authenticates every RPC call, and similarly, the RPC client package generates and sends authentication parameters. Just as different transports (TCP/IP or UDP/lP) can be used when creating RPC clients and servers, different forms of authentication can be associated with RPC clients; the authentication type used as a default is type *AUTH NULL*.

The authentication subsystem of the RPC package is open ended; numerous types of authentication are easy to support. However, this section deals only with UNIX type authentication which is the only supported type except *AUTH NULL.* 

### **RPC Client Side**

When a caller creates a new RPC client handle as in

```
clnt = clntudp create(address, prognum, versnum, wait, sockp);
```
the appropriate transport instance defaults the associate authentication handle to be as follows.

```
clnt->cl auth = authnone create( );
```
The RPC client can choose to use  $UNIX<sup>2</sup>$  style authentication by setting *clnt->cl\_ auth* after creating the RPC client handle.

```
clnt->cl auth = authunix create default( );
```
This authentication causes each RPC call associated with *clnt* to carry the following authentication credentials structure.

```
/* 
 * Unix style credentials. 
*/ 
struct authunix_parms { 
       u_long aup_time; 
/* credentials creation time */ 
       char *aup_machname; /* host name where client is */
        int aup_uid; 
        int aup_gid; 
       u_int aup_len; 
        int *aup_gids; 
} 
                              /* client's effective UID */ 
                              /* client's effective GID */ 
                              /* element length of aup_gids */ 
                              /* array of groups to which the user belongs */
```
These fields are set by *authunix \_create* \_ *default(* ) by invoking the appropriate system calls. Since the RPC user created this new style of authentication, the user is responsible for destroying it to conserve memory.

```
auth_destroy(clnt->cl_auth);
```
### **RPC Server Side**

Service implementors have a harder time handling authentication issues since the RPC package passes the service dispatch routine a request with an associated arbitrary authentication style. Consider the fields of a request handle passed to a service dispatch routine.

```
/* 
 * An RPC Service request 
 */ 
struct svc_req { 
         svc_req {<br>u_long rq_prog;        /* service program number */<br>u_long rq_vers;        /* service protocol vers num<br>/* desired procedure number *
                                              \frac{1}{2} service protocol vers num */
                                              \frac{1}{2} desired procedure number */
         struct opaque_auth rq_cred; /* raw credential from network */ 
         caddr_t rq_clntcred; /* credentials (read only) */ 
} ;
```
The *rq\_cred* is mostly opaque, except for one field of interest: the style of authentication credentials.

```
/* 
 * Authentication info. Mostly opaque to the programmer. 
*/ 
struct opaque auth {
       enum_t oa_flavor; 
       caddr_t oa_base;
       u_int-oa_length; 
} ; 
                              /* style of credentials */ 
                              /* address of more auth stuff */
                              /* not to exceed MAX_AUTH_BYTES */
```
The RPC package guarantees the following two items to the service dispatch routine.

- The request's *rq\_cred* is well formed. Thus, the service implementor may inspect the request's *rq\_ cred.oa flavor* to determine which style of authentication the caller used. The service implementor may also inspect the other fields of *rq\_cred* if the style is not supported by the RPC package.
- The request's *rq\_clntcred* field is either *NULL* or points to a well formed structure corresponding to supported authentication credentials. Only UNIX<sup>2</sup> ra clntcred could be cast to a pointer to an *authunix parms* structure. If *rq\_clntcred* is *NULL,* the server may wish to inspect the other (opaque) fields of *rq\_ cred* if it knows about a new type of authentication about which the RPC package does not know.
- **Note** The RPC protocol allows you to specify your own form of authentication, but to do so you must have access to the RPC authentication source files. Implementations based on NFS 3.2 (including HP-UX 6.5 on the Series 300 and 7.0 on the Series 800) do **not** allow you to define your own form of authentication.

EXAMPLE: This example extends the remote users service example so that it computes results for all users except UID 16.

```
nuser(rqstp, transp) 
{ 
       struct svc_req *rqstp; 
       SVCXPRT *transp; 
       struct authunix parms *unix cred;
       int uid; 
       unsigned long nusers; 
       /* 
        * we do not care about authentication for null proc 
        */ 
       if (rqstp->rq proc == NULLPROC) {
       } 
               if (!svc_sendreply(transp, xdr_void, 0)) {
                       fprintf(stderr, "cannot reply to RPC call\n");
                       ext(1):
               } 
               return; 
       /* 
        * now get the uid 
        */ 
       switch (rqstp->rq_cred.oa_flavor) { 
       case AUTH UNIX: 
               unix cred = (struct authunix parms *)rqstp->rq clntcred;
               uid = unix_cred->aup_uid; 
               break; 
       case AUTH_NULl: 
       defau 1t: 
               svcerr weakauth(transp);
               return; 
       } 
       switch (rqstp->rq_proc) { 
       case RUSERSPROC_NUM:<br>/*
               \frac{1}{\pi} \frac{1}{\pi} make sure caller is allowed to call this proc
                * this disallows uid 16 to use this service 
               */ 
               if (uid == 16) { 
                      svcerr systemerr(transp);
                      return; 
               } 
               /* 
                * code here to compute the number of users 
                * and put in variable nusers<br>*/if (!svc_sendreply(transp, xdr_u_long, &nusers)) { 
                      fprintf(stderr, "cannot reply to RPC call\n"); 
                      ext(1);
```

```
} 
       return; 
defau It: 
     svcerr_noproc(transp):
      return; 
}
```
Note, it is customary not to check the authentication parameters associated with the *NULLPROC* (procedure number zero).

If the authentication parameter's type is not suitable for your service, you should call *svcerr weakauth* (*)*.

The service protocol should return status for access denied; in the above example, the protocol does not have such a status, so the service primitive *svcerr systemerr()* is called instead. This point underscores the relation between the RPC authentication package and the services; RPC deals only with authentication and not with individual services' access control. The services must implement their own access control policies and reflect these policies as return statuses in their protocols.

### **Using inetd**

}

An RPC server can start from *inetd(lM).* The only difference from the usual code is that *svcudp \_create* ( ) should be called as

```
transp = svcudp \text{create}(0);
```
since *inetd(lM)* passes a socket as file descriptor zero (0). You should call *svc register()* as

svc\_register(transp, PROGNUM, VERSNUM, service, 0);

with the final parameter set to zero  $(0)$ , since the program would already be registered by *inetd(lM).* If you want to exit from the server process and return control to *inetd(lM),* you must explicitly exit since *svc\_run(* ) never returns.

To use TCP based RPC from the *inetd(lM)* daemon, call *svcfd\_create( )*  instead of *svctcp create()* since the socket (file descriptor zero (0)) is already an active socket.

The entry formats in /etc/inetd.conf for RPC services are as follows.

#### UDP:

rpc dgram udp wait *user server program version name* 

#### TCP:

rpc stream tcp nowait *user server program version name* 

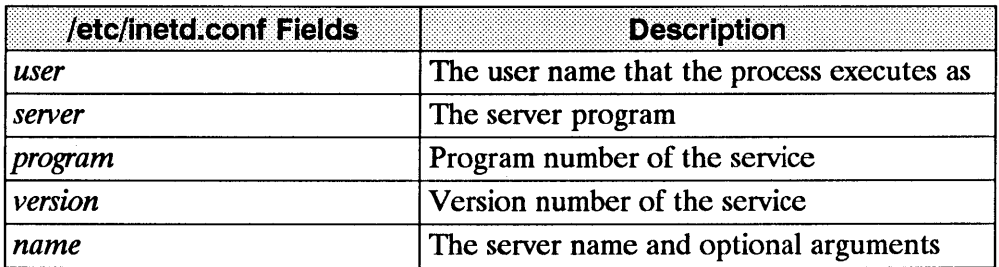

#### EXAMPLES:

rpc dgram udp wait root /usr/etc/rpc.mountd 100005 1 rpc.mountd

If the same program handles multiple versions, the version number can be a range as in the following line.

rpc dgram udp wait root /usr/etc/rpc.rstatd 100001 1-3 rpc.rstatd

# **Additional RPC Examples**

## **Versions**

By convention, the first version number of program *PROG* is *PROGVERS* \_ *ORIG,* and the most recent version is *PROGVERS.* Suppose there is a new version of the *user* program that returns an *unsigned short*  rather than a *long.* If the name of this version is *RUSERSVERS \_SHORT,* a server that wants to support both versions would perform a double register.

```
if (!svc_register(transp, RUSERSPROG, RUSERSVERS_ORIG, 
              nuser, IPPROTO UDP)) {
       fprintf(stderr. "cannot register RUSER service\n");
       ext(1):
} 
if (!svc_register(transp, RUSERSPROG, RUSERSVERS_SHORT, 
              nuser, IPPROTO UDP)) {
       fprintf(stderr, "cannot register RUSER service\n");
       exit(1):
}
```
The same C procedure can handle both programs.

```
nuser(rqstp, transp) 
{ 
} 
       struct svc req *rqstp:
       SVCXPRT *transp; 
       unsigned long nusers; 
       unsigned short nusers2; 
       switch (rastp->ra_proc) {
       case NULLPROC: 
               if (!svc_sendreply(transp, xdr_void, 0)) {
                      fprintf(stderr, "cannot reply to RPC ca1l\n"); 
                      exit(1):
               } 
               return; 
       case RUSERSPROC_NUM:<br>/*
                * code here to compute the number of users 
                * and put in variable nusers and in nusers2 
                */ 
               if (rqstp->rq-vers == RUSERSVERS_ORIG) { 
                      if (!svc sendreply(transp,xdr_u_long, &nusers)) {
                              fprintf(stderr, "cannot reply to RPC call \n\cdot");
                              exit(1):
                      } 
               } else if (Isvc_sendreply (transp,xdr_u_short,&nusers2» { 
                      fprintf (stderr, "cannot reply to RPC call \n");
                      exit(1):
               } 
               return; 
       defau It: 
               svcerr_noproc(transp);
               return; 
       }
```
# **TCP**

The following example is a routine to perform a remote copy. The initiator of the RPC call takes its standard input and sends it to the server to print it on standard output. The RPC call uses TCP. This example also illustrates an XDR procedure that behaves differently on serialization than on deserialization.

EXAMPLE:

```
/* 
 * The xdr routine: 
* on decode, read from network, write onto fp 
* on encode, read from fp, write onto network 
*/ 
'include <stdio.h> 
'include <rpc/rpc.h> 
xdr_rcp(xdrs, fp) 
       XDR *xdrs; 
       FILE *fp; 
{ 
} 
       unsigned long size; 
       char buf[BUFSIZ], *p; 
       if (xdrs->x_op == XDR_FREE) /* nothing to free */
               return 1; 
       whi le (1) { 
       } 
               if (xdrs->x op == XDR ENCODE) {
               } 
                      if ((size = freq(buf, sizeof(char), BUFF.fp)) == 0 && ferror(fp)) {
                      fprintf(stderr, "cannot fread\n"); 
                      ext(1);
       p = buf:
       if (!xdr bytes(xdrs, &p, &size, BUFSIZ)) 
               return (0) 
       if (size == 0)return (1) 
       if (xdrs->x_op == XDR_DECODE) {
       } 
               if (fwrite(buf, sizeof(char), size, 
                      fp) != size) { 
                      } 
              } 
                             fprintf(stderr, "cannot fwrite\n"); 
                              exit(1);
```

```
/* 
 * The sender routines (client) 
*/ 
#include <stdio.h> 
#include <netdb.h> 
#include <rpc/rpc.h> 
#include <sys/socket.h> 
#include <time.h> 
int xdr rcp(), callrpctcp();
main(argc, argyl 
{ 
} 
       int argc; 
       char *argv [] ; 
       int err; 
       if (argc < 2) { 
       } 
              fprintf(stderr, "usage: %s servername\n", argv[O]); 
              ext(1):if ((err = cal) \cdot (argv[1], RCPPROG, RCPPROC FP,} 
                      RCPVERS, xdr rcp, stdin, xdr void, 0) != 0)) {
              clnt perrno(err); 
              fprintf(stderr, "cannot make RPC call\n");
              exit(1):callrpctcp(host, prognum, procnum, versnum, inproc, in, outproc, out) 
       char *host, *in, *out; 
{ 
       int prognum, procnum, versnum; 
       xdrproc_t inproc, outproc; 
       struct sockaddr in server addr;
       int socket = RPC_ANYSOCK; 
       enum clnt stat clnt stat; 
       struct hostent *hp;
       register CLIENT *client; 
       struct timeval total timeout;
       if ((hp = gethostbyname(host)) == NULL) {
       } 
              fprintf(stderr, "cannot get addr for '%s'\n", host); 
              exit(1);
       memcpy((caddr_t)&server->addr.sin_addr, hp->h_addr, hp->h_length);
       server_addr.sin_family = AF_INET; 
       server_addr.sin_port = 0; 
       if ((client = clnttcp create(&server addr, prognum,
                      versnum, &socket, BUFSIZ, BUFSIZ)) == NULL) {
              clnt_pcreateerror("rpctcp_create"); 
              exit(1) ;
       }
```
```
} 
/* 
       total timeout.tv sec = 20; 
       total timeout.tv usec = 0;
       clnt stat = clnt call(client, procnum,
                      inproc, in, outproc, out, total timeout);
       clnt_destroy(client);
       return (int)clnt_stat; 
 * The receiving routines (server) 
*/ 
#include <stdio.h> 
#include <rpc/rpc.h> 
main(){ 
} 
       register SVCXPRT *transp; 
       if ((transp = svctcp) create(RPC ANYSOCK, BUFSIZ, BUFSIZ)) == NU
               fprintf(stderr, "svctcp_create: error\n"); 
               exit(1):} 
       pmap_unset(RCPPROG, RCPVERS);
       if (!svc register(transp.
       } 
               RCPPROG, RCPVERS, rcp_service, IPPROTO_TCP)) {
                      fprintf(stderr, "svc_register: error\n");
                      exit(1):
       svc run(); \frac{1}{2} never returns \frac{1}{2}fprintf(stderr, "svc_run should never return\n");
rcp_service(rqstp, transp) 
{ 
       register struct svc req *rqstp;
       register SVCXPRT *transp; 
       switch (rqstp->rq_proe) { 
       case NULLPROC: 
               if (svc sendreply(transp, xdr void, 0) == 0) {
                      fprintf(stderr, "err: rep_service\n"); 
                      ext(1):
               } 
               return; 
       case RCPPROC FP: 
               if (!svc getargs(transp, xdr_rcp, stdout)) {
                      svcerr_decode(transp);
                      return; 
               } 
               if (!svc_sendreply(transp, xdr_void, 0)) {
                      fprintf(stderr, "cannot send reply\n"); 
                      return; 
               } 
               exit(O) ;
```

```
} 
        defau It: 
                svcerr_noproc(transp);
                return; 
        }
```
## **Callback Procedures**

You may want a server to become a client and make an RPC call back to the process which is its client. One example is remote debugging where the client is a window system program and the server is a debugger running on the remote node. Usually the user clicks a mouse button at the debugging window to select a debugger command. The application then makes an RPC call to the server (where the debugger is actually running), telling it to execute that command. However, when the debugger reaches a breakpoint, the roles reverse and the debugger makes an RPC call to the window program to inform the user that a breakpoint was reached.

To perform an RPC callback, you need a program number on which to make the RPC call. Since this program number is dynamically generated, it should be in the transient range,  $0x40000000 - 0x5$  fiftheral. The routine *gettransient*(*)* returns a valid program number in the transient range and registers it with the portmapper. It only talks to the portmapper running on the same node as the *gettransient()* routine. The call to *pmap set()* is a test and set operation in that it indivisibly tests whether a program number was already registered. If it was not, then the *pmap \_set* call reserves it. On return, the *sockp* argument contains a socket that can be used as the argument to an *svcudp \_create* ( ) or *svctcp \_create* ( ) call

## EXAMPLE:

```
#include <stdio.h> 
#include <rpc/rpc.h> 
#include <sys/socket.h> 
u_long 
gettransient(proto, vers, sockp) 
        int proto; 
{ 
} 
        u long vers; 
        int *sockp; 
        static u long prognum = 0 \times 400000000;
        int s, len, socktype; 
        struct sockaddr in addr:
        switch(proto) { 
       } 
               case IPPROTO UDP: 
                       socktype = SOCK_DGRAM; 
                       break; 
               case IPPROTO_TCP: 
                       socktype = SOLK STREAM;
                       break; 
               defau It: 
                       fprintf(stderr, "unknown protocol type\n"); 
                       return 0; 
        if (*sockp == RPC ANYSOCK) {
               if ((s = socket(AF_INET, socketype, 0)) < 0) {
                       perror( "socket") ; 
                       return (0); 
                } 
               *sockp = s;
        } else 
               s = *sockp:
       addr.sin_addr.s_addr = 0; 
       addr.sin family = AF INET; 
       addr.sin port = 0;
        len = sizeof(addr); 
        \frac{1}{\pi}may be already bound, so do not check for error
        */ 
        (void) bind(s, &addr, len); 
        if (getsockname(s, &addr, &len)< 0) { 
               perror("getsockname"); 
               return (0); 
       } 
       while (!pmap_set(prognum++, vers, proto, addr.sin_port)) 
               continue; 
       return (prognum-l);
```
The following pair of programs illustrate how to use the *gettransient(* ) routine.

- The client makes an RPC call to the server, passing it a transient program number.
- The client then waits to receive a callback from the server at that program number.
- **•** The server registers the program *EXAMPLEPROG* so it can receive the RPC call informing it of the callback program number.
- After receiving a *SIGALRM* signal, the server sends a callback RPC call using the program number it received earlier.

EXAMPLE:

```
/* 
  client
 */ 
'include <stdio.h> 
'include <rpc/rpc.h> 
'include "example.h" 
int callback( ); 
u long gettransient( ), x; 
char hostname[256]; 
main(argc, argyl 
        int argc; 
{ 
} 
        char *argv[]:
        int ans, s; 
        SVCXPRT *xprt; 
        gethostname(hostname. sizeof(hostname)); 
        s = RPC ANYSOCK;
        x = gettransient(IPPROTO UDP, I, &s); 
        fprintf(stderr, "client gets prognum %ld\n", x); 
        if ((xprt = svcudp create(s)) == NULL) {
         }<br>/* protocol is 0 – gettransient( ) does registering
                 fprintf(stderr, "rpc server: svcudp create\n");
                 exit(1):*/ 
        (void)svc_register(xprt, x, 1, callback, 0); 
         ans = callrpc(hostname, EXAMPLEPROG, EXAMPLEVERS, 
        EXAMPLEPROC_CALLBACK, xdr_int, &x, xdr_void, 0);<br>if (ans != RPC_SUCCESS) {
         "/<br>(void)svc_register(xprt, x, 1, callback, 0);<br>ans = callrpc(hostname, EXAMPLEPROG, EXAMPLEVE<br>EXAMPLEPROC_CALLBACK, xdr_int, &x, xdr_<br>if (ans != RPC_SUCCESS) {<br>fprintf(stderr, "call: ");
        } 
                 for int <math>f</math> (stderr, "call: "):clnt_perrno(ans); 
                 fprintf(stderr, "\n"); 
        svc run( );
        fprintf(stderr, "Error: svc run should not return\n\cdot");
callback(rqstp, transp) 
{ 
        register struct svc req *rqstp;
        register SVCXPRT *transp; 
        switch (rqstp->rq_proc) { 
                 case NULLPROC: 
                 if (!svc_sendreply(transp, xdr_void, 0),) { 
                          fprintf(stderr, "err: callback\n"); 
                          exit(1);
                 } 
                 pmap_unset(x,l).;
```

```
} 
              exit(0);
       case 1: 
       } 
              if (lsvc_getargs(transp. xdr_void. D)) { 
                      svcerr decode(transp); 
                      exit(1):
              } 
              fprintf(stderr. "client got callback\n"); 
               if (!svc_sendreply(transp, xdr_void, 0)) {
                      fprintf(stderr, "err: callbackd\n");
                      ext(1);
              }
```

```
/* 
   server
*/ 
'include <stdio.h> 
'include <rpc/rpc.h> 
'include <sys/signal.h> 
'include "example.h" 
char *getnewprog( ); 
char hostname[256]; 
int docallback();<br>u long pnum=0:
                      \prime* program number for callback routine */
main(argc, argyl 
       int argc; 
       char *argv[]; 
{ 
       gethostname(hostname, sizeof(hostname));
       registerrpc(EXAMPLEPROG, EXAMPLEVERS, 
               EXAMPLEPROC_CALLBACK, getnewprog, xdr int, xdr void);
       fprintf(stderr, "server going into svc_run\n"); 
       signal(SIGALRM, docallback);
       a larm(10);
       svc run( ); 
       fprintf(stderr, "Error: svc_run shouldn't return\n");
} 
char * 
getnewprog(pnump) 
       u_long *pnump; 
{ 
       pnum = *pnum;
       return NULL; 
} 
docallback()
{ 
       int ans; 
       ans = callrpc(hostname, pnum, 1, 1, xdr_void, 0,
               xdr void, 0); 
       if (ans !=0) {
               fprintf(stderr, "server: "); 
               clnt_perrno(ans);
               fprintf(stderr, "\n"); 
       v.
       } 
}
```
## **Synopsis of RPC Routines**

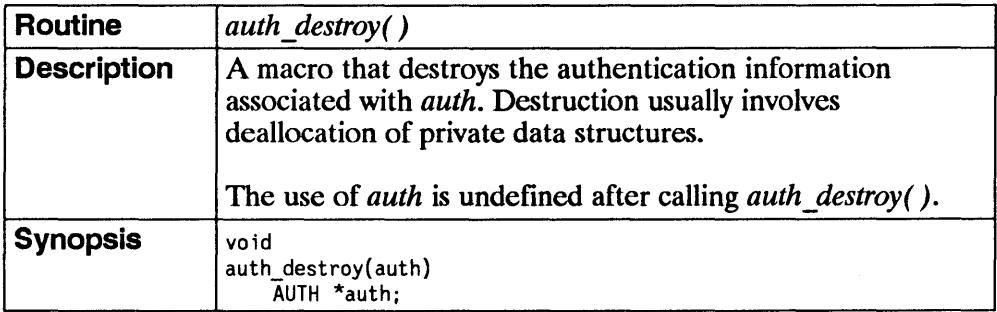

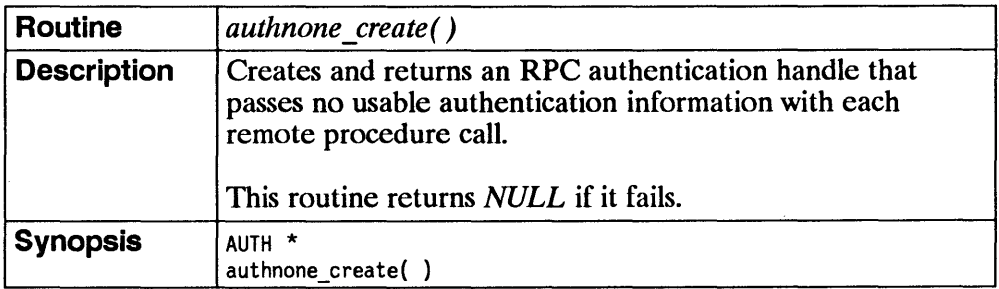

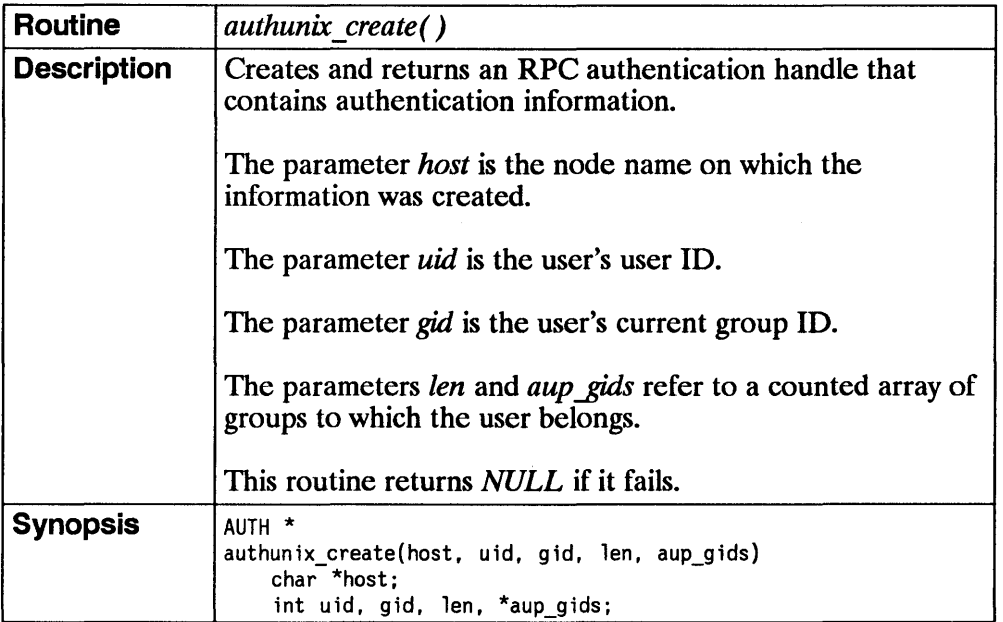

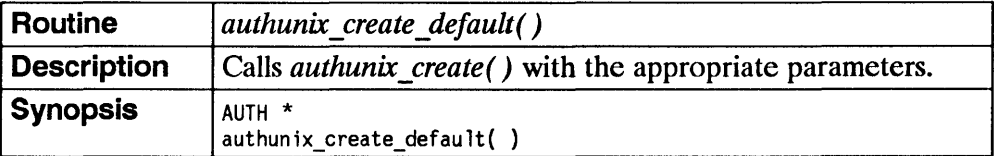

 $\overline{I}$ 

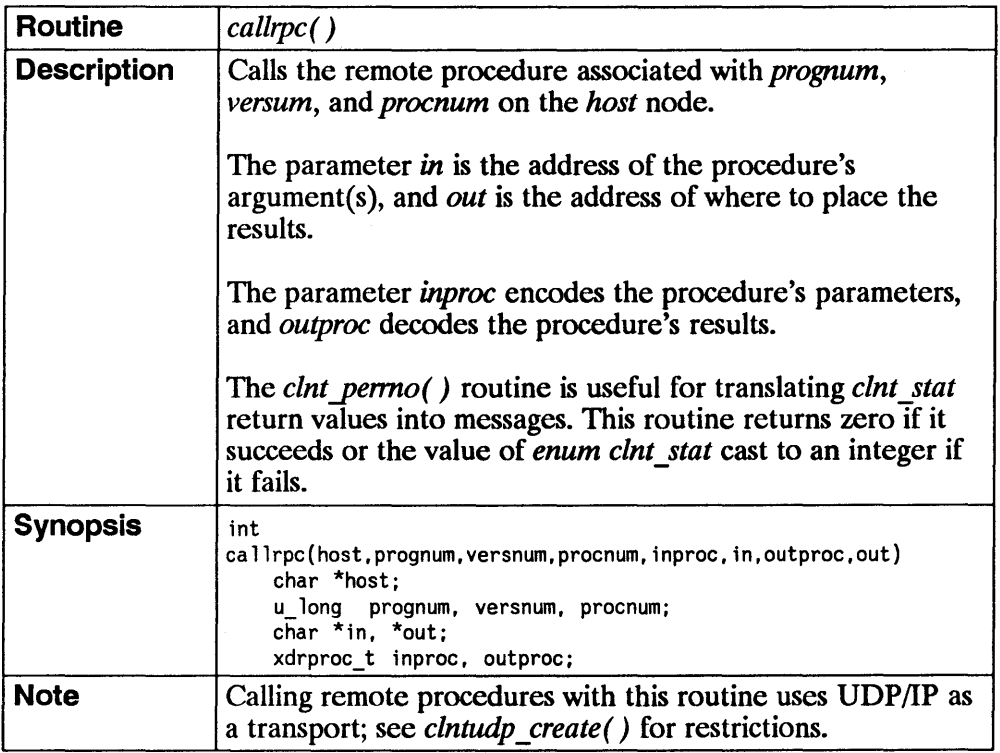

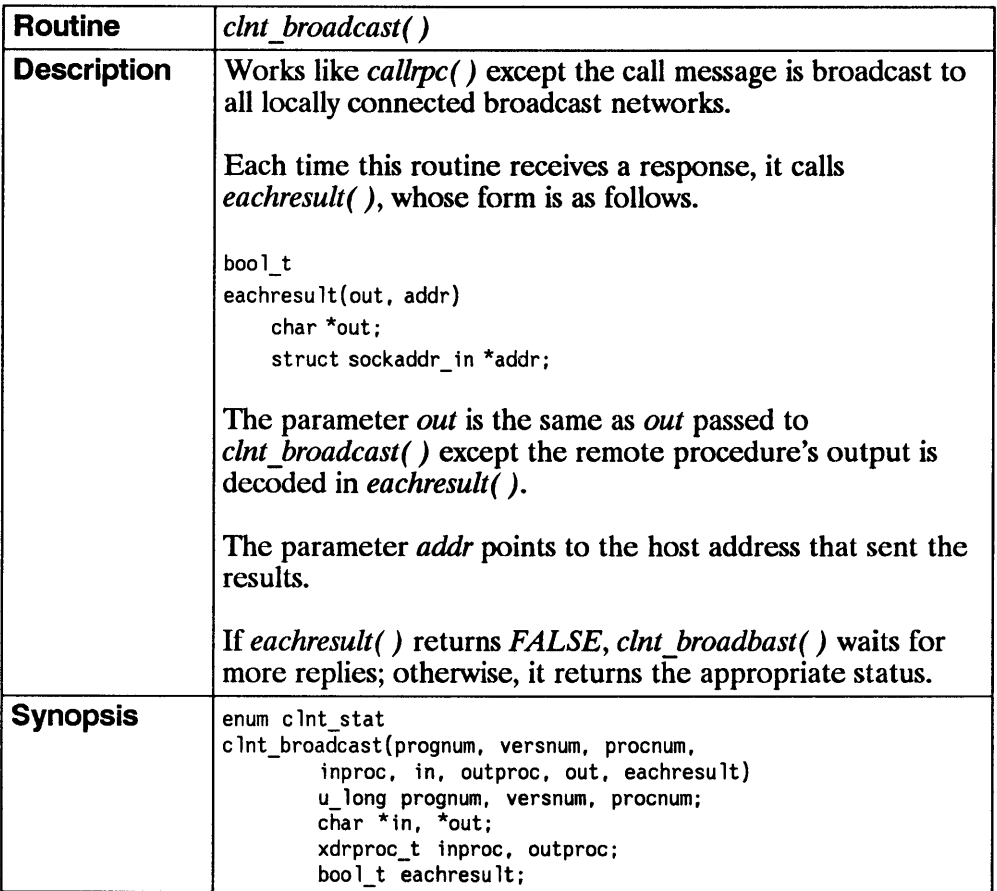

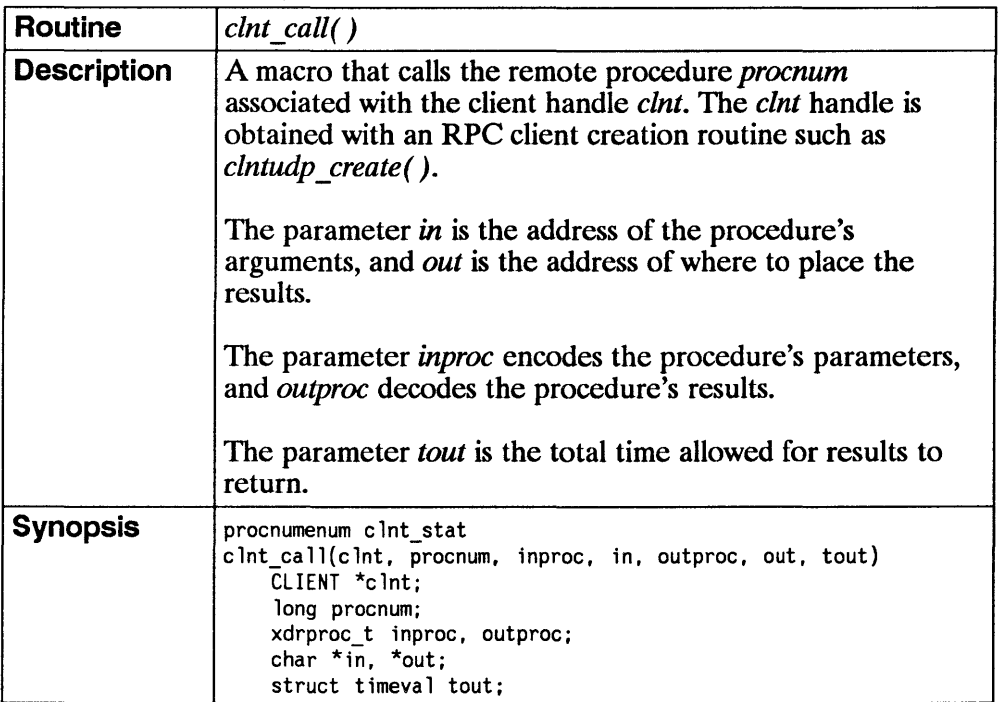

 $\sim 10^{-11}$ 

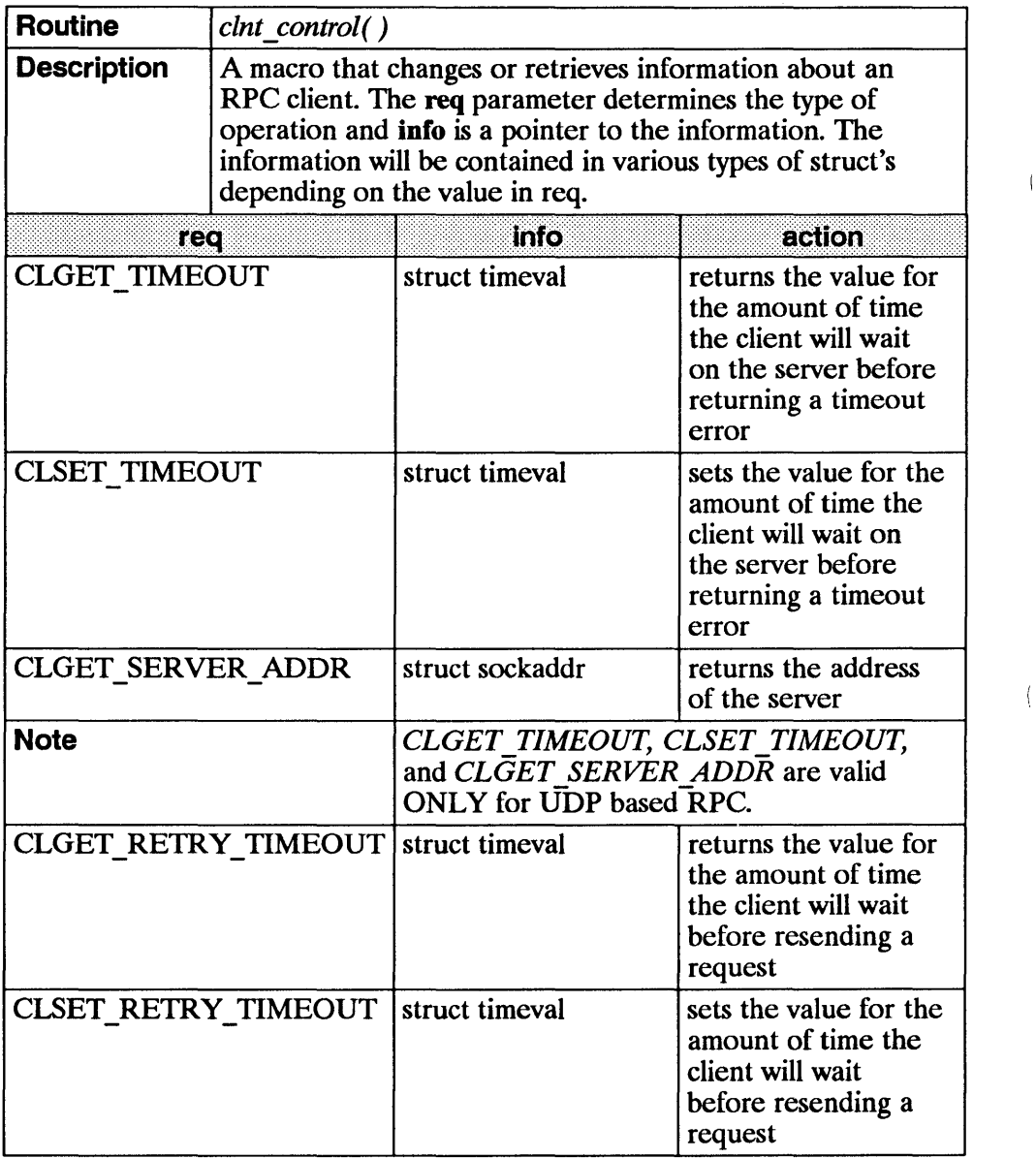

 $\langle$ 

 $\overline{\mathcal{L}}$ 

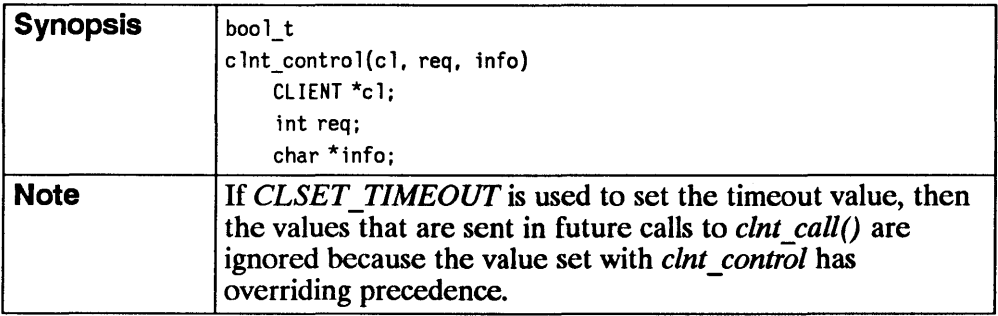

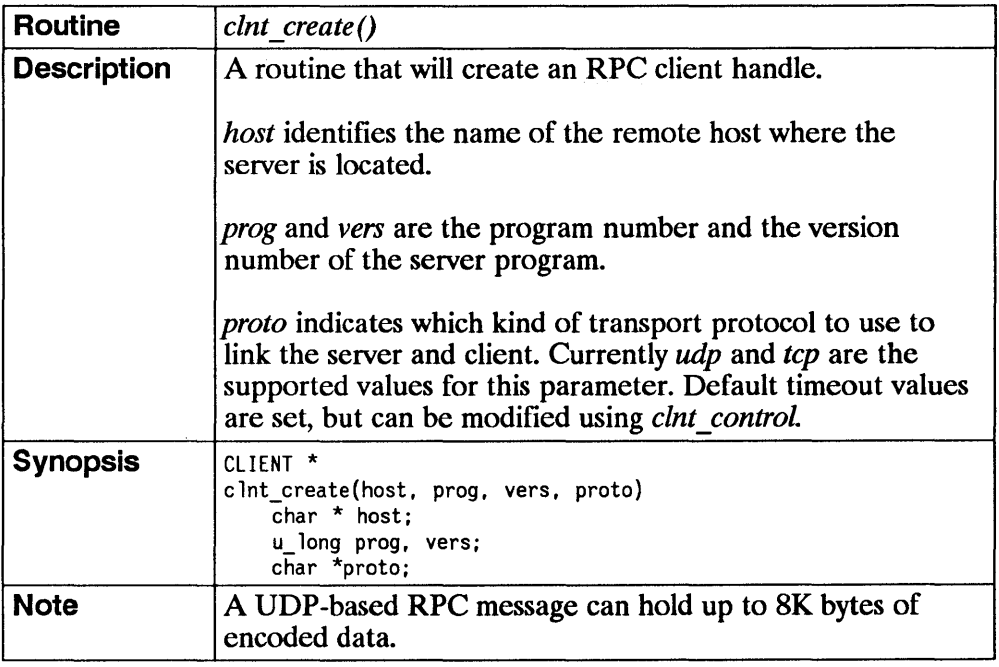

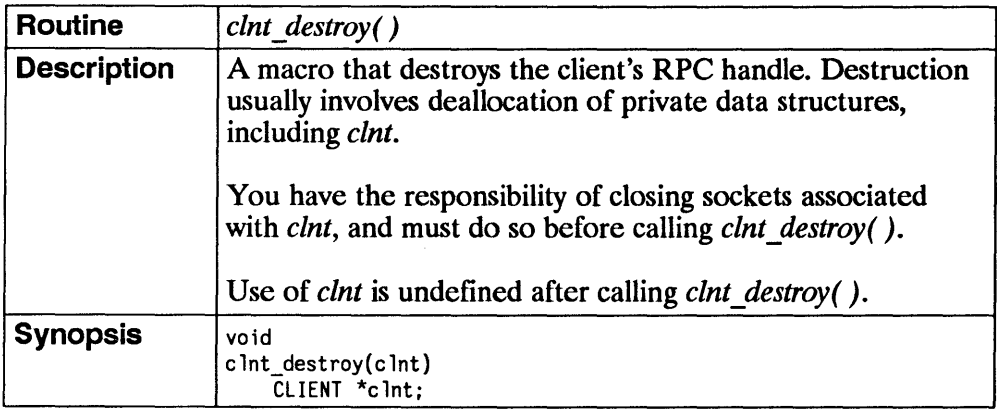

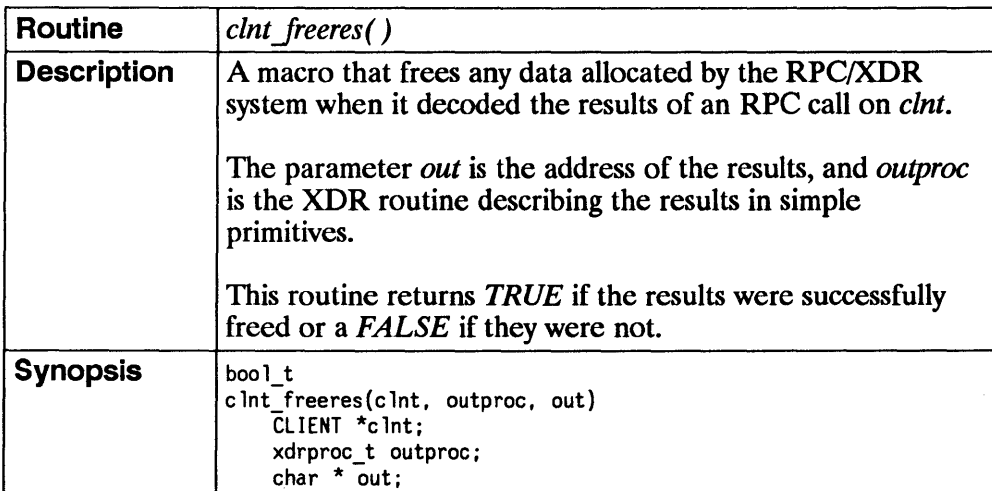

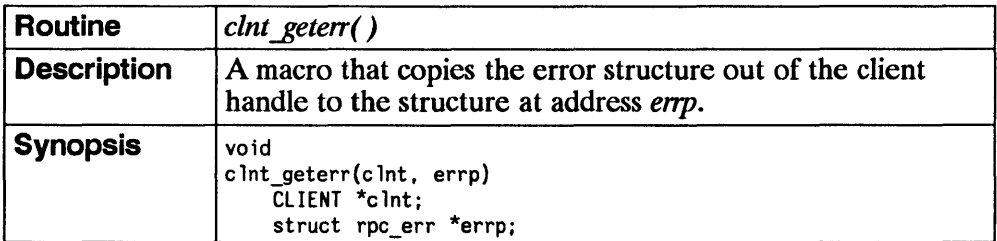

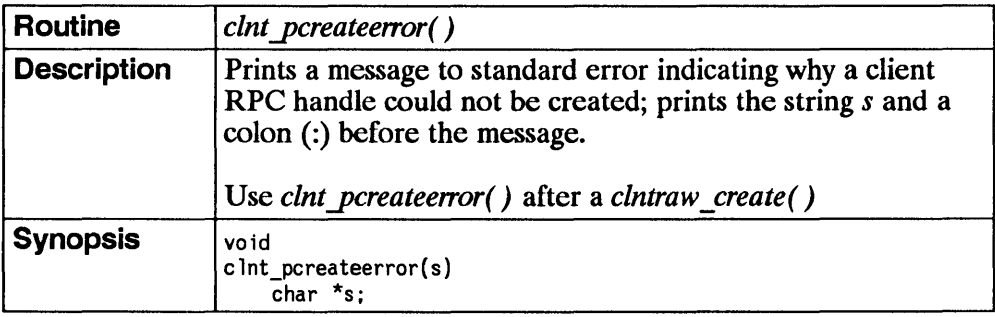

 $\pm$ 

 $\frac{1}{2}$ 

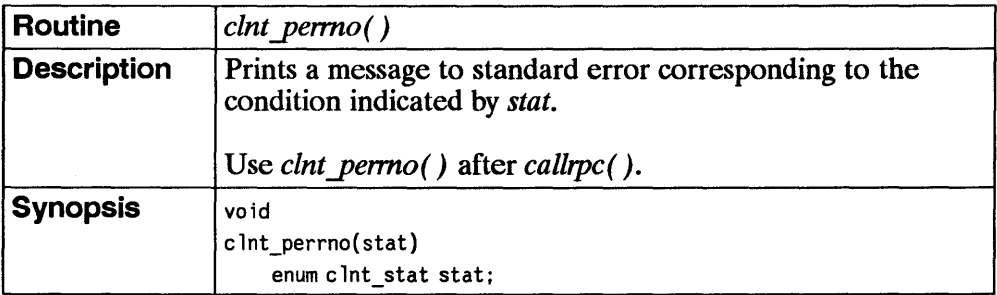

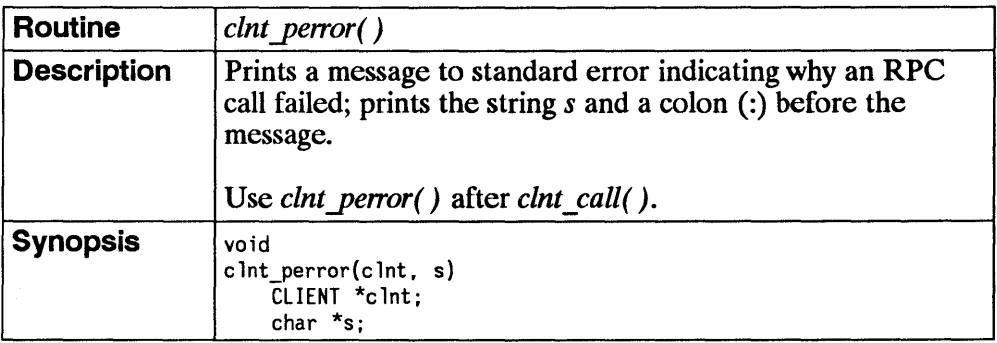

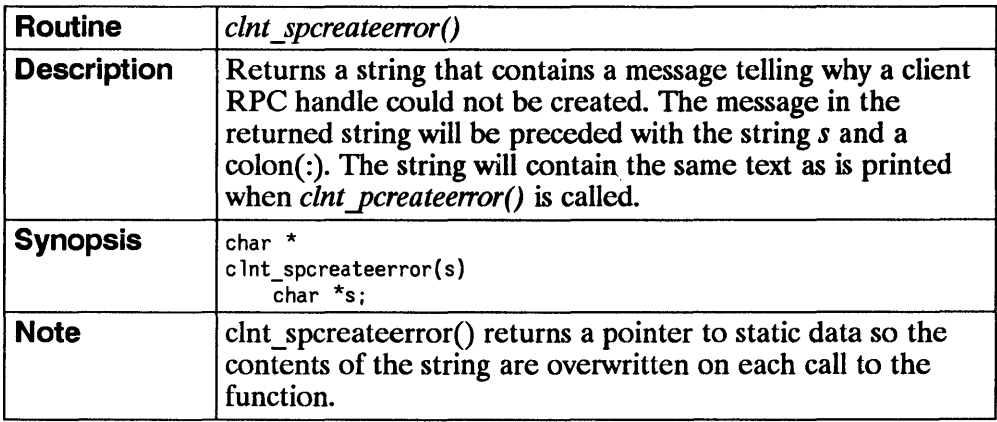

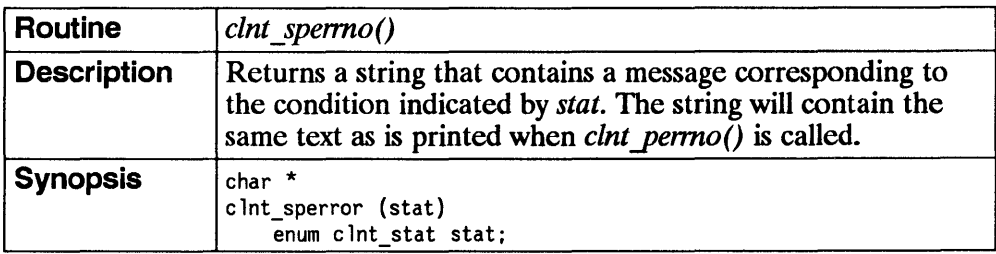

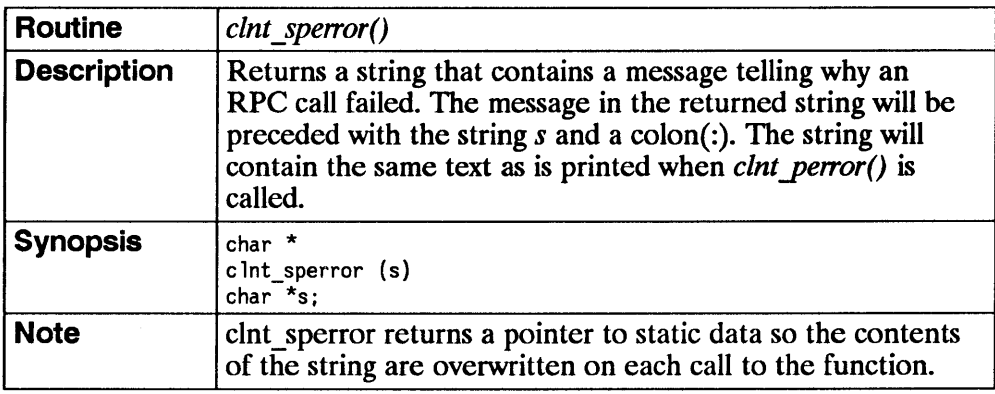

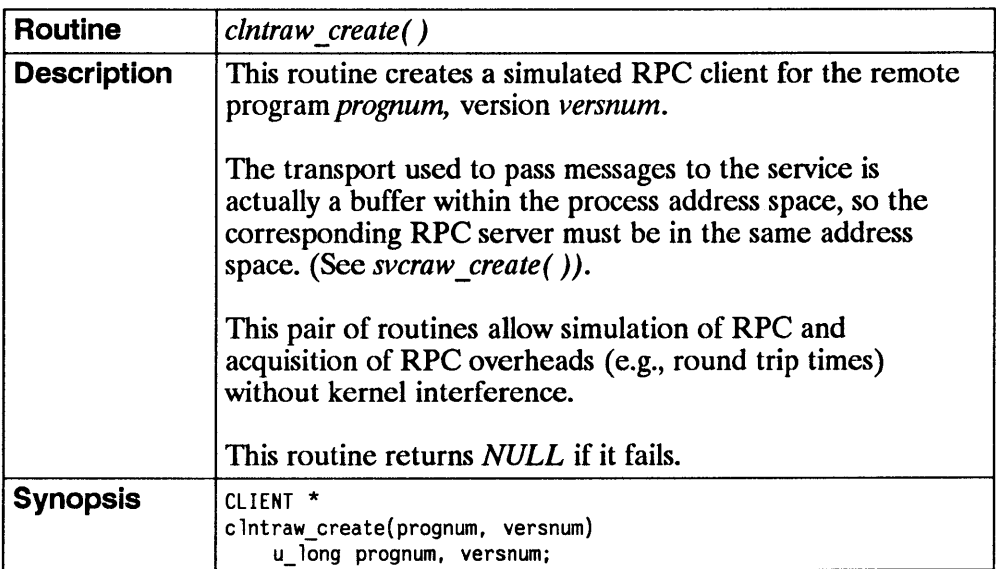

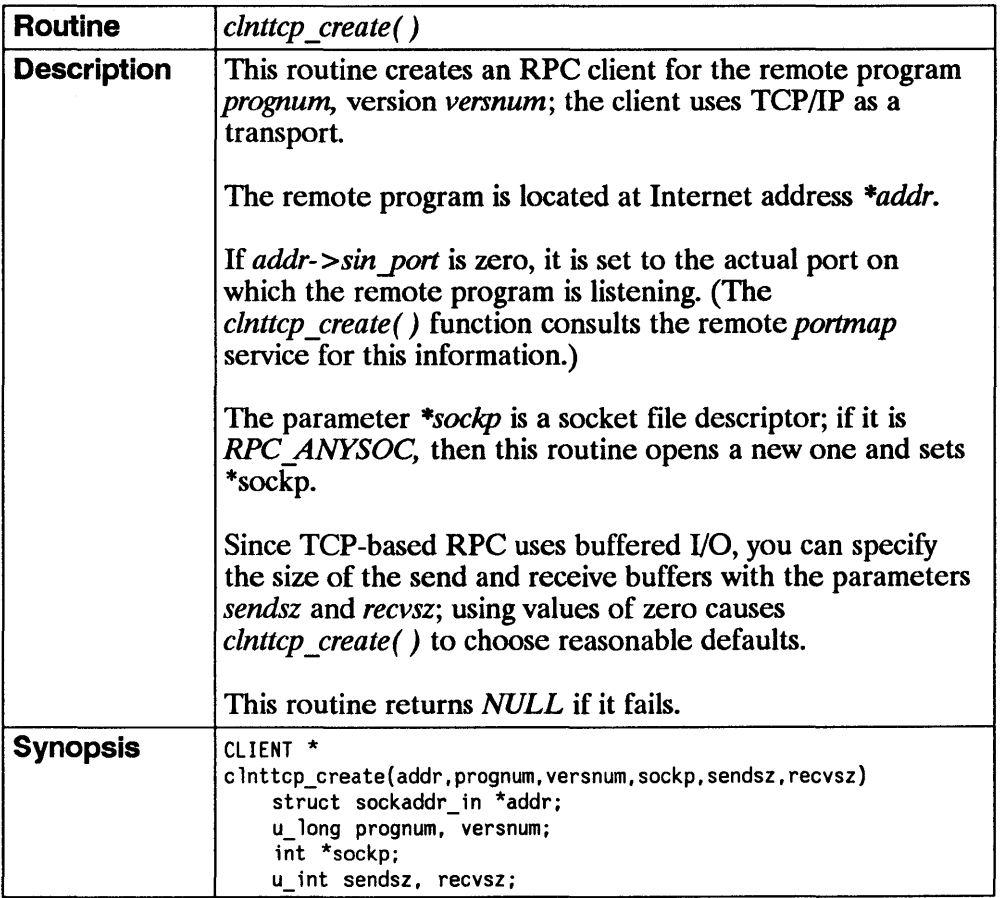

 $\left\{ \right.$ 

 $\left\{ \right.$ 

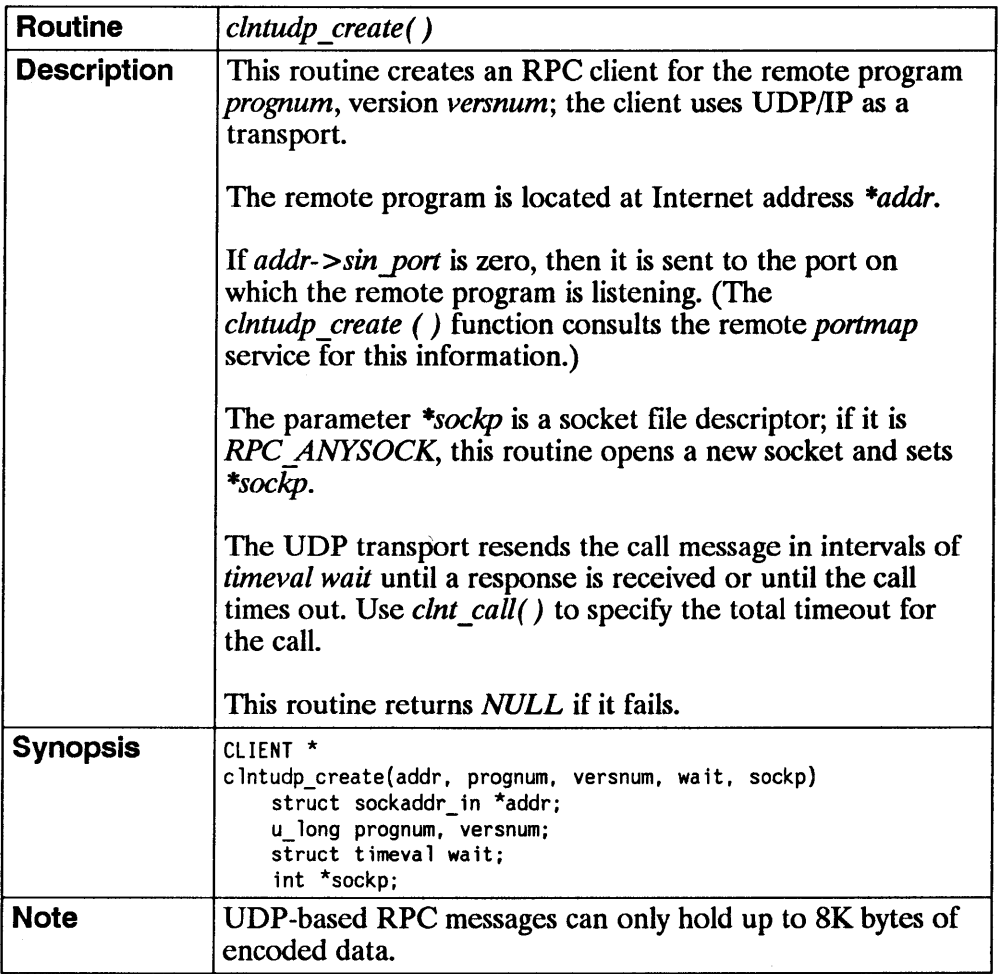

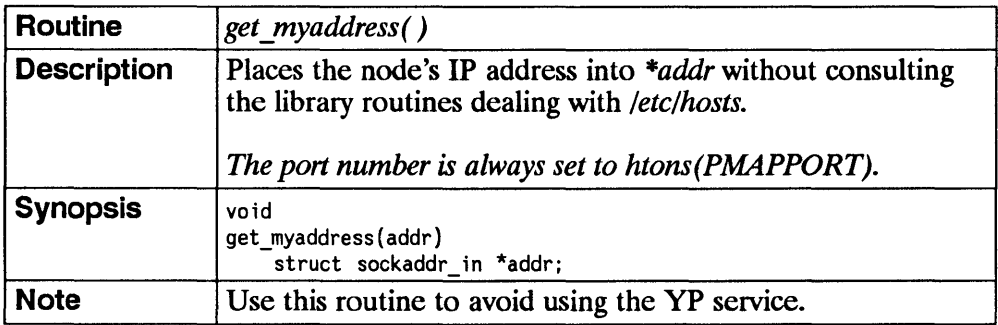

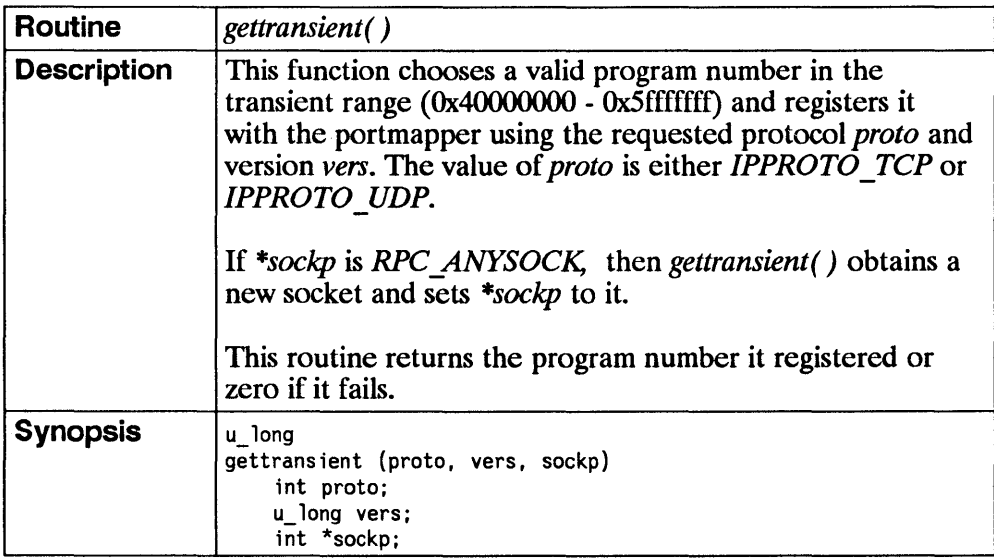

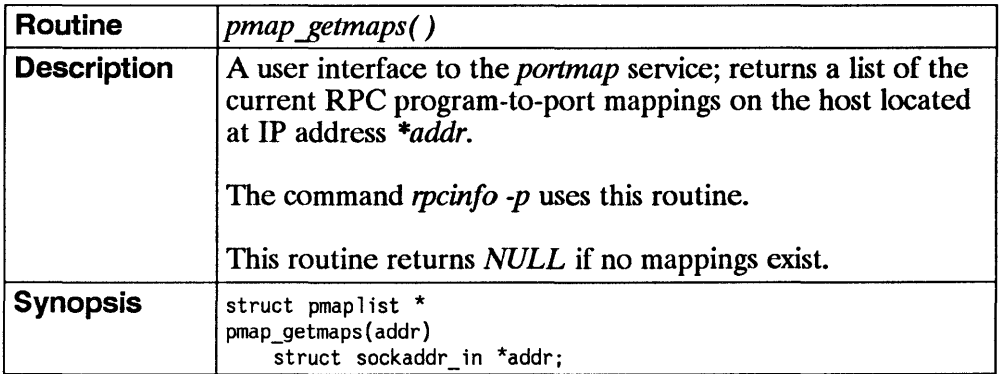

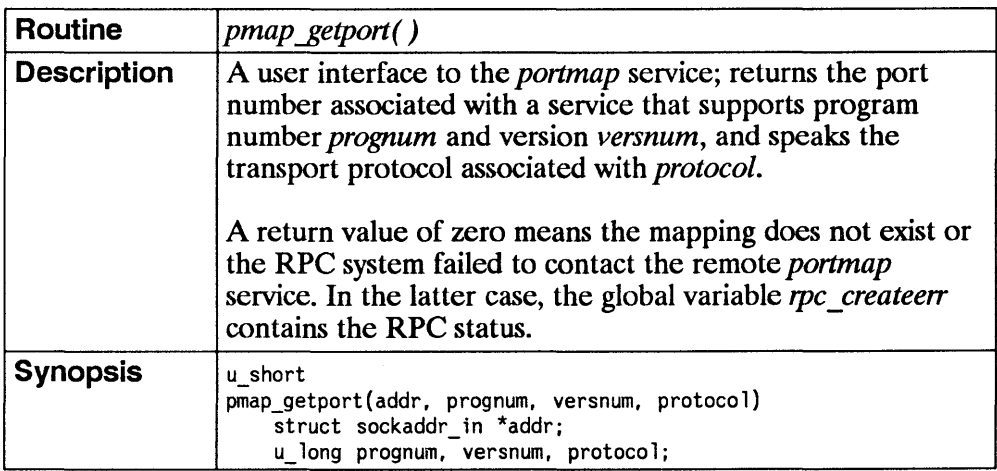

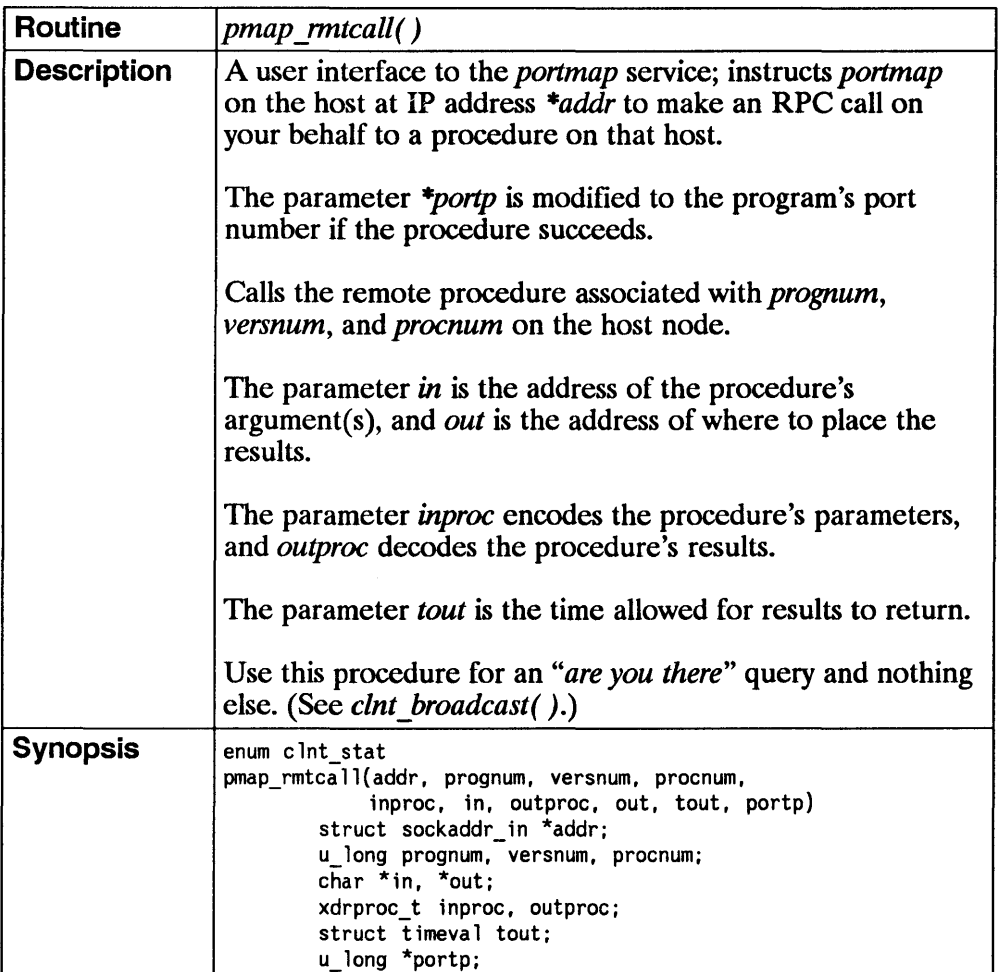

 $\overline{(\ }$ 

 $\overline{1}$ 

 $\overline{1}$ 

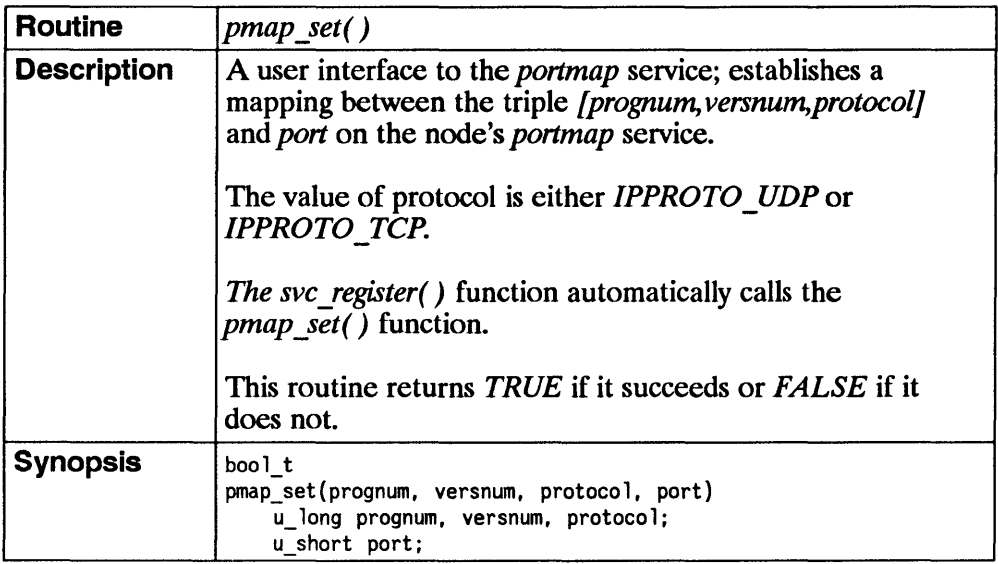

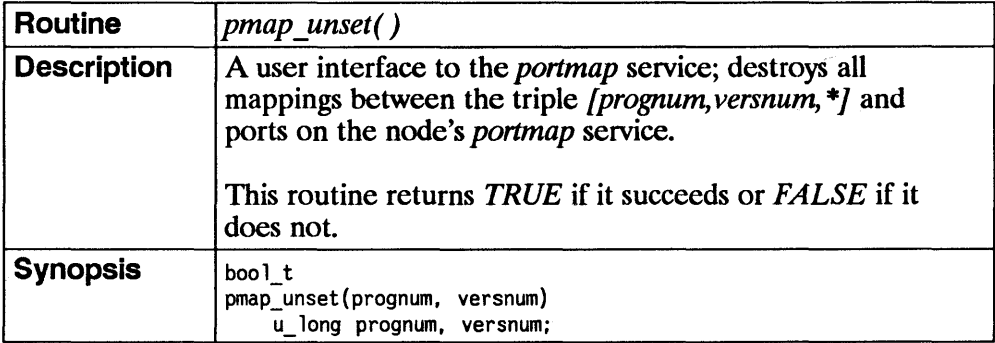

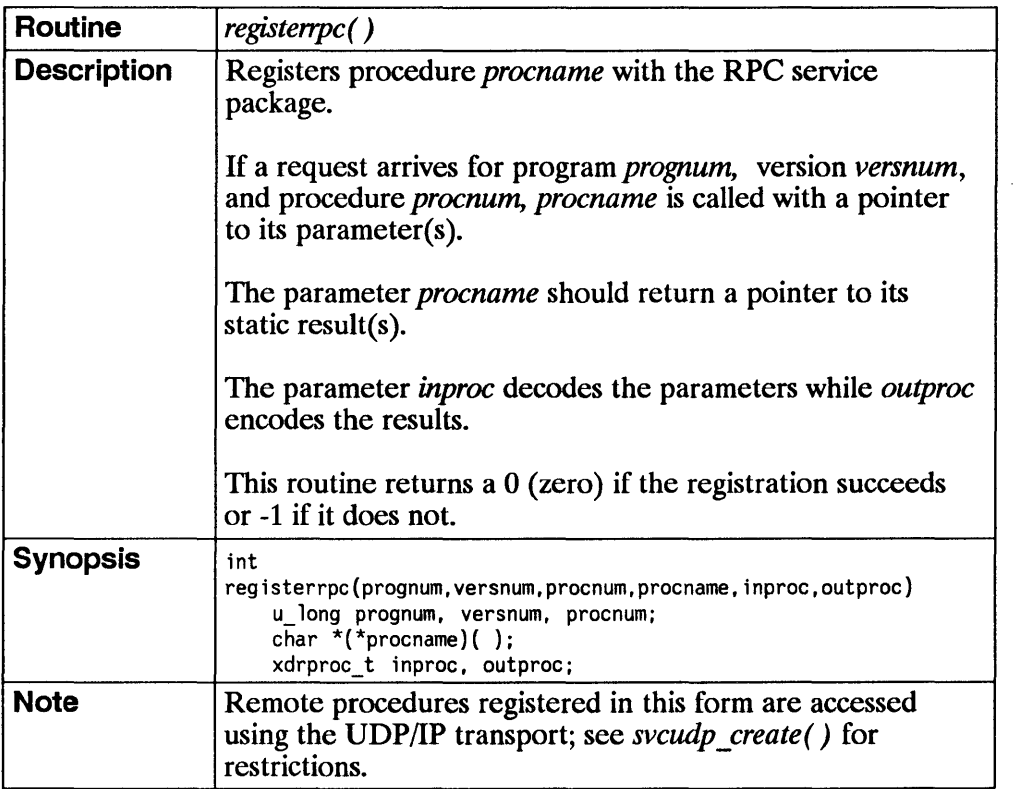

and the control of the control of

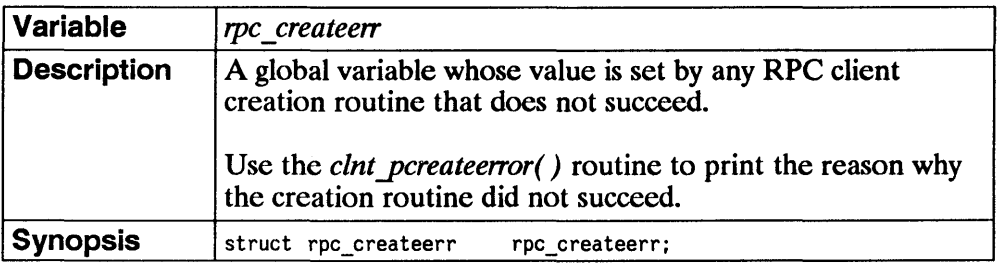

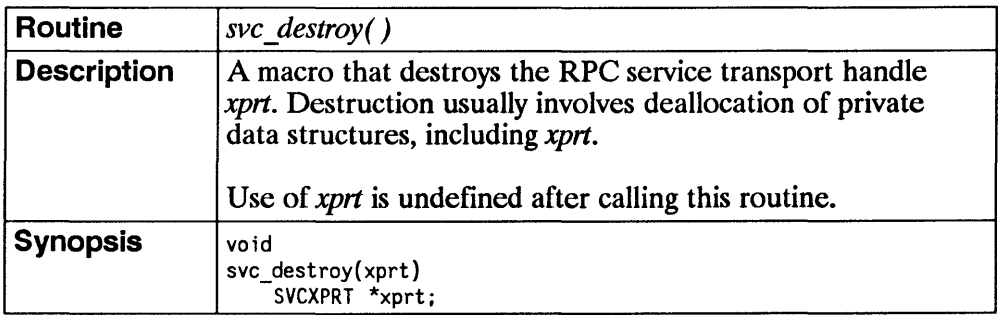

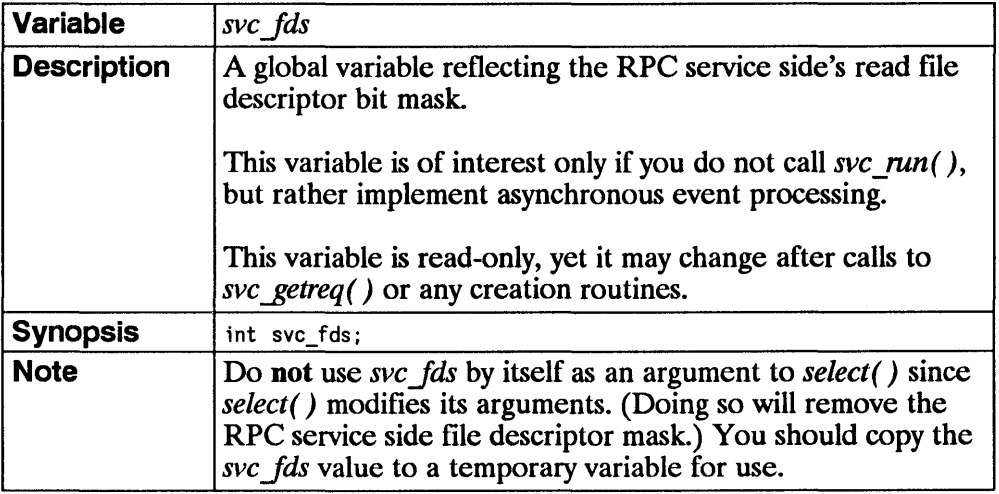

 $\mathfrak{f}$ 

 $\langle$ 

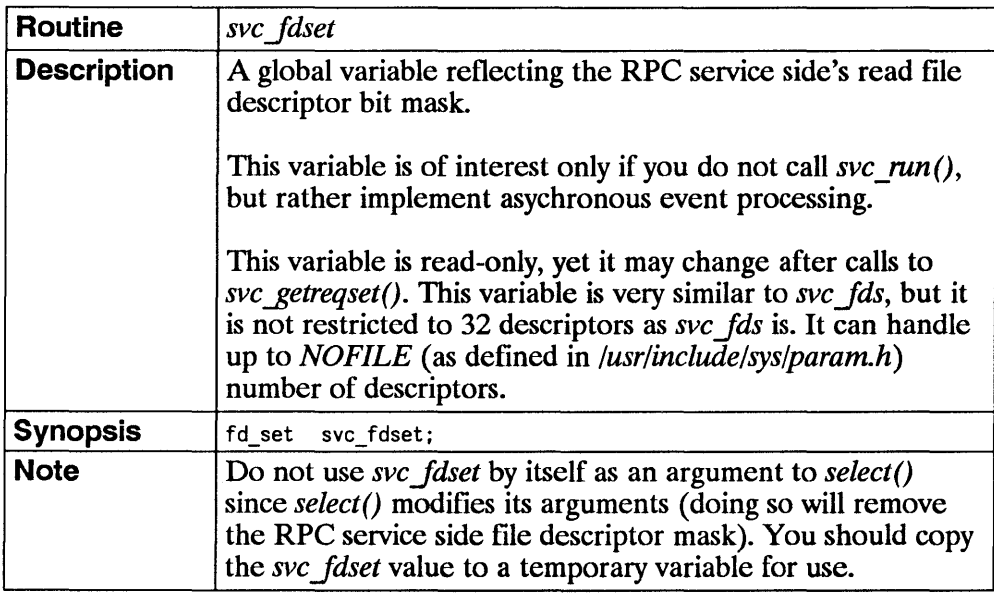

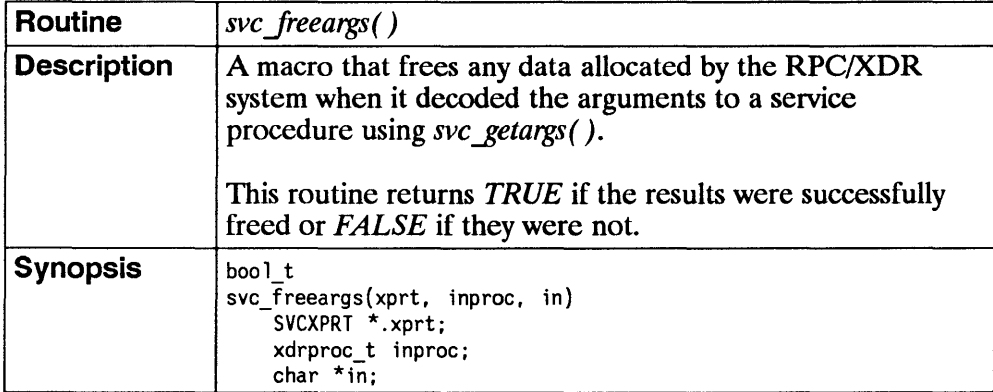

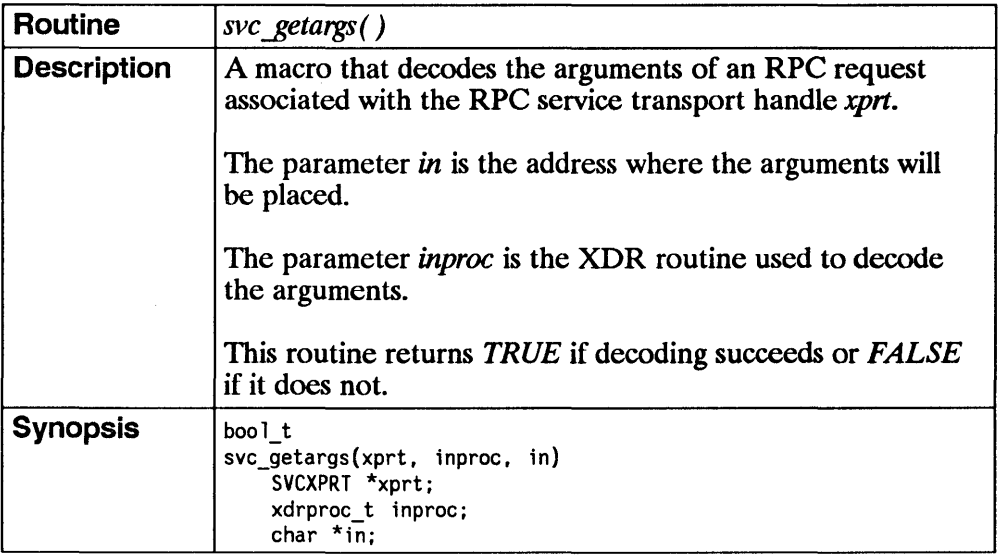

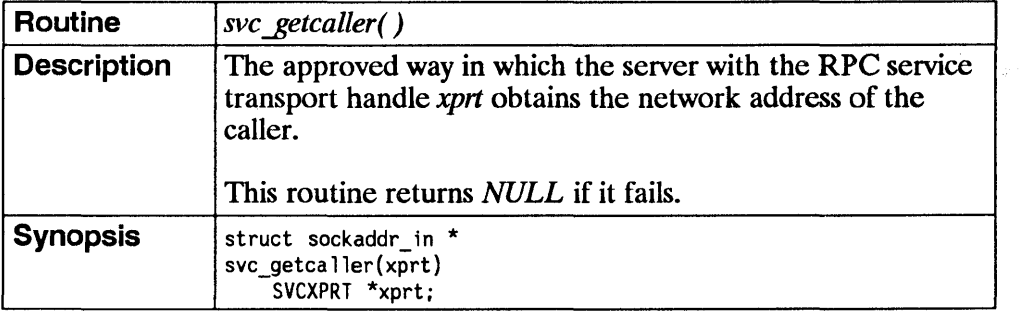

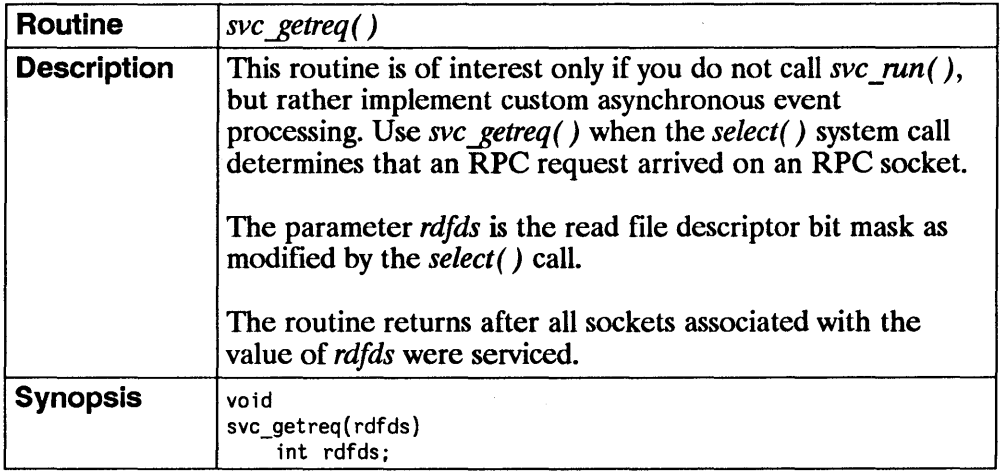

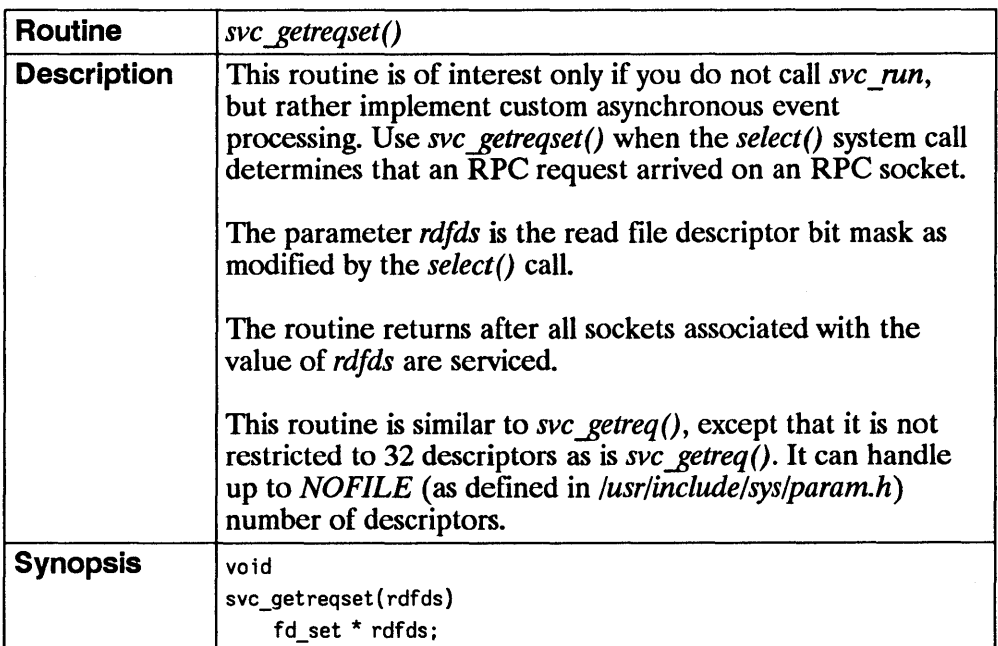

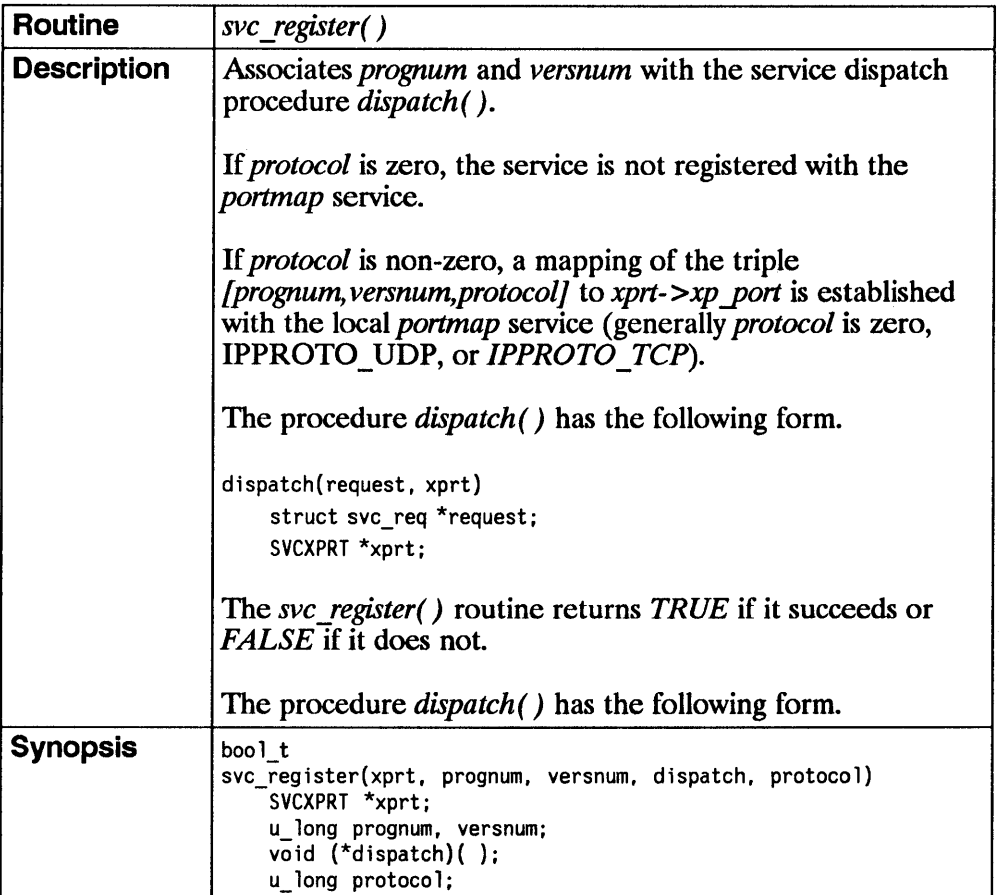

 $\mathcal{A}$ 

 $\ddot{\phantom{a}}$ 

 $\bar{1}$ 

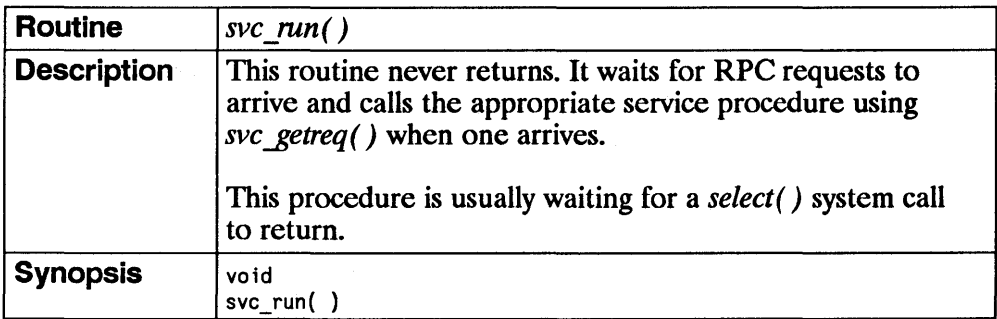

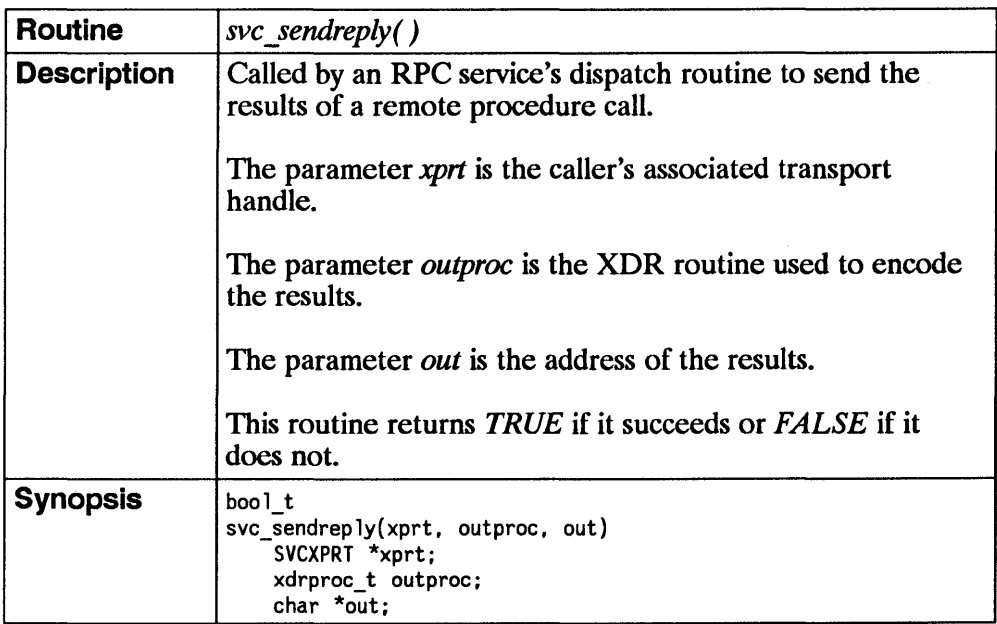

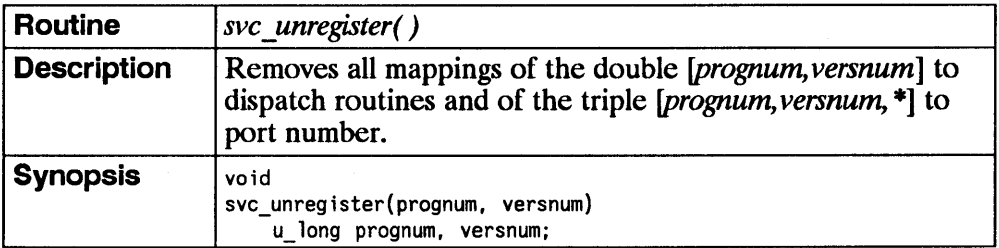

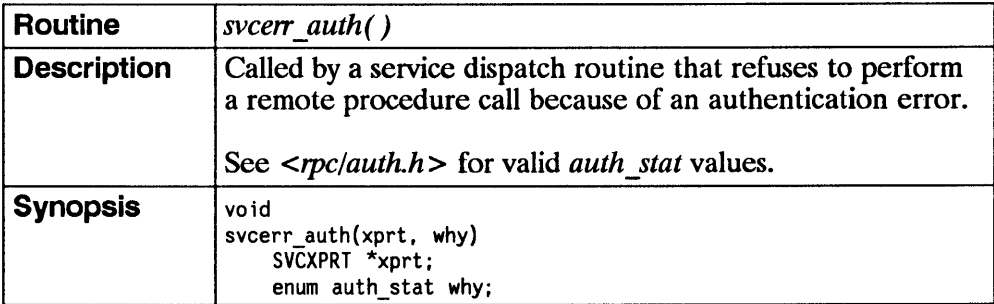

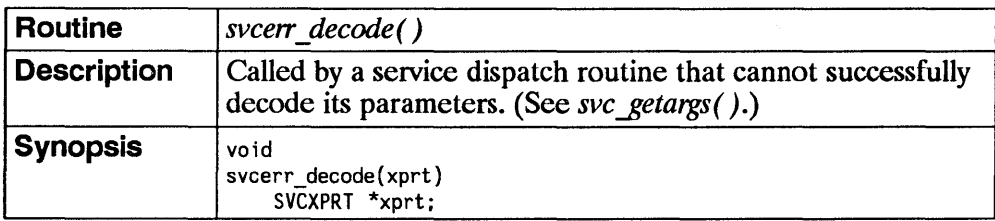

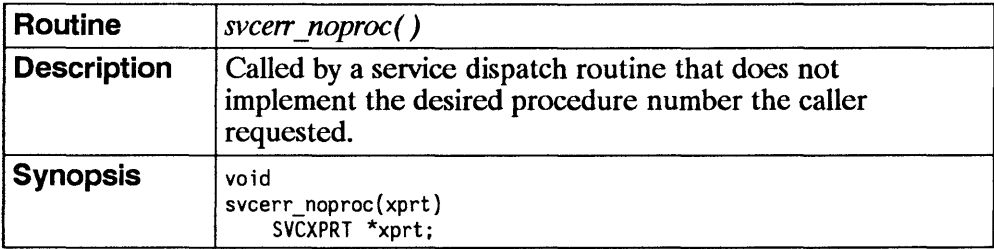
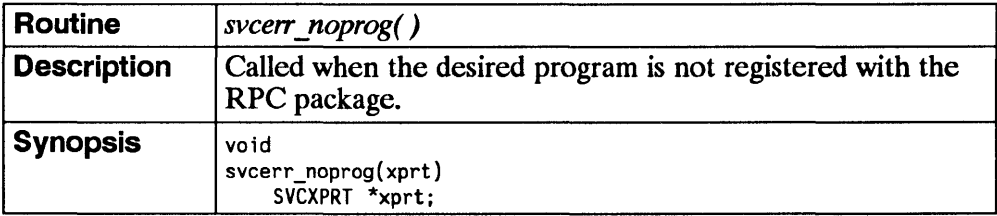

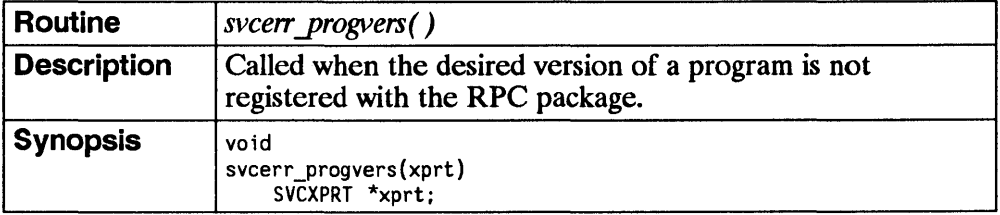

 $\overline{1}$ 

 $\overline{1}$ 

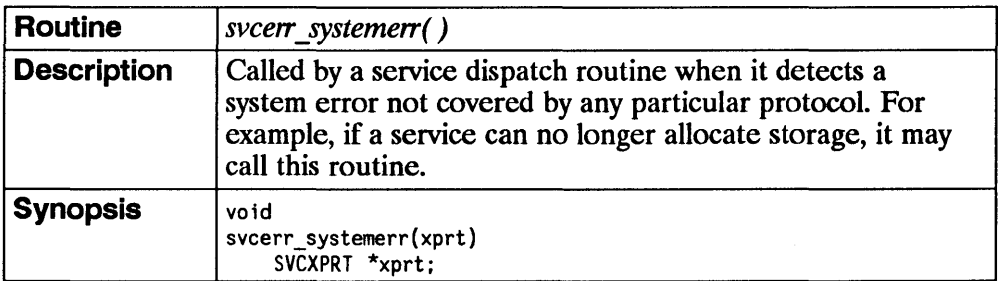

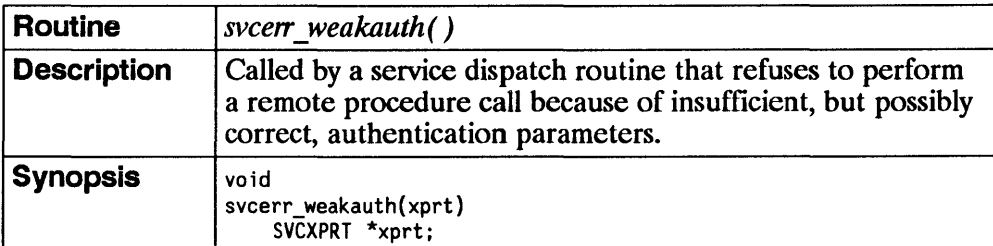

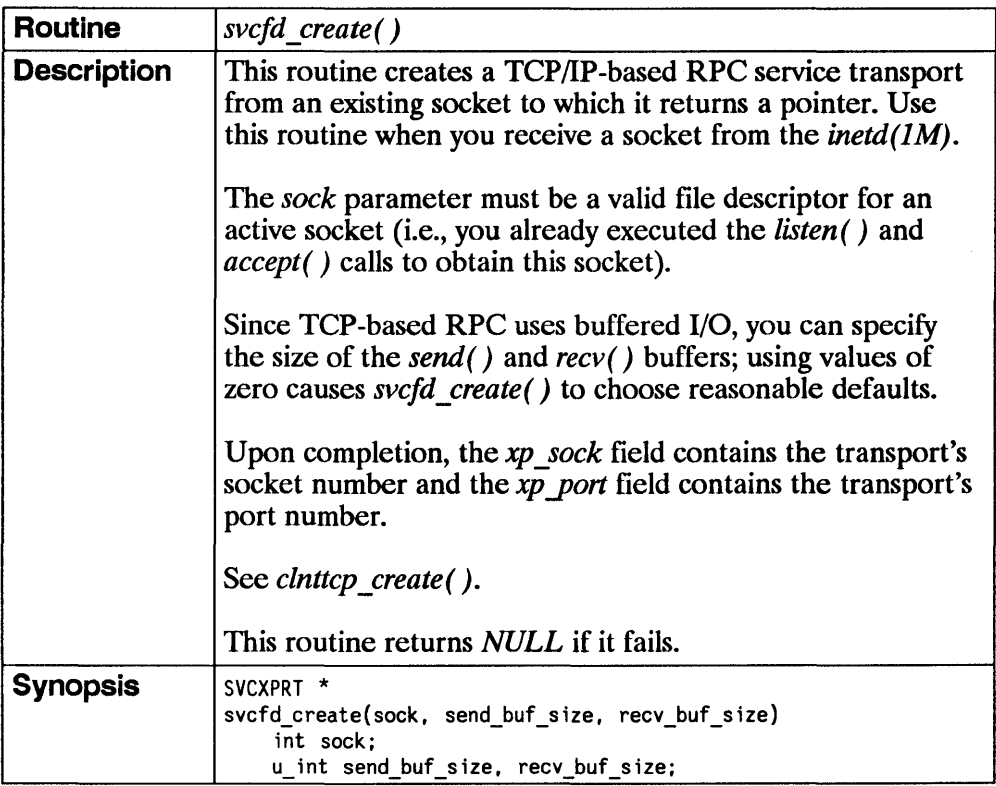

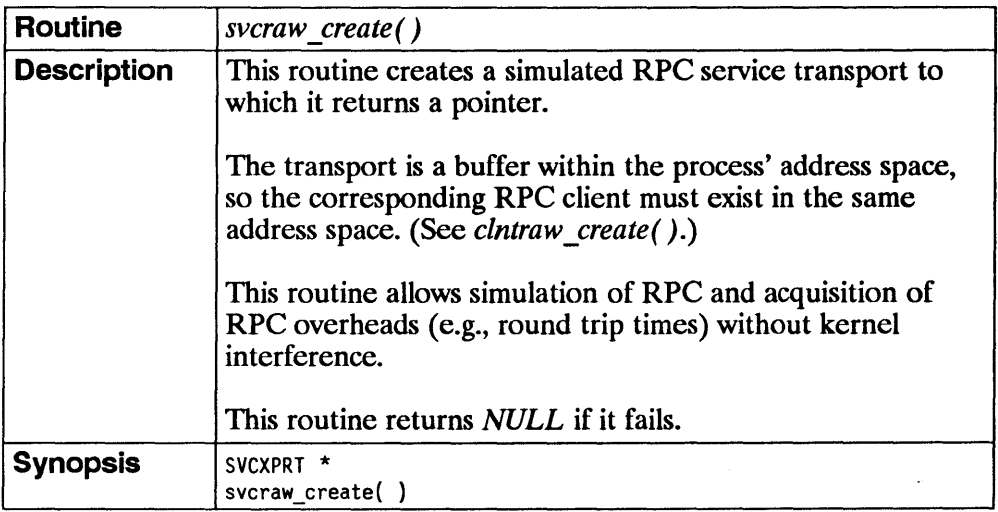

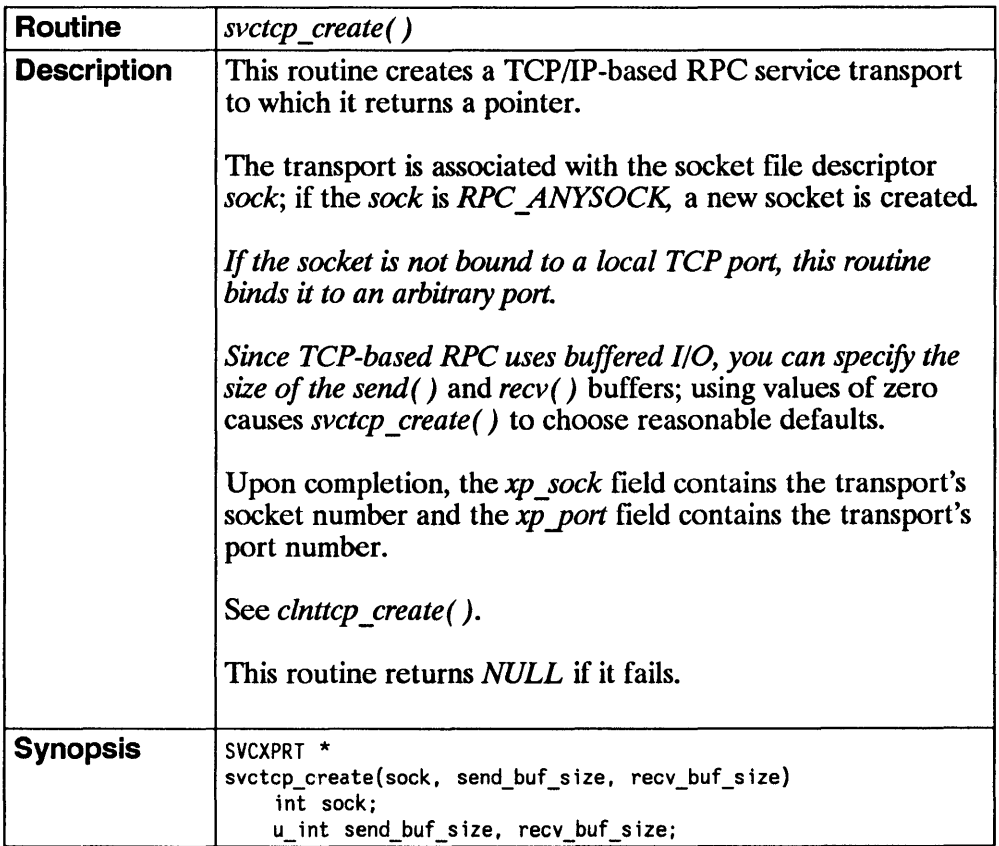

 $\overline{1}$ 

 $\langle$ 

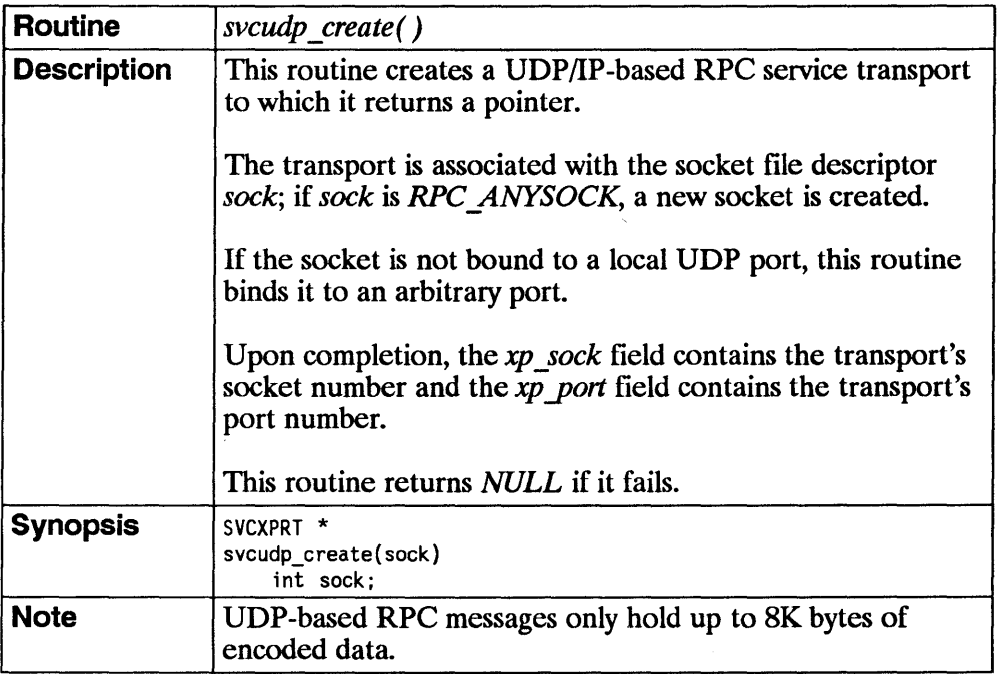

 $\Delta \sim 10^7$ 

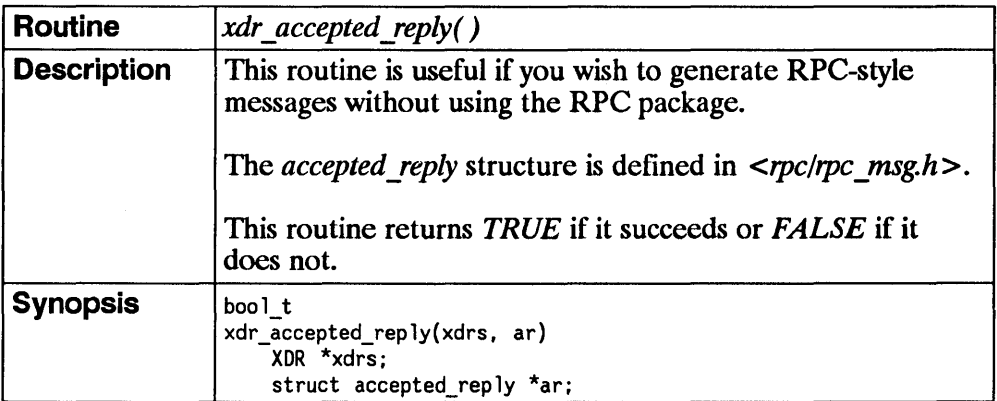

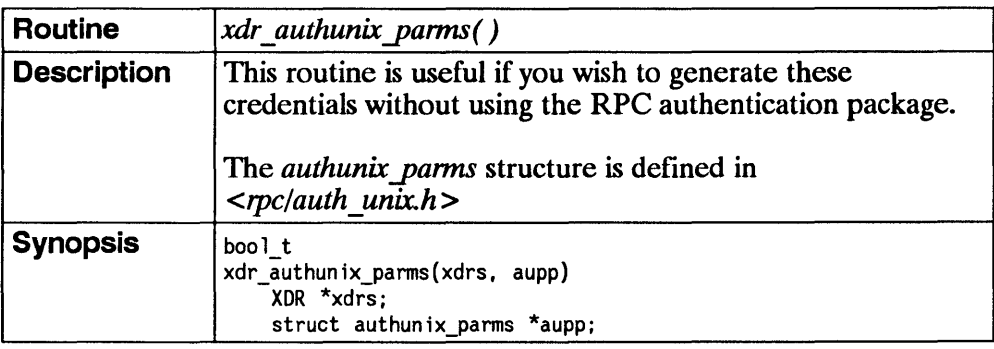

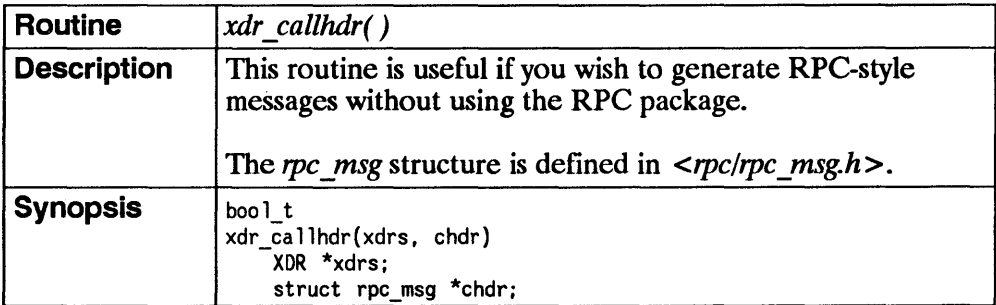

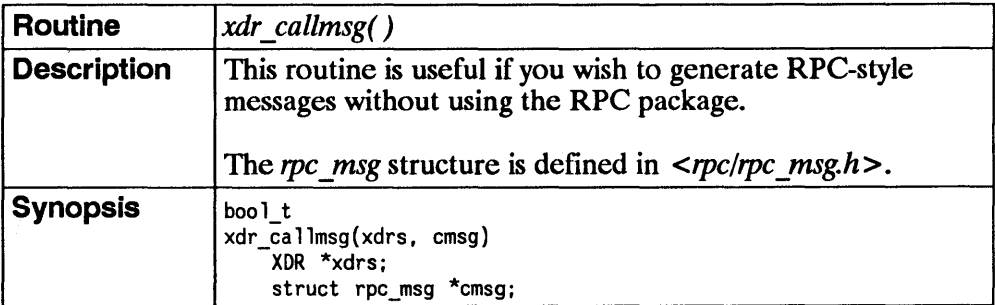

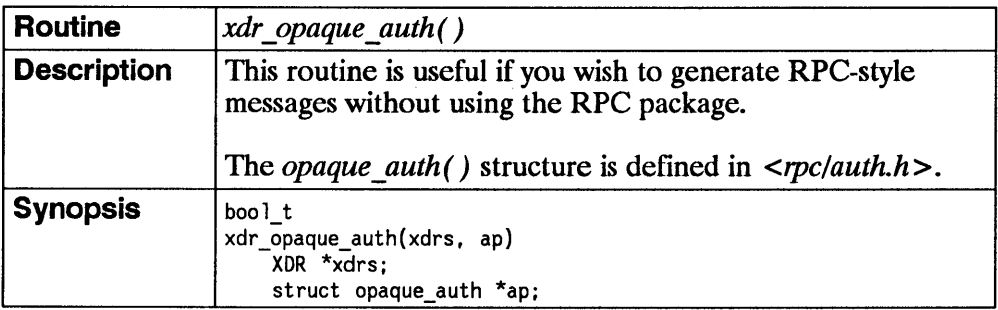

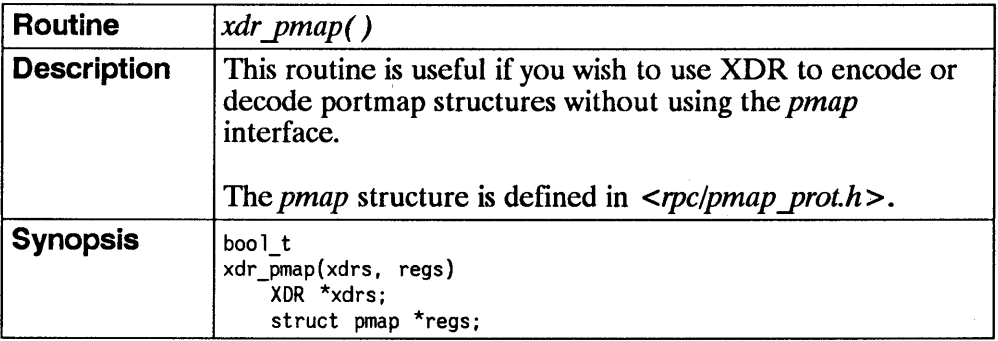

 $\sim 30\%$ 

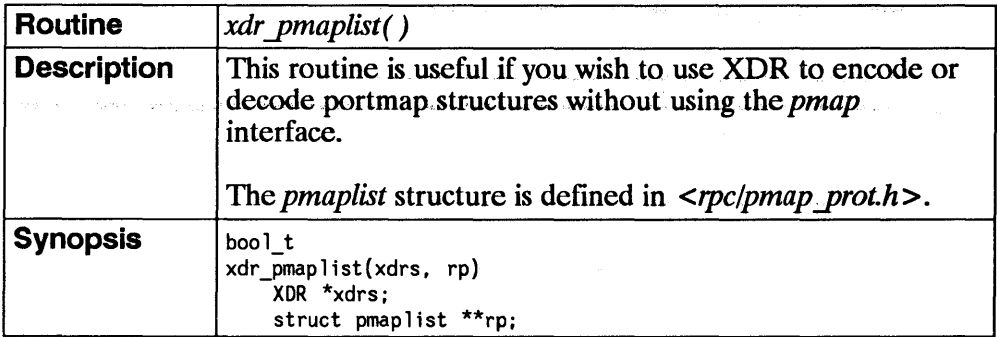

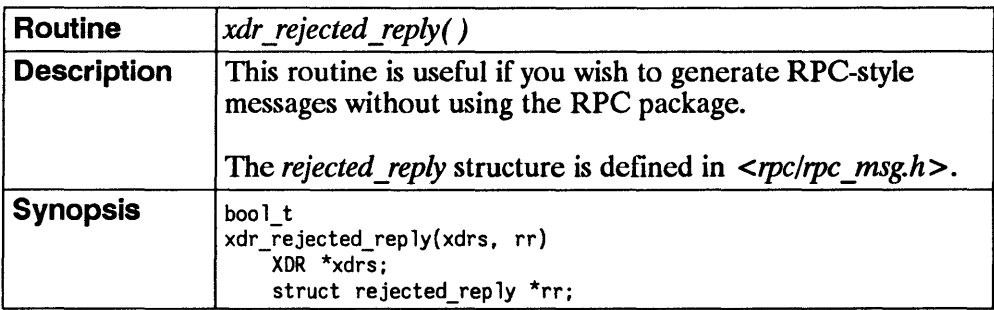

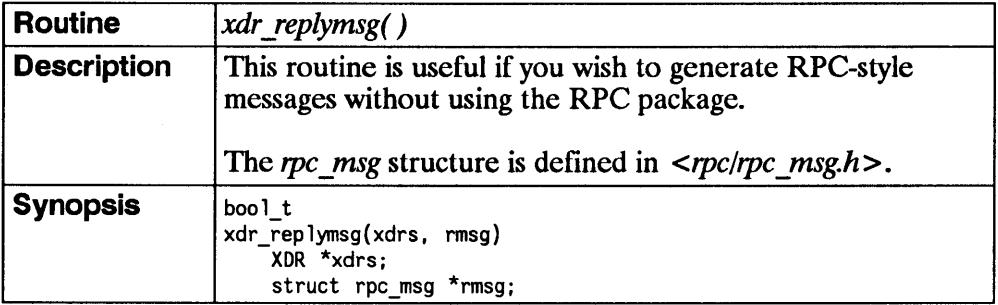

 $\mathbf{r}$ 

 $\overline{1}$ 

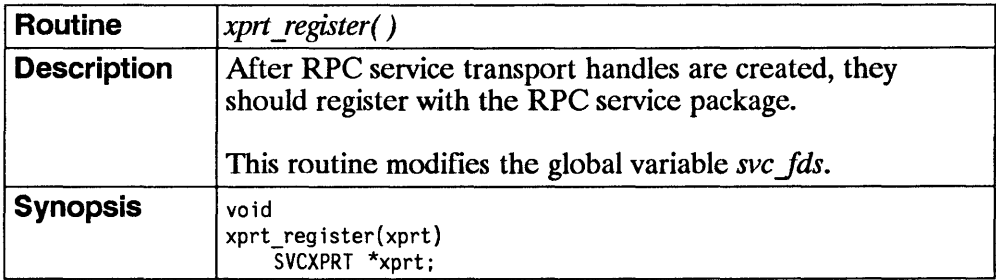

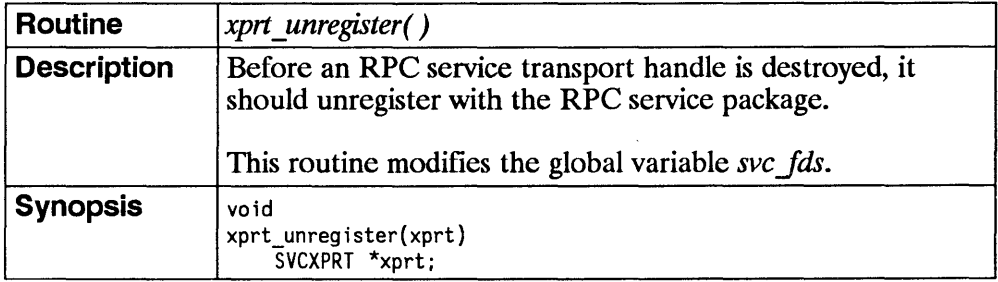

3-94 and 2010 and 2010

 $\mathcal{L}^{\text{max}}_{\text{max}}$  , where  $\mathcal{L}^{\text{max}}_{\text{max}}$ 

 $\mathcal{L}^{\text{max}}_{\text{max}}$  and  $\mathcal{L}^{\text{max}}_{\text{max}}$ 

 $\sim 100$ 

 $\sim 10^{-1}$ 

# **RPCGEN Programming Guide**

# **Introduction**

This chapter explains the use of the Remote Procedure Call Protocol Compiler (RPCGEN) to convert applications that run on a single computer to ones that will run over a network.

This chapter assumes that you are familiar with HP-UX, the C programming language, Remote Procedure Calls (RPC), and networking (If you need a review of RPC programming without RPCGEN, see the "RPC Programming Guide" chapter).

Writing applications to use Remote Procedure Calls can be time consuming and difficult. Perhaps the most difficult part is writing XDR routines necessary to convert arguments and results into their network form and vice versa. RPCGEN helps you write RPC applications simply and directly. It allows you to debug the main features of your application, instead of spending your time debugging network interface code.

# **The Remote Procedure Call Protocol Compiler**

RPCGEN is a compiler. It accepts remote program interface definitions written in RPC (Remote Procedure Call) language, which is similar to C. It produces C language output including:

- **•** header file
- client side subroutine file (client stub)
- server side skeleton file (server side stub)
- **EXDR** routines file

The client side subroutine file and the server side skeleton file are called "stubs." The client stubs interface with the RPC library and effectively shield the user from the network. The server stub similarly shields the server procedures, invoked by remote clients, from the network. RPCGEN's output files can be compiled and linked in the normal way with your C compiler. You write server procedures and link them with the server skeleton produced by RPCGEN to produce an executable server program. To use a remote program, you write an ordinary main program that makes local procedure calls to the client stubs produced by RPCGEN. Linking this program with RPCGEN's stubs creates an executable program.

# **Converting Local Procedures into Remote Procedures**

The following section illustrates the conversion of a simple example application program running on a single computer to a version that runs over the network.

The first file is the simple application provided by the user—a program that prints a message on the console.

```
/* 
 * printmsg.c:print a message on the console 
 */ 
#include <stdio.h> 
main(argc, argyl 
       int argc; 
{ 
       char *argv[ ]; 
       char *message; 
       if (argc != 2) { 
       } 
               fprintf(stderr, "usage: %s <message>\n", argv[O]); 
               exit(1);
       message = argv[1];
       if (!printmessage(message)) { 
       } 
               fprint(stderr, "%s: couldn't print your message\n",
                       argv[0] :
               exit(1):
       printf("Message delivered!\n"); 
       ext(0);
} 
/* 
* Print a message to the console. 
* Return a boolean indicating whether the message was actually printed. 
*/ 
printmessage(msg) 
       char *msg; 
{ 
} 
       FILE *f; 
       f = fopen("/dev/console", "w"); 
       if (f == NULL) {
               return (0); 
       } 
       fprint(f, "%s\n", msg); 
       fclose(f) ; 
       return(1) ;
```
When you compile and run this simple application, the message is printed on your console.

```
% cc printmsg.c -0 printmsg 
      printmsg "Hello, there."
Message delivered! 
%
```
If you were to convert your *printmessage* application into a remote procedure, it could be called from anywhere on the network. To convert a procedure into a remote procedure, you must work within the constraints of the C language, since it existed long before RPC did. But even without language support, it is not very difficult to make a procedure remote.

In general, it is necessary to determine what the types are for all procedure inputs and outputs. In this case, you have a procedure *printmessage* which takes a string as input and returns an integer as output.

### **1. Writing the RPC Protocol Specification**

The first step in converting a program to a remote procedure is to write a protocol description file in RPC language that describes the remote version of your application program *(printmessage* in this case). The code for the *msg.x*  description file is as follows:

```
/* 
 * msg.x: Remote message printing protocol 
 */ 
program MESSAGEPROG { 
       version MESSAGEVERS { 
              int PRINTMESSAGE(string) = 1;
       } = 1;} = 99;
```
Remote procedures are part of remote programs, so you actually declared an entire remote program here which contains the single procedure *PRINTMESSAGE.* This procedure was declared to be in version 1 of the remote program. No null procedure (procedure 0) is necessary because RPCGEN generates it automatically.

The program, version, and procedure are declared using all capital letters. This is not required, but is a good convention to follow.

Notice that the argument type is *string* and not *char\*.* This is because a *char\**  in C is ambiguous. Programmers usually intend it to mean a null-terminated string of characters, but it could also represent a pointer to a single character or a pointer to an array of characters. In RPC language, a null-terminated string is unambiguously called a *string.* 

### 2. Writing the Remote Procedure

The second step is to write the remote procedure itself. Following is the definition of a remote procedure *(msg proc.c)* to implement the *PRINTMESSAGE* procedure you declared above:

### EXAMPLE:

```
/* 
*msg_proc.c: implementation of the remote procedure "printmessage" 
*/ 
'include <stdio.h> 
*include <rpc/rpc.h> /* always needed */
*include "msg.h" /* need this too: msg.h will be generated by rpcgen *//* 
* Remote version of "printmessage" 
*/ 
int * 
printmessage_l(msg) 
{ 
     char \overline{x}*msg:
       static int result: \frac{1}{2} must be static! \frac{1}{2}FILE *f; 
       f = fopen("/dev/console". "w"); 
       if (f == NULL) {
               result = 0;
               return (&result); 
        } 
       fprint(f. "%s\n". *msg); 
       fclose(f); 
       result = 1:
       return (&result);
```
}

The declaration of the remote procedure *printmessage 1* differs from that of the local procedure *printmessage* in three ways:

**•** It takes a pointer to a string instead of a string itself. This is true of all remote procedures: they always take pointers to their arguments rather than the arguments themselves.

- It returns a pointer to an integer instead of an integer itself. This is true of remote procedures: they always return a pointer to their results.
- $\blacksquare$  It has a 1 appended to its name. In general, all remote procedures called by RPCGEN are named by the following rule: convert the name in the program definition (here *PRINTMESSAGE)* to all lowercase letters, and append an underbar  $($ ) and the version number (in this case, number 1).

### 3. Creating the Main Client Program

The third step is to create the main client program *(rprintmsg.c)* that will call the remote procedure.

```
/* 
 *rprintmsg.c: remote version of "printmsg.c" 
*/ 
#include ~stdio.h>
\#include <rpc/rpc.h> /* always needed */
* include "msq.h" /* need this too: msq.h will be generated by rpcg
main(argc, argv) 
       int argc; 
{ 
       char *argv[ ]; 
       CLIENT *cl; 
       int *resu1t; 
       char *server; 
       char *message; 
       if (argc \leq 3) {
       } 
              fprint(stderr, "usage: %s host message\n", argv[O]); 
              exit(1):
       /* 
        * Save values of command line arguments 
        */ 
       server = argv[1];
       message = argv[2];
       /* 
        * Create client "handle" used for calling MESSAGEPROG on the 
        * server designated on the command line. You tell the RPC 
        * package to use the "tcp" protocol when contacting the server 
        */
```

```
cl = clnt create(server, MESSAGEPROG, MESSAGEVERS, "tcp"); 
if (cl == NULL) {
       /* 
        * Couldn't establish connection with server. 
        * Print error message and quit. 
        */ 
       clnt pcreateerror(server);
       exit(1):} 
/* 
 * Call the remote procedure "printmessage" on the server 
*/ 
result = printmessage 1(&message, cl):
if (result == NULL) { 
} 
       /* 
        * An error occurred while calling the server. 
        * Print error message and quit. 
        */ 
       clnt_perror(cl, server); 
       exit(1):/* 
* Okay, you successfully called the remote procedure. 
*/ 
if (*result == 0) {
} 
       /* 
        * Server was unable to print our message. 
        * Print error message and quit. 
        */ 
       fprint(stderr, "%s: %s couldn't print your message\n", 
              argv[O], server); 
       exit(1):
/* 
* The message got printed on the server's console. 
*/ 
printf("Message delivered to %s!\n", server);
```
A client *handle* is created using the RPC library routine *clnt\_create* (a *handle*  is a data structure that is used to specify a certain client when the rpc routines are called). This client handle will be passed to the stub routines which call the remote procedure.

}

The remote procedure *printmessage 1* is called the same way as it is declared in *msg proc.c* except for the inserted client handle as the second argument.

### **4. Compiling the Files**

The next step is to execute RPCGEN on the *msg.x* file and then compile and link the files to form the client and server programs that comprise the example remote message printing application. The following example shows what to enter:

% rpcgen msg.x<br>% cc rprintmsg % cc rprintmsg.c msg\_clnt.c -0 rprintmsg cc msg\_proc.c msg\_svc.c -o msg\_server

From the protocol description file (the input file *msg.x),* RPCGEN creates the following files:

- A header file named *msg.h* containing #define's for *MESSAGEPROG, MESSAGEVERS,* and *PRINTMESSAGE* for use in the other modules.
- Client stub routines in the *msg\_clnt.c* file. In this case, there is only one: the *printmessage* \_1 that was referred to from the *printmsg* client program. The name of the output file for client stub routines is always formed in this way: if the name of the input file is *TEST.x,* the client stubs output file is called *TEST clnt.c.*
- The server side skeleton file *msg\_svc.c*. This server program calls *printmessage 1* in *msg proc.c.* The rule for naming the server output file is similar to the previous one: for an input file called *TEST.x,* the server side skeleton file is named *TEST svc.c.*

 $\overline{1}$ 

In addition, two programs are produced by the compiler:

- the client program *rprintmsg*
- the server program *msg\_server*

### 5. Testing the Results

Now you are ready to test the results.

**a.** Copy the server to a remote computer and run it. In this example, the computer is named *nodel.* Server processes are run in the background, because they never exit.

nodel% msg server &

b. On your local computer *(node2),* print a message on *nodel's* console.

node2% rprintmsg node1 "Hello node1".

The message will be printed on *nodel's* console. You can print a message on anyone's console (including your own) with this program if you are able to copy the server to their computer and run it.

# **Generating XDR Routines**

The example in the previous section only demonstrated the automatic generation of client and server RPC code. RPCGEN may also be used to generate XDR routines-the routines necessary to convert local data structures into network format and vice-versa.

You must provide three of the files required to convert a single-system application to run on a network. Four of the files are produced by the RPCGEN compiler.

### **Files you must produce**

- **protocol description file** (suffixed with  $x$ )
- client side file (suffIXed with *.c)*
- **server side function file** (suffixed with *proc.c*)

### **Files produced by RPCGEN**

In addition to the file you create, RPCGEN produces four files from your  $x$ file:

- header file (suffIXed with *.h)* containing the *const's, typedefs,* and *struct's*  used to communicate data structures among all of the portions of the application program
- $\blacksquare$  client side subroutine file (suffixed with clnt.c) which is a collection of the function stubs
- **server side skeleton file** (suffixed with svc.c), the main C program for the server process
- **XDR routine file** (suffixed with  $xdr.c$ ) used to translate the arguments and results between the client and server processes

All of these files are prefixed with the main portion of the name of the  $\boldsymbol{\mathcal{X}}$  file. For example, if you have a *.x* file named *remsh.x,* RPCGEN will produce the following files: *remsh.h, remsh\_clnt.c, remsh\_svc.c,* and *remsh\_xdr.c.* 

The following example files illustrate a complete RPC service—a remote directory listing service, which uses RPCGEN not only to generate stub routines, but also to generate the XDR routines. The following illustration shows the files produced by RPCGEN acting on your *rls.x* file and the additional files that you must create.

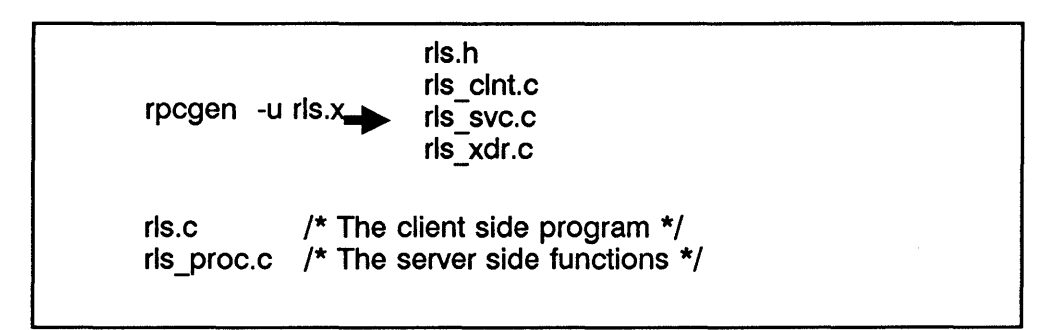

Relationship of programmer supplied files to files created by RPCGEN

# **The Protocol Description File (The Input File)**

The first file, produced by you, is the protocol description file (the input file). It is written in a C-like language and is stored in a file suffixed with  $\dot{x}$ . This file describes the necessary data structure involved in producing a remote directory listing.

EXAMPLE:

```
/* 
 * r1s.x: Remote directory listing protocol 
*/ 
const MAXMANELEN = 255; /* maximum length of a directory entry */
       \prime* This definition is specific to RPCGEN. It is */
       /* different from C syntax. It defines a variable */ 
       /* length string. */ 
typedef string nametype<MAXNAMELEN>; /* a directory entry */ 
typedef struct namenode *namelist; /* a link in the listing *//* 
 * A node in the directory listing 
*/ 
struct namenode { 
       nametype name; \frac{1}{2} hame of directory entry \frac{1}{2}
```
RPCGEN Programming Guide 4-11

```
namelist next; /* next entry */ 
} ; 
/* 
 * The result of a READDIR operation. 
 */ 
union readdir res switch (int errno) {
case 0: 
       namelist list: \frac{1}{2} no error: return directory listing \frac{1}{2}default:<br>void:
                             \frac{1}{x} error occurred: nothing else to return
\mathcal{E}/* 
 * The directory program definition 
 */ 
/* This definition is specific to RPCGEN. It is */ 
/* different from C syntax. It defines what a remote */ 
/* program consists of. */ 
program RLSPROG { 
       version RLSVERS { 
               readdir res 
       } = 1:
} = 76;
               READDIR(nametype) = 1:
```
### **The Header File**

The next file is the header file *(rls.h* in this example); it is created by RPCGEN. This file ties all of the other files together. *rls.h* is a C-Ianguage version of the *rls.x* file.

 $\overline{1}$ 

```
'define MAXNAMELEN 255 
typedef char *nametype; 
bool t xdr nametype();
typedef struct namenode *namelist; 
bool t xdr namelist();
struct namenode { 
       nametype name; 
       namelist next; 
} ; 
typedef struct namenode namenode; 
bool t xdr namenode();
```

```
struct readdir res {
       int errno; 
       union { 
} ; 
               namelist list; 
       } readdir_res_u; 
typedef struct readdir res readdir res; 
bool t xdr readdir res();
#define RLSPROG ((u long)76) 
#define RLSVERS ((u_long)1)
#define READDIR ((u long)1)
extern readdir res \bar{x}readdir 1();
```
## **The Client Side File**

The client side file  $(rls.c$  in this example) is produced by you. It includes code to do the following:

- **Create the user interface**
- Make the connection to the server computer
- $\blacksquare$  Make the call to the server and read a directory on the server
- **Decode and print the results**

```
/* 
 * rls.c Remote directory listing client 
*/ 
#include <stdio.h> 
#include <rpc/rpc.h> /* always need this */#include "rls.h" /* need this too: 
                      will be generated by rpcgen */
extern int errno; 
main(argc. argv) 
       int argc; 
       char *argv[ ]; 
{ 
       CLIENT *cl. *clnt_create();
       char *server;
       char *dir; 
       readdir_res *result; 
       namelist nl;
       if (argc !=3) {
```

```
} 
       fprint(stderr, "usage: %s host directory\n", argv[O]); 
       exit(1):
/* 
* Remember what our command line arguments refer to 
*/ 
server = argv[1];
dir = argv[2];
/* 
* Create client "handle" used for calling MESSAGEPROG on the 
* package to use the "tcp" protocol when contacting the server
*/ 
cl = clnt create(server, RLSPROG, RLSVERS, "tcp"); 
if (c) == NULL) {
} 
       /* 
        * Couldn't establish connection with server. 
        */ 
       clnt pcreateerror(server);
       ext(1);
/* 
* Call the remote procedure "readdir" on the server 
*/ 
result = readdir 1(8\text{dir}, c!);
if (result == NULL) {
} 
       /* 
        * An error occurred while calling the server. 
        * Print error message and die. 
        */ 
       clnt perror(cl, server);
       exit(T):
/* 
* Okay, You successfully called the remote procedure. 
*/ 
if (result->errno != 0) { 
} 
       /* 
        * A remote system error occurred. 
        * Print error message and die. 
        */ 
       errno = result->errno; 
       perror(dir); 
       exit(1):/* 
  Successfully got a directory listing.
* Print it out.
```

```
*/ 
             for (nl = result->readdir_res_u.list; nl != NULL; nl
                                                                                                         nl->next) { 
                        printf("%s\n", n1->name);} 
} 
                                                            \mathcal{L}^{\text{max}}_{\text{max}} and \mathcal{L}^{\text{max}}_{\text{max}}
```
 $\mathcal{L}^{\text{max}}_{\text{max}}$  and  $\mathcal{L}^{\text{max}}_{\text{max}}$ 

# **The Client Side Subroutines File**

The next file *(rls\_clnt.c* in this example) is created by RPCGEN. The *rls\_clnt.c*  file contains the client side stubs that are called by *rls.c* to transmit the arguments and receive the results. The *rls\_clnt.c* file defines only one routine, *readdir 1()*. This is because the program definition in the *rls.x* file contained only one procedure.

### EXAMPLE:

```
#include <rpc/rpc.h> 
#include <sys/time.h> 
#include "rls.h" 
#ifdef hpux 
#ifndef NULL 
#define NULL 0 
#endif NULL 
#endif hpux 
static struct timeval TIMEOUT = \{25, 0\};
readdir res * 
readdir=l(argp, clnt) 
       nametype *argp; 
       CLIENT *clnt; 
{ 
       static readdir_res res; 
# ifdef hpux 
       memset(&res, 0, sizeof(res)); 
#else hpux 
       memset(&res, sizeof(res)); 
#endif hpux 
} 
       if (clnt_call(clnt, READDIR, xdr_nametype, argp,
       } 
               xdr readdir res, &res, TIMEOUT) !=RPC_SUCCESS ) { - return (NULL); 
       return (&res);
```
ţ

# **The Server Side Skeleton File**

The next file *(rls\_svc.c* in this example), created by RPCGEN, contains the main program for the server side. It registers the *rlsprog\_10* routine with the server computer and then waits for an incoming request by calling *svc\_run()*. Note that by default, RPCGEN provides code to handle both TCP and UDP protocols. You can specify which protocol the server code will use by invoking the *-s* option when you execute RPCGEN. When *svc run* receives a request, it calls *rlsprog\_10* which connects to the function supplied by you in the *rls proc.c* file which does the actual work. The result of the call is then transmitted back to the requestor. The signal handling code is added when the *"-u"* option is used with RPCGEN.

```
#include <stdio.h> 
#include <rpc/rpc.h> 
#include "rls.h" 
void un register prog(signo)
int signo; 
{ 
} 
       pmap_unset(RLSPROG,RLSVERS); 
       exit(1):
static void rlsprog 1();
main() 
{ 
       SVCXPRT * transp; 
       pmap_unset(RLSPROG, RLSVERS);
       (void) signal(SIGHUP, un_register_prog); 
       (void) signal(SIGINT, un_register_prog); 
       (void) signal(SIGQUIT, un_register_prog): 
       (void) signal(SIGTERM, un_register_prog); 
       transp = svcudp create(RPC_ANYSOCK);
       if (transp == NULL) {
       } 
               fprintf(stderr, "cannot create udp service.\n");
              exit(1):
       if (!svc_register(transp, RLSPROG, RLSVERS, rlsprog_1, IPPROTO_UDP)) {
                      fprint(stderr, 
       } 
                              "unable to register (RLSPROG, RLSVERS, udp). \n"); 
                      ext(1):
```

```
transp = svctcp create(RPC ANYSOCK, 0, 0);
        if (transp == NULL) {
               fprint(stderr, "cannot create tcp service.\n"); 
               exit(1):} 
        ,<br>if (!svc_register(transp, RLSPROG, RLSVERS, rlsprog_1, IPPROTO_TCP)) {
               fprintf(stderr, 
                        "unable to register (RLSPROG, 
RLSVERS, tcp).\n"); ( 
               ext(1):
       } 
       svc run();
       fprintf(stderr, "svc_run returned\n");
       exit(1):
} 
static void 
rlsprog_1(rqstp, transp) 
       struct svc_req *rqstp; 
       SVCXPRT *transp; 
{ 
       union { 
               nametype readdir 1 arg;
       } argument; 
       char *result; 
       bool t (*xdr argument)(),(*xdr result)(); 
       char<sup>-*</sup>(*local)();
       switch (rqstp->rq_proc) { 
                                                                                     î.
       case NULLPROC: 
               svc_sendreply(transp, xdr_void, NULL);
               return; 
       case READDIR: 
               xdr argument = xdr_nametype; 
               xdr result = xdr readdir res;
               \lceil \arccos{1} \rceil = (\text{char } \star (\bar{\star}) \rceil) readdir 1;
               return; 
       default: 
               svcerr_noproc(transp) 
               return; 
       } 
#ifdef hpux 
       memset(&argument, 0, sizeof(argument));
#else hpux 
       memset(&arqument, sizeof(arqument));
#endif hpux 
       if (!svc_getargs(transp, xdr argument, &argument)) {
               svcerr decode(transp);
               return; 
       } 
       result = (* local) (&argument, rqstp):
       if (result != NULL && !svc_sendreply(transp, xdr_result, 
                                      result) {
```

```
} 
               svcerr_systemerr(transp):
       } 
       if (!svc_freeargs(transp, xdr_argument, &argument)) { 
               fprintf(stderr, "unable to free arguments\n"); 
               exit(1):}
```
### **The Server Side Function File**

This file *(ris yroc.c* in this example) is written by you. It contains the code to produce the actual server portion of the application. **In** the following example, the code opens a directory, reads it and places the results in the result structure *(struct)* that was defined by the *rls.x* file.

```
/* 
 * rls_proc.c: remote readdir implementation 
*/ 
#include <rpc/rpc.h> 
#include <sys/dir.h> 
#include <stdio.h> 
#include "rls.h" 
extern int errno; 
extern char *malloc(); 
extern char *strcpy(); 
readdir res* 
readdir-l(dirname) 
       nametype *dirname; 
{ 
       DIR *dirp:
       stuct direct *d; 
       namelist nl; 
       namelist *nlp; 
        static readdir_res res; 
/* must be static! */ 
       /* 
        * Free previous result 
        */ 
       xdr_free(xdr_readdir_res, &res); 
       /* 
        * Open directory 
        */ 
       dirp = opendir(*dirname); 
       if \text{(dirp == NULL)} {
               res.errno = errno;
```

```
} 
               return (&res); 
       } 
        /* 
        * Collect directory entries 
        */ 
       nlp = &res.readdir res u. list; 
       while (d = readdir(dirp)) {
               n!->name = malloc(strlen(d->d name)+1);
               strcpy(nl->name, d->d_name);
               nlp = 8n!->next:
        } 
        *nlp = NULL;/* 
        * Return the result 
        */ 
       res.errno = 0; 
       closedir(dirp) ; 
       return (&res);
```
# **XDR Routine File**

The *rls\_xdr.c* file is created from the *rls.x* file by RPCGEN. This file manages the details of the XDR translation of requests and results. This file uses the definitions of the data structures in the *.x* file to produce functions which do the proper XDR translations. If there are data types in the  $x$  file that you have not defined, the XDR routines for those data types will not be found in the *rls xdr.c* file. RPCGEN will not object to having undefined data types. You must produce the translation functions for these data types.

```
'include <rpc/rpc.h> 
#include "rls.h"
boo 1 t 
xdr_nametype(xdrs, objp) 
        XDR *xdrs; 
        nametype *objp; 
{ 
        if (!xdr string(xdrs, objp, MAXNAMELEN)) {
                return (FALSE); 
        } 
        return (TRUE); 
} 
boo 1 t 
xdr namelist(xdrs, objp)<br>XDR *xdrs;
        namelist *objp; 
{ 
} 
boo 1 t 
        if (lxdr_pointer(xdrs, (char **)objp, sizeof(struct namenode), 
                        xdr namenode)) {
                return (FALSE); 
        } 
        return (TRUE); 
xdr_namenode(xdrs, objp)<br>XDR *xdrs;
        namenode *objp; 
{ 
} 
boo 1 t 
        if (!xdr_nametype(xdrs, &objp->name)) {
                return (FALSE); 
        } 
        if (!xdr namelist(xdrs, &objp->next)) {
                return (FALSE); 
        } 
        return (TRUE); 
xdr_readdir_res(xdrs, objp)<br>XDR *xdrs;
        readdir_res *objp; 
{ 
        if (!xdr int(xdrs, &objp->errno)) {
                return (FALSE); 
        } 
        switch (objp->errno) { 
        case 0: 
                if (!xdr_namelist(xdrs, &objp->readdir_res_u.list)) {
```

```
return(FALSE); 
                  } 
                  break; 
         } 
         ret urn (TRUE); 
}
```
# **Compiling the Files**

The last step is to compile and link all of the files. The following example shows what to enter to compile and link everything, forming the client and server programs that comprise the example remote directory read application:  $\overline{1}$ 

 $\mathbf{I}$ 

EXAMPLE:

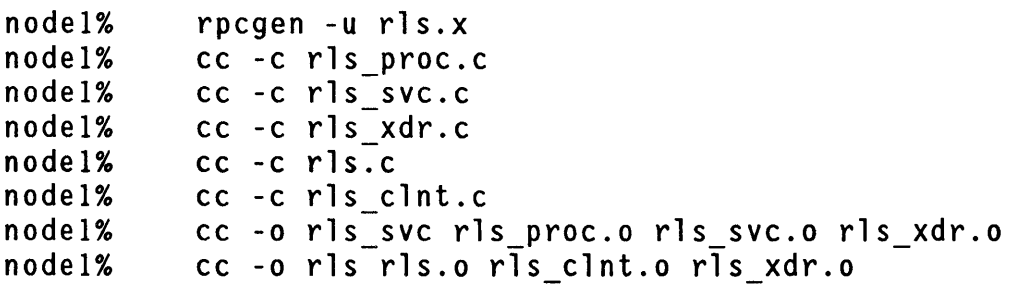

You can test the client program and the server procedure together as a single program by linking them with each other rather than with the client and server stubs. The procedure calls will be executed as ordinary local procedure calls and you can debug the program with a local debugger such as xdb. When the program is working, you can link the client program to the client stub produced by RPCGEN, and you can link the server procedures to the server stub produced by RPCGEN.

**Note** If you do this, you should comment out calls to the RPC library routines and have client routines call server routines directly.

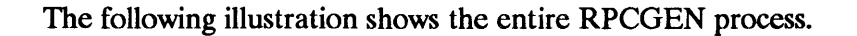

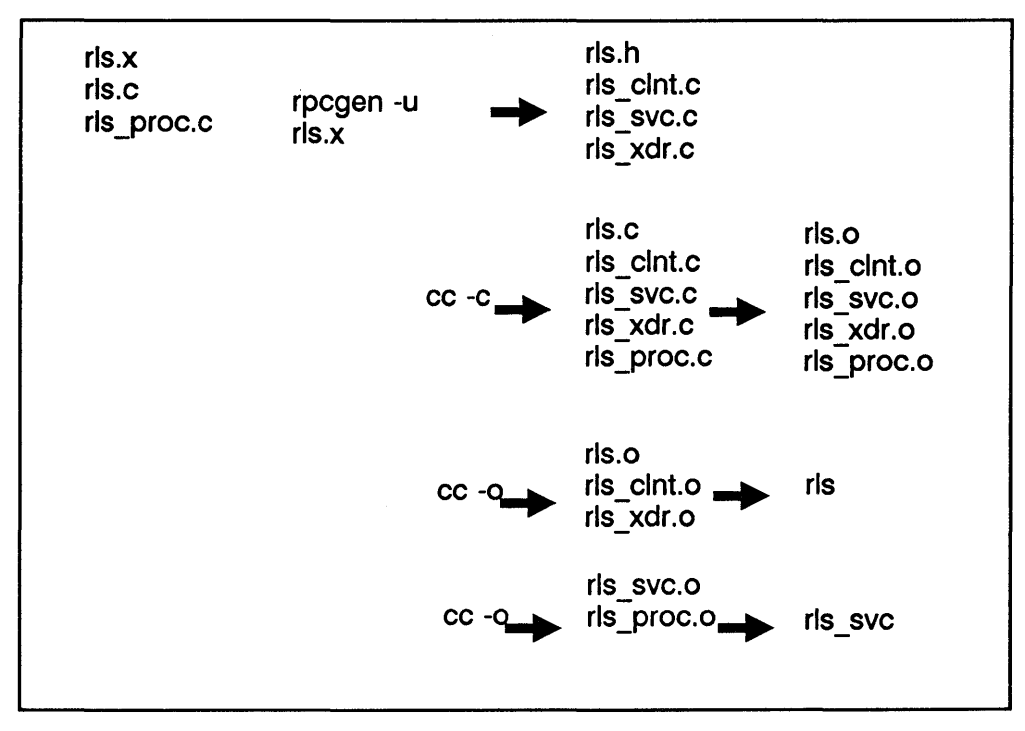

The RPCGEN process
# **RPCGEN Syntax**

The syntax of the RPCGEN compiler is as follows:

```
rpcgen [-u] infile 
rpcgen -c [-0 outfile] [infile] 
rpcgen -h [-0 outfile] [infile] 
rpcgen -1 [-0 outfile] [infile] 
rpcgen -m [-0 outfile] [infile] 
rpcgen -$ transport [-u] [-0 outfile] [infile]
```
### **Options**

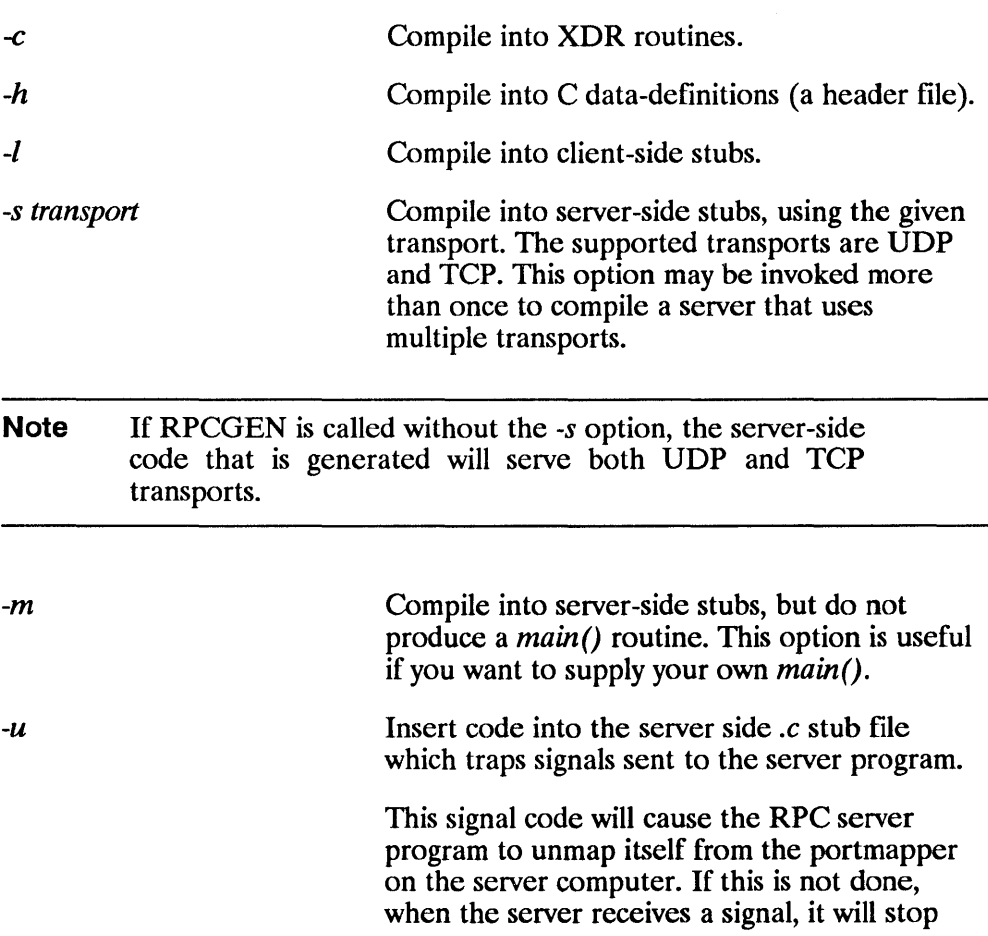

execution and leave the portmapper thinking that it has that server program ready for incoming requests. This can cause a misleading error to be given on the client.

The signals *SIGHUP, SIGINT, SIGQUIT,* and *SIGTERM* are trapped by the signal handler. They are signals often sent to a program to cause it to terminate execution. The signal *SIGKILL* is not caught because it is not possible to trap it. The other available signals are not trapped because they are not associated with the concept of terminating a process.

**Note** The -u option can only be used when a server-side stub that contains a *main()* program is produced. It can be used with no other options given or with the -8 option. It cannot be used when the  $-h$ ,  $-c$ ,  $-l$ , or  $-m$  options are present.

*-o outfile* Specify the name of the output file. If none is specified, standard output is used. This is usable only with the  $-h$ ,  $-c$ ,  $-l$ , or  $-m$  options.

Caution Nesting is not supported. As a work-around, structures can be declared at the top-level, and their names used inside other structures in order to achieve the same effect. Name clashes can occur when using program definitions, since the apparent scoping does not really apply. Most of these can be avoided by using unique names for programs, versions, procedures, and types.

# The C Preprocessor

The C preprocessor is run on the input file before it is compiled, so all the preprocessor directives are legal within *.x* files. Four symbols may be defined, depending upon which output file is being generated. The symbols are:

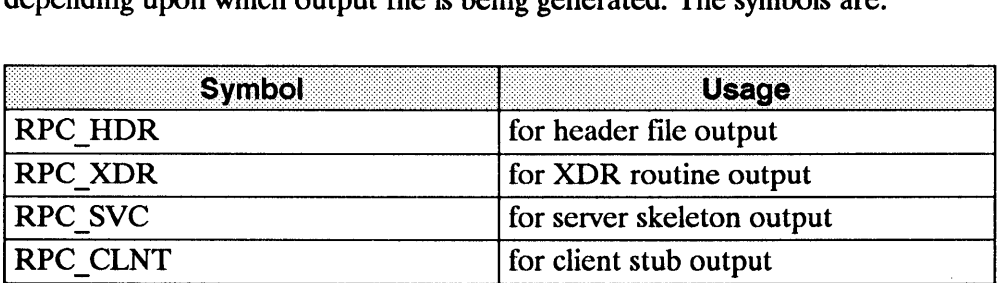

RPCGEN also does some preprocessing. Any line that begins with a percent sign is passed directly into the output file, without any interpretation of the line.

EXAMPLE The following example demonstrates the RPCGEN preprocessing features.

```
/* 
*time.x: Remote time protocol 
*/ 
program TIMEPROG { 
       version TIMEVERS { 
               unsigned int TIMEGET(void) = 1:
        } = 1;
} = 44;
#ifdef RPC SVC 
x int * \frac{1}{x} /* This will only be added to */
%timeget 1() /* the svc.c file */
%% static int thetime; 
% 
% the time = time(0);<br>% return (& the time):
       return (&thetime):
%} 
#endif
```
**Note** The '%' feature is not generally recommended as there is no guarantee that the compiler will place the output where you intended.

# **RPC Language**

The RPC language is similar to C. If you know the C language, you will understand RPC. This section describes the RPC language syntax, showing a few examples along the way. This section also describes how the various RPC and XDR type definitions are compiled into C type definitions in the output header file.

# **Definitions**

An RPC language file consists of a series of definitions:

```
definition-list; 
       definition ";" 
       definition ";" definition-list
```
Specifically, the six types of definitions are as follows:

```
enum-definition 
struct-definition 
union-definition 
typedef-definition 
const-definition 
program-definition
```
The first five definitions are used to define data representations and are known as XDR definitions. The last definition is the RPC program definition.

# **Structures**

An XDR structure (struet) in the RPC language is declared virtually the same as its C counterpart.

EXAMPLE: Following is an example of an XDR structure:

```
struct-definition 
       "struct" struct-ident "{" 
              declaration-list 
       "}" 
declaration-list: 
       declaration "." , 
       declaration ";" declaration-list
```
EXAMPLE: The following example of an XDR structure defines a two-dimensional coordinate and the C structure into which it is compiled in the output header file.

```
XDR Strugule
                                                          C structure.
struct coord { 
                                            struct coord{ 
    int x; 
                                                 int x; 
    int y; 
                                                 int y; 
\}}; 
                                            typedef struct coord coord;
```
The output is identical to the input except for the added typedef at the end of the output. This allows one to use "coord" instead of "struct coord" when declaring items.

# **Unions**

XDR unions are discriminated unions and look quite different from C unions. They are more analogous to Pascal variant records than they are to C unions.

```
union-definition 
       "union" union-ident "switch" "("simple-declaration")" "{" 
              case-list 
       "}" 
case-list 
       "case" value ":" declaration ";" 
       "default" ":" declaration ";" 
       "case" value "." declaration ";" case-list
```
EXAMPLE: Following is an example of a type that might be returned as the result of a "read data" operation. If there is no error, a block of data is returned; otherwise, nothing is returned:

 $\mathbf{I}$ 

```
union read result switch (int errno) { 
case 0: 
       opaque data [1024] ; 
default: 
       void; 
} ;
```
After it is compiled, the union component of output structure has the same name as the name type (except for the trailing  $\vec{u}$ ):

```
struct read_result { 
        int errno; 
        union { 
} ; 
               char data [1024] ; 
        } read_resu It_u; 
typedef struct read_result read result;
```
# **Enumerations**

XDR enumerations have the same syntax as C enumerations.

```
enum-definition: 
       "enum" enum-ident "{" 
               enum-value-list 
       "}" 
enum-value-list; 
       enum-value 
       enum-value "," enum-value-list 
enum-value 
       enum-value-ident 
       enum-value-ident "=" value
```
The following example illustrates an **XDR**  enumeration and the C enumeration that results after being compiled:

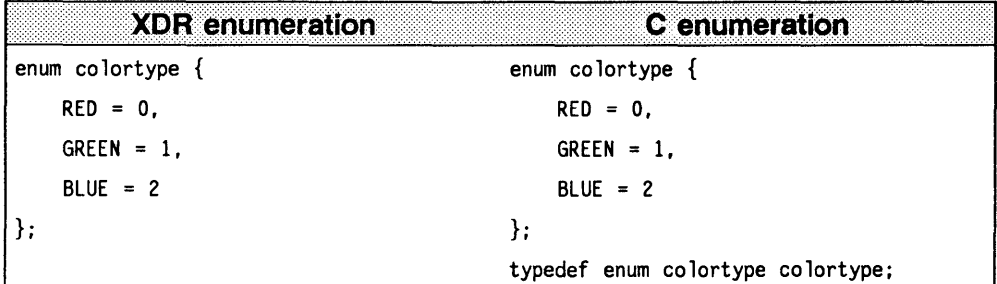

# **Typedef**

**XDR** typedefs have the same syntax as C typedefs.

```
typedef-definition 
       "typedef" declaration
```
EXAMPLE: The following example defines a fname type used for declaring file name strings that have a maximum length of 255 characters.

typedef string fname\_type<255>;--> typedef char \*fname\_type;

# **Constants**

XDR constants are symbolic constants that may be used wherever an integer constant is used, for example, in array size specifications.

```
const-definition 
       "const" const-ident "=" integer
```
EXAMPLE:

The following example defines a constant *DOZEN* equal to 12.

```
const DOZEN = 12; --> #define DOZEN 12
```
# **Programs**

RPC programs are declared using the following syntax:

```
program-definition 
       "program" program-ident "{" 
              version-list 
       "}" "=" value 
       version ";"
, version-list: 
       version ":" version-list
version: 
       "version" version-ident "{" 
               procedure-list 
       "}" "=" value 
procedure-list: 
       procedure 
"." , 
       procedure ";" procedure-list
procedure: 
       type-ident procedure-ident "(" type-ident ")" "=" value
```
EXAMPLE: In the following example, we take another look at time protocol:

```
/* 
* time.x: Get or set the time. Time is represented as number of 
* seconds since 0:00, January 1, 1970. 
*/ 
program TIMEPROG { 
       version TIMEVERS { 
              unsigned int TIHEGET(void) = 1; 
              void TIMESET(unsigned) = 2:
       } = 1; 
3 = 44;
```
This file compiles into #defines in the output header file:

```
#define TIMEPROG 44 
#define TIMEVERS 1 
#define TIMEGET 1 
#define TIMESET 2
```
# **Declarations**

In XDR, there are only four types of declarations:

```
declaration: 
       simple-declaration 
       fixed-array-declaration 
       variable-array-declaration 
       pointer-declaration
```
### **Simple Declarations**

Simple XDR declarations are the same as simple C declarations.

```
simple-declaration 
       type-ident variable-ident
```
#### EXAMPLE:

colortype color; --> colortype color;

# **Fixed-Length Array Declarations**

XDR fixed-length array declarations are the same as C array declarations:

```
fixed-array-declaration: 
       type-ident variable-ident "[" value "]"
```
EXAMPLE:

```
colortype palette[8]; --> colortype palette[8];
```
# **Variable-Length Array Declarations**

Variable-length declarations have no explicit syntax in C, so XDR invents its own using angle-brackets.

```
variable-array-declaration: 
       type-ident variable-ident "<" value ">" 
       type-ident variable-ident "<" ">"
```
The maximum size is specified between the angle brackets. The size may be omitted, indicating that the array may be of any size.

```
int heights <12>; 
/* at most 12 items*/ 
int widths <>; 
                            /* any number of items */
```
Since variable-length arrays have no explicit syntax in C, these declarations are actually compiled into *structs* (structures). For example, the *heights* declaration is compiled into the following *struct*:

```
struct { 
       u_int heights_len; /* # of items in array */
       int *heights_val; /* pointer to array */
} heights;
```
Note The number of items in the array is stored in the *len* component and the pointer to the array is stored in the *val* component. The first part of each of these components' names is the same as the name of the declared XDR variable.

# **Pointer Declarations**

Pointer declarations are made the same in XDR as they are in C. You cannot use pointers over the network, but you can use XDR pointers for sending recursive data types such as lists and trees.

```
pointer-declaration 
       type-ident "*" variable-ident
```
EXAMPLE:

listitem \*next; --> listitem \*next;

# **Special Cases**

There are a few exceptions to the rules described above.

### **Booleans**

C has no built-in boolean type. However, the RPC library includes a boolean type called *OOol\_t* that is either *TRUE* or *FALSE.* Things declared as type bool in XDR language are compiled into *bool\_t* in the output header file.

#### EXAMPLE:

bool married; --> bool\_t married;

### **Strings**

C has no built-in string type, but instead uses the null-terminated "char\*" convention. In XDR language, strings are declared using the "string" keyword, and compiled into "char  $*\mathbb{S}$ " in the output header file. The maximum size contained in the angle brackets specifies the maximum number of characters allowed in the strings (not counting the NULL characters). The maximum size may be omitted, indicating a string of arbitrary length.

```
string name<32>; 
string longname < >; 
                              -> char *name; 
                              -> char *longname;
```
#### **Opaque Data**

Opaque data is used in RPC and XDR to describe untyped data, that is, sequences of arbitrary bytes. It may be declared either as a fixed or variable length array.

#### EXAMPLES:

```
opaque diskblock[512]; 
opaque filedata <1024>; 
                              > char diskblock[512]; 
                              > struct { 
                                     u_int filedata_len;
                                     char *filedata val;
                             \} filedata;
```
#### **Voids**

In a void declaration, the variable is not named. The declaration is just *void* and nothing else. Void declarations can only occur in two places:

- $\blacksquare$  union definitions
- **•** program definitions (as the argument or result of a remote procedure)

# **RPCGEN Error Messages**

# **Command Line Error Messages**

```
usage: rpcgen [-u] infile 
rpcgen [-c I -h I -1 I -m I -u] [-0 outfi7e] [infi7e] 
rpcgen [-s udp I tcp]* [-0 outfi7e] [infj7e]
```
Cause: This message is given if the wrong number of arguments, the wrong arguments, or the wrong options are given when executing RPCGEN.

# **RPCGEN Execution Error Messages**

RPCGEN: output would overwrite *<input\_fi7e>* 

Cause: If the name of the input file and the name specified for the output file are the same, RPCGEN will print this message and quit. The name of the input file will be substituted for *<input file*> in the message.

```
rpcgen: unable to open <output_fi7e>: <perror 
message>
```
Cause: If RPCGEN is unable to open the output file, the message listed above appears. Possible causes are many, such as not having write permission to the parent directory. This is why the *perror* message is printed. It gives a text message for the *errno* that resulted during the attempt to open the file. The name of the output file will be substituted for *< output file* > in the message.

rpcgen: No more processes

Cause: RPCGEN will try to execute the C preprocessor. If it cannot do this, it will print a *perror()* message stating what the problem was. The text message is based on the value in *ermo*.

rpcgen: RPCGEN has too many files open

Cause: If RPCGEN opens too many files at once, this error message appears. Since RPCGEN only has a few files open at anyone time, the message would appear if RPCGEN is executed from a process that had almost the maximum number of files already open.

# Parsing Error Messages

The next group of error messages is produced because of an error detected in the contents of the *.x* file. They are similar to having compilation errors in a C program and as such are very context dependent. The general rule of thumb is that either RPCGEN could not recognize any of the input it is given, or it was able to start parsing a legal construction, but ran into a symbol that did not match what it expected. Because some of the messages are rather long, some have been placed on two lines in order to fit within the margin. In reality, they will be printed on one line. In addition to an error message, the line that contains the error is printed with the part of the line that caused the problem underscored with " $\hat{h}$ " characters.

```
<beginning of the line><error> <rest of the line> 
AAAAAAAAAAAAAAAAAAAAAAAAAAAAAA
```

```
<input_file>, line <line number>: <error message>
```
EXAMPLE:

If the following line appeared in a *.x* file:

canst ducks "mallard"

This is what the error message would look like:

const ducks "mallard" AAAAAAAAAAAAAAAAAAAA err.x, line 5: expected  $'$  ='

# **Expecting a Keyword**

<input\_file>, line <line\_number>: definition key word expected.

Cause: RPCGEN was expecting the start of a legal construction such as a struct declaration and it encountered a token from the input file that did not match one of the legal keywords (*struct, union, typedef, enum, program*, or *const).* 

# **Array of Pointers**

*<input\_file>,* line *<line\_number>:*  no array-of-pointer declarations use typedef

Cause: You tried to declare an array of pointers.

The next example shows how an array of pointers can be declared. If you wish to refer to an array of pointers, use *typedefto* do so (as in the GOOD line shown in the following example).

```
typedef struct z *zptr; 
struct z { 
\}:
         int a; 
         zptr t[2]; 
         struct z *y[2];
         struct z * y < 2>;
                                   /* GOOD LINE */ 
                                   \frac{*}{*} BAD LINE \frac{*}{*}1 */
                                   /* BAD LINE #2 */
```
# Bad Union

When declaring a union, do not use an array in the switching variable (as shown in the following example).

EXAMPLE:

```
union xxx switch (int the array[2]) { /* File bad union.x */case 0: 
       int a; 
defau It: 
       void; 
}
```
If you do, the following message will be displayed:

```
bad union.x, line 1: only simple declaration allowed
in switch
```
# Opaque Declarations

```
<input_file>, line <line_number>: array declaration 
expected
```
Cause: Data object incorrectly declared.

If you want to declare a data object to be opaque, declare it as an array.

The following example shows a correct and incorrect method of using the opaque declaration:

```
opaque group_of_bytes[777]; /* CORRECT */ 
opaque bad_declaration; /* INCORRECT */
```
# **String Declaration Error**

```
<input_file>, line <line_number>: 
variable-length array declaration expected
```
A string must be declared using left and right angle braces (" <" and "> ").

#### EXAMPLE:

The following example shows a correct and incorrect method of using the string declaration:

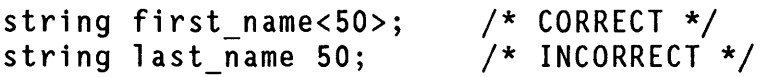

# **Void Declarations**

```
<input_file>, line <line number>: 
voids allowed only inside union and program 
definitions
```
Cause: A void declaration used improperly.

The input language for RPCGEN has the concept of *void* declaration. This can be used only as a declaration for a variant in a union or as the argument or result of a remote procedure.

The following example shows a correct and incorrect method of using the void declarations:

```
void TIMESET(unassigned) = 2; 
/* CORRECT */ 
void bad_var; 
                                       \overline{X} INCORRECT \overline{X}
```
# **Unknown Types**

```
<input_fi1e>, line <1ine number>: expected type 
specifier
```
Cause: An attempt was made to declare a variable to be something RPCGEN does not understand.

#### EXAMPLE:

In the following example, the line with the comment of *OK* will not produce the "expected type specifier" message. This is because even though "flawid" is not a normally defined type specifier, it is simply a legal identifier and is the name of an unknown data type. RPCGEN assumes that the you will provide the appropriate definition and XDR routines for "flawid" data type in other files that will make up the client and server programs. The line with the comment of *NOT OK* will produce the "expected type specifier" message. This is because the "=" is not a legal value for a type specifier.

```
struct namenode { 
        flawid a_var; /* OK */
        = wont_work; \frac{1}{2} /* NOT OK */
} ;
```
# **Illegal Characters**

<input\_file>, line *<1ine number>:* illegal character in file:

 $\overline{(\ }$ 

Cause: An illegal character, such as "?", in the input file.

#### 4-42 RPCGEN Error Messages

# **Missing Quotes**

*<input\_file>,* line *<line number>:* unterminated string constant

Cause: A string constant is missing the terminating double quote.

# **General Syntax Errors**

Other RPCGEN error messages that you might encounter are parsing errors that are context dependent. As these error messages are dependent on the type of construct being parsed, all of the possible messages and examples of what could cause them cannot be listed here.

 $4 - 44$ 

# **XDR Protocol Specification**

The RPC (Remote Procedure Call) package uses XDR (eXternal Data Representation) conventions for transmitting data. XDR works across different programming languages, operating systems, and node architectures.

This chapter explains library routines that allow you to describe arbitrary data structures in a machine-independent manner. It describes:

- **EXDR** library routines
- a guide to accessing currently available XDR streams
- $\blacksquare$  information on defining new streams and data types
- a formal definition of the XDR standard

**Note** C programs using XDR routines must include the *<rpc/rpc.h>* file containing all the necessary interfaces to the XDR system. Since the C library *libc.a* contains all the XDR routines, compile programs as usual.

% cc program. c

# **Justification**

The following two programs (Writer and Reader) appear to be portable because they

- **•** pass *lint* checking and
- **•** exhibit the same behavior when executed locally on two different hardware architectures: an HP 9000 running HP-UX and a DEC VAX computer runninp the Berkeley Standard Distribution (BSD 4.2 or later) version of  $UNIX<sup>T</sup>$  operating system.

<sup>(1)</sup> UNIX (R) is a U.S. registered trademark of AT&T in the U.S.A. and other countries.

#### **Writer Program**

```
'include <stdio.h> 
main( 
/* writer.c */ 
\left\{ \right.} 
        long i; 
       for (i = 0; i < 8; i++) {
       } 
               if (fwrite((char<sup>*</sup>)&i, sizeof(i), 1, stdout) != 1)} 
                       fprintf(stderr, "failed!\n");
                       exit(1);
```
#### **Reader Program**

```
#inc1ude <stdio.h> 
main( 
/* reader.c */ 
{ 
} 
       long i, j;
       for (j = 0; j < 8; j++) {
              if (frac((char *) & i, size of (i), 1, stdin) != 1)fprintf(stderr, "failed!\n");
                     ext(1):
              } 
              printf("%ld ", i); 
       } 
       print(f("\n');
```
With the advent of local area networks and the 4.2 BSD UNIX<sup>1</sup> operating system came the concept of **network** pipes: a process produces data on one node and a second process consumes data on another node.

Piping the output of the **Writer** program to the **Reader** program gives identical results on an HP computer running the HP-UX operating system or a DEC VAX computer running 4.2 BSD.

```
hp% writer I reader 
0 1 2 3 4 5 6 7
hp% 
vax% writer | reader
o 1 234 567 
vax%
```
EXAMPLE: You can construct a network pipe with **Writer** and **Reader**  programs. This example shows the results if the first process produces data on an HP computer and the second process consumes data on a DEC VAX computer.

```
hp% writer I remsh vax reader 
o 16777216 33554432 50331648 67108864 83886080 100663296 117440512 
hp%
```
You can obtain similar results by executing **Writer** on a DEC VAX computer running 4.2 BSD and **Reader** on an HP computer. These results occur because the byte ordering of long integers differs between the DEC VAX computer running 4.2 BSD and the HP computer running HP-UX even though word size is the same. Note,  $16777216$  is  $2^{24}$ ; when 4 bytes are reversed, the 1 is in the 24th bit.

Whenever two or more machine types share data, the data format must be portable. You can make this program data-portable by replacing the read() and *write* () calls with calls to an XDR library routine *xdr long*(). This filter knows the standard representation of a long integer in its external form.

EXAMPLE: Revised versions of Writer and Reader Programs

#### Writer Program

```
#include <stdio.h> 
#include <rpc/rpc.h> /* xdr is a sub-library of rpc */ 
main( ) / writer.c */{ 
} 
      XDR xdrs; 
      long i; 
      xdrstdio create(&xdrs, stdout, XDR ENCODE); 
       for (i = 0; i < 8; i++) {
      } 
              if (!xdr_long(&xdrs, & i)) {
                    for intf(stderr, "failed!\n");
                    exit(1);}
```
#### **Reader Program**

```
#include <stdio.h>
#include <rpc/rpc.h> /* xdr is a sub-library of rpc */ 
main() /* reader.c */
{ 
} 
      XDR xdrs; 
       long i, j:
      xdrstdio create(&xdrs, stdin, XDR_DECODE); 
       for (j = 0; j < 8; j++) {
             if (!xdr long(&xdrs, &i)) { 
                    fprintf(stderr, "failed!\n");
                    ext(1) ;
             } 
             print(f("XId ", i);} 
      print(f("\n');
```
The new programs are executed on an HP computer, on a DEC VAX computer running 4.2 BSD, and from an HP to a DEC VAX computer running 4.2 BSD. The following sample shows the results.

```
hp% writer I reader 
o 1 234 567 
hp% 
vax% writer | reader
o 1 234 567 
vax% 
hp% writer I remsh vax reader 
o 1 234 567 
hp%
```
Arbitrary data structures present portability problems, particularly with respect to alignment and pointers. Alignment on word boundaries may cause the size of a structure to vary from system to system. Pointers are convenient to use, but have no meaning outside the process where they are defined.

# **XDR Library**

The XDR library solves data portability problems. It allows you to write and read arbitrary C constructs in a consistent and specific manner. Thus, the XDR library is useful even if not sharing data among network nodes.

The XDR library has filter routines for strings (null-terminated arrays of bytes), structures, unions, and arrays. Using more primitive routines, you can write specific XDR routines to describe arbitrary data structures, including elements of arrays, arms (members) of unions, or objects pointed at from other structures.

These structures may contain arrays of arbitrary elements or pointers to other structures.

In a family of XDR stream creation routines each member treats the stream of bits differently. In this case, data is manipulated using standard I/O routines, so we use *xdrstdio create()*. The parameters to XDR stream creation routines vary according to their function. For example, *xdrstdio \_create(* ) takes a pointer to an XDR structure that it initializes, a pointer to a *FILE* that the input or output is performed on, and the operation. The operation may be *XDR\_ENCODE* for serializing in the Writer program, or *XDR\_DECODE* for deserializing in the Reader program.

**Note** If using standard RPC library routines, you will not need to create your own XDR streams since the RPC system creates them. The streams created by RPC are then passed to the programs.

The xdr long() primitive is characteristic of most XDR library primitives and client XDR routines.

- The routine returns *TRUE* (1) if it succeeds and *FALSE* (0) if it fails.
- For each data type, *xxx*, there is an associated XDR routine of the following form.

```
boo 1 t 
xdr_xxx(xdrs, fp) 
         XDR *xdrs; xxx *fp; 
{ 
}
```
In this case xx is *long* so the corresponding XDR routine is the primitive *xdr long.* The client could also define an arbitrary structure xxx. If it did so it would also supply the routine  $xdr$  xxx describing each field by calling XDR routines of the appropriate type. You can treat the first parameter *xdrs* , as an opaque handle and pass it to the primitive routines. (An opaque handle is an object given to you from a lower level routine that you do not use directly, but rather pass it along elsewhere.)

XDR routines are direction independent; the same routines can serialize or deserialize data. This feature is critical to software engineering of portable data. You can call the same routine for either operation. (This process helps ensure serialized data can also be deserialized.) Both producer and consumer of networked data can use one routine. This is implemented by always passing the address of an object rather than the object; only in the case of deserialization is the object modified. The value of this feature becomes obvious when nontrivial data structures are passed among nodes. If needed, you can obtain the direction of the XDR operation.

EXAMPLE:

Assume the following items.

- A person's gross assets and liabilities are to be exchanged among processes.
- These values are important enough to warrant their own data type. struct gnumbers {

long g assets; long g liabilities;

};

 $\blacksquare$  The corresponding XDR routine describing this structure would be as follows.

```
bool t /* TRUE is success,FALSE is failure*/ 
xdr_gnumbers(xdrs, gp) 
{ 
} 
       XDR *xdrs; 
       struct gnumbers *gp; 
       if (xdr_long(xdrs ,&gp->g_assets)&& 
              xdr long(xdrs, &gp->g liabilities))
       return(TRUE) ; 
       return(FALSE) ;
```
Note, the parameter *xdrs* is never inspected or modified; it is only passed to the subcomponent routines. You must inspect the return value of each XDR routine call; immediately quit and return FALSE if the subroutine fails.

The above example also shows the type *bool\_t* is an integer whose only values are TRUE (1) and FALSE (D). This document uses the following definitions.

```
#define bool_t int<br>#define TRUE 1
#define TRUE- 1 
#define FALSE 0 
#define enum_t int ' enum_t used for generic enums */
```
Keeping these conventions in mind, you can rewrite *xdr gnumbers()* as follows.

```
boo 1 t 
xdr_gnumbers(xdrs, gp)<br>XDR *xdrs;
        struct gnumbers *gp; 
{ 
        return(xdr_long(xdrs. &gp->g_assets) && 
                xdr_long(xdrs. &gp->g_liabilities)); 
}
```
This document uses both coding styles.

# **XDR Library Primitives**

This section gives a synopsis of each XDR primitive. It explains basic data types, constructed data types, and XDR utilities. The interface to these primitives and utilities is defined in the include file *<rpc/xdr.h>* that is automatically included by *<rpc/rpc.h* >.

# **Number Filters**

The XDR library provides primitives to translate between numbers and their corresponding external representations. Primitives cover the following set of numbers.

*[signed, unsigned]* x *[short, int, long]* 

Specifically, the six primitives are as follows.

```
boo 1 t 
xdr int(xdrs, ip)
        XDR *xdrs; 
         int *ip; 
boo 1 t 
xdr_long(xdrs. lip) 
         XDR *xdrs; 
         long *lip; 
boo 1 t 
xdr_;hort(xdrs. sip) 
        XDR *xdrs; 
         short *sip; 
                                   boo 1 t 
                                   xdr_u_int(xdrs, up)<br>XDR *xdrs:
                                            unsigned int *up; 
                                   boo 1 t 
                                   xdr_u_long(xdrs, lup)<br>XDR *xdrs:
                                               u long *lup;
                                   boo 1 t 
                                   xdr u short(xdrs. sup) - - XDR *xdrs; 
                                            u_short *sup;
```
The first parameter, *xdrs,* is an XDR stream handle. The second parameter is the address of the number that provides data to the stream or receives data from it. All routines return *TRUE* if they complete successfully or *FALSE* if they do not.

# **Floating Point Filters**

The XDR library also provides primitive routines for C's floating point types.

boo 1 t xdr\_float(xdrs. fp) XDR \*xdrs; float \*fp; boo 1 t xdr double(xdrs. dp) XDR \*xdrs; double \*dp;

The first parameter, xdrs, is an XDR stream handle. The second parameter is the address of the floating point number that provides data to the stream or receives data from it. All routines return *TRUE* if they complete successfully or *FALSE* if they do not.

Note The numbers are represented in ANSI-IEEE 754-1985<sup>2</sup> floating point. Therefore, routines may fail when decoding a valid ANSI-IEEE 754-1985 representation into a machine-specific representation that is not ANSI-IEEE 754-1985, or vice versa.

# **Enumeration Filters**

The XDR library provides a primitive for generic enumerations. This primitive assumes a C *enum* has the same representation inside the node as a C integer.

The boolean type is an important instance of the *enum.* The external representation of a boolean is always 1 (one) if *TRUE* or 0 (zero) if *FALSE.* 

<sup>(2)</sup> ANSI-IEEE 754-1985 is a floating point standard that is accepted by the American National Standards Institute and the Institute of Electrical and Electronic Engineers.

```
#define bool_t int 
#define FALSE 0 
#define TRUE 1 
#define enum_t int 
boo 1 t 
xdr enum(xdrs, ep)
XDR<sup>\star</sup>xdrs;
enum_t *ep; 
boo 1 t 
xdr bool(xdrs, bp) 
XDR- *xdrs; 
bool t *bp;
```
The second parameters *ep* and *bp* are addresses of the associated type that provides data to the *xdrs* stream or receives data from it. The routines return TRUE if they complete successfully or *FALSE* if they do not.

# **No Data**

Use the following function if an XDR routine must be supplied to an RPC routine even though no data is passed or required.

```
boo 1 t 
xdr \overline{void}(); /* always returns TRUE */
```
# **Constructed Data Type Filters**

This section includes primitives for strings, arrays, unions, and pointers to structures. These constructed or compound data type primitives require more parameters and perform more complicated functions than the basic data type primitives previously discussed.

The three XDR directional operations are *XDR* ENCODE, *XDR* DECODE, and *XDR FREE*. Constructed data type primitives can use memory management. In many cases, memory is allocated when deserializing data with *XDR\_DECODE.* Therefore, the XDR package must provide a means to deallocate memory. The *XDR\_FREE* operation performs this de allocation.

# **Strings**

In C, a string is a sequence of bytes terminated by a null byte. However, when a string is passed or manipulated, a pointer to it is employed. Therefore, the XDR library defines a string to be a *char* \*, not a sequence of characters.

The external representation of a string is very different from its internal representation. Externally, strings are sequences of ASCII characters; internally, they are character pointers. The routine *xdr* string() converts the two representations.

```
boo 1 t 
xdr_string(xdrs. sp. maxlength) 
       XDR *xdrs; 
       char **sp; 
       u int maxlength:
```
The first parameter, *xdrs*, is the XDR stream handle. The second parameter, *sp,* is a pointer to a string (type *char* \*\*). The third parameter, *maxlength,*  specifies the maximum number of bytes allowed during encoding or decoding; its value is usually specified by a protocol. For example, a protocol specification may say a file name cannot be longer than 255 characters. The routine returns *FALSE* if the number of characters exceeds *maxlength* or if any other error occurs; it returns *TRUE* otherwise.

The behavior of *xdr* string() is similar to the behavior of other routines discussed in this section. The direction *XDR ENCODE* is easiest to understand. The parameter *sp* points to a string of a certain length; if it does not exceed *maxlength,* the bytes are serialized.
The effect of deserializing a string is subtle.

- $\blacksquare$  First the length of the incoming string is determined; it must not exceed *maxlength.*
- Next, *sp* is dereferenced; if the value is *NULL,* a contiguous set of bytes of the appropriate length is allocated and *\*sp* is set to this string. If the original value of *\*sp* is non-null, the XDR package assumes a target area was allocated that can hold strings no longer than *maxlength.*
- In either case, the string is decoded into the target area. The routine then appends a null character to the string.

In the *XDR \_FREE* operation, the string is obtained by dereferencing *sp.* If the string is not *NULL,* it is freed and *\*sp* is set to *NULL.* In this operation, *xdr \_string* ignores the *maxlength* parameter.

## **Byte Arrays**

Often variable-length arrays of bytes are preferable to strings. Byte arrays differ from strings in the following three ways.

- $\blacksquare$  The length of the array (the byte count) is explicitly located in an unsigned integer.
- The byte sequence is not terminated by a null character.
- The external representation of the bytes is the same as their internal representation. The primitivexdr *\_bytes(* ) converts between the internal and external representations of byte arrays.

```
boo 1 t 
xdr_bytes(xdrs. bpp. lp. maxlength) 
       XDR *xdrs; 
       char **bpp; 
       u int *lp:
       u_int maxlength;
```
The usage of the first, second, and fourth parameters are identical to the first, second, and third parameters of *xdr \_string(* ), respectively. The length of the byte area is obtained by dereferencing *lp* when serializing; *\*lp* is set to the byte length when deserializing.

#### **Arrays**

The XDR library package provides a primitive for handling arrays of arbitrary elements. The *xdr \_bytes(* ) routine treats a subset of generic arrays in which the size of array elements is one byte and the external description of each element is built-in. The generic array primitive, *xdr* \_ *array(* ), requires parameters identical to those of *xdr \_bytes(* ) plus two more: the size of array elements and an XDR routine to handle each of the elements. Call this routine to encode or decode arrays.

```
boo 1 t 
xdr_array(xdrs, ap, 1p, maxlength, elementsiz, xdr_element)<br>XDR *xdrs;
       char **ap; 
       u_int *lp:
       u_int maxlength; 
       u int elementsiz; 
       bool_t (*xdr_element)();
```
The parameter *ap* is the address of the pointer to the array. If *\*ap* is *NULL*  when the array is being deserialized, XDR allocates an array of the appropriate size and sets *\*ap* to that array. The element count of the array is obtained from *\*lp* when the array is serialized; *\*lp* is set to the array length when the array is deserialized. The parameter *maxlength* is the maximum number of elements the array is allowed to have; *elementsiz* is the byte size of each element of the array. (You can use the C function *sizeof(* ) to obtain this value.) The *xdr* \_ *array(* ) function calls the *xdr \_element(* ) routine to serialize, deserialize, or free each element of the array.

#### EXAMPLES

Example A Identify a user on a networked node by the:

■ host name, such as *krypton* (see *gethostname*(3)),

- **user's UID** (see *geteuid (2)*)
- $\blacksquare$  group numbers to which the user belongs (see *getgroups* (2) ).

A structure with this information and its associated XDR routine could be coded as follows.

```
struct netuser {
        char *nu_machinename;<br>int nu uid:
               nu_uid;
        u_{\perp} int nu-glen;<br>int *nu gids
               *nu gids;
} ; 
#define NLEN 255 
/* machine names < 256 chars */ 
#define NGRPS 20 
/* user cannot be in > 20 groups */ 
boo 1 t 
xdr_netuser(xdrs, nup)<br>XDR *xdrs;
{ 
} 
        struct netuser *nup; 
        return(xdr_string(xdrs, &nup->nu_machinename, NLEN) && 
            xdr_int(xdrs, &nup->nu_uid) && 
            xdr_array(xdrs, &nup->nu_gids, &nup->nu_glen, NGRPS, 
                sizeof (int), xdr int));
```
Example B Identify a party of network users as an array of *netuser*  structures. The declaration and its associated XDR routines are as follows.

```
struct party { 
       u_int p_len; 
       struct netuser *p_nusers;
} ; 
\frac{1}{2} define PLEN 500 /* max number of users in a party */
boo 1 t 
xdr_party(xdrs, pp) 
       XDR *xdrs; 
       struct party *pp; 
{ 
       return(xdr_array(xdrs, &pp->p_nusers, &pp->p_len, PLEN, 
           sizeof (struct netuser), xdr netuser));
}
```
Example C You can combine the well-known parameters to *main* () *(argc* and *argv)* into a structure. An array of these structures can make up a history of commands. The declarations and XDR routines might look like the following code.

```
struct cmd { 
       u_int c_argc; 
       char *c_ary;} ; 
#define ALEN 1000 /* args cannot be > 1000 chars */#define NARGC 100 /* commands cannot have > 100 args */struct history { 
       u int h len; 
       struct cmd *h cmds; 
} ; 
#define NCMDS 75 /* history is no more than 75 commands */boo 1 t 
xdr wrap_string(xdrs, sp)
       XDR *xdrs; 
       char **sp; 
{ 
       return(xdr string(xdrs, sp, ALEN));
} 
boo 1 t 
xdr_cmd(xdrs, cp) 
       XDR *xdrs; 
       struct cmd *cp; 
\overline{A}return(xdr_array(xdrs, &cp->c_argv, &cp->c_argc, NARGC, 
           sizeof (char<sup>*</sup>), xdr_wrap_string));
}
```
 $\overline{1}$ 

```
boo 1 t 
xdr_history(xdrs, hpJ 
       XDR *xdrs; 
       struct history *hp; 
{ 
       return(xdr_array(xdrs, &hp->h_cmds, &hp->h_len, NCMDS, 
           sizeof (struct cmd), xdr_cmd));
}
```
The *xdr array()* function can only pass two arguments to the array element description routine, but the *xdr* string() routine requires three arguments. The *xdr wrap string()* function requires only two arguments and provides the third argument to *xdr \_string(* ).

#### **Opaque Data**

In some protocols, the server passes a handle to the client, and the client later passes the handle back to the server. Handles are opaque and never inspected by clients; they are obtained and submitted. Use the primitive *xdr* opaque ( ) for describing fixed sized, opaque bytes.

```
boo 1 t 
xdr_opaque(xdrs, p, len) 
       XDR *xdrs; 
       char *p; 
       u_int len;
```
The parameter *p* is the location of the bytes; *len* is the number of bytes in the opaque object. The actual data contained in the opaque object are system dependent.

### **Fixed Sized Arrays**

The XDR library does not provide a primitive for fixed-length arrays. (The primitive *xdr array()* is for varying-length arrays.)

```
EXAMPLE: You could rewrite the previous Example A to use 
                 fixed-sized arrays in the following manner.
    Idefine NLEN 255 /* machine names must be < 256 chars */ 
                       1<sup>*</sup> user cannot belong to > 20 groups */
    struct netuser {
           char *nu_machinename; 
            int nu uid; 
            int nu gids [NGRPS];
    } ; 
    bool_txdr_netuser(xdrs, nup)<br>XDR *xdrs:
            struct netuser *nup; 
    \{int i:
            if (!xdr string(xdrs, &nup->nu machinename, NLEN))
                   return(FALSE);
            if (!xdr int(xdrs, &nup->nu uid))
                   return(FALSE):
            for (i = 0; i < NGRPS; i++) {
                   if (!xdr_int(xdrs, &nup->nu_gids[i]))
                          return(FALSE):
            } 
            return(TRUE); 
    }
```
#### **Discriminated Unions**

The XDR library supports **discriminated unions. A** discriminated union is a C *union* and an *enum t* value that selects a member of the union.

```
struct xdr discrim { 
       enum t value; 
       bool^{\top}t (*proc)();
} ; 
boo 1 t 
xdr union(xdrs, dscmp, unp, arms, defaultarm)
       XDR *xdrs; 
       enum t *dscmp;
       char^{-*}unp:
       struct xdr discrim *arms:
       bool t (*defaultarm) ( ); /* may equal NULL */
```
First, the routine translates the discriminant of the union located at *\*dscmp.*  The discriminant is always an *enum t*. Next, the union located at *\*unp* is translated. The parameter *arms* is a pointer to an array of *xdr* \_ *discrim*  structures. Each structure contains an order pair of *[value,proc}.* If the union's discriminant is equal to the associated value, the *proc* is called to translate the union.

The end of the *xdr discrim* structure array is denoted by a routine of value *NULL* (0). If the discriminant is not found in the *arms* array, the *defaultarm* procedure is called if it is not null; otherwise, the routine returns *FALSE.* 

EXAMPLE: Assume the type of a union may be integer, character pointer (a string), or a gnumbers structure. Also, assume the union and its current type are declared in a structure.

```
enum utype { INTEGER=1, STRING=2, GNUMBERS=3 }; 
struct u tag {
\}:
       enum utype utype: \frac{1}{\pi} the union's discriminant \pi/
       union { 
       } uval; 
               int ival; 
               char *pval; 
               struct gnumbers gn;
```
The following structure and XDR procedure serialize or deserialize the discriminated union.

 $\overline{1}$ 

```
struct xdr discrim u tag arms [4] = \{{ INTEGER, xdr int}, 
       { GNUMBERS, xdr gnumbers } 
} 
       { STRING, xdr_wrap_string }, 
       { \_ dontcare\_, NULL {}\frac{1}{x} always terminate arms with a NULL xdr_proc */
boo 1 t 
xdr u tag(xdrs, utp)
       XDR *xdrs; 
{ 
} 
       struct u_tag *utp;
       return(xdr_union(xdrs, &utp->utype, &utp->uval, 
               u tag arms, NULL));
```
The routine *xdr gnumbers()* was presented earlier; *xdr wrap string()* was presented in the previous Example C. The default *arm* parameter to *xdr union()* (the last parameter) is *NULL* in this example. Therefore, the value of the union's discriminant may legally take on the values listed in the *u* tag arms array. This example also demonstrates that the elements of the arm's array do not need to be sorted.

The values of the discriminant may be sparse, though in the above example they are not. It is always good practice to assign explicitly integer values to each element of the discriminant's type. This practice documents the external representation of the discriminant and guarantees that different C compilers emit identical discriminant values.

#### **Pointers**

In C it is often convenient to put pointers to another structure within a structure. The primitive *xdr reference()* makes it easy to serialize, deserialize, and free these referenced structures.

```
boo 1 t 
xdr_reference(xdrs, pp, size, proc)<br>XDR *xdrs:
        char **pp; 
        u_int ssize; 
        bool t (*proc)();
```
Parameter *pp* is the address of the pointer to the structure; parameter *ssize* is the size in bytes of the structure. (Use the C function  $\vec{x}$ *eof*( $\hat{i}$ ) to obtain this value.) The XDR routine *proc* describes the structure. When decoding data, storage is allocated if \*pp is *NULL.* 

The primitive *xdr* struct() does not need to describe structures within structures since pointers are always sufficient.

#### **Note** The *xdr reference* ( ) and *xdr array*( ) are **not** interchangeable external representations of data.

#### EXAMPLE: Suppose a structure contains a person's name and a pointer to a gnumbers structure contains the person's gross assets and liabilities. The construct is as follows.

```
struct pgn { 
} ; 
       char *name; 
        struct gnumbers *gnp;
```
The corresponding XDR routine for this structure is as follows.

```
boo 1 t 
xdr_pgn(xdrs. pp) 
       XDR *xdrs; 
       struct pgn *pp; 
{ 
        if (xdr_string(xdrs. &pp->name. NLEN) && 
         xdr_reference(xdrs. &pp->gnp. 
         sizeof(struct gnumbers), xdr_gnumbers))
               return(TRUE);
       return(FALSE); 
\mathcal{F}
```
#### **Pointer Semantics and XDR**

In many applications, C programmers attach double meaning to the values of a pointer. Typically the value *NULL* (or zero) means data is not needed, yet some application-specific interpretation applies. The C programmer is encoding a discriminated union efficiently by overloading the interpretation of the value of a pointer. In the above example, a *NULL* pointer value for *gnp*  could indicate the person's assets and liabilities are unknown.

The pointer value encodes two things: whether or not the data is known and if it is known, where it is located in memory. Linked lists are an example of the use of application-specific pointer interpretation.

The primitive *xdr reference()* cannot attach any special meaning to a null-value pointer during serialization. Passing an address of a pointer whose value is *NULL* to *xdr reference()* when serialing data may cause a memory fault and, on  $UNIX<sup>1</sup>$  operating systems, a core dump for debugging.

You must expand non-dereferenceable pointers into their specific semantics. This process usually involves describing data with a two-armed discriminated union. One arm is used when the pointer is valid; the other is used when the pointer is *NULL.* 

## **Non-filter Primitives**

You can manipulate XDR streams with the primitives discussed in this section.

```
u int
xdr_getpas(xdrs) 
       XDR *xdrs; 
boo 1 t 
xdr setpos(xdrs, pos)
       XDR *xdrs; 
       u_int pas; 
boo 1 t 
xdr destroy(xdrs) 
       XDR *xdrs:
```
The routine *xdr getpos()* returns an unsigned integer that describes the current position in the data stream.

**Note** In some XDR streams, the returned value of *xdr getpos(* ) is meaningless; the routine returns a  $(u$  int) -1 in this case.

The routine *xdr \_setpos(* ) sets a stream position to *pos.* 

**Note** In some XDR streams, setting a position is impossible; in such cases, *xdr* setpos( ) returns *FALSE*.

This routine fails if the requested position is invalid (out of bounds). The definition of bounds varies from stream to stream.

The *xdr destroy()* primitive destroys the XDR stream. Using the stream after calling this routine is undefined.

## **XDR Operation Directions**

You may wish to optimize XDR routines by taking advantage of the direction of the operation: *XDR\_ENCODE, XDR\_DECODE,* or *XDR\_FREE.* The value *xdrs->x op* always contains the direction of the XDR operation. Though you generally will not need this information, the field may be needed in some circumstances.

# **XDR Stream Access**

Obtain an XDR stream by calling the appropriate creation routine. These creation routines take arguments tailored to the specific properties of the stream.

Streams currently exist for serialization and deserialization of data to or from standard I/O  $FILE$  streams, TCP/IP connections,  $UNIX<sup>1</sup>$  operating system files, and memory.

## **Standard I/O Streams**

The routine *xdrstdio \_create* ( ) initializes an XDR stream, pointed to by *xdrs*  using the standard  $I\overline{O}$  library routines. The fp parameter is an open file, and  $x$  *op* is an XDR direction.

```
#include <stdio.h> 
#include <rpc/rpc.h> /* xdr streams part of rpc */
void 
xdrstdio create(xdrs, fp, x_op) 
       XDR *xdrs; 
       FILE *fp; 
       enum xdr_op x_op;
```
## **Memory Streams**

Memory streams allow the streaming of data into or out of a specified area of memory.

```
#include <rpc/rpc.h> 
void 
xdrmem create(xdrs, addr, len, x_op) 
       -XDR *xdrs; 
       char *addr; 
       u_int len; 
       enum xdr_op x_op;
```
The routine *xdrmem\_create()* initializes an XDR stream in local memory. The *addr* parameter points to the memory; the *len* parameter is the length in bytes of the memory. The parameters *xdrs* and *x\_op* are identical to the corresponding parameters of *xdrstdio \_create.* Currently, the UDP/IP implementation of RPC uses *xdrmem \_create.* Complete call or result messages are built in memory before calling the *sendto(* ) system routine.

# **Record (TCP/IP) Streams**

A record stream is an XDR stream built on top of a record marking standard that is built on top of the  $UNIX<sup>1</sup>$  operating system file or 4.2 BSD connection interface.

```
#include <rpc/rpc.h> /* xdr streams part of rpc */
void 
xdrrec_create(xdrs, sendsize, recvsize, iohandle, readproc, writeproc) 
        XDR *xdrs; 
        u_int sendsize, recvsize; 
        char *iohandle; 
        int (*readproc)( ), (*writeproc)( );
```
The routine *xdrrec* create () provides an XDR stream interface that allows for a bidirectional, arbitrarily long sequence of records. The contents of the records should be data in XDR form. The stream's primary use is for interfacing RPC to TCP connections. However, you can use it to stream data into or out of normal  $UNIX<sup>1</sup>$  operating system files.

The parameter *xdrs* is similar to the corresponding parameter of *xdrstdio create ()*. The stream performs its own data buffering similar to that of standard I/O. The parameters *sendsize* and *recvsize* determine the size in bytes of the output and input buffers, respectively. If their values are zero (0), then predetermined defaults are used. When a buffer needs to be filled or flushed, the routine *readproc(* ) or *writeproc(* ) is called, respectively. The usage and behavior of these routines are similar to the  $UNIX<sup>1</sup>$  system calls *read(* ) and *write* ( ). However, the first parameter to each of these routines is the opaque parameter *iohandle.* The other two parameters *but* and *nbytes* and the results (byte count) are identical to the system routines. If xxx is *readproc* or *writeproc,* then it has the following form.

```
/* 
  returns the actual number of bytes transferred.
 * -1 is an error
*/ 
int 
xxx(iohandle. buf. nbytes)
       char *iohandle; 
       char *buf; 
       int nbytes;
```
The XDR stream provides a means for delimiting records in the byte stream. Refer to the "Synopsis of XDR Routines" section for implementation details of delimiting records in a stream. The primitives specific to record streams are as follows.

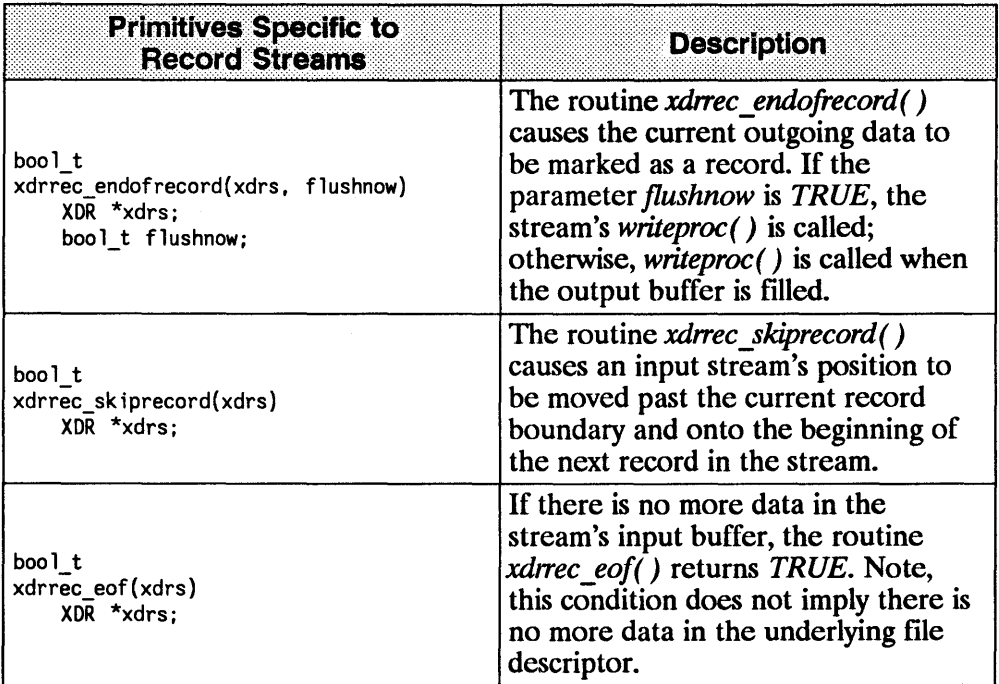

# **XDR Stream Implementation**

This section provides the abstract data types needed to implement new instances of XDR streams.

# **XDR Object**

The following structure defines the interface to an XDR stream.

```
enum xdr op { XDR ENCODE=0, XDR DECODE=1, XDR FREE=2 };
typedef struct { 
       enum xdr_op x_op; 
       struct xdr_ops { 
                             /* operation; fast added param */ 
} XDR; 
               bool t (*x getlong)();
              bool\bar{t} (*x\bar{z}putlong)();
              boolt (*x-getbytes)();
               boo1-t (*x-putbytes)( ); 
               u int (*x getpostn)();
               bool t (*x setpostn)( );
              caddr_t(*x_inline)();
              V01D (x_{x} destroy)();
       }^*x ops:
       caddr t x public;
       caddr_t x_private; 
       caddr t x base; 
       int x_hhandy;
                                             /* get long from stream */ 
                                             /* put long to stream */ 
                                            /* get bytes from stream */ 
                                            \frac{1}{x} put bytes to stream \frac{x}{x}/* return stream offset */ 
                                             /* reposition offset */ 
                                             /* ptr to buffered data */ 
                                            /* free private area */ 
                                             /* users' data */ 
                                             \prime^* pointer to private data \lambda,
                                             /* private for position info 
                                             /* extra private word */
```
The *x op* field is the current operation being performed on the stream. This field is important to the XDR primitives, but should not affect a stream's implementation. A stream's implementation should not depend on this value. The fields *x* private, *x* base, and *x* handy are private to the particular stream's implementation. The field  $x$  *public* is for the XDR client and should never be used by the XDR stream implementations or the XDR primitives.

The operation *x* \_ *inline(* ) takes two parameters: an *XDR* \* and an unsigned integer that is a byte count. The routine returns a pointer to a piece of the stream's internal buffer. The caller can then use the buffer segment for any purpose. From the stream's point of view, the bytes in the buffer segment were consumed or put. The routine may return *NULL* if it cannot return a buffer segment of the requested size. (The *x\_inline(* ) routine is for directly accessing the underlying buffer. Use of the resulting buffer is not data-portable; therefore, we recommend you do not use this feature.)

The operations *x* getbytes( ) and *x putbytes*( ) blindly obtain and put sequences of bytes from or to the underlying stream; they return *TRUE* if they are successful or *FALSE* if they are not. The routines have identical parameters.

#### EXAMPLE:

```
boo 1 t 
x_getbytes(xdrs, buf, bytecount) 
            XDR *xdrs; 
            char *buf; 
            u_int bytecount;
```
The operations *x* getlong( ) and *x* putlong( ) receive and put long numbers from and to the data stream. These routines translate the numbers between the node representation and the (standard) external representation. The UNIX<sup>1</sup> operating system primitives *htonl()* and *ntohl()* can be helpful in accomplishing this translation. The higher-level XDR implementation assumes

- **E** signed and unsigned long integers contain the same number of bits and
- **non-negative integers have the same bit representations as unsigned** integers.

The routines return *TRUE* if they succeed or *FALSE* if they do not; they have identical parameters.

 $\overline{1}$ 

 $\langle$ 

#### EXAMPLE:

```
boo 1 t 
x_putlong(xdrs. lp} 
        XDR *xdrs; 
        long *lp;
```
# **XDR Standard**

The XDR standard is independent of languages, operating systems, and hardware architectures. Once data is shared among nodes, it should not matter if the data was produced on an HP computer and consumed by another vendor's computer, or vice versa. Similarly, the choice of operating systems should have no influence on how the data is represented externally. For programming languages, data produced by a C program should be readable by a Fortran or Pascal program.

The XDR standard depends on the assumption that bytes (or octets) are portable. (A byte is eight bits of data.) Hardware that encodes bytes onto various media should preserve the bytes' meanings across hardware boundaries. Both HP and DEC VAX computer hardware implementations adhere to the standard.

The XDR standard also suggests a language used to describe data. The language is a "changed" C; it is a data description language, not a programming language.

## **Basic Block Size**

The representation of all items requires a multiple of 4 bytes (or 32 bits) of data. The bytes are numbered 0 through  $n-1$ , where  $(n \mod 4) = 0$ . The bytes are read, or written to, a byte stream such that byte *m* always precedes byte *m+1.* 

### **Integer**

An XDR signed integer is a 32-bit datum that encodes an integer in the range *[-2147483648,2147483647J.* The integer is represented in two's complement notation. The most and least significant bytes are 0 and 3, respectively. The data description of integers is *integer.* 

## **Unsigned Integer**

An XDR unsigned integer is a 32-bit datum that encodes a non-negative integer in the range *[0,4294967295]*. It is represented by an unsigned binary number whose most and least significant bytes are 0 and 3, respectively. The data description of unsigned integers is *unsigned.* 

## **Enumerations**

Enumerations have the same representation as integers and are useful for describing subsets of the integers. The data description of enumerated data is as follows.

```
typedef enum \{ name = value, ... \} type-name;
```
For example, you could describe the three colors red, yellow, and blue by an enumerated type.

typedef enum {  $RED = 2$ ,  $YELOW = 3$ ,  $BLUE = 5$  } colors;

### **Booleans**

Since booleans are important and occur frequently, they warrant their own explicit type in the standard. The boolean type is an enumeration with the following form.

```
typedef enum { FALSE = 0, TRUE = 1 } boolean;
```
### **Floating Point and Double Precision**

The standard defines the encoding for the floating point data types *float* (32 bits or 4 bytes) and *double* (64 bits or 8 bytes). The standard encodes the following three fields to describe the floating point number.

s E F The sign of the number. Values 0 and 1 represent positive and negative, respectively. The exponent of the number, base 2. Type *float* devotes 8 bits to this field; *double* devotes 11 bits. The exponents for *float* and *double* are biased by 127 and 1023, respectively. The fractional part of the number's mantissa, base 2. Type

*float* devotes 23 bits to this field; *double* devotes 52 bits.

Therefore, the floating point number is described as follows.

 $(-1)^s$  \* 2<sup>(E-Bias)</sup> \*  $(1-f)$ 

Just as the most and least significant bytes of a number are 0 and 3, the most and least significant bits of a single-precision floating point number are 0 and 31. The beginning bit (and most significant bit) offsets of  $S$ ,  $E$ , and  $F$  are 0, 1, and 9, respectively.

Type *double* has the analogous extensions. The beginning bit (and most significant bit) offsets of  $S$ , E, and F are 0, 1, and 12, respectively.

Consult the ANSI-IEEE 754-1985 specification concerning the encoding for signed zero, signed infinity (overflow), and denormalized numbers (underflow). Under ANSI-IEEE 754-1985 specifications, the "NaN" (not a number) is a system dependent and should not be used.

# **Opaque Data**

You may need to pass fixed-sized uninterpreted data among nodes. This data is called *opaque* and is described as follows.

```
typedef opaque type-name[n]; 
opaque name [n] ;
```
The *n* is the (static) number of bytes necessary to contain the opaque data. If *n* is not a multiple of four, then the *n* bytes are followed by enough (up to three) zero-valued bytes to make the total byte count of the opaque object a multiple of four.

## **Counted Byte Strings**

The XDR standard defines a string of *n* (numbered *0* through *n-l)* bytes to be the number *n* encoded as *unsigned* and followed by the *n* bytes of the string. If *n* is not a multiple of four, the *n* bytes are followed by enough (up to three) zero-valued bytes to make the total byte count a multiple of four. The data description of strings is as follows.

```
typedef string type-name<N>; 
typedef string type-name<>; 
string name<N>; 
string name<>;
```
Note, the data description language uses angle brackets  $(<$  and  $>$ ) to denote anything that varies in length (instead of square brackets to denote fixed-length sequences of data).

The constant  $N$  denotes an upper bound of the number of bytes that a string can contain. The protocol using XDR specifies  $N$  which must be less than  $2^{32}$ - 1. For example, a filing protocol may state that a file name can be no longer than 255 bytes.

```
string filename<255>;
```
The XDR specification does not define what the individual bytes of a string represent; this important information is left to higher-level specifications. A reasonable default is to assume the bytes encode ASCII characters.

## **Fixed Arrays**

The data description for fixed-size arrays of homogeneous elements is as follows.

```
typedef elementtype type-name[n]; 
elementtype name[n];
```
Fixed-size arrays of elements numbered 0 through *n*-1 are encoded by individually encoding the elements of the array in their natural order, *0*  through *n-l.* 

## **Counted Arrays**

Counted arrays provide the ability to encode variable-length arrays of homogeneous elements. The array is encoded as

- the element count  $n$  (an unsigned integer),
- followed by the encoding of each of the array's elements, starting with element *0* and progressing through element *n-l.*

The data description for counted arrays is similar to that of counted byte strings.

```
typedef elementtype type-name<N>; 
typedef elementtype type-name<>; 
elementtype name<N>; 
elementtype name<>;
```
The constant N specifies the maximum acceptable element count of an array that must be less than  $2^{32}$  - 1.

## **Structures**

The data description for structures is very similar to that of standard C.

```
typedef struct { 
       component-type component-name; 
} type-name;
```
An XDR routine generally encodes the structure components in the order of their declaration in the structure, but need not do so.

# **Discriminated Unions**

A discriminated union is a type composed of a discriminant followed by a type selected from a set of pre-arranged types according to the value of the discriminant. The type of the discriminant is always an enumeration. The component types are called "arms" of the union. The discriminated union is encoded as its discriminant followed by the encoding of the implied arm. The data description for discriminated unions is as follows.

```
typedef union switch (discriminant-type) { 
      discriminant-value: arm-type; 
      default: default-arm-type; 
type-name;
```
The default arm is optional. If it is not specified, a valid encoding of the union cannot take on unspecified discriminant values. Most specifications do not need or use default arms.

# **Missing Specifications**

The XDR standard lacks representations for bit fields and bitmaps since it is based on bytes. However, this lack of representations does not mean bit fields and bit maps cannot be represented.

#### **Library Primitive / XDR Standard Cross Reference**

The following table describes the association between the C library primitives and the standard data types.

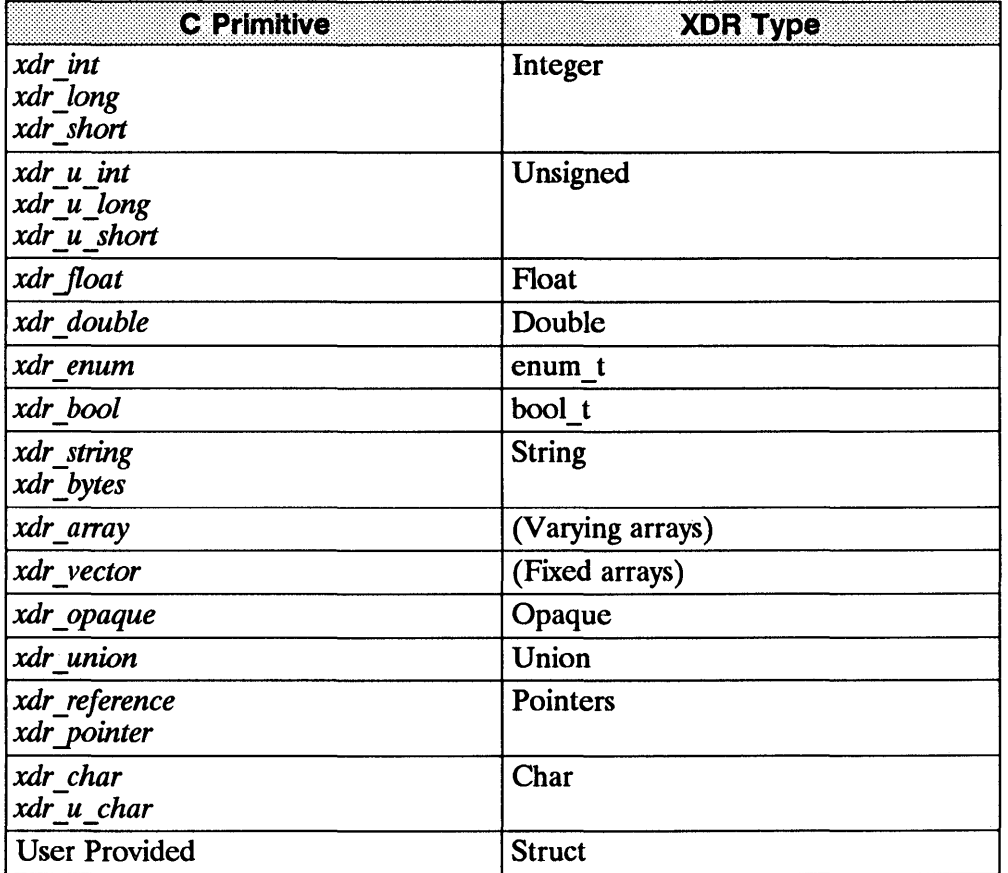

 $\overline{1}$ 

 $\left\{ \right.$ 

 $\left($ 

# **Advanced XDR Topics**

This section describes techniques for passing data structures that are not covered in the preceding sections. Such structures include linked lists (of arbitrary lengths).

Unlike the simpler examples covered in the earlier sections, the following examples use both the XDR C library routines and the XDR data description language.

# **Linked Lists**

The following C data structure example contains XDR routines for a person's gross assets and liabilities.

#### EXAMPLE:

```
struct gnumbers { 
        long g_assets;
        long g liabilities;
} ; 
boo 1 t 
xdr gnumbers(xdrs. gp) - XDR *xdrs; 
        struct gnumbers *gp; 
{ 
        if (xdr_l)ong(xdrs, \&(gp - > g_s)assets))return(xdr_long(xdrs, &(gp->g_liabilities)));
        return(FAlSE); 
}
```
Now assume you wish to implement a linked list of such information. You could construct a data structure as follows.

```
typedef struct gnnode { 
} ; 
       struct gnumbers gn numbers; 
       struct gnnode *nxt; 
typedef struct gnnode *gnumbers_list;
```
Think of the head of the linked list as representing the entire link list. The nxt field indicates whether or not the object has terminated. If the object continues, the *nxt* field is also the address of where it continues. The link addresses carry no useful information when the object is serialized.

The XDR data description of this linked list is described by the recursive type declaration of *gnumbers* list.

```
struct gnumbers { 
\}:
       unsigned g_assets; 
       unsigned g<sup>liabilities;</sup>
typedef union switch (boolean) { 
       case TRUE: struct { 
       } ; 
               struct gnumbers current element;
               gnumbers_list rest_of_list; 
       case FALSE: struct {}; 
gnumbers_list;
```
In this description, the boolean indicates whether there is more data following it. If the boolean is *FALSE,* it is the last data field of the structure. If it is *TRUE,* it is followed by a *gnumbers* structure and (recursively) by a *gnumbers list* (the rest of the object). Note, the C declaration has no boolean explicitly declared in it (though the *nxt* field implicitly carries the information); the XDR data description has no pointer explicitly declared in it.

Hints for writing a set of XDR routines to successfully serialize or deserialize a linked list of entries are in the XDR description of the pointer-less data. This set includes the mutually recursive routines *xdr ffiumbers \_list, xdr \_wrap \_list,* and *xdr ffinode.* 

```
boo 1 t 
xdr_gnnode(xdrs, gp) 
        XDR *xdrs; 
{ 
} 
bool_t 
        struct gnnode *gp; 
        return(xdr_qnumbers(xdrs, &(gp->gn_numbers)) &&
                xdr gnumbers list(xdrs, &(gp\text{-} \text{-}n \times t));
xdr_wrap_list(xdrs, glp) 
        XDR *xdrs; 
        gnumbers_list *glp; 
{ 
} 
        return(xdr_reference(xdrs, glp, sizeof(struct gnnode),
            xdr_gnnode));
struct xdr discrim choices[2] = {/* 
} 
         * called if another node needs (de)serializing 
         */ 
        { TRUE, xdr_wrap_list }, 
        /* 
         * called when no more nodes need (de)serializing 
         */ 
        { FALSE, xdr_void }
```

```
bool_t 
xdr_gnumbers_list(xdrs, glp) 
        XDR *xdrs; 
        gnumbers_list *glp; 
{ 
        bool t more data;
        more data = (*q]p := (qnumbers list)NULL);
        return(xdr_union(xdrs, &more_data, glp, choices, NULL)); 
\mathcal{E}
```
The entry routine is *xdr gnumbers list()*; it translates between the boolean value *more\_data* and the list pointer values. If there is no more data, the *xdr union*  $\overline{\phantom{a}}$  primitive calls *xdr void* () and the recursion terminates. Otherwise, *xdr union* () calls *xdr wrap list*() to dereference the list pointers. The *xdr* gnnode() routine actually serializes or deserializes data of the current node of the linked list and recursively calls *xdr gnumbers list()* to handle the remainder of the list.

 $\mathfrak{c}$ 

These routines function correctly in all three directions (XDR \_ENCODE, *XDR\_DECODE,* and *XDR\_FREE)* for linked lists of any length (including zero). Note, the boolean *more\_data* is always initialized, but in the *XDR\_DECODE* case it is overwritten by an externally generated value. Also note the value of the *bool* t is lost in the stack. The value is reflected in the list's pointers.

If serializing or deserializing a list with these routines, the C stack grows linearly with respect to the number of nodes in the list. This linear growth is due to the recursion. The routines are also hard to code and understand due to the number and nature of primitives involved (e.g., *xdr reference, xdr union,* and *xdr \_void* ).

EXAMPLE: This example routine collapses the recursive routines. It also has other optimizations as discussed afterwards.

```
boo 1 t 
xdr gnumbers list(xdrs, glp)
       XDR * xdrs:
       gnumbers_1ist *glp; 
{ 
       bool t more data;
       whi 1e (TRUE) { 
              more data = ({*glp} != (gnumbers list)NULL);if (!xdr bool(xdrs, &more data))
                      return(FALSE):
               if (!more data) 
                      return(TRUE); /* we are done */ 
               if (!xdr reference(xdrs, glp, sizeof(struct gnnode).
                  xdr gnumbers))
                      return(FALSE) ; 
              q = 8((x_0)_2 - x_1x_1):
       } 
}
```
This one routine is easier to code and understand than the above three recursive routines. However, it does have difficulties. The parameter *glp* is treated as the address of the pointer to the head of the remainder of the list to be serialized or deserialized. Thus, *glp* is set to the address of the current node's *nxt* field at the end of the while loop. The discriminated union is implemented in-line; the variable *more \_data* has the same use in this routine as in the above routines. Its value is recomputed and re-serialized or re-deserialized each iteration of the loop. Since *\*g/p* is a pointer to a node, the pointer is dereferenced using *xdr reference*. Note, the third parameter is truly the size of a node (data values plus *nxt* pointer), while *xdr gnumbers()* only serializes or deserializes the data values. This optimization works only because the *nxt* data occurs after all legitimate external data.

The routine has difficulties in the *XDR\_FREE* case. The *xdr Jeference(* ) frees the node  $*glp$ . Upon return, the assignment glp =  $\alpha$ ( $*glp$ )->nxt) cannot be guaranteed to work since *\*g/p* is no longer a legitimate node.

The following rewrite works in all cases. You should avoid dereferencing a pointer that was not initialized or was already freed.

```
boo 1 t 
xdr_gnumbers_list(xdrs. glp) 
       XDR *xdrs; 
       gnumbers_list *glp; 
{ 
} 
       bool t more data; 
       bool t freeing;
       gnumbers list *next; /* the next value of glp */
       freeing = (xdrs - >x op == XDR FREE);
       whi le (TRUE) { 
       } 
               more data = (*g]p := (gnumbers list)NULL);if (\bar{!}xdr bool(xdrs, &more data))
                       return(FALSE);
               if (!more data) 
                       return(TRUE); /* we are done */ 
               if (freeing) 
                       next = <math>&( (*q1p) - \text{?}nxt):</math>if (!xdr reference(xdrs, glp, sizeof(struct gnnode),
                   xdr_gnumbers))
                       return(FALSE) ; 
               g \ln = (freeing) ? next : \delta((*g \ln) - \delta);
```
Note, the previous example inspects the direction of the operation *xdrs-* $\geq x$  *op.* The correct iterative implementation is still easier to understand or code than the recursive implementation. It is certainly more efficient with respect to C stack usage.

### **Record Marking Standard**

Record marking (RM) is the process of delimiting one message from another when RPC messages pass on top of a byte stream protocol (like TCP/IP). RM helps detect and possibly recover from user protocol errors. This RM/TCP/IP transport passes RPC messages on TCP streams. One RPC message fits into one RM record.

A record contains one or more record fragments. A record fragment is a 4-byte header followed by 0 to  $2^{31}$ -1 bytes of fragment data. The bytes encode an unsigned binary number; as with XDR integers, the byte order is from highest to lowest. The number encodes two values:

- $\blacksquare$  a boolean indicating whether the fragment is the last fragment of the record (bit value 1 implies the fragment is the last fragment) and
- $\blacksquare$  a 31-bit unsigned binary value that is the length in bytes of the fragment's data.

The boolean value is the highest-order bit of the header; the length is the 31 low-order bits. (Note, this record specification is not in XDR standard form.)
# **Synopsis of XDR Routines**

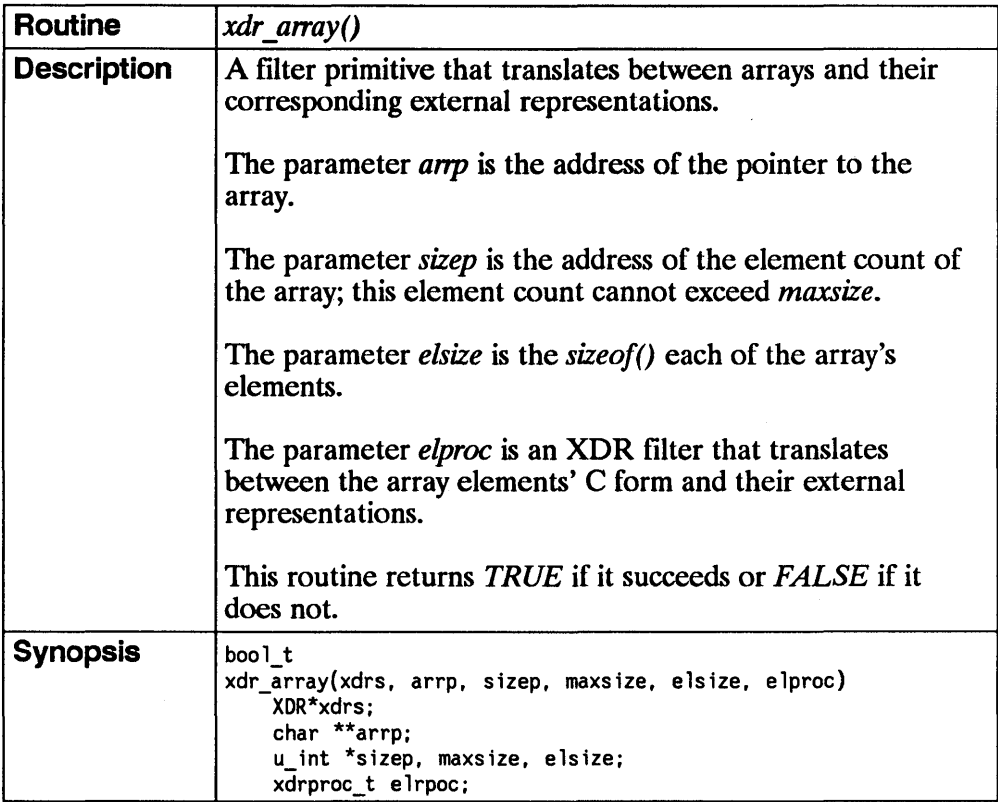

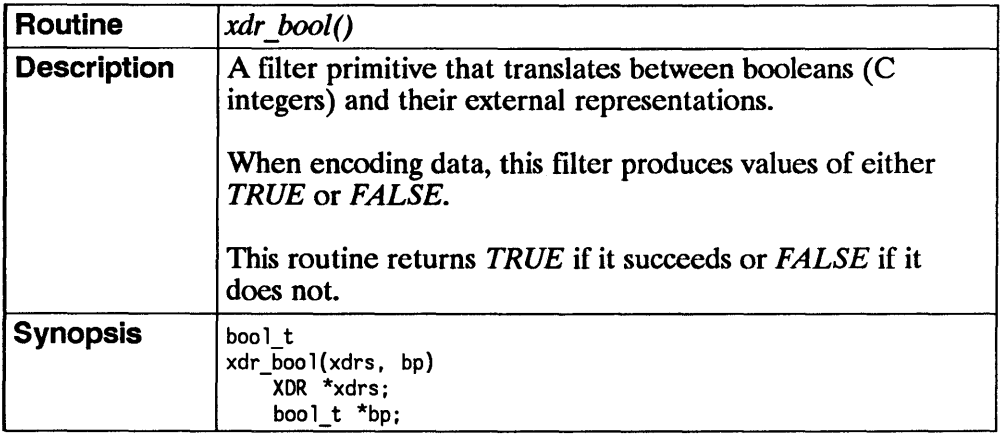

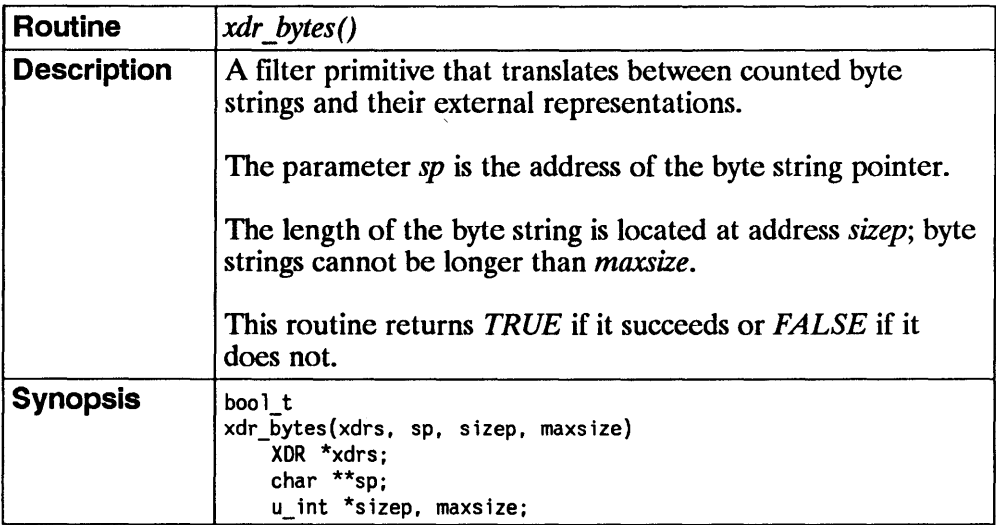

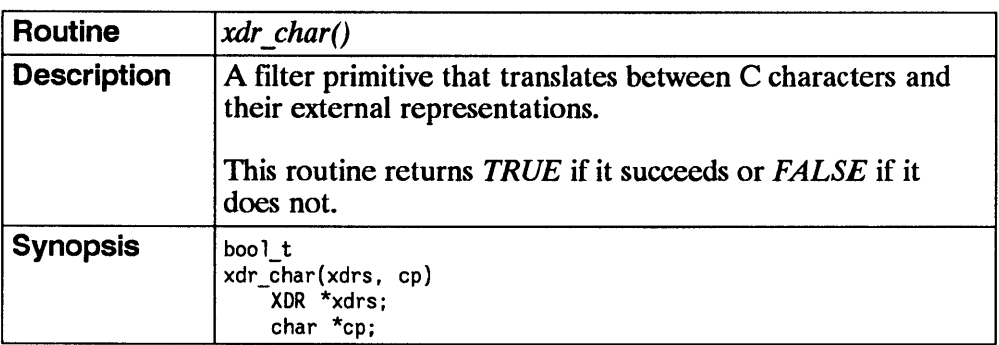

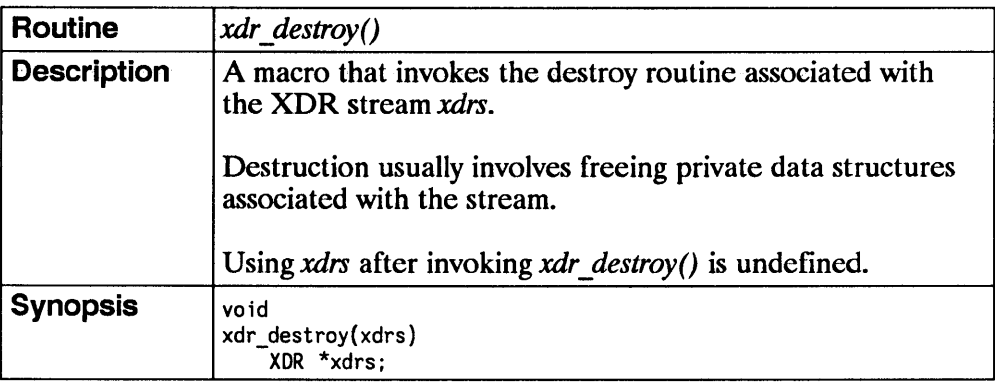

 $\alpha$  ,  $\alpha$  ,  $\alpha$ 

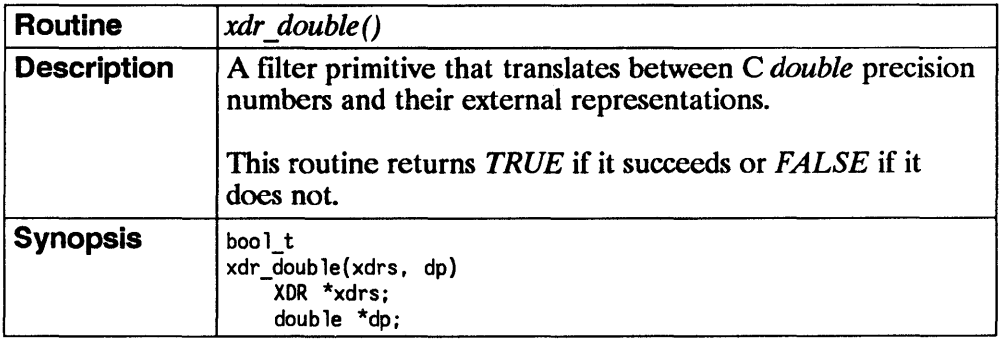

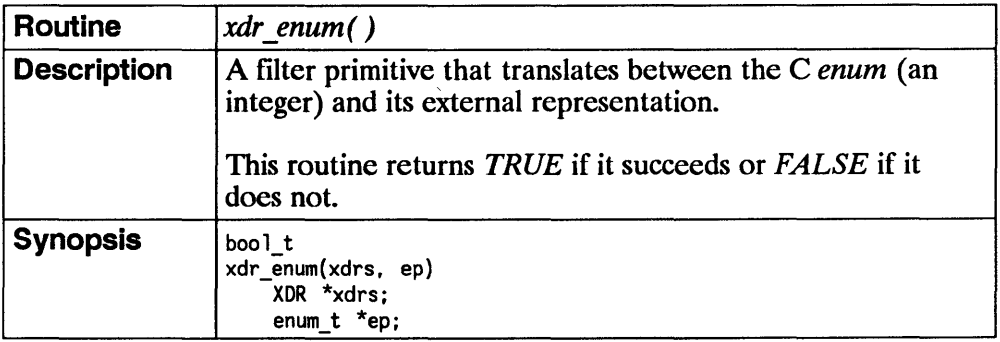

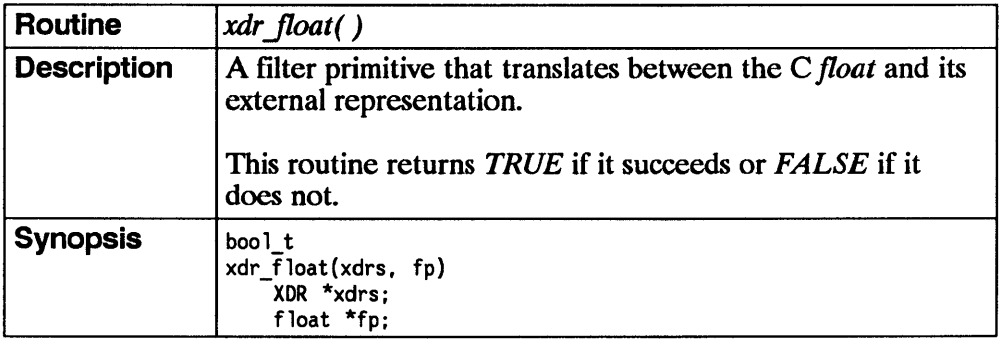

 $\overline{1}$ 

 $\overline{(\cdot)}$ 

 $\mathbf{I}$ 

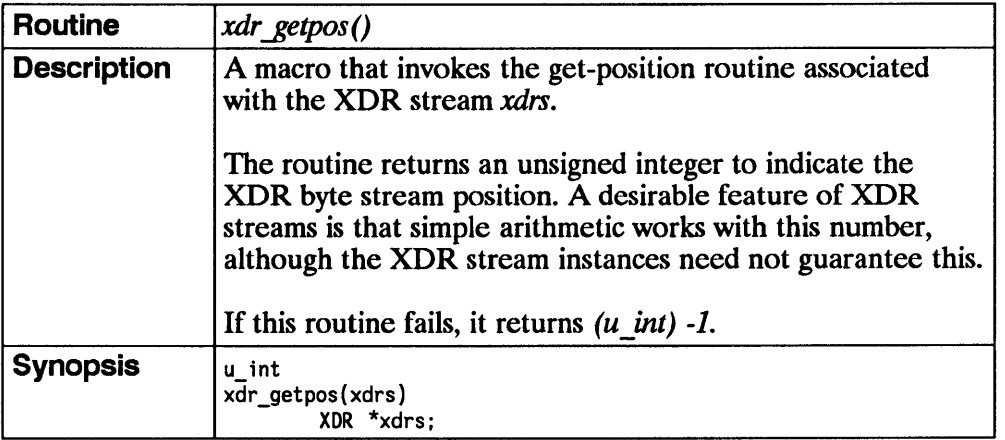

#### 5 **- 56 Synopsis of XDR Routines**

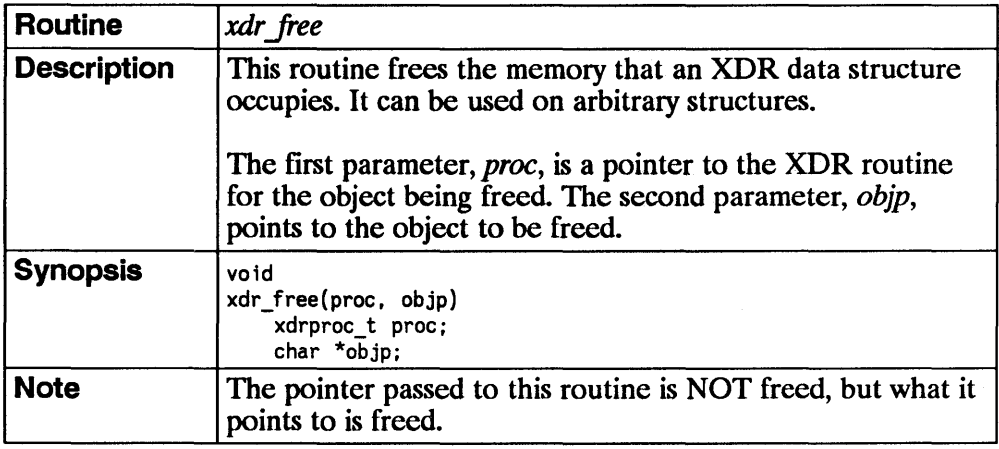

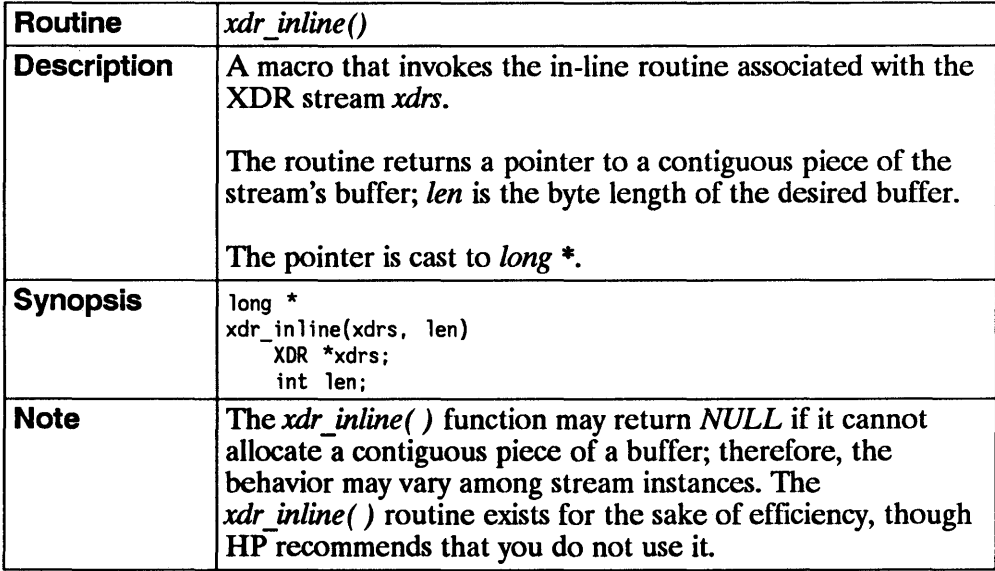

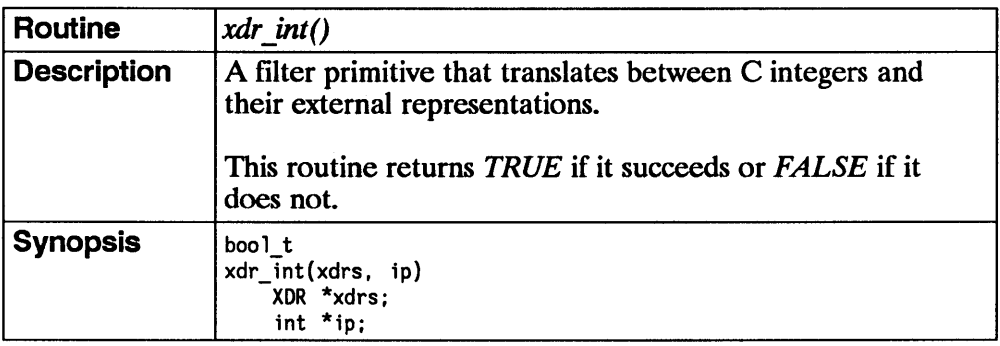

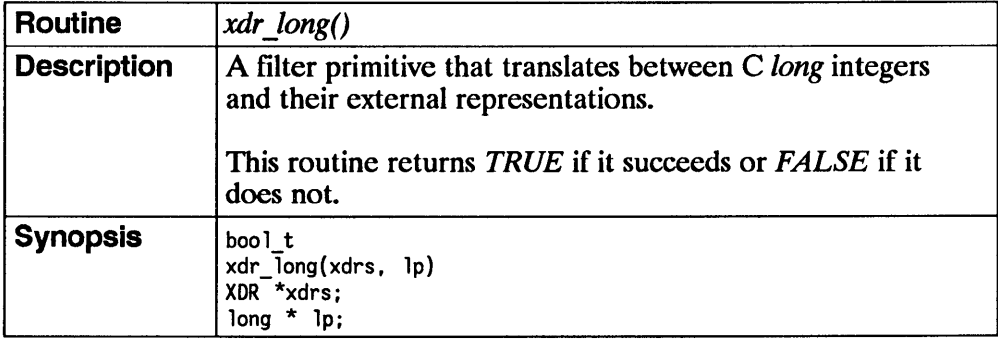

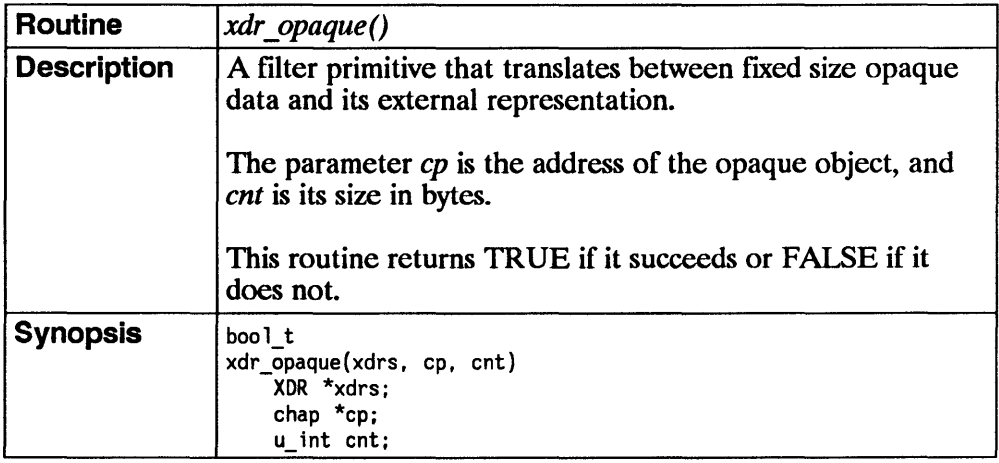

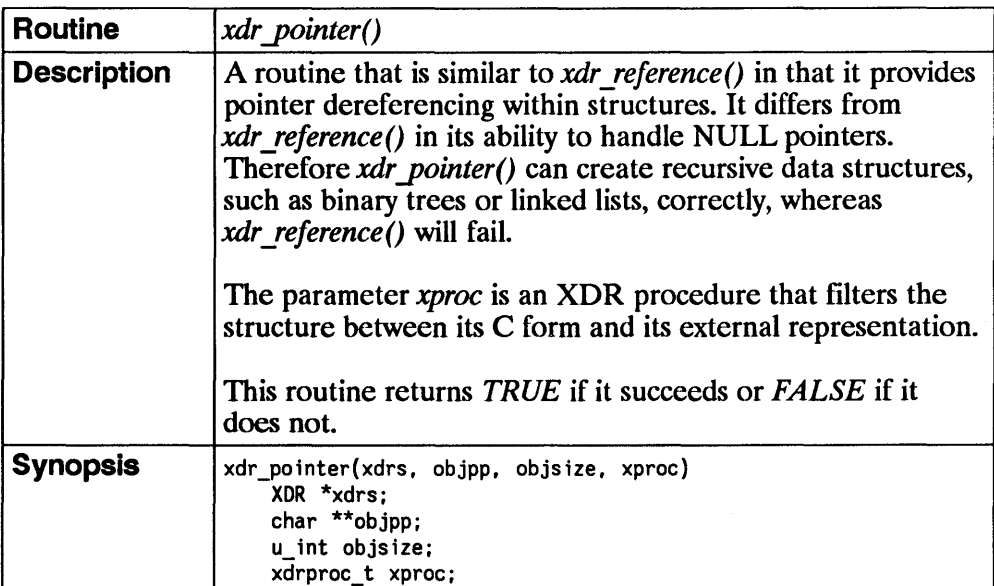

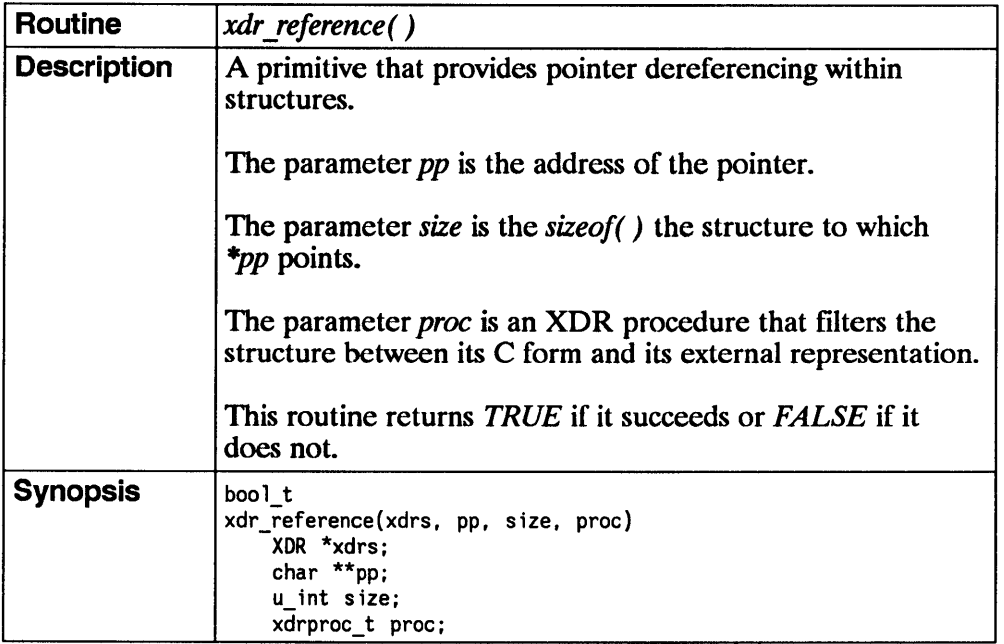

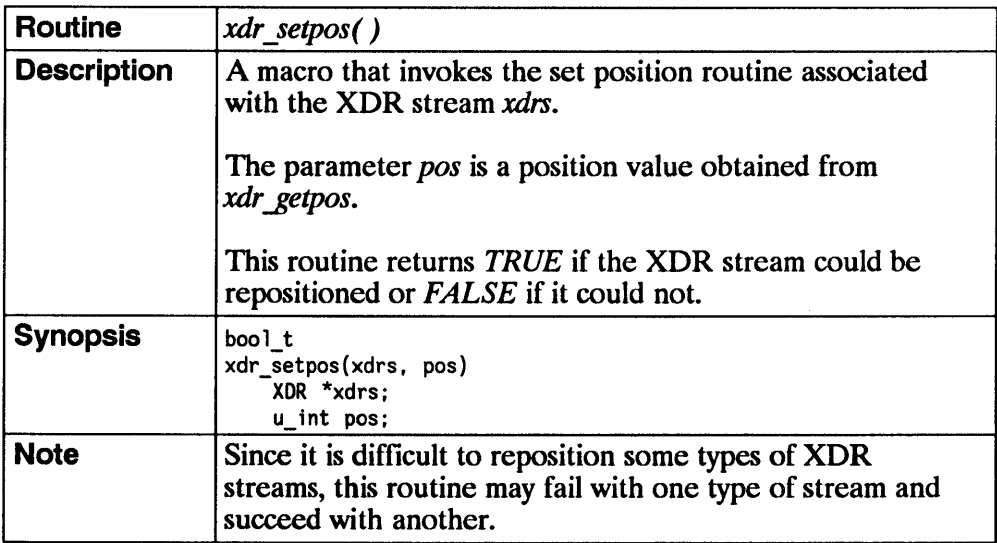

 $\overline{1}$ 

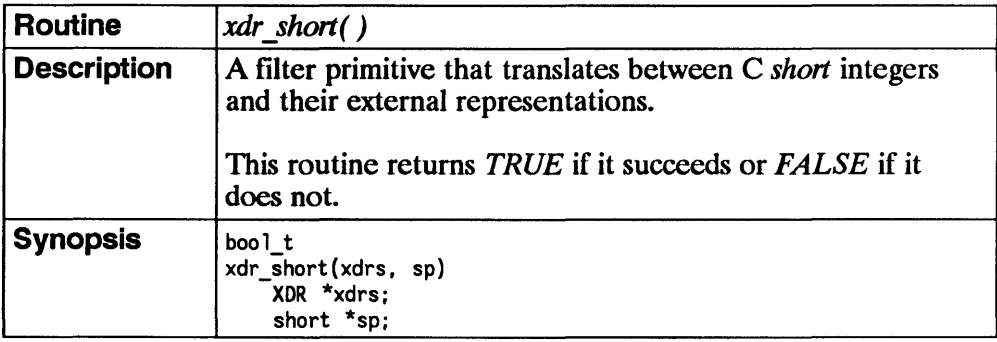

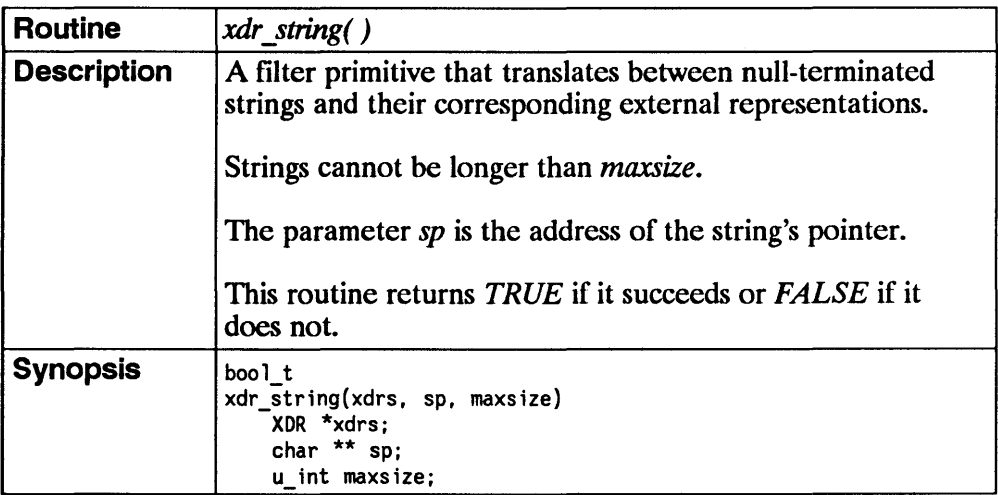

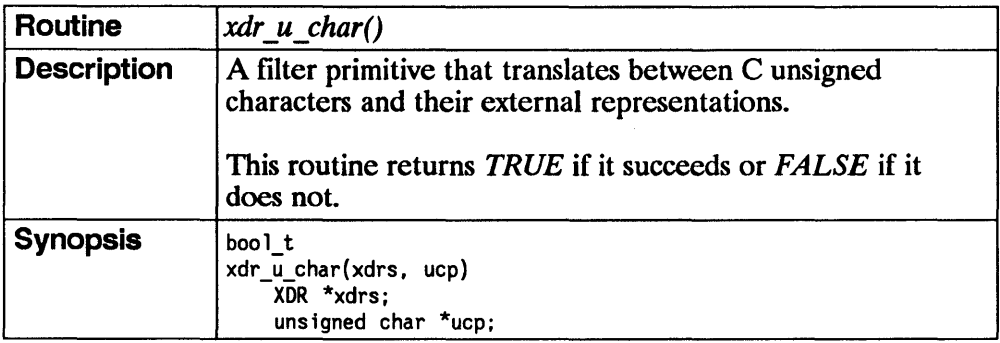

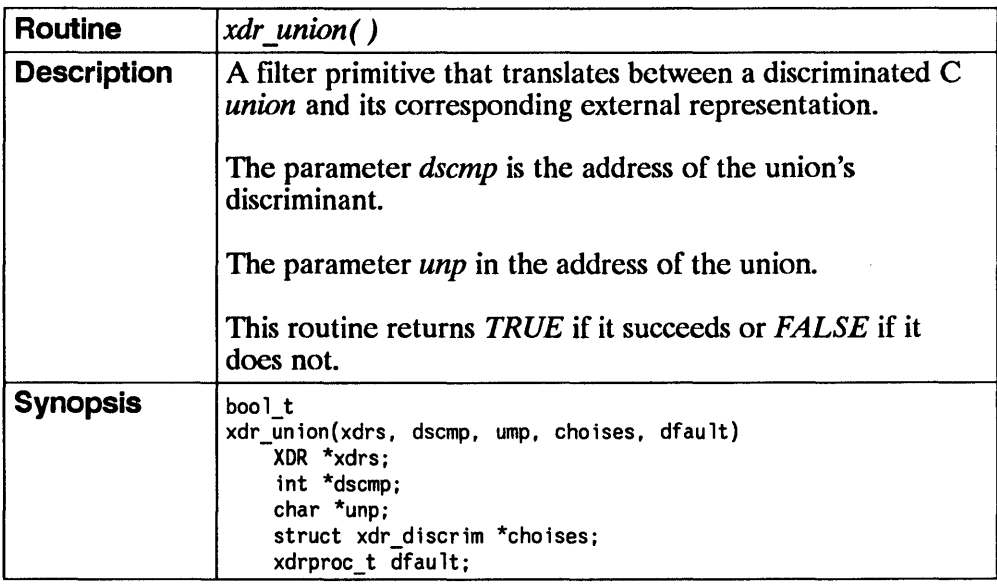

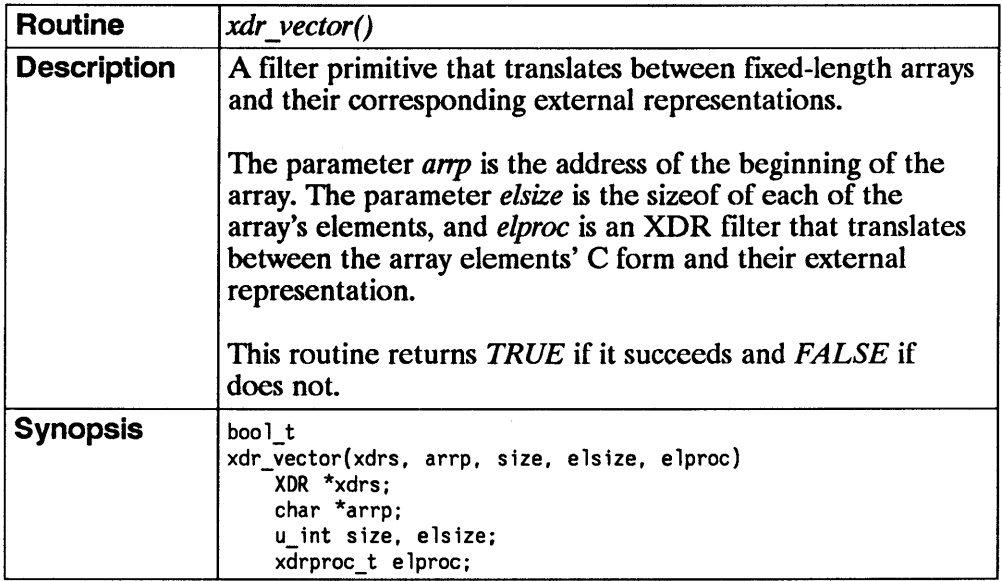

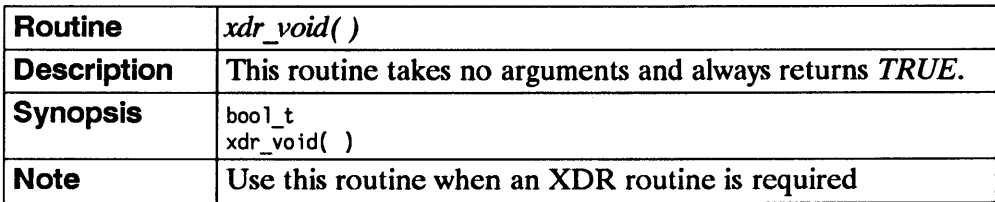

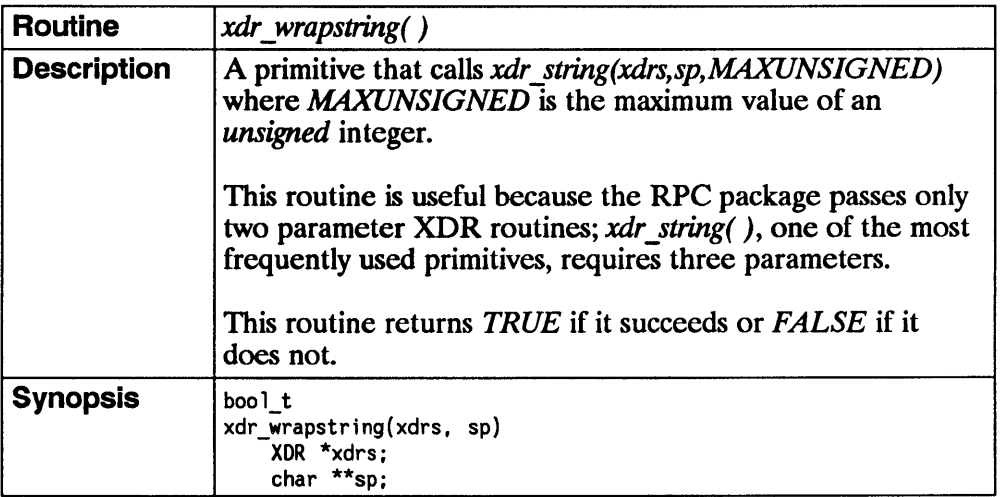

 $\overline{1}$ 

 $\mathbf{i}$ 

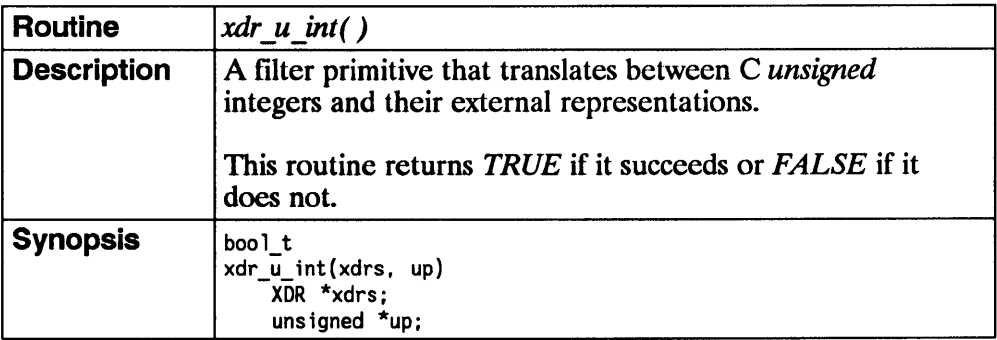

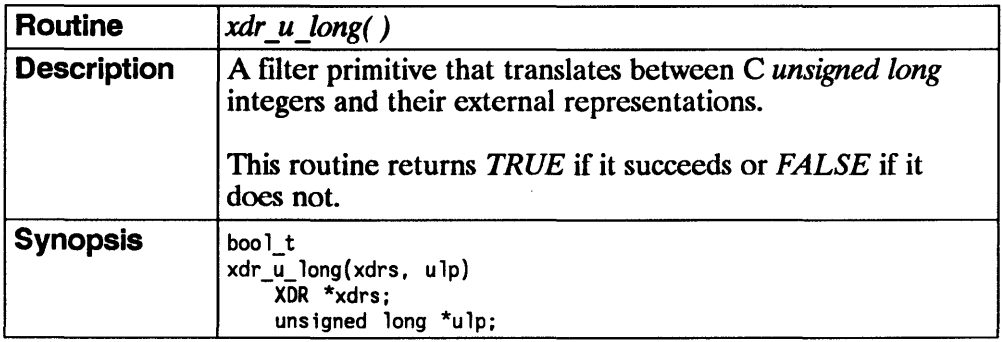

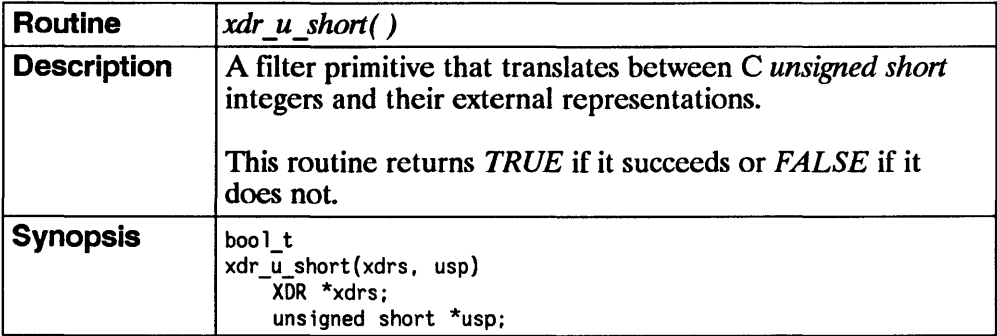

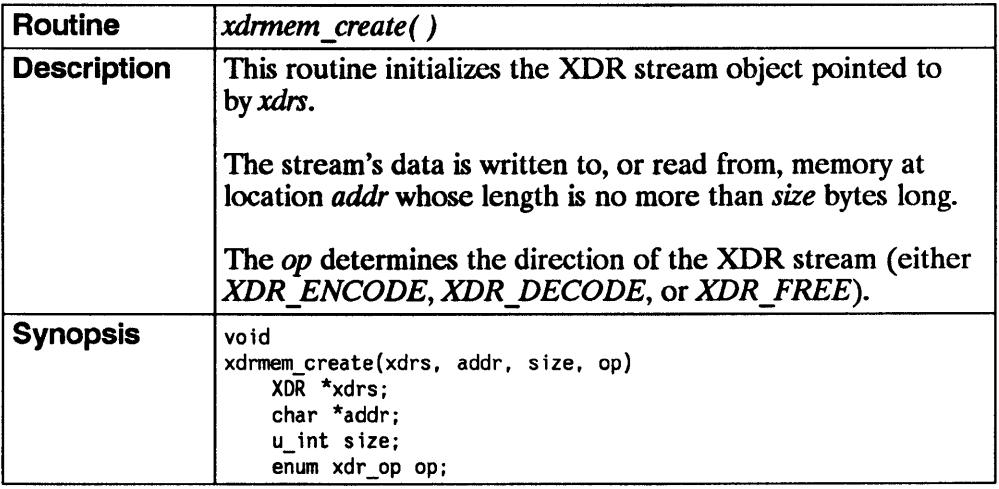

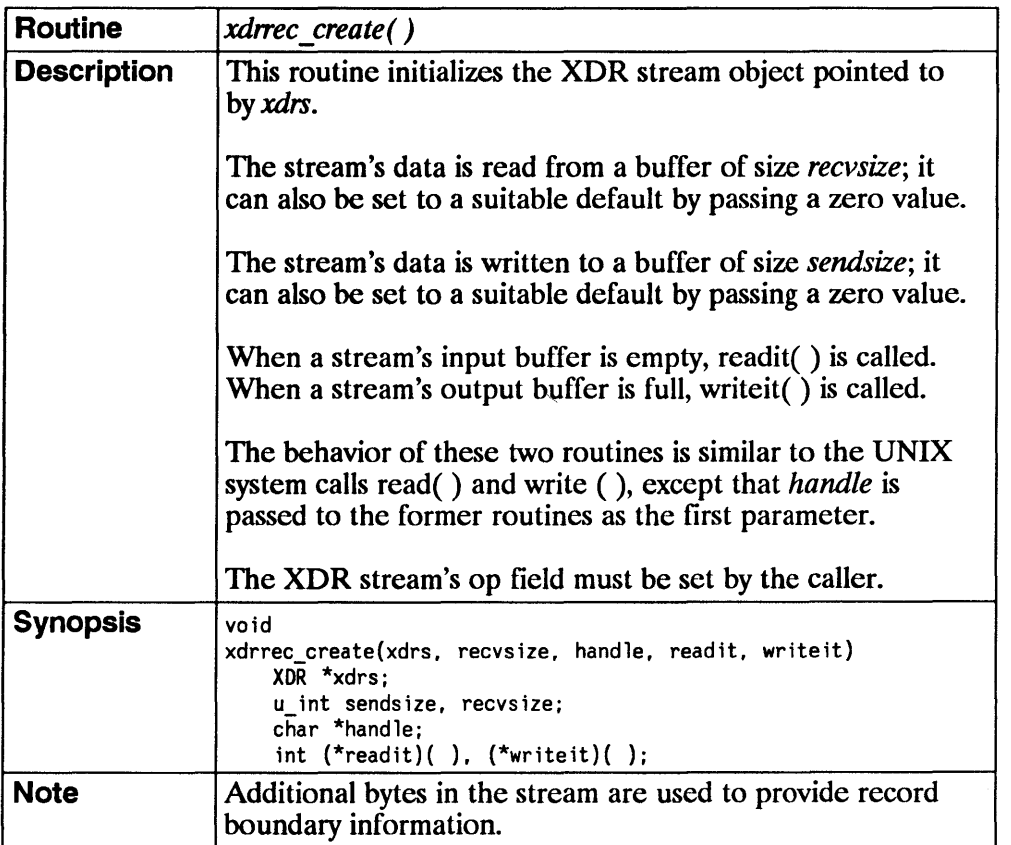

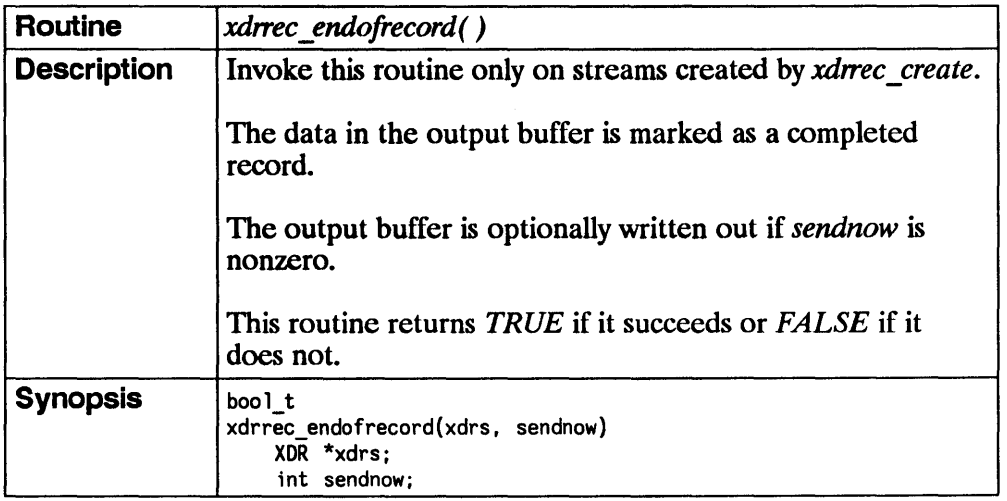

 $\langle$ 

 $\overline{(\ }$ 

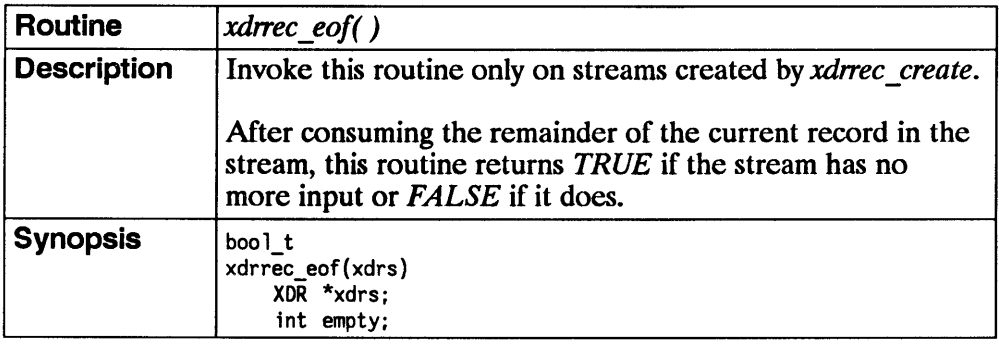

 $\sim$   $\sim$ 

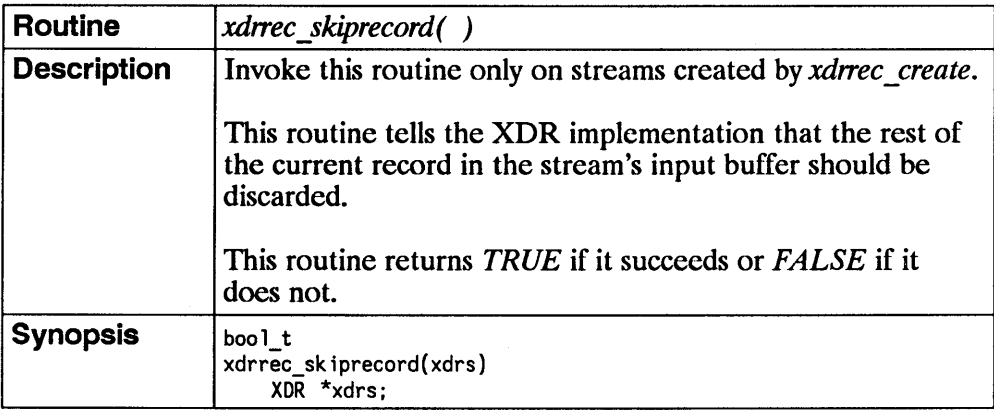

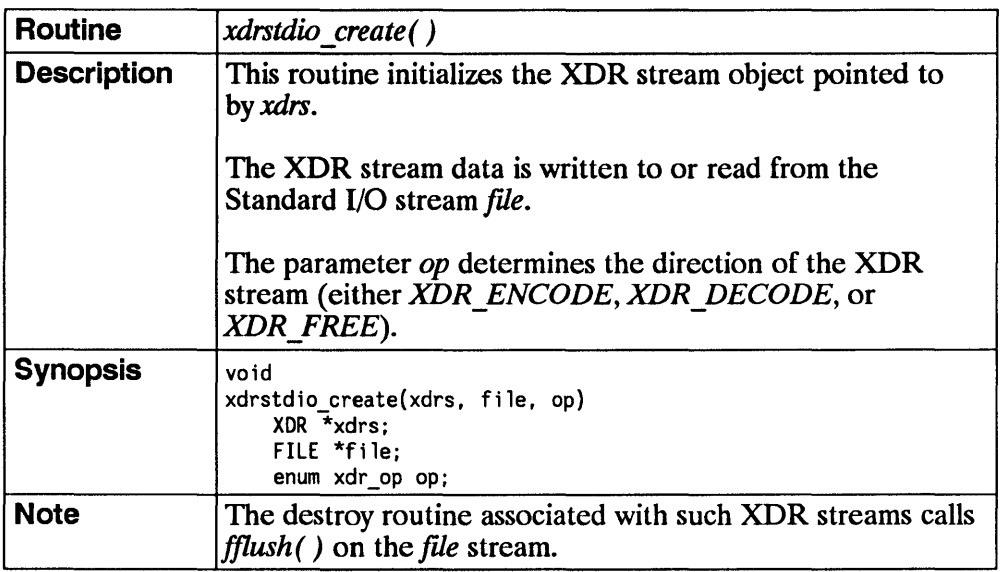

# **RPC Protocol Specification**

This chapter explains the message protocol that is

- **used to implement the RPC (Remote Procedure Call) package and**
- $\blacksquare$  specified with the XDR (eXternal Data Representation) language.

You should be familiar with both RPC and XDR before reading this chapter.

# **RPC Model**

The RPC model is similar to the local procedure call model. In the local case, the caller places arguments to a procedure in a specific location (e.g., a result register). It then transfers control to the procedure and eventually gains back control. The results of the procedure are extracted from the specified location, and the caller continues execution.

The remote procedure call is similar, except that one thread of control winds through two processes: one is a caller's process, the other is a server's process.

The caller process sends a call message to the server process and waits (blocks) for a reply message. The call message contains the procedure's parameters, and the reply message contains the procedure's results. After receiving the reply message, the caller process extracts the procedure results and resumes execution.

On the server side, a process is dormant while awaiting the arrival of a call message. When one arrives, the server process

- $\blacksquare$  extracts the procedure's parameters,
- computes the results,
- sends a reply message, and then
- waits for the next call message.

Note, only one of the two processes is active at any given time. The RPC protocol does not explicitly support simultaneous execution of caller and server processes.

# **Transports and Semantics**

Since the RPC protocol is independent of transport protocols, it does not care how a message passes from one process to another. It determines the specification interpretation of messages, but does not determine the specific semantics.

- $\blacksquare$  An RPC message passing protocol using UDP/IP is unreliable. Thus, if the caller retransmits call messages after short time-outs, the only thing it can determine
	- from no reply message is that the remote procedure was executed zero or more times and
	- from a reply message, the remote procedure was executed one or more times.
- An RPC message passing using TCP/IP is reliable. No reply message means the remote procedure was executed at most once, whereas a reply message means the remote procedure was executed exactly once.

Note RPC is currently implemented on top of the TCP/IP and UDP/IP transports.

## **Message Authentication**

The RPC protocol provides the fields necessary for a client to identify itself to a service and vice versa. You can build security access control mechanisms on top of the message authentication.

# **RPe Protocol Requirements**

The RPC protocol must provide for the following items.

- $\blacksquare$  Unique specification of a procedure to be called
- Provisions for matching response messages to request messages
- Provisions for authenticating the caller to service and vice versa

The features that detect the following items are required because of protocol roll-over errors, implementation defects, user error, and network administration.

- **RPC protocol mismatches**
- Remote program protocol version mismatches
- Protocol errors (e.g., mis-specification of a procedure's parameters)
- $\blacksquare$  Reasons why remote authentication failed
- Any other reasons why the desired procedure was not called

# **Remote Programs and Procedures**

The RPC call message has three unsigned fields:

- remote program number,
- remote program version number, and
- remote procedure number.

These fields uniquely identify the procedure being called. A central authority administers the program numbers. Once you have a program number, you can implement a remote program; the first implementation would most likely have the version number of 1. Since most new protocols evolve into more stable and mature protocols, a version field of the call message identifies which protocol version the caller is using. Version numbers enable you to speak old and new protocols through the same server process.

The procedure number identifies the procedure being called. These numbers are in the specific program's protocol specification. For example, a file

#### **6-4 RPe Protocol Requirements**

service's protocol specification may state that its procedure number 5 is *read*  and procedure number 12 is *write.* 

Just as remote program protocols may change over several versions, the actual RPC message protocol can also change. Therefore, the call message also has the RPC version number in it; this documentation describes version 2 of the RPC protocol.

The reply message to a request message has ample information to distinguish the following error conditions.

- The remote implementation of RPC does not speak protocol version 2.
- $\blacksquare$  The remote program is not available on the remote system.
- The remote program does not support the requested version number. The lowest and highest supported remote program version numbers are returned.
- $\blacksquare$  The requested procedure number does not exist (this is usually a caller side protocol or programming error).
- The parameters to the remote procedure are invalid from the server's point of view. (This error results from a disagreement about the protocol between caller and service.)

# **Authentication**

The call message has two authentication fields: the credentials and verifier. The reply message has one authentication field: the response verifier. The RPC protocol specification defines all three fields as the following opaque type.

```
enum auth_flavor { 
       AUTH NULL= 0,
       AUTH UNIX= 1,
       AUTH SHORT= 2
       \frac{1}{x} and more to be defined \frac{x}{x}} ; 
struct opaque auth {
} ; 
       union switch (enum auth_flavor) { 
               default: string auth_body<400>; 
       } ;
```
Any *opaque auth* structure is an *auth flavor* enumeration followed by a counted string whose bytes are opaque to the RPC protocol implementation.

Independent authentication protocol specifications describe the interpretation and semantics of the data contained within the authentication fields.

If the server rejects the RPC call due to authentication parameters, the response message states why they were rejected.

Refer to the "Portmapper Program Protocol" section for the definition of the three authentication protocols.

## **Program Numbers**

Program numbers are assigned in groups of Ox20000000 as follows.

 $0$  - 1fffffff defined by Sun<sup>1</sup> 20000000 - 3fffffff defined by user 40000000 - 5fffffff transient 60000000 - 7fffffff reserved 80000000 - 9fffffff reserved aOOOOOOO - bfffffff reserved cOOOOOOO - dfffffff reserved eOOOOOOO - ffffffff reserved

#### 0 - 1fffffff defined by Sun<sup>1</sup>

 $Sun<sup>1</sup>$  Microsystems, Inc. administers the first group of numbers which should be identical for all systems. If you develop an application of general interest, that application should receive an assigned number in the first range.

#### **20000000 - 3tl1ll1T defined by user**

The second group of numbers is reserved for specific customer applications. This range is primarily for debugging new programs.

#### **40000000 - Stmm transient**

The third group is reserved for applications that generate program numbers dynamically.

<sup>(1) (</sup>C) Copyright 1986, 1987, 1988 Sun Microsystems, Inc.

60000000 - 7ft1111T reserved 80000000 - 9fffffff reserved a00000000 - bfffffff reserved cOOOOOOO - dft1111T reserved e00000000 - ffffffff reserved

The final groups are reserved for future use and should not be used.

To register a protocol specification, send a request to the following address. Please include a complete protocol specification, similar to those in this manual. In return, you will receive a unique program number.

♦

Network Administration Office, Dept. NET Information Networks Division Hewlett-Packard Company 19420 Homestead Road Cupertino, California 95014 408-447 -3444

## **Additional RPC Protocol Uses**

This protocol is for calling remote procedures; each call message generates a matching response message.

The protocol is also a message passing protocol with which you can implement other non-RPC protocols. RPC message protocols are used for the following two non-RPC protocols: batching (or pipelining) and broadcast RPC.

### **Batching**

Batching allows a client to send an arbitrarily large sequence of call messages to a server; it uses reliable byte stream protocols (like TCP *lIP)* for their transport.

The client never waits for a reply from the server, and the server does not send replies to batch requests. A non-batched RPC call usually terminates a sequence of batch calls to flush the batched requests by waiting for positive acknowledgement.

### **Broadcast RPC**

In broadcast RPC-based protocols, the client sends a broadcast packet to the network and waits for numerous replies. Broadcast RPC uses unreliable, packet-based protocols (like UDPIIP) as their transports. Servers that support broadcast protocols only respond when the request is successfully processed and are silent when errors occur.

# **RPe Message Protocol**

This section defines the RPC message protocol in the XDR data description language.

**Note** The following code is an XDR specification, **not C** code.

```
enum msg_type { 
       CALL = 0.
       REPLY = 1} ; 
/* 
 * A reply to a call message can take on two forms: 
* the message was either accepted or rejected. 
*/ 
enum reply_stat { 
        MSG ACCEPTED = 0,
       MSG DENIED = 1
} ; 
/* 
* Given that a call message was accepted,the following is 
* the status of an attempt to call a remote procedure. 
*/ 
enum accept_stat { 
        SUCESS = 0,PROG_UNAVAIL=l, 
        PROG_MISMATCH = 2, 
        PROC_UNAVAIL = 3,
        GARBAGE_ARGS = 4 
} ; 
                               /* RPC executed successfully */ 
                               /* remote has not exported program */ 
/* remote cannot support version' */ 
                               /* program cannot support procedure */ 
                               /* procedure cannot decode params */
```

```
/* 
 * Reasons why a call message was rejected: 
 */ 
enum reject stat {
        \texttt{RPC\_MIN}\xspace\overline{\texttt{M}}\texttt{IS}\xspace\overline{\texttt{M}}\texttt{R}=\texttt{0}, /* RPC version number != 2 */
        AUT\overline{H} ERROR = 1 \rightarrow \prime remote cannot authenticate caller \star/
} ; 
/* 
* Why authentication failed: 
 */ 
enum auth_stat { 
} ; 
/* 
        AUTH_BADCRED = 1, \qquad /* bad credentials (seal broken) */
        AUTH_REJECTEDCRED=2, /* client must begin new session */ 
        AUTH_BADVERF = 3, \frac{1}{4} bad verifier (seal broken) */
        AUTH_REJECTEDVERF=4, /* verifier expired or replayed */ 
        AUTH TOOWEAK = 5. \frac{1}{4} rejected for security reasons */
* The RPC message: 
* All messages start with a transaction identifier, xid, 
 * followed by a two-armed discriminated union. The union's 
 * discriminant is a msg_type which switches to one of the 
* two types of the message. The xid of a REPLY message * always matches that of the initiating CALL message. NB: 
 * The xid field is only used for clients matching reply 
* messages with call messages; the service side cannot 
* treat this id as any type of sequence number. 
*/ 
   struct rpc msg {
            unsigned xid; 
   } ; 
            union switch (enum msg_type) { 
                    CALL: struct call body; 
                    REPLY: struct reply body;
            } ;
```

```
/* 
 * Body of an RPC request call: 
 * In version 2 of the RPC protocol specification, rpcvers 
 * must be equal to 2. The fields prog, vers, and proc 
 * specify the remote program, its version number, and the 
 * procedure within the remote program to be called. After 
 * these fields are two authentication parameters: cred 
 * (authentication credentials) and verf (authentication 
 * verifier). The two authentication parameters are 
 * followed by the parameters to the remote procedure, 
* which are specified by the specific program protocol. 
*/ 
struct call body {
\}:
/* 
       unsigned rpcvers; /* must be equal to two (2) */
       unsigned prog; 
       unsigned vers; 
       unsigned proc; 
       struct opaque auth cred:
       struct opaque auth verf:
       /* procedure specific parameters start here */ 
* Body of a reply to an RPC request. 
* The call message was either accepted or rejected. 
*/ 
  struct reply body {
          union switch (enum reply_stat) { 
                 MSG_ACCEPTED:struct accepted_reply; 
                 MSG_DENIED: struct rejected reply;
          } ; 
  } ;
```

```
/* 
 * Reply to an RPC request that was accepted by the server. 
 * Note: there could be an error even though the request 
 * was accepted. The first field is an authentication 
 * verifier that the server generates in order to validate 
 * itself to the caller. It is followed by a union whose 
 * discriminant is an enum accept stat. The SUCCESS arm 
 * of the union is protocol specific. The PROG UNAVAIL,
 * PROC UNAVAIL, and GARBAGE ARGS arms of the union are 
 * void. The PROG MISMATCH arm specifies the lowest and
 * highest version numbers of the remote program that are 
 * supported by the server. 
 */ 
struct accepted_reply {<br>struct op a
\}:
                   op aque authverf:
       union switch (enum accept stat) {
               SUCCESS: struct { 
       } ; 
               } ; 
                      /* 
                       * procedure-specific results start here 
                       */ 
               PROG MISMATCH: struct { 
                      unsigned low; 
                      unsigned high; 
               } ; 
               default: struct { 
              } ; 
                      /* 
                       * void. Cases include PROG UNAVAIL, 
                       * PROC UNAVAIL, and GARBAGE_ARGS. 
                       \star /
```

```
/* 
 * Reply to an RPC request that was rejected by the server. 
 * The request can be rejected because of two reasons: 
 * either the server is not running a compatible version of 
 * the RPC protocol (RPC_MISMATCH), or the server refuses 
 * to authenticate the caller (AUTH ERROR). In the case 
 * of refused authentication, failure status is returned. 
 */ 
struct rejected reply {
\}:
       union switch (enum reject stat) { 
              RPC_MISMATCH: struct {<br>unsigned low:
                      unsigned high; 
               } ; 
              AUTH ERROR: enum auth stat:
       } ;
```
# **Authentication Parameter Specification**

The RPC protocol does not define how to use authentication parameters, rather it passes them, unmodified, between client and server. The client and server applications are responsible for interpreting the authentication parameters.

**Note** The RPC protocol allows you to specify your own form of authentication, but to do so you must have access to the RPC authentication source files. Implementations based on NFS 3.2 (including HP-UX 6.5 for Series 300 computers and HP-UX 7.0 for Series 800 computers) do **not** allow you to define your own form of authentication.

### NULL Authentication

The caller may not know who it is, or the server may not care who the caller is. In this case, the *auth flavor* value (the discriminant of the *opaque auth's* union) of the RPC message's credentials, verifier, and response verifier is *AUTH\_NULL* (0). The bytes of the *auth\_body* string are undefined. We recommend the string length be zero.

# UNIX2 Authentication

The caller of a remote procedure may wish to identify himself as he is identified on a  $UNIX<sup>2</sup>$  system.

- The value of the *credential*'s discriminant of an RPC call message is *AUTH\_UNIX(l).*
- **The bytes of the** *credential***'s string encode the following XDR structure.**

```
struct auth_unix<br>{
} ; 
      unsigned stamp; 
       string machinename<255>; 
      unsigned uid; 
      unsigned gid; 
      unsigned gids <8>;
```
<sup>(2)</sup> UNIX  $(R)$  is a U.S. registered trademark of  $AT&T$  in the U.S.A. and other countries.

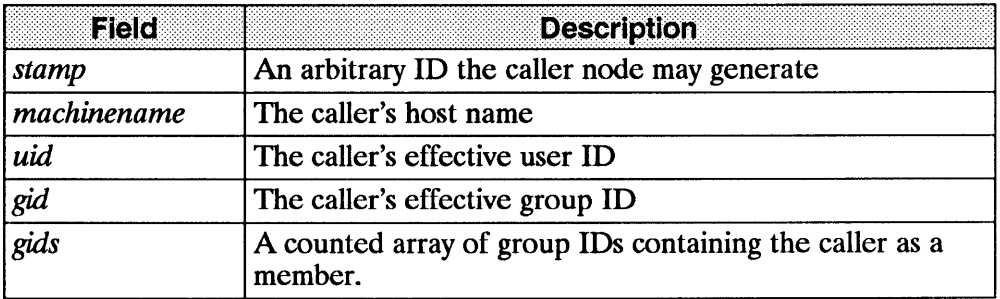

The verifier accompanying the credentials should be *AUTH\_UNIX.* 

The discriminate value of the response verifier received in the server's reply message may *beAUTH\_NULL* or *AUTH\_SHORT.* 

For *AUTH* SHORT, the bytes of the response verifier's string encode an *auth opaque* structure. This new *auth opaque* structure may now be passed to the server instead of the original  $AUT\overline{H}$  UNIX flavor credentials. The server keeps a cache that maps shorthand *auth \_opaque* structures (passed back in a *AUTH\_SHORTstyle* response verifier) to the caller's original credentials. The caller can save network bandwidth and server CPU cycles by using the new credentials.

The server may flush the shorthand *auth opaque* structure at any time. If this happens, the remote procedure call message is rejected due to an authentication error. The reason for the failure is AUTH REJECTEDCRED. The caller may wish to try the original *AUTH\_UNIX* style of credentials.

## **Record Marking Standard**

Record marking (RM) is the process of delimiting one message from another when RPC messages pass on top of a byte stream protocol (like  $TCP/IP)$ . RM helps detect and possibly recover from user protocol errors. This RM/TCP/IP transport passes RPC messages on TCP streams. One RPC message fits into one RM record.

A record contains one or more record fragments. A record fragment is a 4-byte header followed by 0 to  $2^{31}$ -1 bytes of fragment data. The bytes encode an unsigned binary number; as with XDR integers, the byte order is from highest to lowest. The number encodes two values:

- **a boolean indicating whether the fragment is the last fragment of the record** (bit value 1 implies the fragment is the last fragment) and
- $\blacksquare$  a 31-bit unsigned binary value that is the length in bytes of the fragment's data.

The boolean value is the highest-order bit of the header; the length is the 31 low-order bits. (Note, this record specification is not in XDR standard form.)
# **Portmapper Program Protocol**

The portmapper program maps RPC program and version numbers to UDP/IP or TCP/IP port numbers. This program makes dynamic binding of remote programs possible.

This binding is desirable because the range of reserved port numbers is very small and the number of potential remote programs is very large. By running only the portmapper on a reserved port, the program can ascertain the port numbers of other remote programs by querying the portmapper.

# **RPC Protocol**

The XDR description language specifies the portmapper RPC protocol.

```
Port Mapper RPC Program Number: 100000 
       Version Number: 2 
       Supported Transports: 
               UDP/IP on port 111 
               RM/TCP/IP on port 111
```
# **RPC Procedures**

The following subsections describe the RPC procedures of the portmapper.

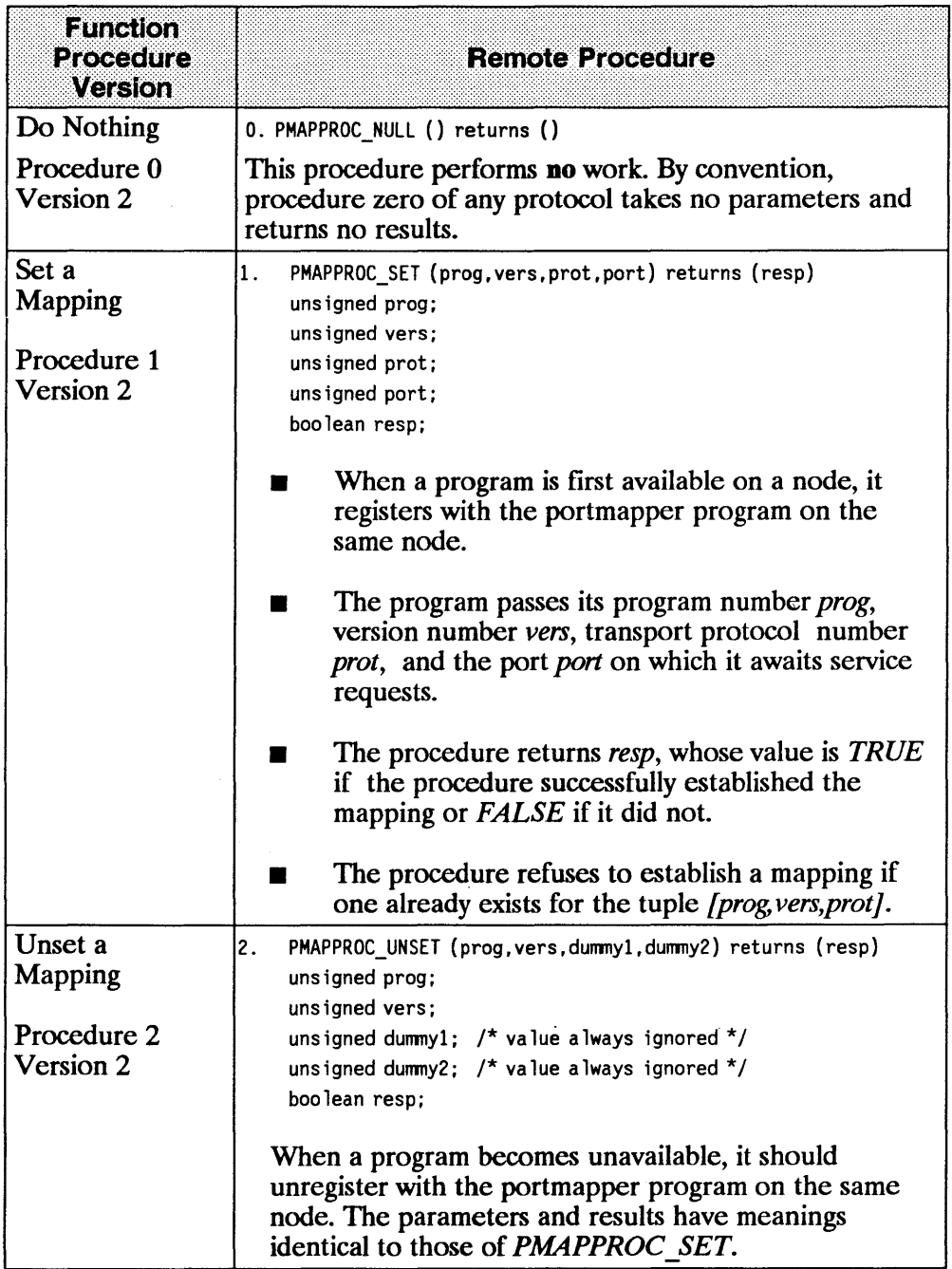

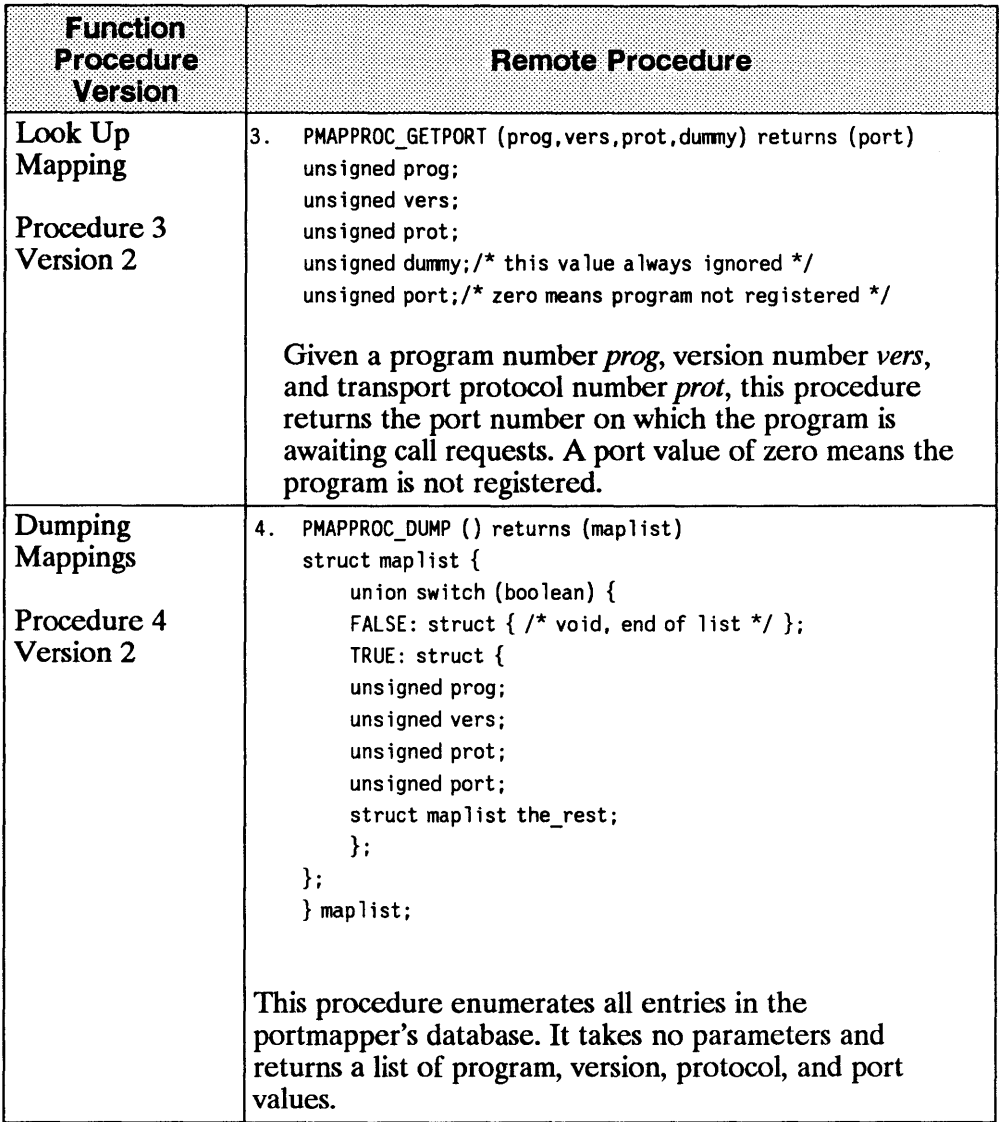

 $\sim 10^{-1}$ 

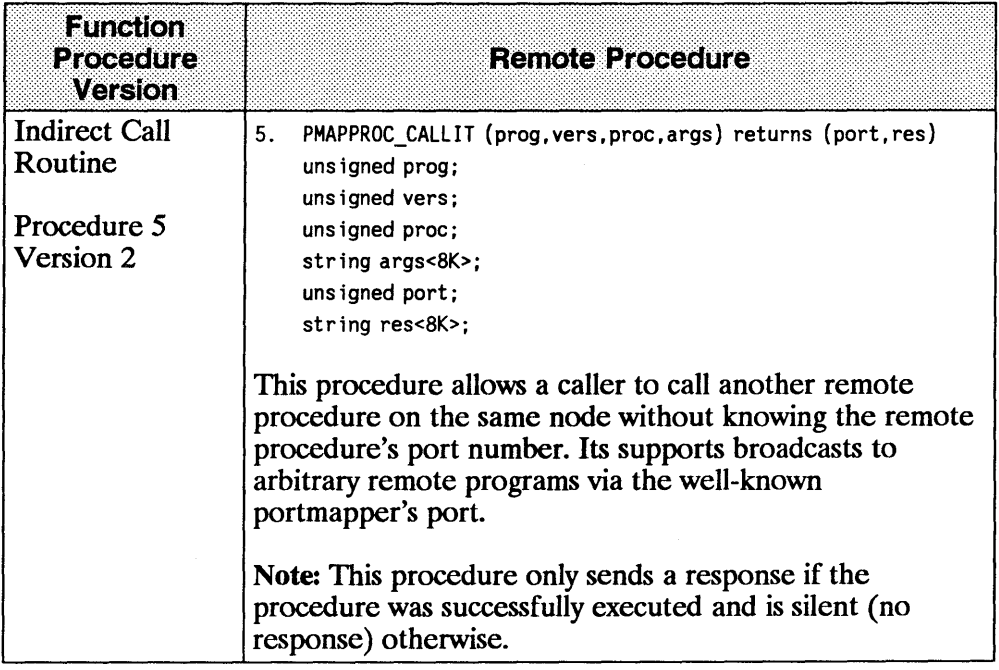

 $\sim 10$ 

6-22 Portmapper Program Protocol

 $\bar{\Gamma}$ 

# YP **Protocol Specification**

The yP (Yellow Pages) distributed lookup service is a network service providing read access to replicated databases. The client interface uses the RPC (Remote Procedure Call) mechanism to access the yP database servers.

The YP operates on an arbitrary number of map databases. Map names provide the lower of two levels of a naming hierarchy. Maps are grouped into named sets called yP domains. yP domain names provide the second, higher level of naming. Map names must be unique within a domain, but may be duplicated in different YP domains. The YP client interface requires both a map name and a yP domain name to access the yP information.

The YP achieves high availability by replication. Global consistency among the replicated database copies should be addressed, though it is not covered by the protocol. Every implementation should yield the same result at steady state when a request is made of any yP database server. Update and update-propagation mechanisms must be implemented to supply the required degree of consistency.

# **Map Operations**

Translating or mapping a name to its **value** is a very common operation performed in computer systems. Common examples include translating a

- variable name to a virtual memory address,
- user name to a system ID or list of capabilities, and
- network host name to an internet address.

You can perform two fundamental read-only operations on a map: match and enumerate. Match means to look up a name (a key) and return its current value. Enumerate means to return each key-value pair, one at a time.

The YP supplies match and enumerate operations in a network environment. It provides availability and reliability by replicating both databases and database servers on multiple nodes within a single network. The database is replicated, but not distributed; all changes are made at a single server and eventually propagate to the remaining servers without locking. The YP is appropriate for an environment in which changes to the mapping databases occur approximately ten times per day.

# **Remote Procedure Call (RPC)**

The RPC (Remote Procedure Call) mechanism defines a paradigm for interprocess communication modeled on function calls. Clients call functions that optionally return values. All inputs and outputs to the functions are in the client's address space. A server program executes the function.

Using RPC, clients address servers by a program number (to identify the application level protocol that the server speaks) and a version number. Additionally, each server procedure has a procedure number assigned to it.

In an internet environment, clients must also know the server's host internet address and the server's port number. The server listens for service requests at ports associated with a particular transport protocol: TCP/IP or UDPIIP.

The header files (included when the client interface functions are compiled) typically define the format of the data structures used as inputs to and outputs from the remotely executed procedures. Levels above the client interface package need not know specifics about the RPC interface to the server.

# **External Data Representation (XDR)**

The XDR (eXternal Data Representation) specification establishes standard representations for basic data types (e.g., strings, signed and unsigned integers, structures, and unions) in a way that allows them to be transferred among nodes with varying architectures. XDR provides primitives to encode and decode basic data types. Constructor primitives allow arbitrarily complex data types to be made from the basic types.

The YP uses XDR's data description language to describe RPC input and output data structures. Generally, the data description language looks like the C language with a few extra constructs. One such extra construct is the discriminated union. This construct is like a C language union in that it can hold various objects; it differs in that it indicates which object it currently holds. The discriminant is the first item across the network.

#### EXAMPLE:

```
union switch (long int) { 
} 
       1: string exmpl_name<16> 
       0: unsigned int exmpl error code
       default: struct {}
```
The first object (the discriminant) encoded or decoded is a long integer. If it has the value one, the next object is a string. If the discriminant has the value zero, the next object is an unsigned integer. If the discriminant takes any other value, do not encode or decode any more data. The *string* data type in the XDR data definition language adds the ability to specify the maximum number of elements in a byte array or string of potentially variable size. For example

```
string domain<YPMAXDOMAIN>;
```
states that the byte sequence *domain* can be less than or equal to *YPMAXDOMAIN* bytes long.

An additional primitive data type is a *boolean* that takes the value one to mean *TRUE* and zero to mean *FALSE.* 

# **YP Database Servers**

# **Maps and Map Operations**

### **Map Structure**

Maps are named sets of key-value pairs. Keys and their values are counted binary objects and may be ASCII information. The client applications that retrieve data from a map interpret the data comprising the map. The YP has neither syntactic nor semantic knowledge of the map contents. Neither does the YP determine or know any map's name. The YP clients manage the map names. An administrator outside the yP system should resolve conflicts in the map name space.

yP maps are typically implemented as files or databases in a database management system. The design of the yP map database is an implementation detail that the protocol does not specify.

#### **Match Operation**

The yP supports an exact match operation in the *YPPROC \_MATCH*  procedure. If a match string and a key in the map are exactly the same, the value of the key is returned. The yP does not support pattern matching, case conversion, or wild carding.

#### **Map Entry Enumeration**

You can obtain the first key-value pair in a map with *YPPROC \_FIRST* and the next key-value pair with *YPPROC NEXT*. To retrieve each entry once, call *YPPROC FIRST* once and *YPPROC NEXT* repeatedly until the return value indicates there are no more entries in the map. Making the same calls on the same map at the same yP database server enumerates all entries in the same order. The actual order, however, is unspecified. Enumerating a map at a different yP database server does not necessarily return entries in the same order.

## **Entire Map Retrieval**

The *YPPROC \_ALL* operation retrieves all key-value pairs in a map with a single RPC request. This operation is faster than map entry enumeration and it is more reliable since it uses TCP. Ordering is the same as when enumeration is applied.

# **Map Update**

Updating the contents of a yP map is an implementation detail that is outside the yP service specification.

# **Master and Slave YP Database Servers**

Each map has one yP database server called the map's master. Map updates occur only on the yP master server. An updated map should transfer from the master to the rest of the yP database servers (slave servers).

Each map may have a different yP database server as its master, all maps may have the same master, or any other combination may exist. Implementation and administrative policy determine how to configure the map masters.

# **Map Propagation and Consistency**

**Map propagation** is the process of copying map updates from the master to the slaves. The protocol does not specify technology or algorithms for map propagation. Map propagation may be entirely manual; for example, you can copy the maps from the master to the slaves at a regular interval or when a change is made on the master.

To escape from the idiosyncrasies of any particular implementation, all maps should be uniformly timestamped.

# **Functions to Aid in Map Propagation**

The YP protocol does not specify the way a map transfers from one  $\epsilon_{21}$  er to another. One possibility is to transfer them manually. Another is for  $\Delta e$  yp database server to activate another process to perform the map transfer. A

third alternative is for a server to enumerate a recent version of the map using the normal client map enumeration functions.

The *YPPROC XFR* procedure requests the YP server to update a map and permits the actual transfer agent (a server process) to call back the requestor with a summary status.

# **YP Domains**

YP domains provide a second level for naming within the YP subsystem. Since they are names for sets of maps, you should create separate map name spaces. yP domains provide an opportunity to divide large organizations into administrable portions and the ability to create parallel, non-interfering test and production environments.

Ideally, the yP domain of interest to a client is associated with the invoking user; however, it is useful for client nodes to be in a default yP domain. Implementations of the yP client interface should supply some mechanism for telling processes the yP domain name they should use. This mechanism is necessary

- because the yP domain concept is not essential to most applications and
- so you can write programs that are insensitive to both location and the invoking user.

# **YP Non-features**

The following capabilities are not included in the current YP protocols.

### **Map Update within the VP**

Direct modification to a YP map is outside the YP subsystem.

### **Version Commitment Across Multiple Requests**

The YP protocol keeps the YP database server stateless with regard to its clients. Therefore, you do not have a facility for requesting a server to pre-allocate any resource beyond that required to service any single request. You do not have a way to commit a server to use a single version of a map while trying to enumerate that map's entries. Using *YPPROC ALL* should help you avoid problems.

# **Guaranteed Global Consistency**

No facility exists for locking maps during the update or propagation phases; therefore, map databases will probably be globally inconsistent during these phases. The set of client applications for which the yP is an appropriate lookup service must be tolerant of transient inconsistencies.

# **Access Control**

The YP database servers do not attempt to restrict access to the map data. They will service all syntactically correct requests.

# **YP Database Server Protocol Definition**

This section describes the protocol version 2.

### **RPC Constants**

All numbers are in decimal.

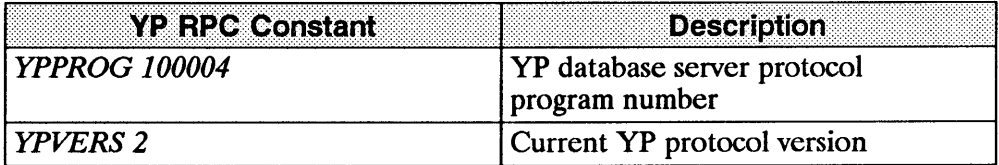

# **Other Manifest Constants**

All numbers are in decimal.

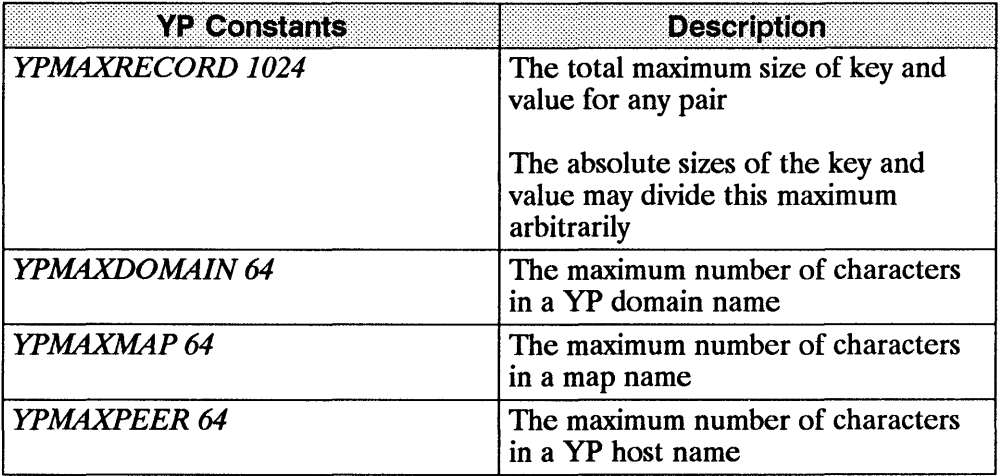

### **Remote Procedure Return Values**

 $\lambda$ 

 $\overline{1}$ 

This section presents the return status values returned by several of the YP remote procedures. All numbers are in decimal.

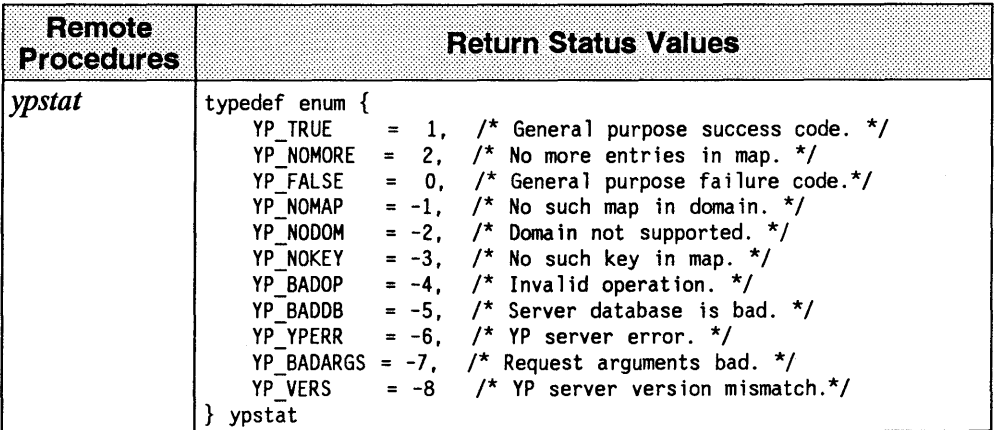

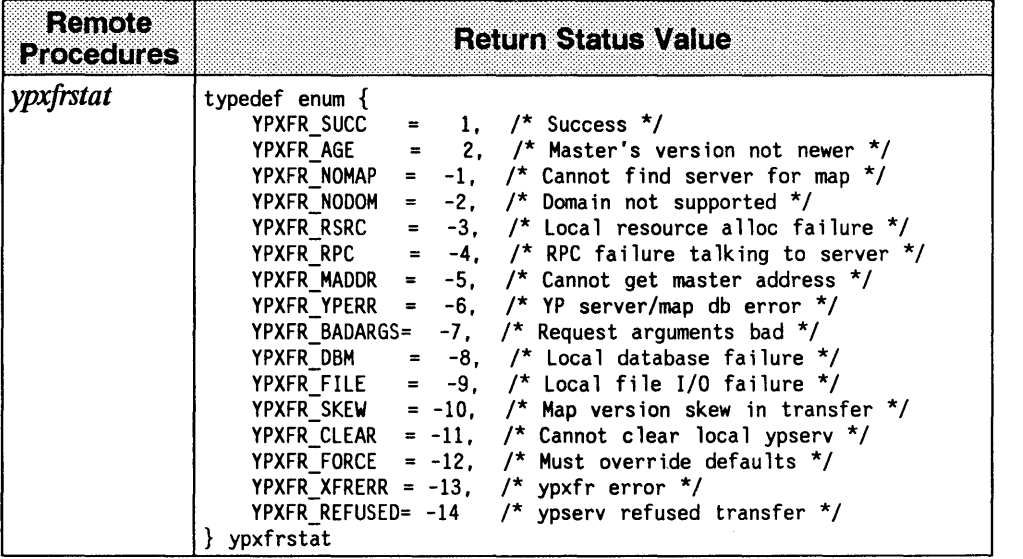

 $\langle$ 

 $\left(\right)$ 

# **Basic Data Structures**

 $\label{eq:2} \frac{1}{\sqrt{2}}\left(\frac{1}{\sqrt{2}}\right)^{2} \left(\frac{1}{\sqrt{2}}\right)^{2} \left(\frac{1}{\sqrt{2}}\right)^{2}$ 

This section defines the data structures used as inputs to and outputs from the YP remote procedures.

 $\bar{\omega}$ 

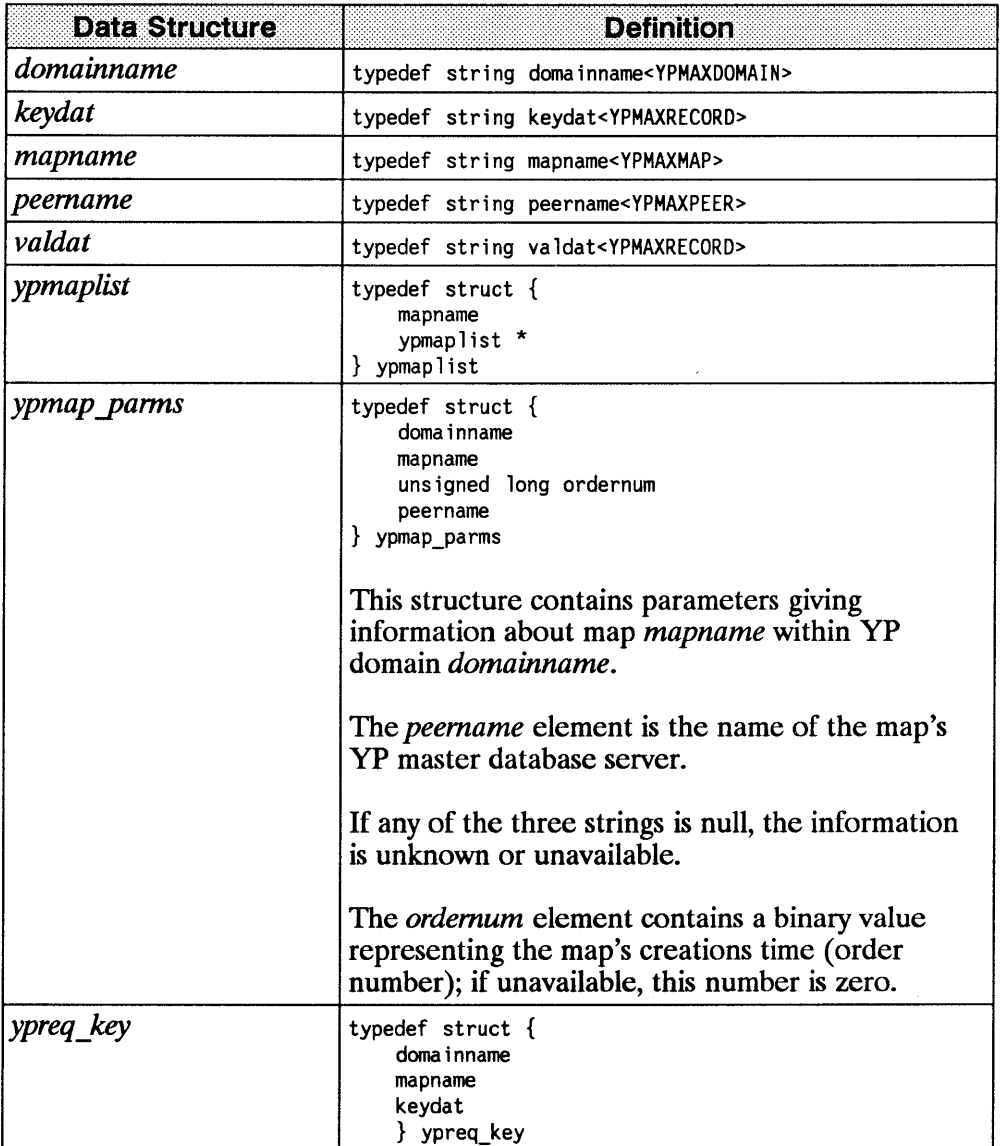

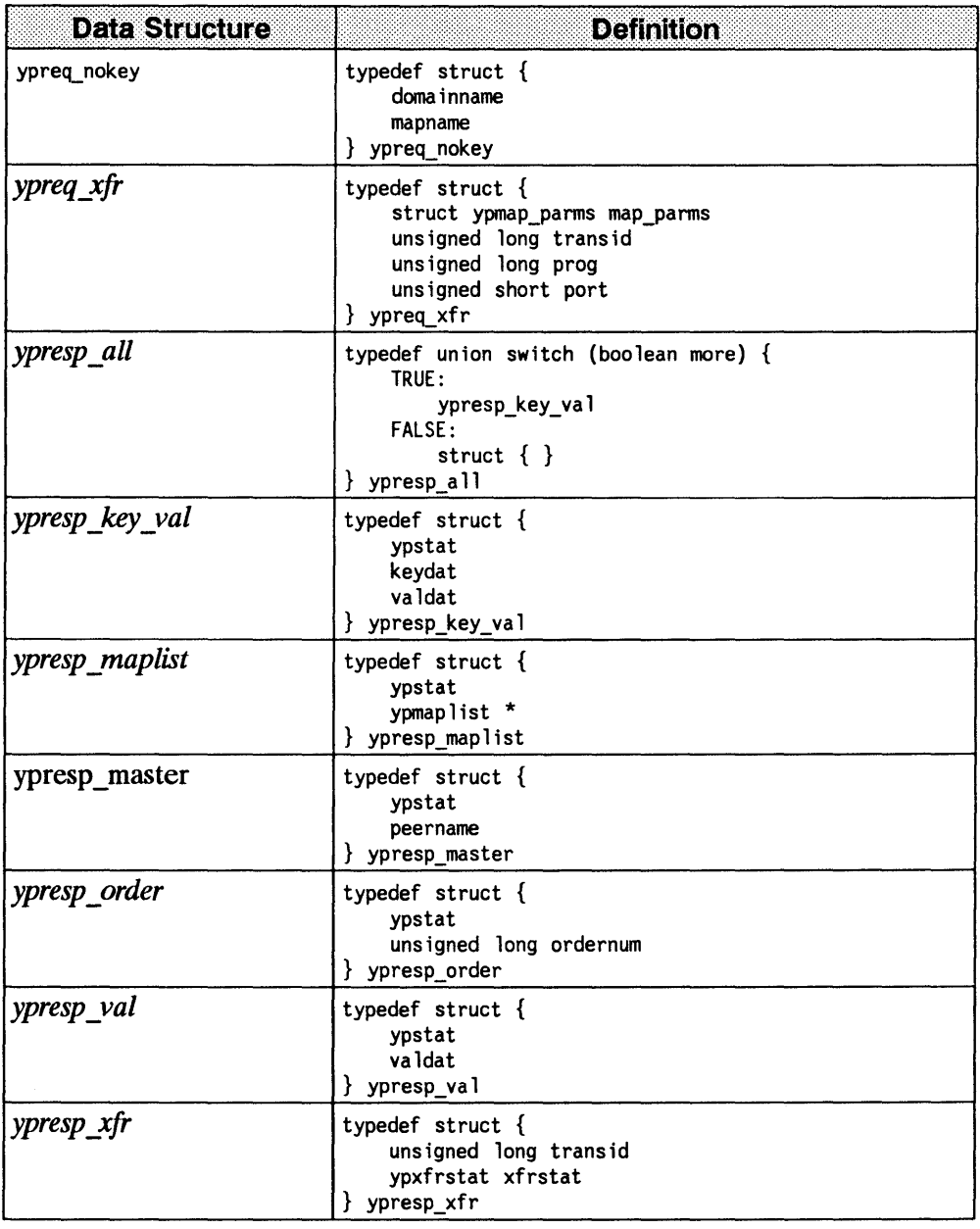

# **YP Database Server Remote Procedures**

This section contains a specification for each function you can call as a remote procedure. The XDR data definition language describes the input and output parameters.

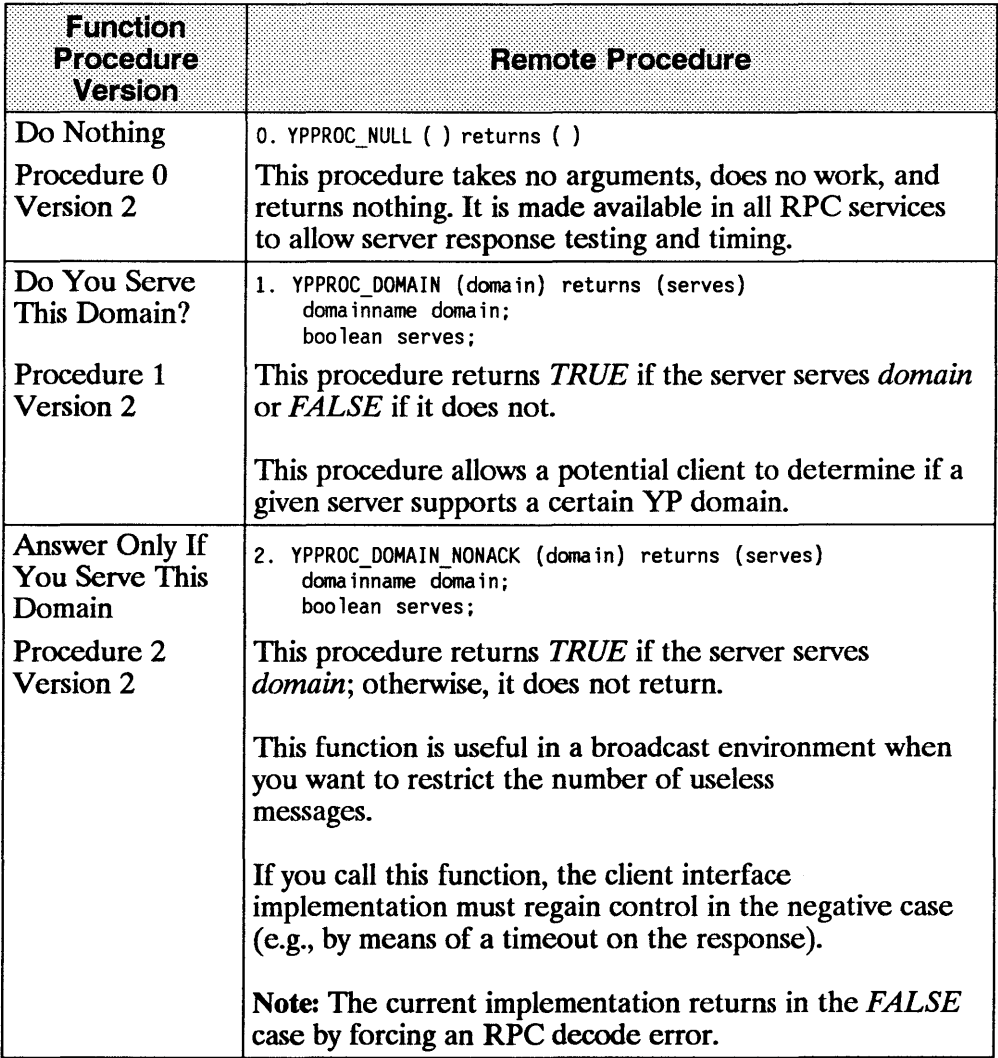

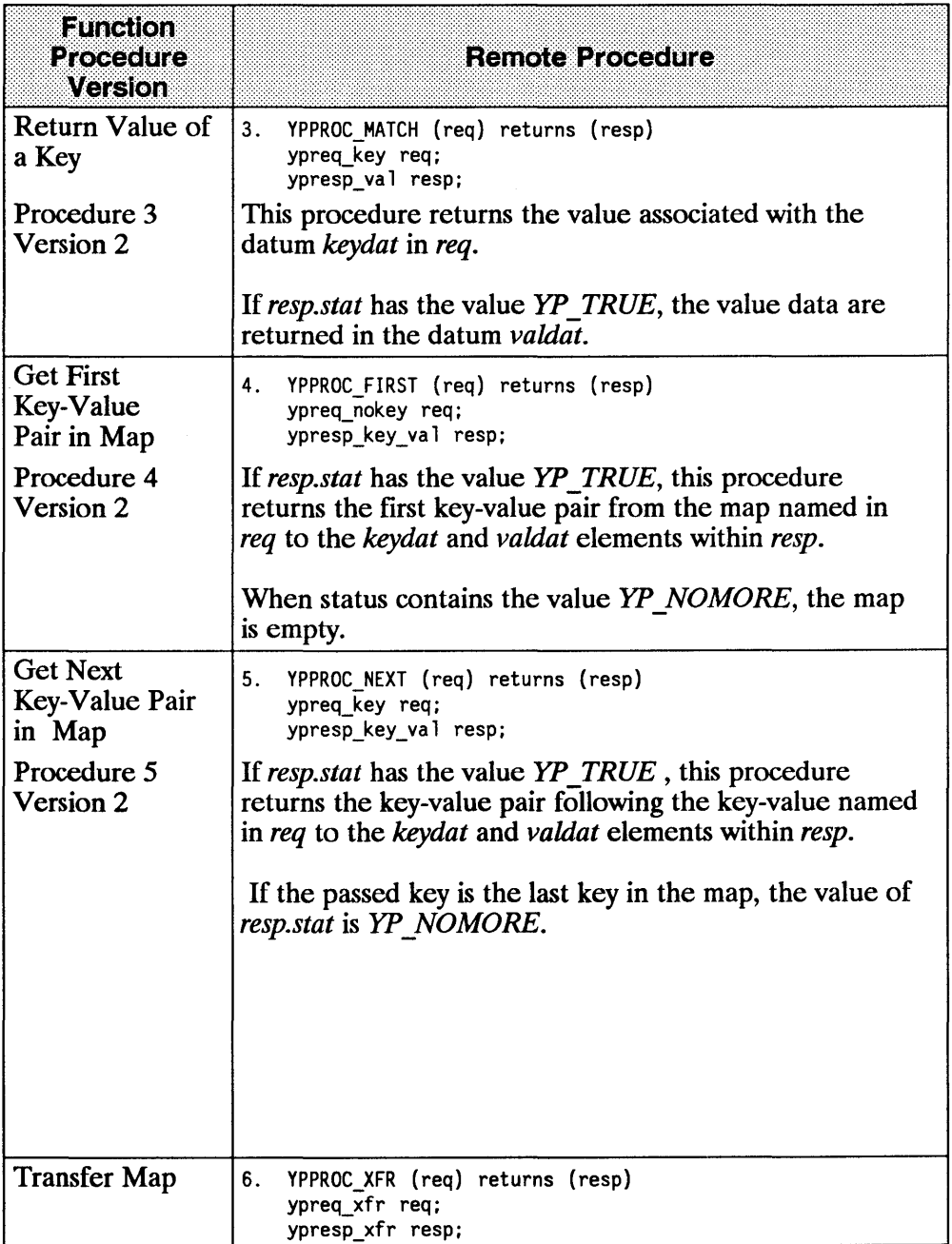

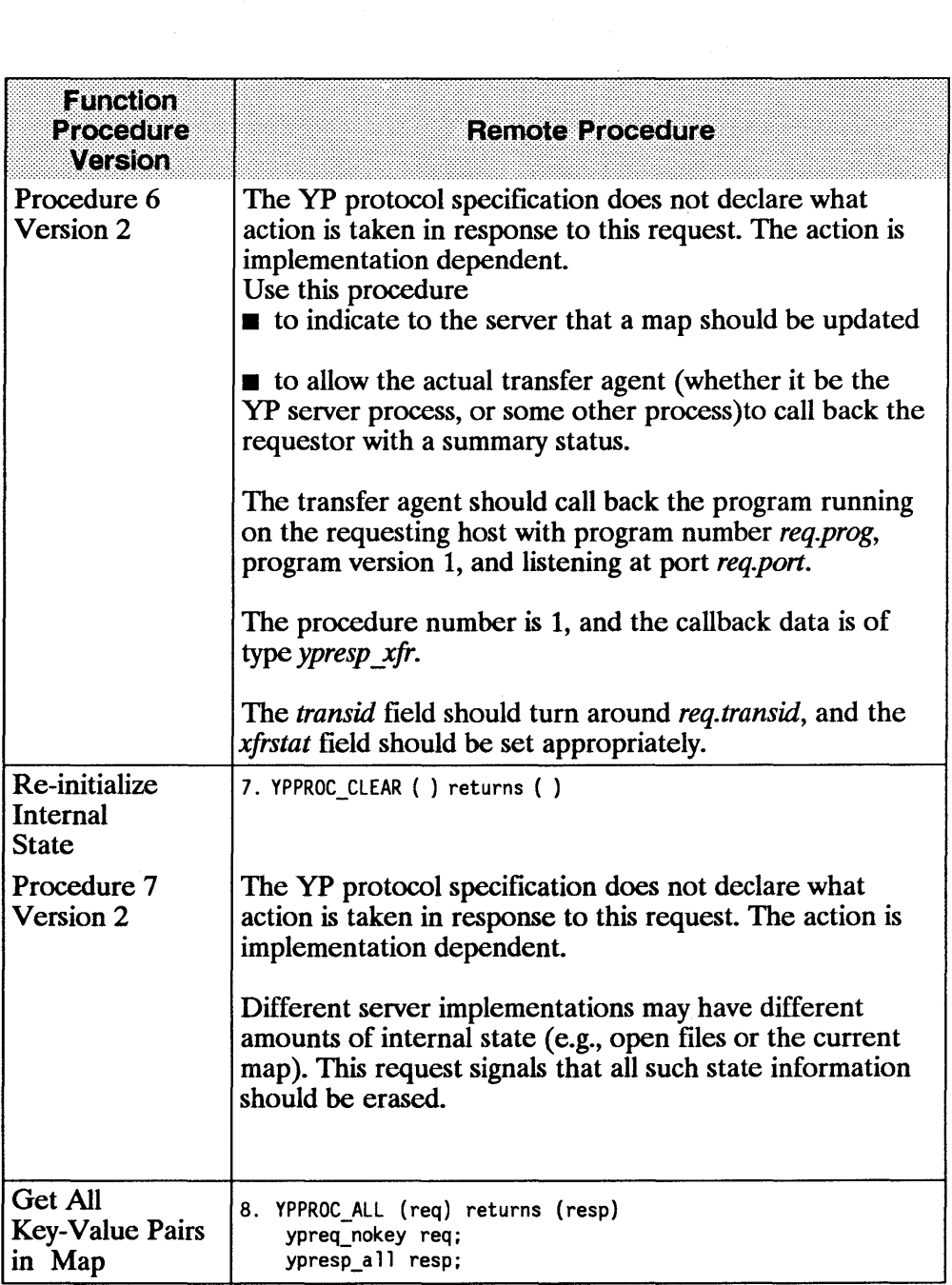

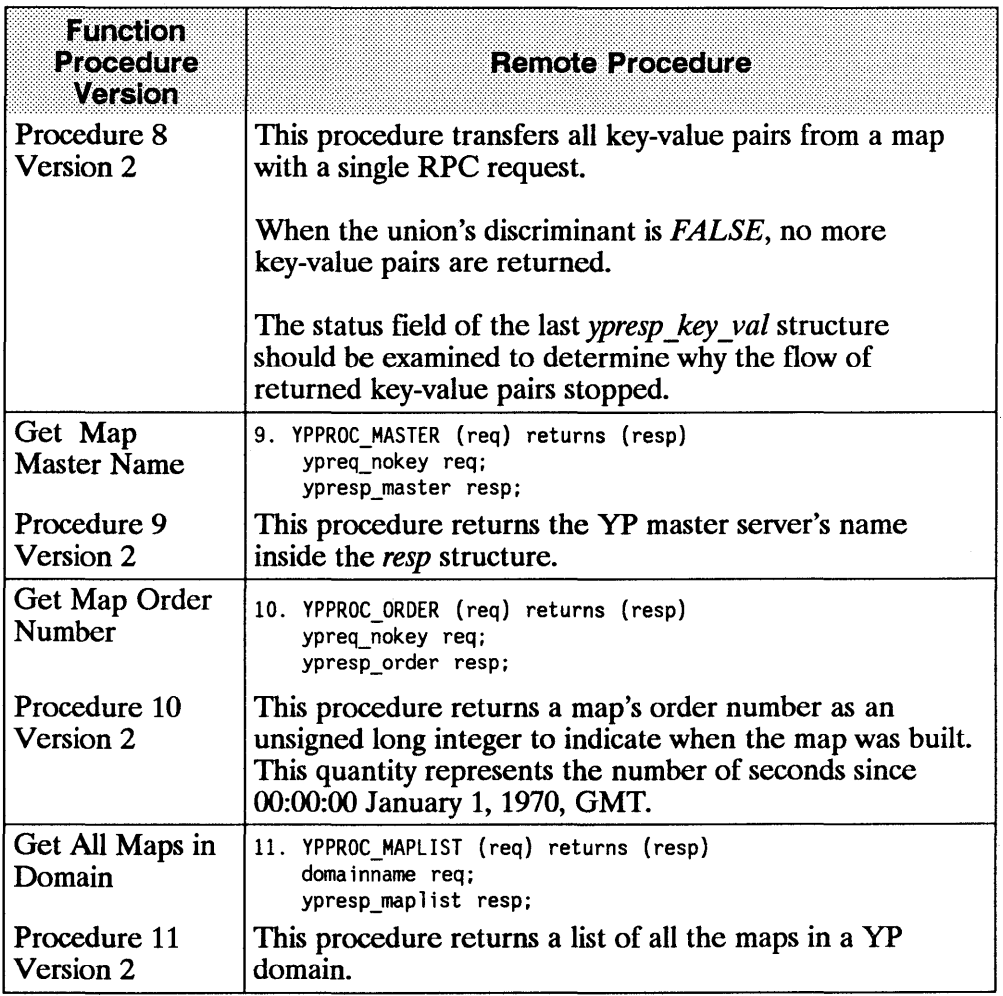

# **YP Binders**

For any network service to work, potential clients must be able to find the servers. This section describes the YP binder, an optional element in the YP subsystem that supplies YP database server addressing information to potential yP clients.

To address a yP server in the Internet environment, a client must know the

- server's internet address and
- $\blacksquare$  port at which the server is listening for service requests.

This addressing information is sufficient to bind the client to the server.

One way to provide the addressing information is to allocate one entity on each YP client to keep track of the YP servers and provide that information to potential yP clients on request. A yP binder is useful if

- it is easier for a client to find the YP binder than to find a YP database server and
- $\blacksquare$  the YP binder can find a YP database server.

Assume the following statements about yP binders to be true.

- A YP binder should be present at every network node, and because of this, addressing the YP binder is easier than addressing a YP database server. The scheme for finding a local resource is implementation specific. However, given that a resource is guaranteed to be local, there may be an efficient way of finding it.
- The YP binder should be able to find a YP database server; however, the means of doing so is probably complicated, time-consuming, or resource-consuming.

If either of these assumptions is incorrect, your implementation of yP binders is probably not a good solution for a yP binder.

If a yP binder is implemented, it can provide added value beyond the binding. For example, it can verify the binding is correct and the YP database server is working. The degree of certainty in a binding that the YP binder gives to a client is a parameter that can be configured appropriately in the implementation.

# **YP Binder Protocol Definition**

This section describes version 2 of the protocol.

# **RPC Constants**

All numbers are decimal.

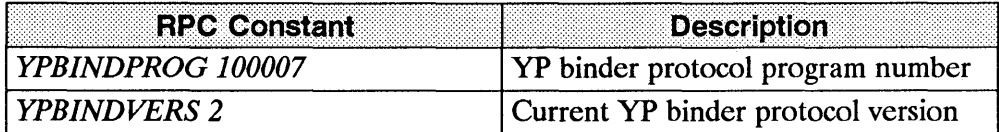

# **Other Manifest Constants**

All numbers are decimal.

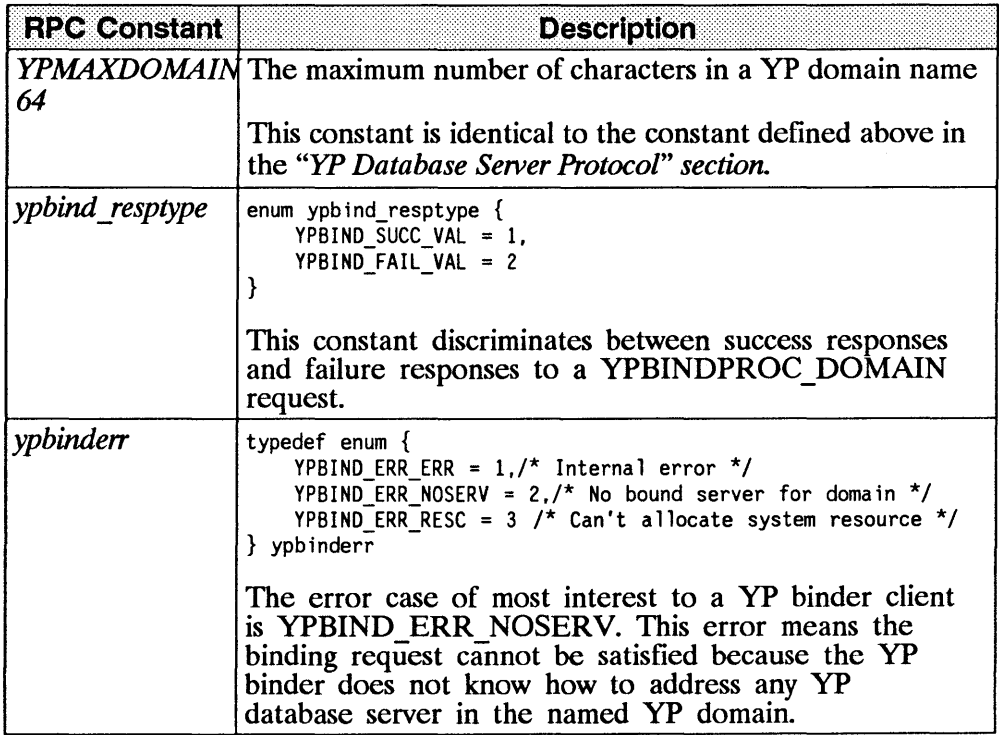

## **Basic Data Structures**

This section defines the data structures used as inputs to and outputs from the YP binder remote procedures.

 $\overline{\mathbf{r}}$ 

 $\overline{(\ }$ 

 $\overline{1}$ 

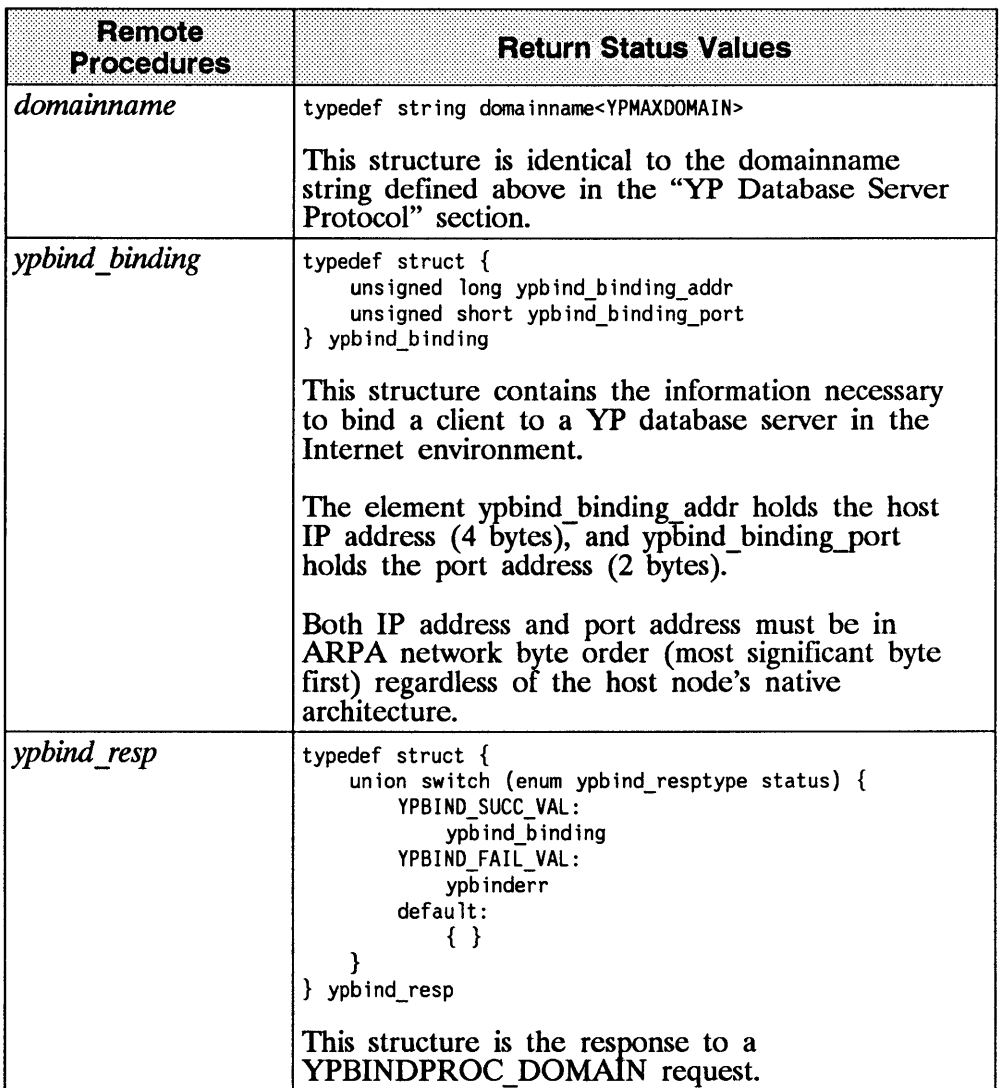

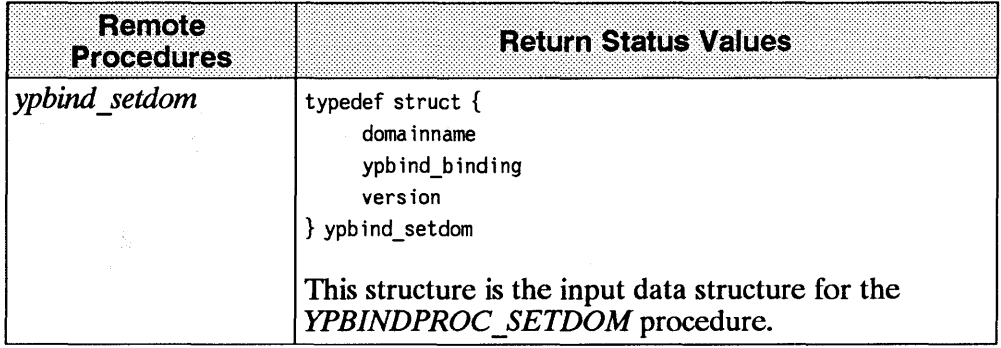

### **YP Binder Remote Procedures**

 $\sim$  10  $^{-1}$   $\sim$ 

The XDR data definition language describes the YP binder remote procedures.

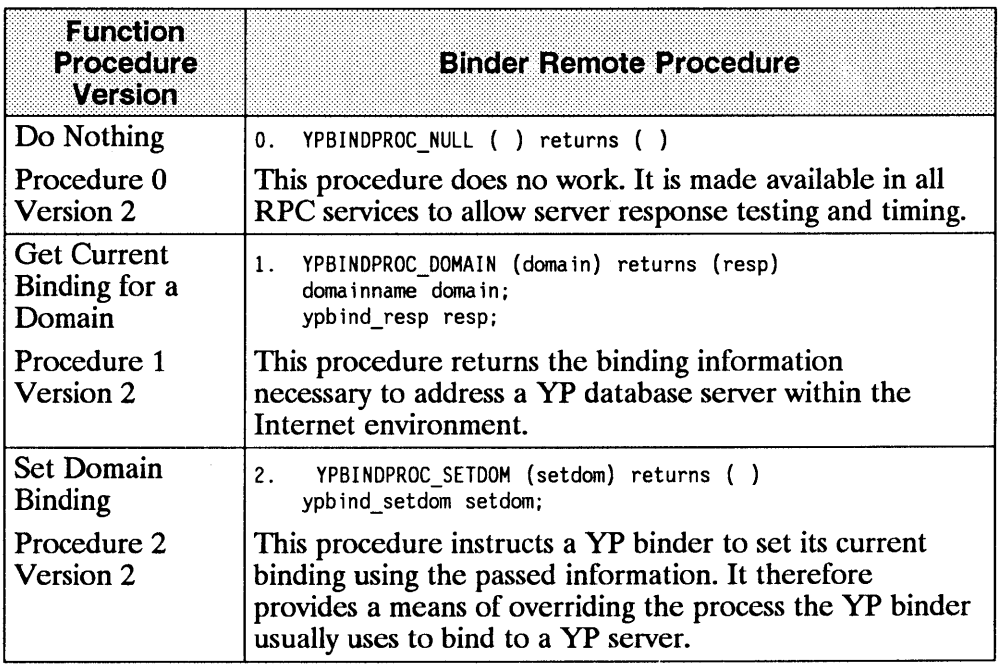

# **Index**

# A

Access Control, YP, 7-9 Addressing Information, YP, 7-19 Arbitrary Data Structures, XDR, 5-7 Arbitrary Data Types, RPC, 3-13 Arrays, Fixed, 5-21, 5-41 ASCII Source Files, YP, 2-7 Assign Program Numbers, 6-7 Authentication, RPC, 3-36, 6-3, 6-6, 6-14 NULL, 6-15 Parameter Specification, 6-14 UNIX, 6-15

#### B

Bad Union, 4-40 Basic Data Structures, YP, 7-13,7-22 Batching, RPC, 3-31, 6-9 Binders, YP, 7-19 Protocol Definition, 7-20 Remote Procedures, 7-24 Block Size, XDR, 5-37 Booleans, XDR, 5-38 Broadcast RPC, 3-28, 3-30, 6-9 Byte Arrays, XDR, 5-16

### c

Callback Procedures, RPC, 3-47 *callrpc(* ), 3-7 Client Side, RPC, 3-25, 3-36, 6-2 *clnt\_call(* ), 3-57 *clnt\_destroy(* ), 3-61 *clnt* freeres( ), 3-61 *clnt-geterr( ), 3-62 clnt perrno( ),* 3-63 *clnt perror( ), 3-63 clntraw \_create(* ),3-65 *clnttcp \_create(* ), 3-65 *clntudp \_create* ( ),3-66 Constants *ypbind resptype, 7-21 ypbinderr,* 7-21 *YPBINDVERS* 2, 7-20 *YPAlAJrAt4P64,* 7-10 *YPMAXRECORD 1024,7-10 YPPR9G 100004,7-9*  Constants, Manifest, 7-10, 7-21 Constants, YP, 7-9, 7-20 Constructed Data Type Filters, XDR, 5-14 Counted Arrays, XDR, 5-41 Counted Byte Strings, XDR, 5-40 Credentials, RPC Authentication, 6-6

# D

Data Structures *keydat,* 7-13 *mapname,* 7-13 *valdat,* 7-13 *ypmap yarms,* 7-13 *ypmap/ist,* 7-13 *ypreq\_key,* 7-13 *ypreq\_nokey,* 7-14 *ypreq\_x[r,* 7-14 *ypresp \_all,* 7-14 *ypresp\_key\_va/,* 7-14 *ypresp* \_ *map/ist,* 7-14 *ypresp \_master,* 7-14 ypresp\_orde~ *7-14 ypresp\_va/,* 7-14 *ypresp \_xfr,* 7-14 Database Servers, YP, 7-5-7-6, 7-15 Declarations fixed-array, 4-33 pointer, 4-33 simple, 4-33 variable-array, 4-33 Deserializing, 3-13, 5-9 Discriminated Unions XDR, 5-23, 5-42 YP, 7-3 Documentation Contents, 1-2 Conventions, 1-4 Guide, 1-5, 1-7 Overview, 1-1 *domainname,* 7-22 Domains, YP, 7-7 Double Precision, XDR, 5-38

### E

Enumerations XDR, 5-13, 5-38 YP,7-5 Error Messages General Syntax Errors, 4-43 Illegal Characters, 4-42 Missing Quotes, 4-43 String Declaration, 4-41 Unkown Types, 4-42 Void Declarations, 4-41

### F

Filter Routines, XDR, 5-7 Filters Constructed Data Type, 5-14 Enumeration, 5-13 Floating Point, 5-13 Number, 5-12 Fixed Arrays, XDR, 5-21, 5-41 Floating Point, XDR, 5-13, 5-38

### G

*get\_myaddress( ),3-68 gettransient(* ), 3-68

### I

I/O Streams, XDR, 5-30 inetd, 3-40 inetd.conf( ) Entry Formats, 3-40 inetd.conf( ) Fields, 3-41 Integers Signed, 5-37 Unsigned, 5-38 Variable Array, 3-15

-72

# J

Justification, XDR, 5-2

#### K

*keydat,* 7-13 Keyword, 4-39

### L

Linked Lists, XDR, 5-45

#### M

Main Client Program, 4-6 Manifest Constants, YP, 7-10, 7-21 Map Consistency, 7-6, 7-8 Operations, 7-2, 7-5 Propagation, 7-6 Retrieval, 7-6 Structure, 7-5 Update, 7-6, 7-8 *mapname, 7-13* Master Servers, YP, 7-6 Match Operation, YP, 7-5 Memory Allocation, XDR, 3-22 Memory Streams, XDR, 5-31 Message Authentication, RPC,6-3 Missing Specifications, XDR, 5-43 Multiple Requests, YP, 7-8

#### N

Network Pipes, 5-4 NFS Clients, 2-2

Description, 2-1 Servers, 2-1 Non-filter Primitives, XDR, 5-28 NULL Authentication, RPC, 6-15 Number Filters, XDR, 5-12

### o

Opaque Data, XDR, 5-21, 5-40 Opaque Declarations, 4-40 *opaque* \_ *auth, 6-6*  Operation Directions, XDR, 5-29

#### p

Parameter Specification, RPC Authentication, 6-14 pmap getmaps(  $)$ , 3-69 *pmap\_getport(), 3-69 pmap\_rmtcall( ), 3-70 pn1ap \_set* ( ), 3-71 *pmap\_unset( ), 3-71* Pointer Semantics, XDR, 5-27 Pointers, XDR, 5-25 Portable Data Format, XDR, 5-5 Portmap Procedure 1, 6-19 Procedure 2 , 6-19 Procedure 3 , 6-20 Procedure 4 , 6-20 Procedure 5, 6-21 Protocol Specification, 6-18 Primitives Non-filter, 5-28 Record Streams, 5-33 XDR, 5-12, 5-43 Program Numbers, Assignment of, 6-7 Programming with RPC, 3-1 Programming with RPCGEN, 4-1 Protocol Specification Portmap, 6-18 RPC, 6-1

RPC Message, 6-10 RPC Requirements, 6-4  $XDR, 5-1$ YP, 7-1 yP Binders, 7-20

# R

Record Marking Standard, 5-51, 6-17 Record Streams Primitives, 5-33 TCP/lP, 5-31 **XDR, 5-31** *registerrpc(* ),3-10, 3-72 Remote Procedure, 4-5 Remote Procedure Call Protocol Compiler, 4-2 Remote Procedure Number, 6-4 Remote Procedure Return Values, 7-11 Remote Procedures, 6-4 Portmap, Dumping Mappings, 6-20 Portmap, Indirect Call Routine, 6-21 Portmap, Look Up Mapping, 6-20 Portmap, Procedure 1 , 6-19 Portmap, Procedure 2 , 6-19 Portmap, Procedure 3, 6-20 Portmap, Procedure 4, 6-20 Portmap, Procedure 5, 6-21 Portmap, Set Mapping, 6-19 Portmap, Unset Mapping, 6-19 yP Binder, Do Nothing, 7-24 yP Binder, Get Current Binding, 7-24 yP Binder, Procedure 0 , 7-24 yP Binder, Procedure 1 ,

7-24 yP Binder, Procedure 2 , 7-24 yP Binder, Set Domain Binding, 7-24 YP, Answer if Serve Domain, 7-15 YP, Do Nothing, 7-15 YP, doniainname, 7-22 YP, Get All Key-Value Pairs, 7-18 YP, Get All Maps in Domain, 7-18 YP, Get First Key-Value Pair, 7-16 YP, Get Map Master Name, 7-18 YP, Get Map Order Number, 7-18 YP, Get Next Key-Value Pair, 7-16 YP, Procedure 0, 7-15 YP, Procedure 1 , 7-15 YP, Procedure 10, 7-18 YP, Procedure 11 , 7-18 YP, Procedure 2 , 7-15 YP, Procedure 3 , 7-16 YP, Procedure 4, 7-16 YP, Procedure 5, 7-16 YP, Procedure 6, 7-17 YP, Procedure 7, 7-17 YP, Procedure 8, 7-18 YP, Procedure 9 , 7-18 YP, Re-initialize Internal State, 7-17 YP, Return Value, 7-16 YP, Serve this Domain?, 7-15 YP, Transfer Map, 7-17 YP, ypbind setdom, 7-23 ypstat, 7-11 Remote Procedures, YP, 7-15, 7-22,7-24 Remote Program Number, 6-4 Remote Program Version Number, 6-4

Ć

*svcerr auth(), 3-80 svcerr decode( ), 3-81 svcerr\_noproc( ), 3-81 svcerr noprog(), 3-82 svcerr progvers*(*)*, 3-82 *svcerr systemerr*( ), 3-83 *svcerr weakauth(* ), 3-83 *svcfd\_create(* ),3-84 *svcraw \_create(* ), 3-85 *svctcp \_create(* ), 3-86 XDR, 5-7 *xdr \_accepted \_reply(* ), 3-88 *xdr \_a"ay(* ), 5-17 *xdr\_authunixyarms(* ),3-88 *xdr\_bytes(* ),5-16 *xdr\_callhdr( ),3-89 xdr\_callmsg(* ),3-89 *xdr* \_ *char(* ), 5-54 *xdr* free(), 5-56 *xdr \_long(* ), 5-5, 5-8 *xdr\_opaque( ),5-21 xdr \_opaque \_auth(* ), 3-90 *xdr ymap(* ), 3-90 *xdr pmaplist( ), 3-91 xdr pointer( ), 5-59 xdr rejected reply( ), 3-91 xdr replymsg(), 3-91 xdT\_u\_char( ),5-61 xdnec\_eof(* ),5-33 *xprt register( ), 3-93 xprt* \_ *unregister(* ), 3-93 RPC Additional Features, 3-28 Arbitrary Data Types, 3-13 Authentication, 3-36, 6-6, 6-14-6-15 Batching, 3-31, 6-9 Booleans, 4-35 Broadcast, 3-28, 3-30, 6-9 Callback Procedures, 3-47 *callrpc(* ), 3-7 Client Side, 3-25, 3-36, 6-2 Declarations, 4-33

Remote Programs, 6-4 Response Verifier, RPC Authentication, 6-6 *musers(* ),3-5 Routines *callrpc(* ), 3-7 *clnt\_call(* ), 3-57 *clnt\_create(* ),3-60 *clnt\_destroy(* ),3-61 *clnt freeres( ), 3-61 clnt geterr( ), 3-62 clnt permo( ), 3-63 clnt perror( ), 3-63 clnt \_spcreatee"or(* ), 3-64 *clnt\_sperrno(* ),3-64 *clnt sperror( ), 3-65 clntraw \_create* ( ), 3-65 *clnttcp \_create(* ), 3-65 *clntudp* \_ *create(* ), 3-66 Filter, 5-7 *get \_myaddress(* ), 3-68 *gettransient(* ), 3-68  $pmap\_getmaps($ ), 3-69  $pmap~getport( )$ , 3-69 *pmap* \_ *rmtcall* ( ), 3-70 *pmap\_set(* ),3-71 *pmap\_unset(* ),3-71 *registerrpc(* ),3-10, 3-72 *musers(* ), 3-5 RPC, 3-4 Stream Creation, 5-8 *svc \_destroy(* ), 3-73 *svcJds(* ),3-74 *svcJdset(* ),3-75 *svcJreeargs(* ),3-75 svc $-$ getargs $($ ), 3-75 *svc getcaller( ), 3-76 svc* getreq( ), 3-76 *svc* getreqset( ), 3-77 *svc register( ), 3-78 svc\_run(* ),3-79 *svc* \_sendrep~( ), 3-79 *svc* \_ *unregister(* ), 3-80

Definitions, 4-28 Description, 2-3, 3-3 inetd, 3-40 Layers, 3-3 Layers, Highest, 3-4 Layers, Intermediate, 3-6 Layers, Lowest, 3-18 Message Authentication, 6-3 Message Protocol Specification, 6-10 NULL Authentication, 6-15 Opaque Data, 4-36 Portmap Protocol Specification, 6-18 Program Numbers, 3-11, 6-7 Programming, 3-1 Programs, 4-32 Protocol Requirements, 6-4 Protocol Specification, 6-1, 6-10 Record Marking Standard, 6-17 Routines, 3-4 *rpc* \_ *createerr, 3-73 rq\_cred, 3-37*  Semantics, 6-3 Server Side, 3-19, 3-28, 3-37, 6-2 TCP, 3-44 Transports, 6-3 UNIX Authentication, 6-15 YP,7-2 RPC Constants, YP, 7-9, 7-20 RPC Protocol Specification, 4-4 *rpc \_createerr, 3-73*  RPCGEN Array of Pointers, 4-39 Bad Union, 4-40 C-Preprocessor, 4-26 Command Line Error

Messages, 4-37 Error Messages, 4-37 General Syntax Errors, 4-43 Illegal Characters, 4-42 Missing Quotes, 4-43 Parsing Error Messages, 4-38 Unknown Types, 4-42 Void Declarations, 4-41 RPCGEN Files client side file, 4-10, 4-13 client side subroutine file, 4-10 client side subroutines file, 4-16 header file, 4-10, 4-12 protocol description file, 4-10 server side function file, 4-10, 4-17,4-19 server side skeleton file, 4-10 XDR routine file, 4-10, 4-20 RPCGEN Options -c,4-24  $-m, 4-24$ -0,4-25 -s,4-24 -u,4-25 *rq\_cred,* 3-37 *RUSERSPROC\_BOOL(),3-22* 

# s

Semantics, RPC, 6-3 Serializing, 3-13, 5-9 Server Side, RPC, 3-19, 3-28, 3-37,6-2 Slave Servers, YP, 7-6 Source Files, YP, 2-7 Streams Access, 5-30 Creation Routines, XDR, 5-8  $I/O.5-30$ Implementation of, 5-34 Memory, 5-31 Record (TCP/IP),  $5-31$ Strings, XDR, 5-15

Structures, XDR, 5-42 *svc\_destroy(* ),3-73 *svcJds(* ),3-74 *svcJreeargs(),3-75 svc-Eetargs(* ),3-75 *svc getcaller( ), 3-76 svc-Eetreq(* ), 3-76 *svc register*( ), 3-78 *svc\_run( ),* 3-79 *svc \_sendreply(* ), 3-79 *svc\_unregister(* ), 3-80 *svcerr-auth(), 3-80 svcen-\_decode(* ),3-81 *svcen-\_noproc(* ), 3-81 *svcen-*\_ *noprog(* ), 3-82 *svcen-yrogvers(* ),3-82 *svcen-*\_ *systemen-(* ), 3-83 *svcen-*\_ *weakauth* ( ), 3-83 *svcfd\_create(* ),3-84 *svcraw* \_ *create(* ), 3-85 *svctcp \_create(* ), 3-86

### T

TCP, 3-44 Transports, RPC, 6-3

#### u

UNIX Authentication, RPC, 6-15

#### v

*valdat,* 7-13 Verifier, RPC Authentication, 6-6 Version Commitment, YP, 7-8 Voids, 4-36

### X

XDR Arbitrary Data Structures, 5-7 Block Size, 5-37 Booleans, 5-38 Byte Arrays, 5-16 Constants, 4-32 Constructed Data Type Filters, 5-14 Counted Arrays, 5-41 Counted Byte Strings, 5-40 Description, 2-5 Discriminated Unions, 5-23, 5-42 Double Precision, 5-38 Enumeration Filters, 5-13 Enumerations, 4-30, 5-38 Filter Routines, 5-7 Fixed Arrays, 5-21, 5-41 Floating Point, 5-38 Floating Point Filters, 5-13 I/O Streams, 5-30 Integers, 5-37 Justification, 5-2 Library, 5-7 Linked Lists, 5-45 Memory Allocation, 3-22 Memory Streams, 5-31 Missing Specifications, 5-43 No Data Required, 5-14 Non-filter Primitives, 5-28 Number Filters, 5-12 Object, 5-34 Opaque Data, 4-36, 5-21, 5-40 Operation Directions, 5-29 Pointer Declarations, 4-35 Pointer Semantics, 5-27 Pointers, 5-25 Portability, 5-5, 5-7 Primitives, 5-12, 5-43 Protocol Specification, 5-1 Record Marking Standard, 5-51 Record Streams, 5-31, 5-33
5-8 Routines, 5-7 Standard, 5-37 Stream Access, 5-30 Stream Creation Routines, Stream Implementation, 5-34 Streams, 5-30 Strings, 4-35, 5-15 Structures, 4-28, 5-42 Unions, 4-29 Variable-Length Array Declarations, 4-34 YP, 7-3 *xdr* accepted reply( ), 3-88 *xdr\_anray( ),5-17 xdr\_authunixyarms(* ),3-88 *xdr\_bytes(* ),5-16 *xdr\_caUhdT( ),3-89 xdr\_caUr.nsg( ),3-89 xdr \_long(* ), 5-5, 5-8 *xdr\_opaque( ),5-21 xdr\_opaque\_auth( ),3-90 xdr ymap(* ), 3-90 *xdr ymaplist(* ),3-91 *xdr rejected reply( ), 3-91 xdr replymsg( ), 3-91 xdnrec\_eof(* ),5-33 *xprt\_register(* ),3-93 *xprt* \_ *unregister(* ), 3-93

## y

yp Access Control, 7-9 Addressing Information, 7-19 ASCII Source Files, 2-7 Basic Data Structures, 7-13, 7-22 Binder Protocol Definition, 7-20 Binder Remote Procedures, 7-24 Binders, 7-19

Constants, 7-9, 7-20 Database Servers, 7-5-7-6, 7-15 Description, 2-6, 7-1 Discriminated Unions, 7-3 Domains, 7-7 Enumerations, 7-5 Manifest Constants, 7-10, 7-21 Map Consistency, 7-6, 7-8 Map Operations, 7-2, 7-5 Map Propagation, 7-6 Map Retrieval, 7-6 Map Structure, 7-5 Map Update, 7-6, 7-8 Master Servers, 7-6 Match Operation, 7-5 Multiple Requests, 7-8 Procedure 0 , 7-15 Procedure 1 , 7-15 Procedure 10, 7-18 Procedure 11 , 7-18 Procedure 2, 7-15 Procedure 3 , 7-16 Procedure 4, 7-16 Procedure 5, 7-16 Procedure 6, 7-17 Procedure 7 , 7-17 Procedure 8, 7-18 Procedure 9, 7-18 Protocol Specification, 7-1 Remote Procedure Return Values, 7-11 Remote Procedures, 7-15, 7-22, 7-24 RPC, 7-2 RPC Constants, 7-9, 7-20 Slave Servers, 7-6 Source Files, 2-7 Version Commitment, 7-8 XDR, 7-3 yP Binder Procedure 0, 7-24 Procedure 1 , 7-24 Procedure 2, 7-24

ţ

*ypbind resptype*, 7-21 *ypbind\_setdom, 7-23 ypbinderr,* 7-21 *YPBINDVERS* 2, 7-20 *ypmap<sub>\_parms</sub>*, 7-13 *ypmapZist,* 7-13 *YPMAXMAP* 64, 7-10 *YPMAXRECORD 1024, 7-10 YPPROC MATCH,* 7-5 *YPPROG-100004,* 7-9 *ypreq\_key,7-13 ypreq\_nokey,* 7-14 *ypreq\_xfr,7-14 ypresp\_all,* 7-14 *ypresp\_key\_va47-14 ypresp\_maplist*, 7-14 *ypresp \_master,* 7-14 ypresp\_orde~ *7-14 ypresp\_val*, 7-14 *ypresp* \_ *xfr,* 7-14 *ypstat,* 7-11

Index-10

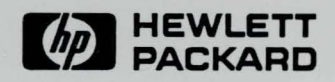

**HP Part Number** B1013-90002 Printed in U.S.A.

E0989

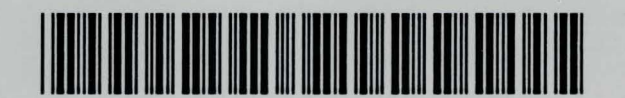

B1013-90002